# **Programa de Doctorado en Estadística Matemática ESCUELA DE POSGRADO UNIVERSIDAD NACIONAL DEL SANTA**

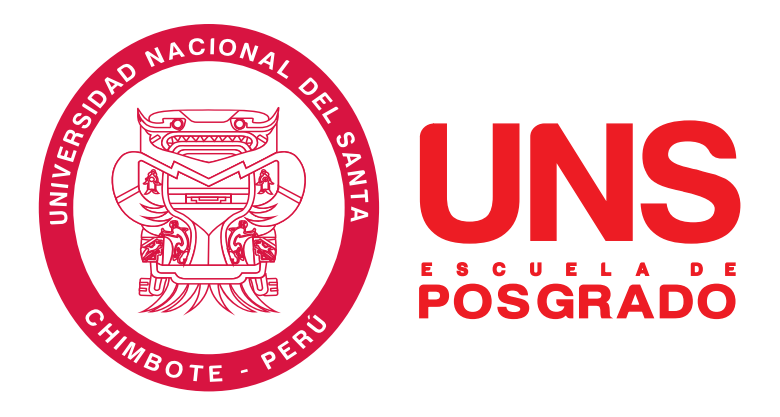

**"Modelo de ecuaciones estructurales aplicado al examen Nacional de Medicina, 2020"** 

> **Tesis para optar el grado académico de Doctor en Estadística Matemática**

**Autor: Mg. Chilca Alva, Manuel Luis** 

**Asesora: Dra. González Castro, Jeanette Baldramina Código ORCID: 0000-0003-4661-7447 DNI N°. 17907323**

> **Línea de Investigación Estadística y Teoria de la Decisión**

> > **Nuevo Chimbote - PERÚ 2024**

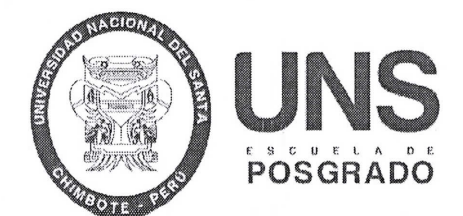

#### CONSTANCIA DE ASESORAMIENTO DE TESIS

Yo, Jeanette Baldramina Gonzalez Castro, mediante la presente certifico mi asesoramiento de la Tesis Doctoral titulada: "MODELO DE ECUACIONES ESTRUCTURALES APLICADO AL EXAMEN NACIONAL DE MEDICINA, 2020", elaborada por el (la) magister Manuel Luis Chilca Alva, para obtener el Grado Académico de Doctor en Estadística Matemática en la Escuela de Posgrado de la Universidad Nacional del Santa.

Nuevo Chimbote, 15 de Abril del 2024

Enviroler C . . . . . . . . . . . . . . . .

Dra. Jeanette Baldramina González Castro

ASESOR

CODIGO ORCID: 0000-0003-4661-7447

DNI N° 17907323

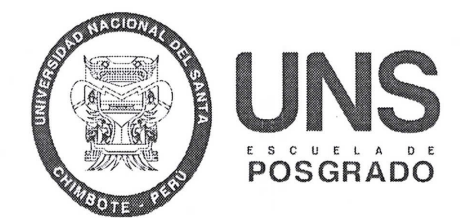

#### CONFORMIDAD DEL JURADO EVALUADOR

#### MODELO DE ECUACIONES ESTRUCTURALES APLICADO AL EXAMEN NACIONAL DE MEDICINA, 2020

#### TESIS PARA OPTAR EL GRADO DE DOCTOR EN ESTADisTICA MATEMATICA

Revisado y Aprobado por el Jurado Evaluador:

Dra. América Odar Rosario

PRESIDENTE CODIGO ORCID: 0000-0002-1805-2007

DNI N°: 17850879

Dra. Jeanette Baldramina González Castro

VOCAL CODIGO ORCID: 0000-0003-4661-7447 DNI N°: 17907323

Dr. Luis Alfredo Pajuelo Gonzáles SECRETARIO CODIGO ORCID: 0000-0003-45683434 DNI N°: 32761325

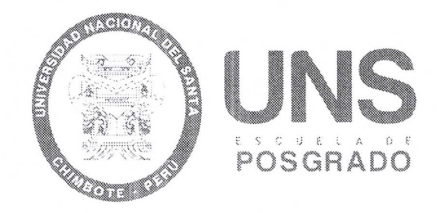

#### ACTA DE EVALUACIÓN DE SUSTENTACIÓN DE TESIS

A los quince días del mes de abril del año 2024, siendo las  $\frac{1}{5}$ .  $\infty$  horas, en el aula P-01 de la Escuela de Posgrado de la Universidad Nacional del Santa, se reunieron los miembros del Jurado Evaluador, designados mediante Resoluci6n Directoral 087-2024-EPG-UNS de fecha 26.02.2024, conformado por los docentes: Dra. America Odar Rosario (Presidenta), Dr. Luis Alfredo Pajuelo Gonzales (Secretario) y la Dra. Jeanette Baldramina González Castro (Vocal); con la finalidad de evaluar la tesis titulada "MODELO DE ECUACIONES ESTRUCTURALES APLICADO AL EXAMEN NACIONAL DE MEDICINA, 2020". presentado por el tesista Manuel Luis Chilca Alva, egresado del programa de Doctorado en Estadistica Matemática.

Sustentación autorizada mediante Resolución Directoral N° 196-2024-EPG-UNS de fecha 13 de abril de 2024.

EI presidente del jurado autoriz6 el inicio del acto academico; producido y concluido el acto de sustentación de tesis, los miembros del jurado procedieron a la evaluación respectiva, haciendo una serie de preguntas y recomendaciones al tesista, quien dio respuestas a las interrogantes y observaciones.

El jurado después de deliberar sobre aspectos relacionados con el trabajo, contenido y sustentación del mismo y con las sugerencias pertinentes, declara la sustentación como EXCEL ENTE , asignandole la calificación de DIECI NUEVE

Siendo las  $\mu$ . solve horas del mismo día se da por finalizado el acto académico, firmando la presente acta en serial de conformidad.

Dra. iérica Odar Rosario PRESIDENTA

Dr. Luis Alfredo Paiuelo Gonzáles

**SÉCRETARIO** 

maraler

Dra. Jeanette Baldramina González Castro VOCAL

# turnitin $\bigcirc$

# Recibo digital

Este recibo confirma quesu trabajo ha sido recibido por Turnitin. A continuación podrá ver la información del recibo con respecto a su entrega.

La primera página de tus entregas se muestra abajo.

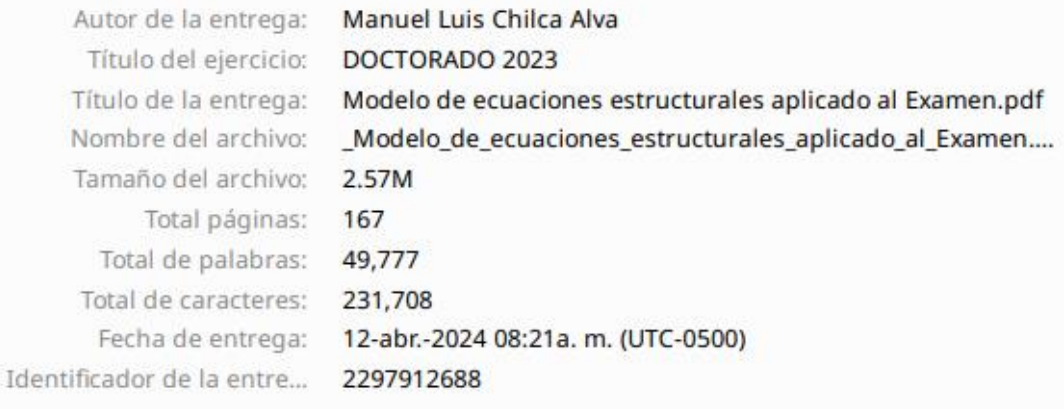

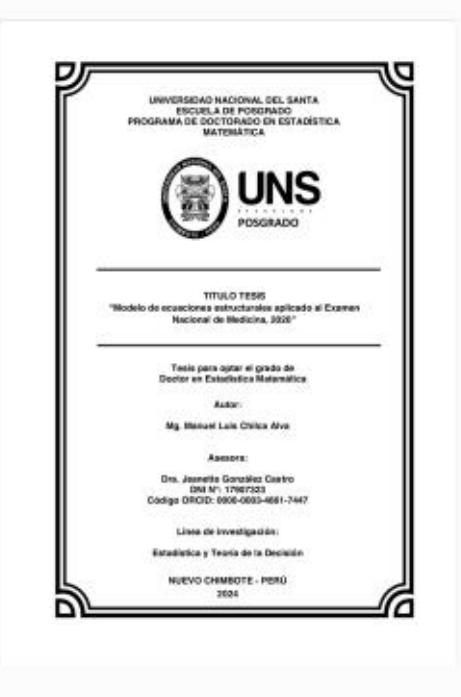

Derechos de autor 2024 Turnitin. Todos los derechos reservados.

# Modelo de ecuaciones estructurales aplicado al Examen.pdf

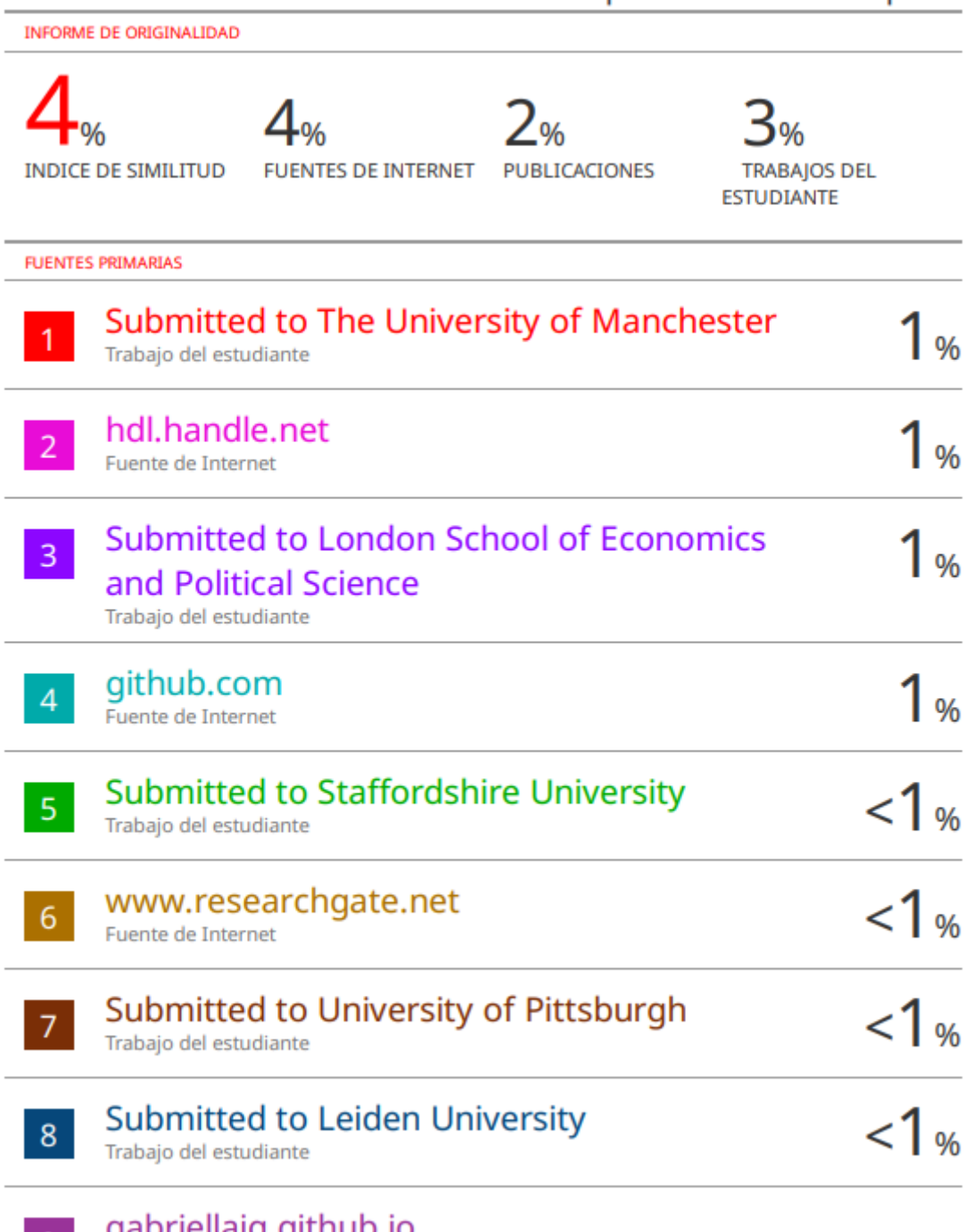

**9** gabriellajg.github.io

#### *DEDICATORIA Y AGRADECIMIENTO*

El presente trabajo de investigación lo dedico a mi familia por todo el apoyo incondicional y sus deseos de seguir superándonos día a día.

Agradezco a la Dra. Jeanette González por su apoyo incondicional.

# **ÍNDICE**

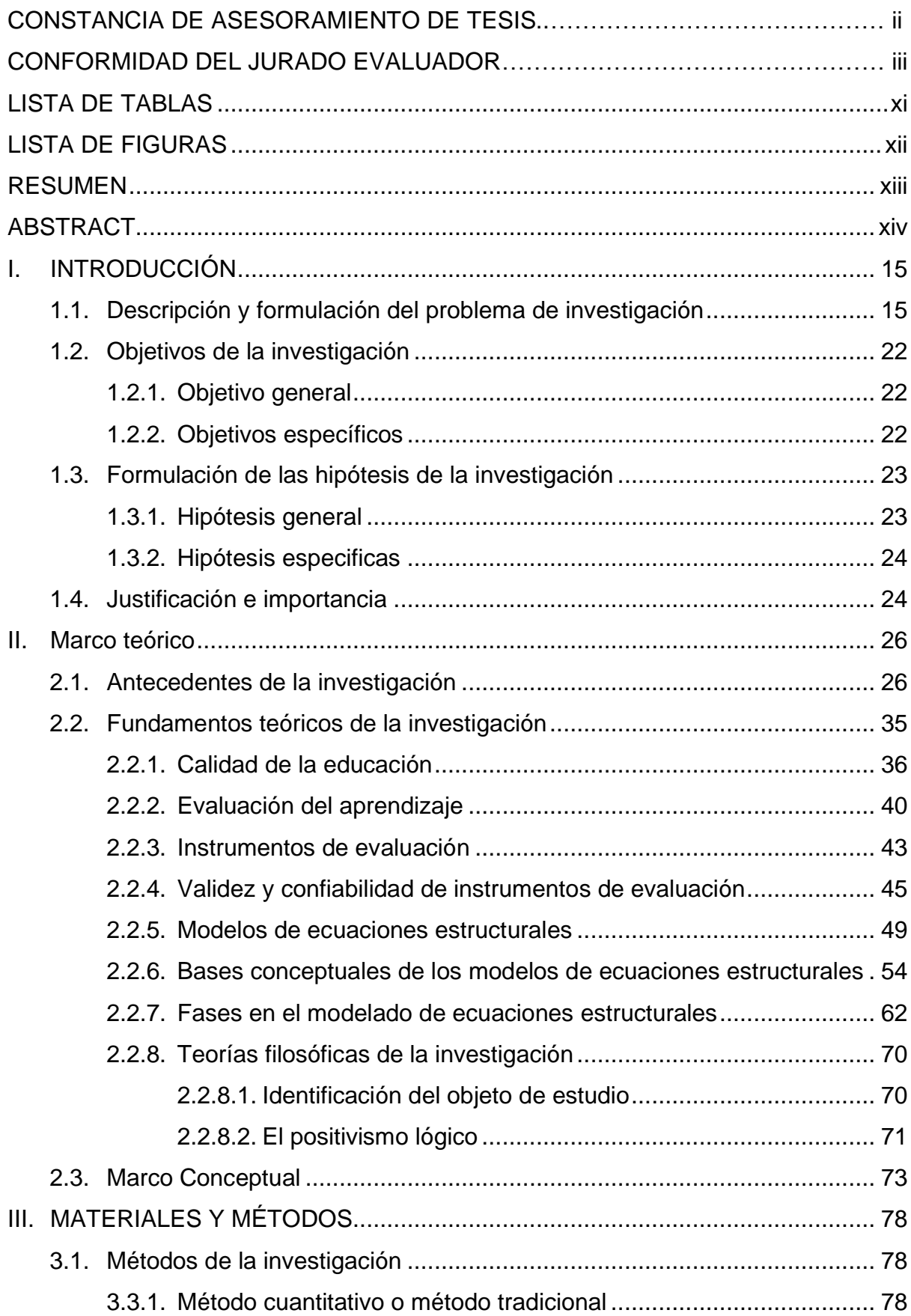

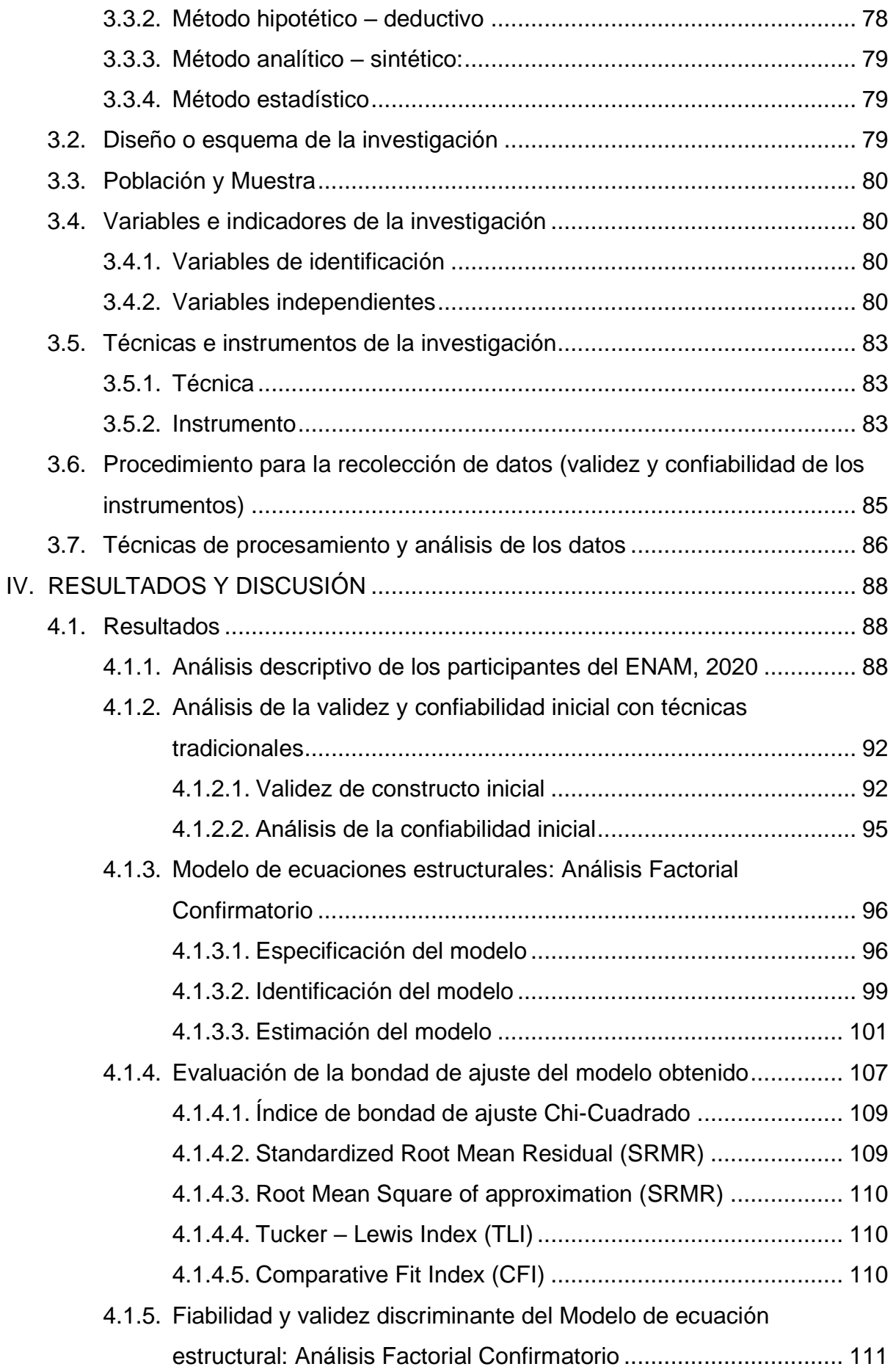

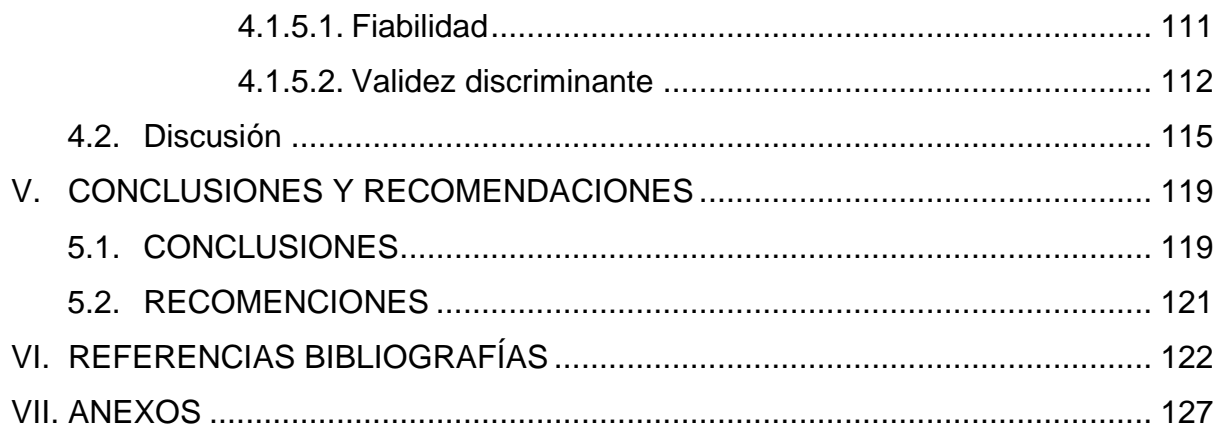

### **LISTA DE TABLAS**

<span id="page-10-0"></span>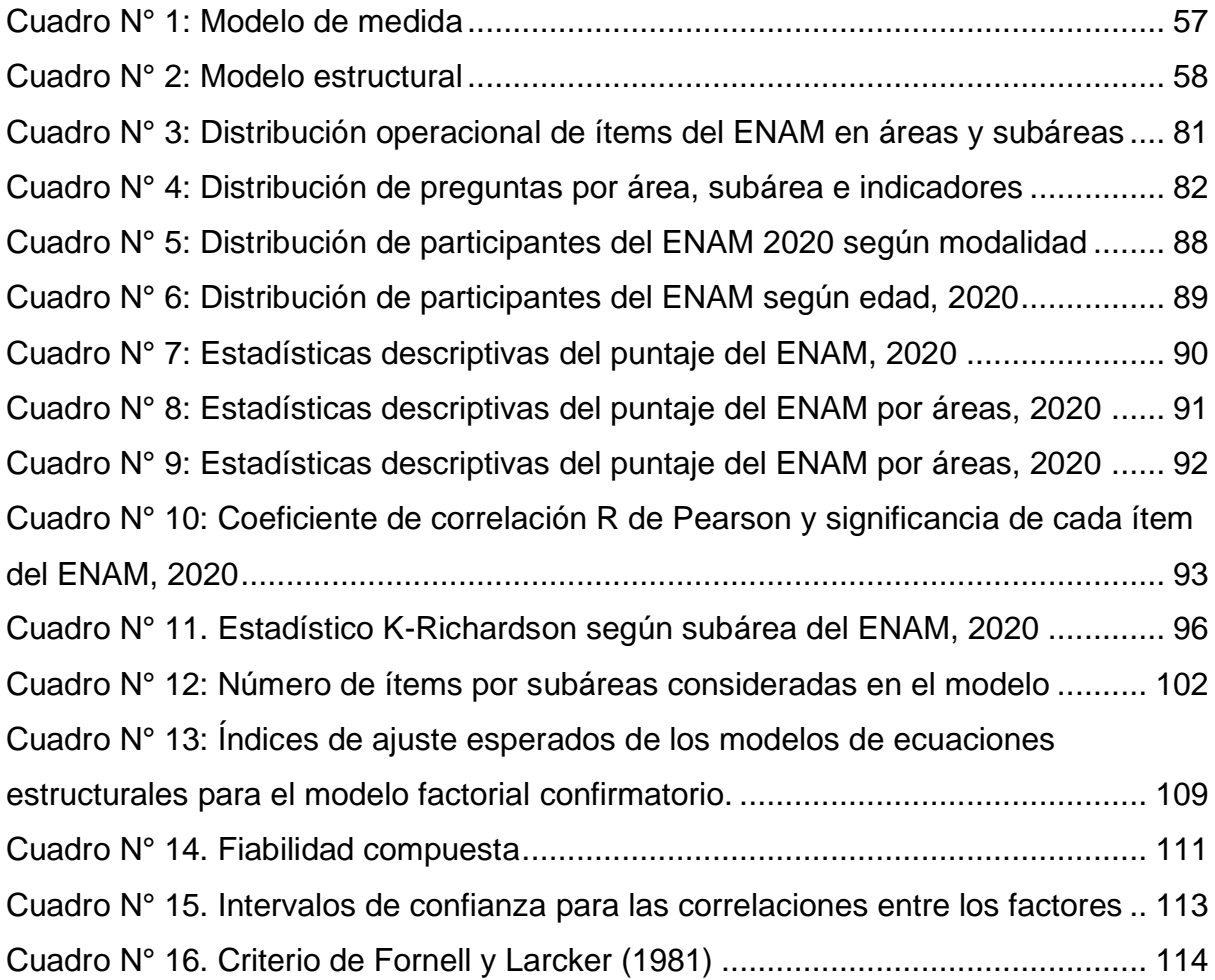

#### **LISTA DE FIGURAS**

<span id="page-11-0"></span>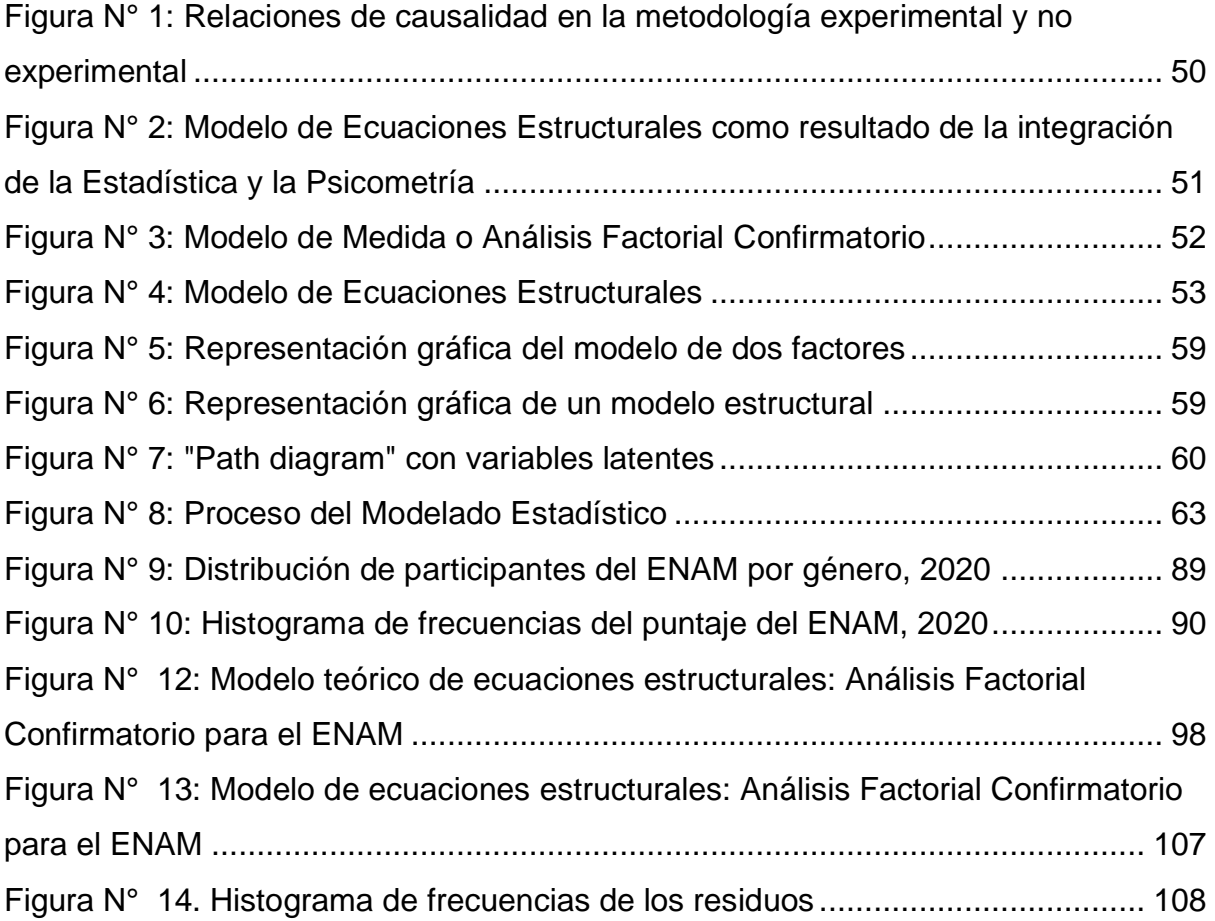

#### **RESUMEN**

<span id="page-12-0"></span>El presente trabajo de investigación con enfoque cuantitativo y diseño no experimental, transversal, descriptivo correlacional a nivel multivariado, tuvo como objetivo determinar un modelo de ecuaciones estructurales utilizando el análisis factorial confirmatorio que explique la validez, fiabilidad, distribución de preguntas en subáreas y la relación entre las variables latentes y observadas del Examen Nacional de Medicina (ENAM) que fue aplicado por la Asociación Peruana de Facultades de Medicina (ASPEFAM) en el año 2020, para lo cual se trabajó con la base de datos del ENAM de los 1411 médicos que respondieron las 180 preguntas dicotómicas que consta dicho examen. Se encontró el modelo de ecuaciones estructurales de análisis factorial confirmatorio que explica 100 de las 180 preguntas, con distribución adecuada de las preguntas en 7 de las 10 subáreas del ENAM: Medicina, Pediatría, Emergencia y Cuidados Críticos, Gineco Obstetricia, Cirugía General, Salud Pública y Ciencias Básicas, que tuvieron cargas factoriales altamente significativas (p< 0.01), siendo fiables 5 de las 7 dimensiones consideradas ya que las dos restantes tuvieron reducido número de preguntas; los indicadores de ajuste fueron adecuados, por el índice de bondad de ajuste incremental (TLI=0.945), el índice de bondad de ajuste comparativo (CFI=0.946), y un valor muy cercano a cero para el error cuadrático medio de aproximación por grado de libertad (RMSEA=0.045); las 3 subáreas restantes que conforman el ENAM requieren que se incremente el número de preguntas. Lo que nos indicaría que el ENAM tuvo un adecuado nivel de calidad en su elaboración, incluyéndose las recomendaciones para incrementar más aún este nivel.

**Palabras claves:** ENAN, ASPEFAM, Modelo de ecuaciones estructurales de Análisis Factorial Confirmatorio

#### **ABSTRACT**

<span id="page-13-0"></span>The present research work with a quantitative approach and non-experimental, transversal, descriptive correlational design at a multivariate level, aimed to determine a structural equation model using confirmatory factor analysis that explains the validity, reliability, distribution of questions in subareas and the relationship between the latent and observed variables of the National Examination of Medicine (ENAM) that was applied by the Peruvian Association of Medical Faculties (ASPEFAM) in 2020, for which we worked with the ENAM database of the 1411 doctors who They answered the 180 dichotomous questions included in said exam. The structural equation model of confirmatory factor analysis was found that explains 100 of the 180 questions, with adequate distribution of the questions in 7 of the 10 subareas of the ENAM: Medicine, Pediatrics, Emergency and Critical Care, Gynecology, Obstetrics, General Surgery, Health Public and Basic Sciences, which had highly significant factor loadings (p< 0.01), with 5 of the 7 dimensions considered being reliable since the remaining two had a small number of questions; The fit indicators were adequate, due to the incremental goodness-of-fit index (TLI=0.945), the comparative goodness-of-fit index (CFI=0.946), and a value very close to zero for the mean square error of approximation per degree. freedom (RMSEA=0.045); The 3 remaining subareas that make up the ENAM require that the number of questions be increased. This would indicate that the ENAM had an adequate level of quality in its preparation, including recommendations to further increase this level.

**Palabras claves:** ENAN, ASPEFAM, Structural equation model of Confirmatory Factor Analysis

#### <span id="page-14-0"></span>**I. INTRODUCCIÓN**

El presente trabajo de investigación tuvo como objeto de estudio el Examen Nacional de Medicina (ENAM) que se aplicó en octubre del 2020. Este examen es elaborado y aplicado por la Asociación Peruana de Facultades de Medicina (ASPEFAM) a estudiantes de la carrera de Medicina Humana, egresados de todas las universidades del país con la finalidad de obtener un indicador de calidad de la enseñanza universitaria.

El ENAM está compuesto por 180 preguntas que se distribuyen en 3 áreas (Clínico Médicas, Clínico Quirúrgicas y Transversales) y 10 subáreas, las cuales son: Medicina, Pediatría, Emergencias y Cuidados Críticos, Gineco Obstetricia, Cirugía General, Salud Pública, Ciencias Básicas, Ética, Investigación y Gestión, las cuales son elaboradas por especialistas en cada una de las áreas de evaluación y, ayudados de un especialista en pedagogía, son terminadas de redactar, considerándose que por ello el ENAM tiene una alta validez de contenido por juicio de expertos; sin embargo, es necesario que se realice otras pruebas de validez de constructo y de confiabilidad lo que motivo el estudio. A continuación, se presenta la descripción y formulación del problema, los objetivos, la formulación de las hipótesis y la justificación e importancia de la investigación.

#### <span id="page-14-1"></span>**1.1. Descripción y formulación del problema de investigación**

La necesidad de médicos a nivel mundial es uno de los problemas en salud que se tiene en la actualidad. Las estadísticas disponibles muestran que más del 40% de los Estados Miembros de la Organización Mundial de la Salud (OMS) informan tener menos de 10 médicos por cada 10,000 habitantes, más del 26% informa tener menos de 3 médicos por 10,000 habitantes. A esto se suma la distribución desigual de los trabajadores de la salud en todo el mundo, observando que los países con la menor necesidad relativa tienen el mayor número de trabajadores de la salud, mientras que los países con la mayor carga de enfermedad tienen una menor fuerza laboral de salud, como sucede en el continente de África, que sufre más del 22% de la carga mundial de morbilidad, pero solo tiene acceso al 3% de los trabajadores de la salud y a menos del 1% de los recursos financieros del mundo.(Organización Mundial de la Salud, 2020).

En el Perú el Ministerio de Salud (2018), reportó que existe 13.6 médicos por 10,000 habitantes y una desigual distribución de médicos en cada región del país, siendo Cajamarca la región con menor cantidad de médicos y la región de Lima y la Provincia Constitucional del Callao con la mayor cantidad de médicos (6.5, 20.5 y 22.5 médicos por 10,000 habitantes respectivamente). Por otro lado, en un estudio publicado por Inga-Berrospi & Arosquipa Rodríguez (2019), se señala que la brecha de recursos humanos en salud a fines del 2017 fue de 62,128, de los cuales 1,628 son médicos cirujanos y 8,797 son médicos especialistas, cifras que a la actualidad sigue incrementándose.

Una de las estrategias para reducir la brecha de médicos es la de formar más profesionales de acuerdo a la realidad de cada país, siendo las universidades las encargadas de velar por la calidad educativa de la profesión de medicina humana. Así, por ejemplo, Cuba fue uno de los países con mayor incremento de médicos a disposición de su país con la finalidad de que contribuyan a mantener el nivel de salud de la población. Esto se dio a partir del año 1976, con la creación de la red nacional de centros de educación médica superior, integrada por 13 universidades de ciencias médicas con 24 facultades, incluyendo a todas las unidades del Sistema Nacional de Salud acreditadas para la docencia, bajo la dirección del Ministerio de Salud y con la asesoría metodológica del Ministerio de Educación Superior. La forma en que se garantizó la calidad en la educación fue por el plan de estudios que vinculó desde el inicio la formación básica, clínica, comunitaria y la educación en el trabajo, lo que permitió que los estudiantes se familiaricen con los principales problemas de salud del medio ambiente, comunidad, la familia y el individuo, adquiriendo las habilidades necesarias. (Vela Valdés, 2017)

De igual manera, en Latinoamérica, Colombia y Chile se vienen desarrollando un conjunto de acciones que permitan tener el control y el monitoreo del proceso de educación médica por medio de la creación de instituciones especializadas y dedicadas a ese trabajo, con el único fin de disponer de médicos con las competencias necesarias para un ejercicio profesional adecuado en la sociedad. (Zevallos Cieza et al., 2010).

Otra forma de medir la calidad en la formación de los médicos es que los estudiantes al finalizar su carrera rindan una evaluación que incluya todo lo estudiado durante su formación profesional con la finalidad de que puedan obtener un rendimiento mínimo en conocimientos teóricos como única condición para poder ejercer la profesión, como se realiza, por ejemplo, en Chile, donde todos los egresados de la carrera de medicina tienen que rendir el Examen Médico Nacional (EMN), que está diseñado como un examen que mide conocimientos y destrezas intelectuales en base a 180 preguntas que abarcan las áreas de medicina interna, pediatría, cirugía, obstetricia, ginecología, salud pública, psiquiatría, oftalmología, dermatología y otorrinolaringología. Cada una de las preguntas es aportada por las facultades de medicina asociadas y su única forma de validez es la evaluación por sus representantes desde el punto de vista técnico en cuanto a su confección y contenido. (Espinoza, 2008)

En el Perú, la Asociación Peruana de Facultades de Medicina (ASPEFAM) es una asociación sin fines de lucro que fue fundada el 11 de enero de 1964, y fue reconocida legalmente por el Ministerio de Salud (MINSA) como entidad asesora del sector salud en los temas de educación médica y es parte constituyente del Sistema Nacional de Residentado Médico (SINAREME) y el Sistema Nacional de Pre Grado en Salud – SINAPRES. (ASPEFAM, 2017). Actualmente se encuentra conformado por 30 facultades de medicina en todo el país (ASPEFAM, 2020a).

Según el estatuto de la ASPEFAM (2017), en el artículo N° 5, literal m), se establece que uno de los fines de la asociación es desarrollar y aplicar pruebas nacionales orientadas a promover y garantizar la **calidad en la** 

**educación médica y el ejercicio profesional**. En este contexto, en el Perú, el control de la calidad de la educación médica se realizaba mediante dos procesos, uno relacionado al proceso de acreditación de las facultades y escuelas de medicina a cargo de la Comisión de Acreditación de Facultades o Escuelas de Medicina Humana (CAFME), manteniéndose hasta julio del 2017 debido a que se aprueba el reglamento de la Ley N° 28740, Ley del Sistema Nacional de Evaluación, Acreditación y Certificación de la Calidad Educativa, mediante Decreto Supremo N° 018- 2017-ED; mientras que el segundo proceso fue la evaluación de los aprendizajes y competencias desarrollados por los estudiantes al final de su formación profesional, a cargo de la ASPEFAM, a través de su Comisión de Educación Médica (Torres Noriega, 2008; ASPEFAM, 2020a).

En el año 2003 se llevó a cabo el primer Examen Nacional de Medicina (ENAM) piloto con la participación de 6 facultades. Este evento fue consecuencia del desarrollo del primer seminario internacional sobre "Exámenes Nacionales de Evaluación de Estudiantes de Medicina", organizado por la Asociación Peruana de Facultades de Medicina. En dicho seminario, se contó con la presencia de la Asociación Chilena de Facultades de Medicina, la Asociación Colombiana de Facultades de Medicina y la National Board Medical Examination de USA, quienes compartieron sus experiencias en el desarrollo y aplicación de los exámenes en sus respectivos países. (Torres Noriega, 2008; ASPEFAM, 2020b)

Posteriormente se continuó con el desarrollo y la aplicación del ENAM. El primer paso fue la elaboración de la tabla de especificaciones, que contiene la estructura y las especificaciones del examen. Este proceso se inició en el año 2004 con la participación de todas las facultades de medicina que pertenecían a la ASPEFAM. Desde entonces, este documento se ha venido revisando y actualizando cada dos años (Torres Noriega, 2008; ASPEFAM, 2020c). La última tabla de especificaciones que se elaboró fue la del 2020. En esta tabla se detalla que los criterios de evaluación son dos: uno referido a los conocimientos necesarios para la atención médica, que incluye el diagnóstico, tratamiento y seguimiento de pacientes con patologías clínicas de baja o moderada complejidad, de acuerdo con el proceso de atención médica y la mejor evidencia científica disponible; y el otro criterio, que consiste en tener conocimientos necesarios para la atención médica, incluyendo el diagnóstico, tratamiento inicial y referencia de pacientes con patologías clínicas de mediana o alta complejidad, según el proceso de atención médica y la mejor evidencia disponible. El número total de preguntas del examen es 180, distribuidas en tres áreas de evaluación: Clínico médicas (90 preguntas), Clínico quirúrgicas (60 preguntas) y Transversales (30 preguntas). (ASPEFAM, 2020d)

Según la ASPEFAM (2020d), La distribución de las preguntas del área Clínico médicas se divide en tres subáreas, las cuales son: Medicina (40 preguntas), pediatría (34 preguntas) y emergencias y cuidados críticos (16 preguntas). Del área Clínico quirúrgicas se divide en dos subáreas, las cuales son: Gineco obstetricia (30 preguntas) y cirugía general (30 preguntas). Y el área transversal se divide en 5 subáreas, las cuales son: Salud pública (14 preguntas), ciencias básicas (10 preguntas), ética (2 preguntas), investigación (2 preguntas) y gestión (2 preguntas).

Para la elaboración de las preguntas del examen en Perú, se llevaron a cabo talleres macrorregionales en el norte, centro y sur del país. En estos talleres participaron profesores de las facultades de medicina de las áreas detalladas en la tabla de especificaciones, junto con los miembros de la comisión de educación médica de ASPEFAM y el respectivo asesor pedagógico. Se clasificaron las preguntas que los autores presentaron según su nivel de dificultad, siendo calificadas como de menor, mediana o mayor dificultad. (Torres Noriega, 2008; ASPEFAM 2020c; ASPEFAM 2020d)

Una vez finalizados todos los talleres, las preguntas son enviadas a otro grupo de profesores expertos en las mismas áreas, con el propósito de revisar su grado de dificultad, contenido y redacción, con el fin de obtener las preguntas finales que serán codificadas por área, subárea, grado de dificultad y tipo de pregunta. Posteriormente, todas estas preguntas se ingresan a un banco de preguntas para ser seleccionadas aleatoriamente durante la elaboración del examen por parte de los miembros de la comisión. (Torres Noriega, 2008)

Según ASPEFAM (2020c), durante el 2020 se llevaron a cabo tres exámenes nacionales: el ENAM ordinario, el primer ENAM extraordinario y el segundo ENAM extraordinario. El ENAM ordinario está dirigido a todos los internos de medicina de facultades miembros y no miembros de ASPEFAM, con matrícula vigente en sus universidades; médicos titulados en el extranjero con certificación oficial refrendada por la SUNEDU o título revalidado en el Perú; médicos titulados que no rindieron el ENAM; y médicos titulados que obtuvieron una nota previa desaprobatoria en el ENAM. El primer examen extraordinario está dirigido a médicos titulados en el extranjero con certificación oficial refrendada por la SUNEDU o título revalidado en el Perú; médicos titulados que no rindieron el ENAM; médicos titulados que obtuvieron una nota previa desaprobatoria en el ENAM; y egresados que participaron como alumnos internos en el ENAM ordinario del año inmediatamente anterior y fueron desaprobados. Por último, el segundo examen extraordinario estuvo dirigido a médicos titulados en el extranjero con certificación oficial refrendada por la SUNEDU o título revalidado en el Perú; médicos titulados que no rindieron el ENAM; y médicos titulados que obtuvieron una nota previa desaprobatoria en el ENAM.

De la bibliografía revisada, no se encontraron estudios que evidencian el análisis de la validez y confiabilidad del ENAM, que es el instrumento utilizado para controlar la calidad del egresado mediante la evaluación del aprendizaje y las competencias adquiridas al final de su proceso de formación. (Zevallos Cieza et al., 2010).

Existen dos tipos de validez de instrumentos, la validez de contenido y la validez de constructo (Mendoza & Garza, 2009). El primero está relacionado al grado en que la medición representa el concepto medido

(Bohrnstedt, 1976, citado por Hernández, 1991 y Mendoza & Garza, 2009), que sí realiza la ASPEFAM al momento de elaborar el ENAM, de acuerdo a lo descrito en párrafos anteriores, ya que son un grupo de expertos quienes elaboran las preguntas del examen. En cuanto a la validez de constructo, es esencial definir que los constructos son conceptos con referentes empíricos, es decir, tienen conexiones con fenómenos externos o de la realidad (Abrahamson, 1983, citado por Mendoza & Garza, 2009). Por lo tanto, el ENAM estaría compuesto por 10 constructos o variables latentes que representarían cada una de las subáreas en las que se distribuye el instrumento. Esta validez se enfoca en la relación entre el indicador y el constructo (o variable latente), garantizando así que el concepto teórico esté adecuadamente representado en su medición. Sin embargo, estos indicadores pueden ser inválidos al no reflejar correctamente el constructo teórico (Carmines & Zeller, 1979, citado por Mendoza & Garza, 2009).

Por otro lado, la confiabilidad del instrumento, o del ENAM, está enfocada en determinar que cualquier procedimiento de medición genere los mismos resultados en eventos repetidos. Sin embargo, es imposible afirmar que cualquier medición esté libre de un error aleatorio. Por lo tanto, lo que se busca es que en distintos procesos de medición se encuentre consistencia. A mayor consistencia en las repeticiones de la medición, mayor será la confiabilidad del proceso. (Carmines & Zeller, 1979, citado por Mendoza & Garza, 2009)

Para validar un cuestionario, existen esencialmente dos enfoques estadísticos: uno arraigado en la teoría clásica del test (TCT) y en modelos de análisis factorial, y otro basado en la teoría de la respuesta al ítem (TRI) (Batista-Foguet et al., 2004). En esta investigación, se utilizaron modelos de ecuaciones estructurales, específicamente el análisis factorial confirmatorio, para medir la fiabilidad o confiabilidad y la validez de constructo del ENAM. Esto se hizo con el propósito de abordar el problema actualmente enfrentado por las autoridades de la ASPEFAM y lograr una mejora continua de este instrumento (Antonio et al., 2010).

Por lo expuesto, en el presente trabajo de investigación se estudió el ENAM 2020, con el propósito de identificar aquellas preguntas de la evaluación (ítems) que no corresponden a las subáreas de las que está compuesto el examen (los constructos o variables latentes), el indicador de confiabilidad, validez y la relación entre las variables latentes y las variables observadas, utilizando para ello los modelos de ecuaciones estructurales de análisis factorial confirmatorio, siendo la formulación del problema:

¿Cuál es el modelo de ecuaciones estructurales de análisis factorial confirmatorio y los indicadores de bondad de ajuste, que explican la fiabilidad, validez, distribución de preguntas en áreas y subáreas, y la relación entre las variables latentes y observadas del ENAM aplicado por la ASPEFAM?

#### <span id="page-21-1"></span><span id="page-21-0"></span>**1.2. Objetivos de la investigación**

#### **1.2.1. Objetivo general**

Determinar el modelo de ecuaciones estructurales de análisis factorial confirmatorio y los indicadores de bondad de ajuste que expliquen la fiabilidad, validez, distribución de preguntas en subáreas y la relación entre las variables latentes y observadas del ENAM aplicado por la ASPEFAM, 2020.

#### <span id="page-21-2"></span>**1.2.2. Objetivos específicos**

- ➢ Determinar la distribución de la población que rinde el ENAM, según el género, la edad, y examinar el rendimiento académico de los graduados de medicina.
- ➢ Determinar la validez y fiabilidad del ENAM aplicado por la ASPEFAM, utilizando el coeficiente de correlación de Pearson y el coeficiente K-Richardson, respectivamente.
- ➢ Determinar el modelo de ecuaciones estructurales de análisis factorial confirmatorio que explique la distribución teórica de las preguntas del ENAM en las subáreas correspondientes y las relaciones entre éstas.
- ➢ Determinar los indicadores de bondad de ajuste del modelo de ecuaciones estructurales que expliquen la propuesta teórica de la distribución de preguntas del ENAM.
- ➢ Determinar la fiabilidad y validez del modelo de ecuaciones estructurales de análisis factorial confirmatorio del ENAM.

#### <span id="page-22-0"></span>**1.3. Formulación de las hipótesis de la investigación**

Según Hernández et al. (2014), las hipótesis de investigación son guías en los estudios, indican lo que se intenta demostrar y se definen como explicaciones tentativas del fenómeno a investigar. Estas hipótesis se formulan en base a la teoría existente, adoptando la forma de proposiciones.

Existen diferentes tipos de hipótesis, según Hernández et al. (2014) son: Hipótesis de investigación, nulas, alternas y estadísticas. Las hipótesis nulas, son en cierto modo, el reverso de las hipótesis de investigación, constituyen proposiciones acerca de la relación de variables. Las hipótesis estadísticas son aquellas que depende del tipo de investigación a realizar.

A continuación, se define las hipótesis de la presente investigación.

#### <span id="page-22-1"></span>**1.3.1. Hipótesis general**

Existe un modelo de ecuaciones estructurales de análisis factorial confirmatorio e indicadores de bondad de ajuste que explican la fiabilidad, validez, la distribución de preguntas en subáreas y la relación entre las variables latentes y observadas del ENAM aplicado por la ASPEFAM, 2020.

#### <span id="page-23-0"></span>**1.3.2. Hipótesis especificas**

- ➢ Existe validez y fiabilidad del ENAM aplicado por la ASPEFAM, utilizando el coeficiente de correlación de Pearson y el coeficiente K-Richardson, respectivamente.
- ➢ Existe un modelo de ecuaciones estructurales de análisis factorial confirmatorio que explica la propuesta teórica de la distribución de preguntas del ENAM en subáreas y las relaciones entre éstas.
- ➢ Existe indicadores de bondad de ajuste adecuados del modelo de ecuaciones estructurales que explican la propuesta teórica de la distribución de preguntas del ENAM.
- ➢ Existe fiabilidad y validez del modelo de ecuaciones estructurales de análisis factorial confirmatorio del ENAM.

#### <span id="page-23-1"></span>**1.4. Justificación e importancia**

Según Hernandez Sampieri et al. (2014), esta investigación tiene:

#### ➢ **Justificación Social:**

Porque sus resultados beneficiaron a cuatro poblaciones. En primer lugar, a las autoridades de la ASPEFAM, quienes cuentan con el análisis de la validez y confiabilidad del instrumento utilizado para la evaluación de conocimientos de los profesionales de la salud médicos; en segundo lugar a las autoridades de las Facultades de Medicina de las universidades a nivel nacional, ya que cuentan con una forma válida de medir la calidad de la formación de sus egresados, para así tomar las acciones correctivas de ser necesarias; la tercera población beneficiada está conformada por los egresados de la carrera profesional de medicina, quienes rendirán exámenes que les permita evaluar el aprendizaje y las competencias adquiridas durante su formación profesional; finalmente, la población del Perú, quienes contarán con médicos de calidad a cargo del cuidado de su salud.

#### ➢ **Justificación Práctica:**

La presente investigación está justificada por su enfoque práctico, ya que se aplicaron técnicas como el modelo de ecuaciones estructurales de análisis factorial confirmatorio y los indicadores de bondad de ajuste. Estas herramientas se utilizaron para abordar el problema de investigación, que radica en la necesidad de verificar la distribución real de preguntas del ENAM según subáreas, así como validar el constructo y evaluar la confiabilidad del instrumento de medición del ENAM. También se exploró la relación entre las preguntas (variables observadas) y las variables latentes. Además, se justifica esta investigación debido a la versatilidad de los modelos de ecuaciones estructurales, los cuales pueden ser aplicados de manera efectiva para resolver diversos problemas de la realidad. Un ejemplo claro de esta aplicabilidad es cuando se requiere evaluar la pertinencia de un instrumento de evaluación.

#### ➢ **Justificación Teórica:**

La presente investigación tiene una justificación teórica, ya que permitió determinar si las preguntas que explicaban las 10 subáreas, en las que estaba dividido el ENAM, correspondían teóricamente a las subáreas. Esto generó, con el uso del análisis factorial confirmatorio y los indicadores de ajuste de los modelos de ecuaciones estructurales, conocimiento que hasta la fecha no se tenía sobre la estructura, la fiabilidad y confiabilidad del ENAM. El ENAM evalúa a los egresados de la carrera de medicina en dos aspectos teóricos: la atención médica realizando el diagnóstico, tratamiento y seguimiento de pacientes con patologías clínicas de baja y moderada complejidad, y la atención médica realizando diagnóstico, tratamiento inicial y referencia de pacientes con patologías clínicas de mediana o alta complejidad.

#### ➢ **Justificación Metodológica:**

La presente investigación tiene una justificación metodológica porque se detalló la utilización de una serie de técnicas estadísticas univariadas y multivariadas para estudiar el ENAM 2020; mostrando los pasos de la forma clásica de evaluar la validez de un instrumento y la propuesta de utilización del modelo de ecuaciones estructurales de análisis factorial confirmatorio, no sólo para estudiar la confiabilidad y validez del ENAM sino también para evaluar la estructura de las preguntas del examen en subáreas, así como la relación de las variables latentes con las observadas. Esta técnica de análisis multivariado puede ser utilizada en cualquier problema de la realidad, ya sea en el sector salud u otro sector, por ello es importante conocer cuando y como utilizarla.

#### <span id="page-25-0"></span>**II. Marco teórico**

#### <span id="page-25-1"></span>**2.1. Antecedentes de la investigación**

A continuación, se presenta algunas investigaciones relacionadas al tema de investigación.

#### **2.1.1. Antecedentes Internacionales**

➢ Benoni et al. (2024), realizaron un estudio que tuvo como objetivo traducir el Cuestionario de Salud General de 12 ítems (GHQ-12) al ucraniano y evaluar sus características psicométricas, incluyendo la validez de constructo, la consistencia interna y la validez concurrente. El tipo de investigación fue un estudio de validación transversal. La población de estudio fueron los refugiados ucranianos en la provincia de Verona, Italia, mientras que la muestra de estudio incluyó a todas las personas mayores de 14 años que llegaron a Italia desde Ucrania después del 24 de febrero de 2022, cuyo idioma nativo era el ucraniano. La muestra objetivo se estableció en 141 participantes. La metodología estadística utilizada incluyó análisis descriptivos para los datos sociodemográficos, evaluación de la confiabilidad del GHQ-12 mediante coeficientes alfa de Cronbach y omega de McDonald, análisis factorial confirmatorio (AFC) para examinar la estructura del GHQ-12 en su versión ucraniana. Se utilizaron indicadores como el Comparative Fit Index (CFI), Tucker-Lewis Index (TLI),

Root Mean Square Error of Approximation (RMSEA), Standardized Root Mean Square Residual (SRMR) y Average Variance Extracted (AVE) para evaluar el ajuste del modelo. Los principales resultados indicaron que la estructura del GHQ-12 es válido según los análisis factoriales confirmatorios (AFC), tanto en el modelo de un factor como el de dos factores utilizando el método de puntuación bimodal mostraron buenos índices de ajuste (para el primer modelo TLI=0.98, RMSEA=0.05 y para el segundo modelo TLI=0.98, RMSEA=0.04), con correlaciones altas entre los factores en el modelo de dos factores. La consistencia interna del GHQ-12 fue alta, con coeficientes alfa de Cronbach y omega de McDonald de 0.84 y 0.85, respectivamente, para toda la muestra. Los coeficientes de alfa y omega en las dos subescalas también fueron consistentes. En conclusión, el GHQ-12 traducido al ucraniano demostró ser una herramienta fiable y válida para evaluar el bienestar general de los refugiados ucranianos en Italia.

➢ Cantó-Primo et al. (2023), llevaron a cabo un estudio con el objetivo principal de proponer la orientación al diseño como un enfoque efectivo en el proceso de diseño de servicios en pequeñas y medianas empresas (PYMES) del sector comercial y turístico en España. Se realizó una encuesta telefónica que recopiló 421 cuestionarios válidos de empresas con más de 10 empleados, distribuidos equitativamente entre los sectores de comercio y turismo. La selección de las empresas se llevó a cabo mediante un método de muestreo por cuotas dentro de cada sector para garantizar la representatividad. El cuestionario se diseñó adaptando escalas de medición adecuadas, principalmente para evaluar la orientación al diseño. Los datos recopilados fueron analizados con SPSS 26 para obtener estadísticas descriptivas y con AMOS 22 para realizar análisis factorial confirmatorio y estimación de modelos de ecuaciones estructurales, lo que permitió evaluar las relaciones entre la orientación al diseño, la integración del diseño de marketing y la ventaja competitiva en este contexto empresarial. El análisis factorial confirmatorio (AFC) realizado en el estudio tuvo como objetivo validar el instrumento de medición utilizado para evaluar la orientación al diseño en empresas comerciales y turísticas. Se verificó la validez convergente del modelo al observar que todos los ítems tuvieron cargas factoriales significativas (p < 0.01) en sus factores correspondientes. La bondad de ajuste del modelo final confirmó la validez del instrumento de medición, utilizando indicadores de los modelos de ecuaciones estructurales como el chi-cuadrado, los índices de ajuste comparativo (CFI, TLI) y el error cuadrático medio de aproximación (RMSEA). Para verificar la fiabilidad interna de las escalas utilizadas para medir la orientación al diseño, se utilizó el coeficiente alfa de Cronbach, la confiabilidad compuesta (CR) y la varianza promedio extraída (AVE). En conclusión, la orientación al diseño ayuda a las empresas a lograr una ventaja competitiva y así mejorar su relación con los usuarios de servicios y su eficacia empresarial. Este estudio proporciona a las empresas comerciales y turísticas un instrumento para lograr la orientación del diseño mediante la evaluación de sus dimensiones constitutivas.

➢ Pereira et al. (2023), llevaron a cabo una investigación con el objetivo de confirmar el modelo teórico subyacente a una prueba mediante un análisis factorial confirmatorio. La muestra de estudio estuvo compuesta por 343 niños y niñas de 3 a 6 años de edad, pertenecientes a primero a tercero del segundo ciclo de Educación Infantil en centros escolares públicos. Se utilizó un muestreo por conveniencia. El instrumento de recolección empleado fue la prueba LoIEVA, diseñada para identificar dificultades en el desarrollo de habilidades fonológicas que podrían influir en el aprendizaje de la lectura. Los resultados permitieron identificar tres factores latentes en la prueba: conciencia fonológica (CF), competencia lectora inicial (ACLE,

medida por aciertos en los procesos lectores) y tiempos de lectura (TLEC), como indicadores del grado de automatización en los procesos lectores. La relación entre estos factores latentes es unidireccional, destacando que la conciencia fonológica (CF) es fundamental para el rendimiento en los procesos lectores, y estos a su vez se benefician del grado de automatización alcanzado en los procesos de acceso al léxico, tanto por la ruta fonológica como por la ruta directa. El modelo representado parece adecuado según los estadísticos de ajuste obtenidos: NFI = 0.995 y RFI = 0.994, ambos superiores a 0.90. Como conclusión, los autores afirmaron que el modelo de análisis factorial confirmatorio permite confirmar la existencia de una progresión evolutiva en la habilidad para manejar los segmentos sonoros del lenguaje y en la adquisición de los procesos lectores, así como la identificación de tres factores importantes que configuran la estructura latente del LoIEVA.

➢ Romero González (2019), llevó a cabo una investigación cuyo objetivo fue identificar los factores que impulsan la gestión del conocimiento en una institución de educación superior, mediante el análisis de un modelo de ecuaciones estructurales. La muestra estuvo constituida por 135 alumnos, docentes y directivos de la Facultad de Informática de la Universidad Autónoma de Querétaro. Se aplicó un cuestionario compuesto por 34 preguntas en escala de Likert. Se concluyó que se establecen estrategias basadas en la cultura organizacional, por lo tanto, la implementación de indicadores y el uso de la tecnología impulsan la gestión del conocimiento. Basándose en que la cultura organizacional tiene una relación positiva con otras variables, se puede inferir que el clima de la organización es propicio para gestionar el conocimiento, a través de estrategias que fomentan la innovación constante, la búsqueda de nuevas ideas y la formalización de los procesos para documentar las buenas prácticas.

- ➢ Lepera & Muiños (2018), llevaron a cabo una investigación para evaluar la percepción de riesgo por parte de los individuos mediante ecuaciones estructurales, analizando la interrelación de variables como Actitud ecológica, impactos adversos, riesgo como amenaza, beneficios de la tecnología y aceptación del riesgo. La muestra intencional estuvo constituida por 470 personas, con edades entre 19 y 65 años. Se concluyó que los indicadores de bondad de ajuste presentan niveles aceptables que permiten considerar la validez del modelo propuesto. Se verificó que, a mayor impacto negativo atribuido a la tecnología sobre la vida de las personas (mayor probabilidad de morir y/o efectos negativos sobre la salud), mayor es la percepción del riesgo como amenaza (magnitud de riesgo asociada a los posibles peligros) y menor es la aceptación social del riesgo. Aunque la variable exógena Actitud Ecológica no tiene efectos directos significativos sobre la Percepción del Riesgo como Amenaza y sobre la variable Beneficios de la Tecnología, ha sido considerada para mostrar las diferencias con otras culturas.
- ➢ Escobedo Portillo et al. (2016), llevaron a cabo una investigación cuyo objetivo fue exponer las características y fases de los modelos de ecuaciones estructurales, así como las etapas de construcción (especificación, identificación, estimación de parámetros, evaluación del ajuste, reespecificación del modelo y la interpretación de resultados), y su aplicación en el impacto de los factores socioculturales (FSC) y ergoambientales (FEA) en la satisfacción laboral (SL). La población de estudio estuvo constituida por el personal académico del departamento de ingeniería industrial y manufactura de una Institución de Educación Superior de Ciudad de Juárez, Chihuahua. Se concluyó que en el trabajo se pudieron exponer las definiciones, características, fases, aplicación y construcción de los modelos de ecuaciones estructurales. Se aceptaron cuatro hipótesis: Los FSC tienen relación con los FEA que impactan en la SL con valor

de 0.06, los FEA tienen relación con los FSC que impactan en la SL con valor de 0.06, existe relación directa de los FSC con la SL con valor de 0.071 y existe una relación directa de los FEA con la SL con valor de 0.074.

- ➢ Ventura & Caycho (2016), realizaron un estudio con el propósito de examinar las propiedades psicométricas de la Escala de Dependencia Emocional de Lemos Hoyos y Londoño Arredondo (2006), la cual consta de 23 ítems con seis alternativas de respuesta tipo Likert. La población bajo estudio comprendió a 520 universitarios peruanos, de los cuales 147 eran varones y 373 mujeres, con edades entre 16 y 47 años, y una media de 22,28 años. Se dividieron a los participantes en dos grupos: uno de 200 individuos para el análisis factorial exploratorio y otro de 320 para el análisis factorial confirmatorio. El principal hallazgo fue que el análisis factorial exploratorio indicó la presencia de un único factor. Sin embargo, dada la discrepancia con la versión original de la escala, se llevó a cabo un análisis factorial confirmatorio que concluyó que el modelo de un factor general con seis factores específicos mostraba valores adecuados de bondad de ajuste, aunque carecía de valores de fiabilidad satisfactorios para la muestra estudiada. Esto sugirió la necesidad de revisar y, posiblemente, modificar la escala para mejorar su validez y confiabilidad en esta población específica.
- ➢ González & Landero (2008), llevaron a cabo una investigación cuyo objetivo fue evaluar el modelo explicativo del estrés y de los síntomas psicosomáticos propuesto mediante ecuaciones estructurales. La población de estudio estuvo conformada por 2410 estudiantes de la Facultad de Psicología de la Universidad Autónoma de Nuevo León, México. La muestra estuvo constituida por 365 estudiantes, utilizando el muestreo aleatorio estratificado. Los instrumentos utilizados para la recolección de datos fueron: Para los síntomas psicosomáticos el cuestionario sobre la salud

del paciente, la escala de estrés percibido, el inventario de depresión de Beck, la escala de ansiedad social en adolescentes, la escala del cansancio emocional, el cuestionario de afrontamiento del estrés, el cuestionario Duke-UNC modificado y validado por Broadhead sobre apoyo social percibido, la escala de autoeficacia generalizada y la escala de autoestima de Rosenberg. Se concluyó que no se confirmó el modelo inicial compuesto por 10 variables, proponiendo un nuevo modelo explicativo de síntomas psicosomáticos que constituye el principal aporte del estudio, con un buen ajuste que explica el 24.3% de la varianza al utilizar variables observables y el 39.4% al utilizar variables latentes. Según el modelo de ecuaciones estructurales, se confirmó que el apoyo social percibido, la autoeficacia y la autoestima son predictores del estrés, el estrés es predictor del cansancio emocional y de los síntomas psicosomáticos, y el cansancio emocional es predictor de los síntomas, mostrando una influencia significativa del estrés en los síntomas.

#### **2.1.2. Antecedentes Nacionales**

➢ Cohaila (2020), realizó una investigación que tuvo como objetivo analizar mediante modelos de ecuaciones estructurales, los efectos de la percepción de la lucha contra la corrupción por parte de instituciones políticas y sociales, las prácticas de micro corrupción del individuo, y la actitud de tolerancia con relación a la confianza interpersonal. La muestra estuvo conformada por 1314 personas. Se aplicó la encuesta nacional de corrupción de 2017 realizada por Proética. Concluyó que el modelo de buen ajuste establece que las variables de actitud tolerancia a la corrupción, lucha de las instituciones contra la corrupción y la micro corrupción son capaces de explicar la confianza de las personas (confianza interpersonal).

- ➢ Quispe Chacon (2018), realizó una investigación que tuvo como objetivo establecer la relación de factores socio – familiares (edad, sexo, estado civil y el tener hijos) y factores académicos (capacitación continua, estatus académico, orden de mérito, sede hospitalaria) al rendimiento en la evaluación del Examen Nacional de Medicina (ENAM) en egresados de las Facultades de Medicina de Arequipa 2017. Es un estudio observacional, retrospectivo y transversal, la población de estudio estuvo constituida por los egresados de las facultades de Medicina de la UNAS y UCSM que realizaron internado médico en año 2017, se excluyó a los egresados que hayan cambiado de sede hospitalaria durante el internado y los que no deseaban participar del estudio. Para la recolección de información se aplicó una encuesta y se hizo la revisión de documentos. Concluyó que la edad, la sede hospitalaria, el estatus académico regular, el orden de mérito son factores relacionados a obtener una mayor calificación en el ENAM.
- ➢ Mendoza-Chuctaya et al. (2018), llevaron a cabo una investigación con el objetivo de analizar los resultados y la variabilidad de las calificaciones de los estudiantes de la Universidad Nacional de San Antonio Abad del Cusco (UNSAAC) en el Examen Nacional de Medicina (ENAM) durante el periodo entre los años 2008 y 2015. El tipo de investigación fue descriptivo y retrospectivo. La población de estudio incluyó a todos los alumnos de la UNSAAC que realizaron el ENAM durante el periodo mencionado. Se concluyó que no es posible determinar si la mayor variabilidad en las áreas de Ginecología-Obstetricia y Salud Pública se debe a una enseñanza académica no uniforme a lo largo de los años, a pesar de que las proporciones son casi similares entre el plan de estudios y la distribución de preguntas del ENAM, o si es el resultado del creciente impacto de las academias de preparación médica. Es destacable prestar especial atención a los resultados en Salud

Pública, dado que los conocimientos en atención primaria de salud (APS) son de gran importancia durante el Servicio Rural y Urbano Marginal en Salud (SERUMS).

#### **2.1.3. Antecedentes Locales**

- ➢ Dominguez (2014), realizó una investigación con el propósito de analizar las propiedades psicométricas de la Escala de Bienestar Psicológico para Adultos (BIEPS-A). El diseño de investigación fue un estudio instrumental destinado a la adaptación y estudio de propiedades psicométricas de un test. La muestra de estudio estuvo compuesta por 222 estudiantes de psicología de una universidad privada en Lima Metropolitana, utilizando un muestreo intencional. A estos estudiantes se les aplicó un inventario de 13 ítems con puntuaciones de 1 a 3, donde la puntuación total oscila entre 13 y 39 puntos. Este inventario evalúa cuatro factores: aceptación/control de situaciones, autonomía, vínculos sociales y proyectos. El estudio concluyó utilizando un modelo de ecuaciones estructurales de análisis factorial confirmatorio que el modelo original de cuatro factores propuesto por Casullo (2002) permanece configurado de la misma manera. De esta manera, se evidenció que la escala estudiada posee propiedades psicométricas adecuadas para continuar con estudios adicionales que respalden su uso como instrumento de evaluación del bienestar psicológico en estudiantes universitarios.
- ➢ Dominguez Lara (2016), llevó a cabo una investigación cuyo objetivo fue evaluar la confiabilidad del constructo mediante el coeficiente H, como un cálculo complementario a las técnicas habituales. Concluyó, después de aplicar tres ejemplos prácticos, que el coeficiente H es una medida complementaria que puede ser útil en los procesos analíticos orientados a informar sobre las propiedades psicométricas de los instrumentos de evaluación.

Aunque algunos desarrollos metodológicos aún quedan pendientes, el coeficiente H representa una alternativa válida dentro del marco analítico de los modelos de ecuaciones estructurales.

➢ Burga León (2006), llevó a cabo un estudio que tuvo como objetivo explicar el concepto de unidimensionalidad en un instrumento de medición y proporcionar una comprensión teórica del tema. Se propuso el análisis factorial como una metodología para evaluar la dimensionalidad del instrumento, destacando el problema del uso de matrices de correlaciones de Pearson en estos análisis, debido a que los ítems no cumplían con los supuestos necesarios para aplicar esta correlación. Se sugirió como alternativa el uso de correlaciones tetracóricas y policóricas, y se brindaron ejemplos ilustrativos. Los resultados del estudio revelaron que al utilizar correlaciones phi se subestimó la cantidad de varianza común compartida, lo que llevó a rechazar el supuesto de unidimensionalidad de la escala de medición. Sin embargo, al emplear matrices de correlaciones tetracóricas, se pudo aceptar este supuesto. Además, al analizar los datos con el modelo de análisis Rasch para ítems dicotómicos, se obtuvieron índices como el outfit y el análisis de componentes principales basado en los residuos, que respaldaron la unidimensionalidad de los ítems. Para los ítems politómicos, el primer factor extraído no cumplió con el criterio para considerar la escala como unidimensional al usar correlaciones de Pearson, pero al emplear correlaciones policóricas se pudo sustentar la unidimensionalidad.

#### <span id="page-34-0"></span>**2.2. Fundamentos teóricos de la investigación**

A continuación, se detalla las teorías científicas del presente trabajo, con finalidad de enmarcar el problema de estudio en las teorías sobre calidad de la educación, el proceso de enseñanza aprendizaje, los instrumentos de evaluación, la validez, consistencia o fiabilidad de estos y la técnica estadística multivariada modelo de ecuaciones estructurales de análisis factorial confirmatorio.

#### <span id="page-35-0"></span>**2.2.1. Calidad de la educación**

A principios de la década de los sesenta, existía una visión tradicional y estática de la calidad de la educación. Se aceptaba que la calidad de la enseñanza y el aprendizaje, como constitutivo del sistema, se basaba ante todo en la tradición de la institución, en la exclusividad de los profesores, alumnos y los recursos materiales. Se creía que más años de estudios escolares resultarían en la producción de ciudadanos mejor preparados y capacitados, contribuyendo al desarrollo del país. Sin embargo, en la actualidad esa quimera ha desaparecido. Según Koslowski (2006, citado por Díaz Bazán, 2015), en los años ochenta y noventa, la calidad en la educación era sinónimo de excelencia y se evaluaba la calidad y disponibilidad de insumos internos, considerando que si eran de alta calidad, producirían buenos resultados.

Posteriormente, se incorporaron los paradigmas de la calidad total y mejora continua de la calidad de la administración al ámbito universitario, dando lugar a modelos de gestión por resultados y el enfoque por competencias.

Según la UNESCO, la calidad en la educación superior se define como un concepto multidimensional de múltiples niveles y dinámico, que se relaciona con los elementos contextuales de un modelo educacional, con la misión y fines institucionales, y con estándares específicos dentro de un sistema, institución, programa o disciplina determinados. La calidad, por tanto, según Vlasceanu (2004, citado por Díaz Bazán, 2015) puede adquirir significados diferentes dependiendo de:
- o La comprensión de los diversos intereses de distintos grupos comprometidos o actores en la educación superior.
- o Sus referencias: insumos, procesos, productos, misiones, objetivos, etcétera.
- o Los atributos o características del mundo académico que se considera necesario evaluar.
- o El período histórico en el desarrollo de la educación superior.

Al igual que la UNESCO, Harvey & Green (1993, citado por Díaz Bazán, 2015), establecen cinco enfoques o dimensiones para la calidad: calidad como fenómeno excepcional (prestigio/excelencia), calidad como perfección o cero errores, calidad como ajuste a los propósitos, calidad como relación valor-costo (valor por dinero) y calidad como transformación (cambio cualitativo). En el primer enfoque o dimensión descrito se asocia la calidad con el prestigio académico y social de la universidad; por tanto, se evalúa la productividad en su cuerpo académico y el rendimiento académico en sus estudiantes, para lo cual se requieren instrumentos de evaluación válidos y confiables que realmente midan lo que se desea evaluar.

En la actualidad, según Claver (1999, citado por Díaz Bazán, 2015) existen dos grandes tendencias en la gestión de la calidad que ofrecen modelos diferentes, cada uno de los cuales representa un instrumento para ayudar a las organizaciones a establecer un sistema de gestión basado en la calidad total. Estos modelos son los siguientes:

➢ Uno de los enfoques consiste en adoptar un sistema de normalización y diseñar un sistema de calidad basado en normas, como las de la serie ISO 9000. Esto implica la implementación de acciones planificadas que abarcan todas las áreas de la empresa, desde el diseño del servicio hasta su entrega al cliente. Se centra en el diseño de un sistema de calidad que permita la

estandarización de los procesos y facilite mantenerlos bajo control. Este enfoque se basa en asegurar que se lleven a cabo los procesos necesarios para que los productos y servicios satisfagan a los clientes, lo que conlleva el establecimiento de estándares para la prestación del servicio y la documentación de todos los procesos.

➢ El otro enfoque, cada vez más utilizado, consiste en considerar algunos de los modelos que subyacen a los premios de calidad como base para la gestión de la calidad. Los principales premios a nivel internacional incluyen el Premio Deming en Japón, el Premio Nacional de Calidad Malcolm Baldrige (PNCMB) en los Estados Unidos y el Premio de Calidad Europeo.

A continuación, de acuerdo al segundo enfoque se describe cada uno de los modelos:

#### **a) El Modelo Deming**

Se elaboró e implementó en Japón en 1951 por la Unión Japonesa de Científicos e Ingenieros (JUSE) y recoge la aplicación práctica de las teorías japonesas del control total de la calidad (TQC) o control de la calidad en toda la empresa (CWQC). El enfoque básico es la satisfacción del cliente y el bienestar público. Entre los mayores aportes realizados por Deming (1989, citado por Díaz Bazán, 2015), se encuentran los conocidos 14 puntos de Deming, así como el ciclo de Shewart, también conocido como PDCA: planificar, hacer, verificar y actuar.

#### **b) El Modelo Malcolm Baldrige**

Constituye una base para la realización de autoevaluaciones organizacionales y para proporcionar retroalimentación a sus usuarios. Además, desempeña tres importantes roles para fortalecer la competitividad de las organizaciones: ayudar a mejorar sus prácticas de gestión, capacidades y resultados; facilitar la comunicación y el intercambio de información sobre mejores prácticas entre organizaciones de todo tipo; y servir como herramienta para comprender y gestionar el desempeño, la planificación y las oportunidades de aprendizaje. Sus objetivos son:

- ➢ Proporcionar constantemente mayor valor a los clientes y grupos de interés, contribuyendo a la sostenibilidad de la organización;
- ➢ Mejorar la eficacia y las capacidades de toda la organización;
- ➢ Promover el aprendizaje tanto organizacional como personal.

#### **c) El Modelo EFQM**

Se trata de un marco de trabajo no obligatorio que concibe y desarrolla los conceptos de la calidad total y está orientado hacia la excelencia. Es propiedad de la Foundation European for Quality of Management (EFQM), y se considera un sistema generalizado, no vinculado a un sector o actividad específicos (Moreno, (2007, citado por Díaz Bazán 2015)).

El Modelo EFQM de Excelencia se basa en la siguiente premisa: "Los resultados excelentes en el rendimiento general de una organización, en sus clientes, personas y en la sociedad en la que actúa, se logran mediante un liderazgo que dirija e impulse la política y estrategia, que se hará realidad a través de las personas de la organización, las alianzas y recursos y los procesos". (Moreno, (2007, citado por Díaz Bazán 2015))

## **d) El Modelo Rueca**

Es un modelo para la autoevaluación de instituciones de educación superior; moviliza la institución para mejorar su calidad y responder a las necesidades de la sociedad. Responde a la evaluación de la Misión Europea y a las propuestas sobre educación superior en América Latina y el Caribe, como se consigna en la Declaración de la Habana, de 1996. Luego, el texto, Evaluación de la calidad de la educación superior, se hace público en 1998. Este modelo incluye un 75 por ciento de los contenidos de otros modelos de excelencia para la gestión (Modelo EFQM, Modelo Malcom Baldrige), mientras que el 25 por ciento restante responde a las necesidades propias de la educación superior. (Moreno, (2007, citado por Díaz Bazán 2015)) En el Perú, el órgano operador de evaluar la calidad es el Consejo de Evaluación, Acreditación y Certificación de la Calidad de la Educación Superior Universitaria (CONEAU), que se creó en el marco de la Ley Nº 28740, Ley del Sistema Nacional de Evaluación, Acreditación y Certificación de la Calidad Educativa (SINEACE), ésta entidad es la que establece los estándares que deberán cumplir las instituciones educativas para ofrecer el servicio educativo; asimismo, establece criterios e indicadores nacionales y regionales de evaluación y acreditación de los aprendizajes, de los procesos pedagógicos y de la gestión que desarrollan las universidades.

### **2.2.2. Evaluación del aprendizaje**

En general, hasta la actualidad se puede decir que el objetivo de la evaluación es el retroalimentar el proceso enseñanza – aprendizaje; esto significa que los datos obtenidos en la evaluación servirán a los que intervienen en dicho proceso (docentes y alumnos) de forma directa para mejorar las deficiencias que se presenten en la realización del proceso e incidir en el mejoramiento de la calidad y en consecuencia el rendimiento. (Perez Loredo, 1997)

La evaluación es una etapa muy importante dentro del proceso de enseñanza – aprendizaje, debido a que, proporciona información sobre cuál fue el **logro alcanzado por un educador en su práctica docente**. En el área educativa frecuentemente el término evaluación es considerado como **sinónimo de medición**. "La calificación, aun cuando sea determinada con absoluta justicia, sólo indica cuánto sabe el alumno, pero lo deja y nos deja totalmente ignorantes de qué sabe, que no sabe, cómo lo sabe y gracias a qué lo sabe". (Perez Loredo, 1997)

Según Livas (1980, citado por Perez Loredo, 1997), "medir es asignar números a propiedades o fenómenos a través de la comparación con una unidad preestablecida y que la evaluación es un proceso que consiste en obtener información sistemática y objetiva acerca de un fenómeno y en interpretar dicha información a fin de seleccionar entre distintas alternativas la decisión".

De igual manera, Olmedo (1980, citado por Perez Loredo, 1997) dice que "la evaluación del aprendizaje es un proceso sistemático, mediante el cual se reconoce información acerca del aprendizaje del estudiante y que permite en primer término mejorar ese aprendizaje y que, en segundo lugar, proporciona al docente elementos para formular un juicio acerca del nivel alcanzado o de la calidad del aprendizaje logrado y de lo que el estudiante es capaz de hacer con ese aprendizaje".

Según Knigth (2006, citado por Reyes García et al., 2020) considera que la evaluación es fundamentalmente singular, local y contextualizada y, por eso, cuando se hace referencia a las prácticas de evaluación, no deberíamos asumirlas como descripciones válidas para su generalización, sino darles sentido atendiendo al escenario en el que tienen lugar. Los datos sobre la evaluación se crean en contextos educativos particulares y no pueden entenderse sin el conocimiento del aprendizaje, la enseñanza, la evaluación y otros discursos curriculares en su contexto.

La evaluación tiene tal impacto que, al situarla en el centro del proceso de enseñanza-aprendizaje, determina qué, cómo, por qué y cuánto estudia y aprende el alumnado (Gibbs y Simpson, (2009, citado por Reyes García et al., 2020). Así, Brown (2015, citado por Reyes García et al., 2020) se atreve a decir: "Si queremos mejores graduados que estén mejor preparados para tener éxito en el siglo XXI en un entorno global altamente competitivo, necesitamos evaluar mejor a nuestros estudiantes"

41.

Por ejemplo, en el Perú, según Flores (2012, citado por Montalvo Otivo et al., 2020), la calidad de la educación universitaria de estudiantes de medicina se evalúa por el rendimiento académico de los alumnos, el cual se mide a través de diferentes indicadores como el promedio ponderado final, la categorización en el tercio superior, las evaluaciones nacionales de Medicina o las pruebas de selección para obtener una plaza de internado médico o de residencia médica. En el caso del internado médico, los estudiantes en el último año de su formación profesional pasan por un proceso de evaluación para desempeñar el rol de interno médico en diferentes hospitales de Perú. El proceso de selección más riguroso es el examen elaborado por EsSalud (Seguro Social de Salud en Perú), que selecciona a los nuevos internos a través de un examen objetivo basado en preguntas de los diferentes cursos llevados durante el pregrado (Torres Noriega, (2008 citado por Montalvo Otivo et al., 2020)).

Por último, según Carless (2015, citado por Reyes García et al., 2020) la evaluación, para ser considerada un elemento optimizador del aprendizaje, debe cumplir los tres requisitos:

- ➢ Las tareas de evaluación como los exámenes, las tareas escritas, las presentaciones orales y escritas, etc., consolidan el aprendizaje. Para favorecer el aprendizaje, las tareas de evaluación han de ser tareas significativas en sí mismas (Boud y Associates, (2010, citado por Reyes García et al., 2020)), deben centrarse en problemas de la vida real y estar contextualizadas en situaciones vinculadas a disciplinas específicas. Además, estas tareas de evaluación deben implicar al alumnado en un enfoque profundo del aprendizaje (Sadler, 2016).
- ➢ La participación del alumnado en la evaluación. El alumnado debe ser capaz de emitir juicios sobre la calidad de un trabajo y desarrollar un proceso de reflexión profunda utilizando un conjunto de criterios preestablecidos. El alumnado ha de enjuiciar el trabajo y proporcionar comentarios y propuestas de mejora

(Carless, 2015; Panadero y Brown, 2017; Taras, 2015). La intención es que se formen como aprendices autónomos y eficientes (Boud y Fachinov, (2006 citado por Reyes García et al., 2020)).

➢ La implicación de los estudiantes en el feedback. El propósito fundamental del feedback en la universidad es desarrollar la capacidad del alumnado para emitir juicios acerca de su propio trabajo y del que realizan sus compañeros y compañeras (Nicol, 2015; Nicol, Thomson y Breslin, 2014, citado por Reyes García et al., 2020). Hasta hace bien poco, el feedback se ha entendido como la transmisión de información o de comentarios desde el profesorado hacia los estudiantes (Boud y Molley, 2015).

# **2.2.3. Instrumentos de evaluación**

De acuerdo a Soriano Rodríguez (2014), Los instrumentos, son herramientas concretas y operativas que facilitarán al investigador la recolección de los datos, producto de una relación interdependiente entre paradigma, epistemología, teorías y metodologías; sin la definición, claridad, posicionamiento e interrelación de éstas no debería diseñarse un instrumento.

Según Rotger (1990, citado por Hamodi et al., 2015) habla de "instrumentos" para referirse a: "la observación directa del alumno, la observación del grupo, la autoevaluación, la revisión de los trabajos personales y su equipo, la coevaluación, etc.".

De acuerdo a Casanova (1998, citado por Hamodi et al., 2015) propone "un modelo evaluador y su metodología" en el que incluye: a) Técnicas para la recogida de datos (observación, entrevista,

- encuesta, sociometría, coloquio y trabajos del alumnado)
- b) técnicas para el análisis de datos (triangulación y análisis de contenido)

c) instrumentos para la recogida y el análisis de datos (anecdotario, lista de control, escala de valoración, cuestionario, sociograma y psicograma, diario y grabación).

Salinas (2002, citado por Hamodi et al., 2015) dedica un capítulo de su libro a "instrumentos para tratar de evaluar", donde alude a los exámenes, trabajos, cuadernos, preguntas de clase, exámenes y controles, pruebas objetivas y observación sistemática.

Brown y Glasner (2003, citado por Hamodi et al., 2015) habla de "métodos de evaluación" a lo largo de todo el libro; un capítulo se titula "Aplicaciones prácticas de una evaluación práctica" (Brown, 2003), donde se enumera una serie de "instrumentos para evaluar la práctica". Hace referencia a los siguientes: listado de competencias, proyectos, estudio de casos, cuaderno de notas, diarios, diarios reflexivos, incidentes críticos, portafolios, elaboración de prototipos, informes de los expertos, pósters y presentaciones, evaluaciones orales y contratos de aprendizaje.

Álvarez (2003, citado por Hamodi et al., 2015) hace alusión a las "técnicas de evaluación", refiriéndose a pruebas objetivas, exámenes, diarios de clase, exposiciones, o entrevistas.

Castejón et al. (2009, citado por Hamodi et al., 2015) escriben un capítulo sobre "técnicas e instrumentos de evaluación"; en él se proponen exponer una serie de herramientas que sirvan al profesorado para poder recoger la información necesaria en el proceso de evaluación, pero también se reconoce que "es difícil separar los instrumentos de las estrategias y técnicas de evaluación". Aquí se clasifican los "instrumentos de evaluación" en función de su manifestación oral, escrita u observacional.

Tejada (2010 citado por Hamodi et al., 2015) presenta un artículo sobre evaluación de competencias en contextos no formales, donde habla de "dispositivos" e "instrumentos" de evaluación, utilizándolos como sinónimos. Los divide en:

- a) Instrumentos relacionados con "sabe" y "cómo", entre los que se encuentran las pruebas orales, las de ensayo, las de libro abierto, las objetivas y los mapas conceptuales
- b) Instrumentos relacionados con el "demuestra cómo", entre los que se encuentran las pruebas de desempeño (proyectos, estudios de caso, etc.), las rúbricas y las entrevistas
- c) Instrumentos relacionados con el "hace", entre los que se señalan la observación, la evaluación 360º, el balance de competencias y los portafolios (carpetas de aprendizaje, dossiers, etc.).

Brown y Pikcford (2013 citado por Hamodi et al., 2015) publicaron un nuevo libro centrado en la evaluación de habilidades y competencias en educación superior en el que aportan múltiples propuestas sobre esta temática. En este caso, a lo largo del libro se habla de "métodos y enfoques". Consideran "enfoques": la evaluación asistida por ordenador, la autoevaluación, la evaluación a cargo de compañeros y el trabajo en grupo. Se consideran "métodos" los siguientes: ensayos, portafolios, tesis, exámenes, evaluaciones asistidas por ordenador, test con libro abierto, seminarios evaluados, pruebas de simulación, etc. (Brown y Pikcford, 2013).

## **2.2.4. Validez y confiabilidad de instrumentos de evaluación**

Para la elaboración de instrumentos debe tenerse claridad de los conceptos sobre constructo teórico, medición, **confiabilidad y validez**. Para Kerlinger (1988, citado por Soriano Rodríguez, 2014) un constructo es un concepto. Un concepto abstrae las generalizaciones de casos particulares; sin embargo, como constructo tiene el sentido adicional de haberse desarrollado o adoptado deliberadamente con un fin científico. El constructo es parte de los esquemas teóricos y está relacionado con otro.

Para Gras (1980, citado por Soriano Rodríguez, 2014) un constructo es la representación sobre algún aspecto sobre el objeto que será observado, medido y relacionado con otros constructos. Además, Briones (1998 citado por Soriano Rodríguez, 2014) establece que los constructos son medibles a través de sus manifestaciones externas, es decir, sus indicadores. Los constructos pueden ser definidos como propiedades subyacentes medidos solamente en forma indirecta, son definiciones mentales de los eventos de objetos los cuales pueden variar.

Según Carmines y Zeller (1987 citado por Soriano Rodríguez, 2014), la medición es un proceso que envuelve tanto consideraciones teóricas como empíricas. Desde el punto de vista empírico el enfoque está en las respuestas observables, ya sean a través de un cuestionario autoadministrado, observación directa o las respuestas obtenidas a través de una entrevista. En cuanto a lo teórico, el interés reside en los conceptos no observables (no medible directamente) representados en las respuestas dadas. La medición, por tanto, se enfoca en esa relación entre los indicadores, que son las respuestas observadas y los conceptos no observables. Cuando la relación es significativamente fuerte, a través del análisis de los indicadores empíricos y los conceptos no observables, se establece inferencias entre éstos. Esto contribuye a evaluar la aplicabilidad empírica de las proposiciones teóricas, por el contrario, en el caso que la relación entre conceptos e indicadores son débiles, significa un modelo de medición inadecuado y cuyos resultados de una investigación realizada bajo ese modelo conlleva una falta de entendimiento del fenómeno social que se estudia.

Las principales propiedades de una medición son la confiabilidad y la validez (Carmines y Zeller, 1987 (citado por Soriano Rodríguez, 2014)). De acuerdo con Babbie (2000 citado por Soriano Rodríguez, 2014), la confiabilidad se refiere a que un objeto de estudio medido repetidamente con el mismo instrumento siempre dará los mismos

resultados; sin embargo, la confiabilidad no garantiza, ni es sinónimo de exactitud. Un instrumento puede ser confiable, pero no necesariamente válido para una población en particular, o en el peor de los casos, que el instrumento haya sido manipulado para obtener ciertos resultados.

En cuanto a la validez de un instrumento, la definición tradicional se refería a la tautología es válido si mide lo que dice medir. Sin embargo, Messick (1989,1996, citado por Soriano Rodríguez, 2014) argumenta que la definición tradicional es fragmentada e incompleta, por lo que, un instrumento será válido en cuanto que el grado de propiedad de las inferencias e interpretaciones producto de los resultados de un test incluya sus consecuencias sociales y éticas.

Es decir, Messick entiende la validez como un concepto unificado al cual le asigna un alto valor a cerca del cómo y para que los resultados del test son utilizados y sus consecuencias (por ejemplo, como puede afectar un instrumento de medición en procesos de selección de personal, pruebas de admisión a centros educativos, test de conocimientos, etc.).

Alfaro y Montero (2013 citado por Soriano Rodríguez, 2014) establecen que la mayor contribución de Messick a la definición de validez es precisamente el concepto unitario que fuera adoptado formalmente por los Standards for Educational and Psychological Testing, publicación conjunta de la AERA (American Educational Research Association), APA (American Psychological Associaton) y NCME (National Council on Measurement in Education).

En lugar de clasificar los tipos de validez, Messick (1989, citado por Soriano Rodríguez, 2014) propone recolectar diferentes tipos de evidencias con base al uso y objetivos del instrumento, entre ellas la evidencia del contenido, del constructo y su valor predictivo.

Además, debe tenerse en cuenta que la validez no es una propiedad intrínseca de los instrumentos, sino que dependerá del objetivo de la medición, la población y el contexto de aplicación, por lo que un instrumento puede ser válido para un grupo en particular, pero no para otros. Debe considerarse que el proceso de validez es permanente y exige constantes comprobaciones empíricas, por lo que, no puede afirmarse contundentemente que una prueba es válida, sino que presenta un grado aceptable de validez para determinados objetivos y poblaciones.

De manera que, la confiabilidad es un hecho empírico, que se enfoca en probabilidad de obtener los mismos resultados al utilizar el mismo instrumento, mientras que la validez se cuestiona, que un instrumento sea válido para qué o en función de qué (Carmines y Zeller 1987(citado por Soriano Rodríguez, 2014)). "Desde esta perspectiva, la validez psicométrica de un instrumento es solo una parte de la sistemática y rigurosa recolección de evidencia empírica, desde diferentes dimensiones, que debe emprenderse cuando se hace la pregunta: ¿Qué tan apropiadas son las inferencias generadas a partir de los puntajes de la prueba?" (Alfaro y Montero, 2013 (citado por Soriano Rodríguez, 2014)), debe considerarse también que implicaciones éticas pueden llegar a tener los resultado de una prueba.

La validez de un instrumento no es un proceso acabado sino constante, al igual que todo proceso de la ciencia moderna, exige continuas comprobaciones empíricas. La validez no es un rasgo dicotómico, sino de grado, es decir que no se puede afirmar de manera concluyente que es una prueba es válida, sino que se puede afirmar de la prueba presenta ciertos grados de validez para ciertos usos concretos y determinadas poblaciones (Alfaro y Montero, 2013 (citado por Soriano Rodríguez, 2014)).

Teniendo en cuenta estos referentes conceptuales, la secuencia para diseñar un instrumento de investigación con fines de medición está dividido en cuatro fases, las cuales son: las consideraciones teóricas y objetivos de la investigación, la validez de jueces expertos, la selección de la muestra para la prueba piloto y la administración del instrumento y el proceso para la validez psicométrica. Para realizar el cuarto proceso, en el caso de la confiabilidad del instrumento, según la Teoría Clásica de los Test, la confiabilidad se define como el grado en que un instrumento construido por varios ítems presenta una alta correlación y miden consistentemente una muestra. Es decir, la dimensión considerada para el diseño del instrumento, sin embargo, debe recordarse que la confiabilidad no es criterio suficiente para determinar la validez de un instrumento. Se puede calcular el alfa de crombach, el estadístico K-Richardson, realizar el análisis Rash o hasta utilizar modelos de ecuaciones estructurales para evaluar la confiabilidad del instrumento. Por otro lado, para la validez psicométrica, se tiene desde la prueba de correlación R-Pearson hasta la utilización de los modelos de ecuaciones estructurales.

### **2.2.5. Modelos de ecuaciones estructurales**

Los modelos de ecuaciones estructurales (SEM) constituyen la construcción de esquemas explicativos, es decir, teorías que posibiliten una mejor comprensión de la realidad y de los fenómenos observados, asimismo mediante el uso de pruebas cuantitativas determinar en qué medida los datos de una muestra apoyan a un modelo teórico de múltiples relaciones de dependencia entre variables propuesto a contraste por el investigador.(Verdugo et al., 2008)

Antiguamente se consideraba que sólo en la metodología experimental se puede establecer relaciones causales entre variables, debido a que se cumplía con los criterios para hablar de las relaciones causa – efecto, es decir de las asociaciones, relaciones funcionales o covariación entre las variables implicadas; sin embargo, los SEM han permitido establecer modelos causales dentro de la metodología no experimental (ver la figura N° 1).

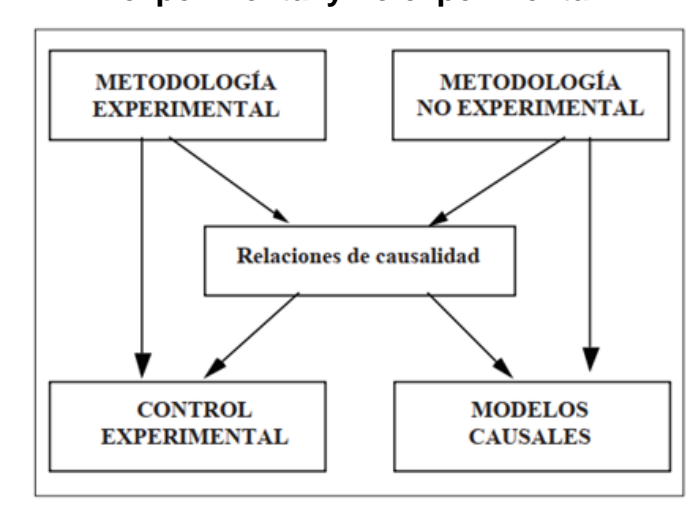

**Figura N° 1: Relaciones de causalidad en la metodología experimental y no experimental**

Por otro lado, los SEM representan los desarrollos más avanzados del modelo de regresión, permitiendo un análisis de la realidad mucho más compleja. Estos modelos constituyen una síntesis de diferentes aproximaciones metodológicas, tanto de la estadística como de la psicometría. La estadística contribuyó con el análisis de regresión que trata de analizar las relaciones entre una estructura o sistema de variables, comprobando los posibles efectos mediadores y espurios de determinadas variables; y la Psicometría mediante el análisis factorial y teoría de la fiabilidad, aportando con los conceptos de variables latentes y errores de medida, así como la relación entre los indicadores o variables observables y las variables latentes o constructos.(Verdugo et al., 2008)

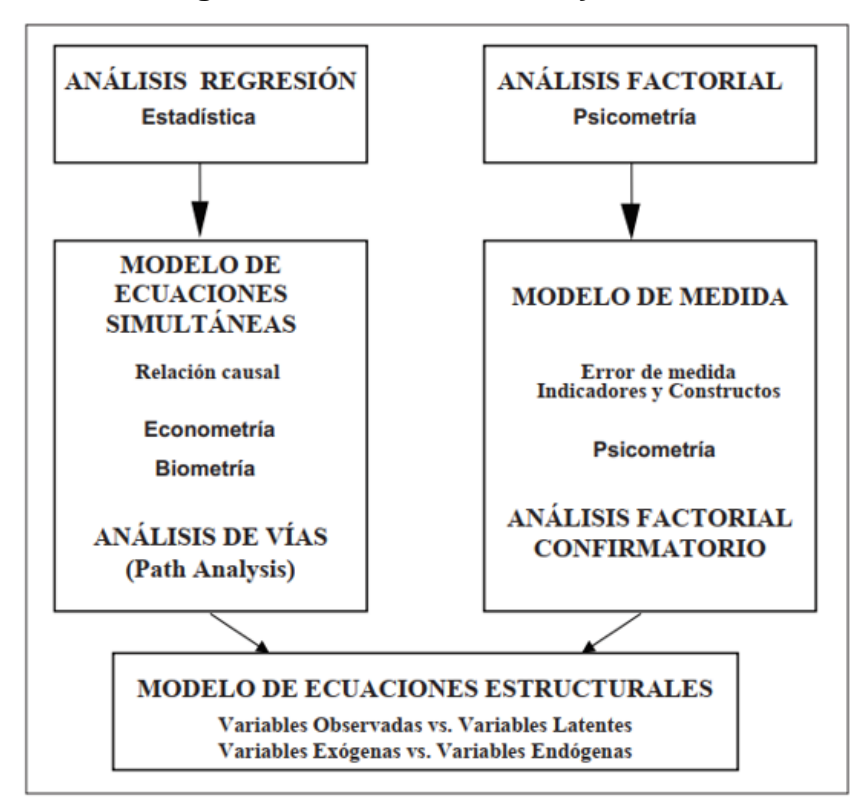

**Figura N° 2: Modelo de Ecuaciones Estructurales como resultado de la integración de la Estadística y la Psicometría**

Uno de los primeros desarrollos de estos SEM, es el denominado Modelo de Medida, que consiste en especificar las relaciones que se hipotetizan entre los constructos teóricos llamados variables latentes y sus correspondientes indicadores o variables observables, el objetivo es comprobar mediante los datos obtenidos en una muestra, modelos teóricos que hipotetizan que determinados conjuntos de variables observadas o indicadores, definen o configuran constructos, factores o variables latentes (ver figura N° 03) (Verdugo et al., 2008)

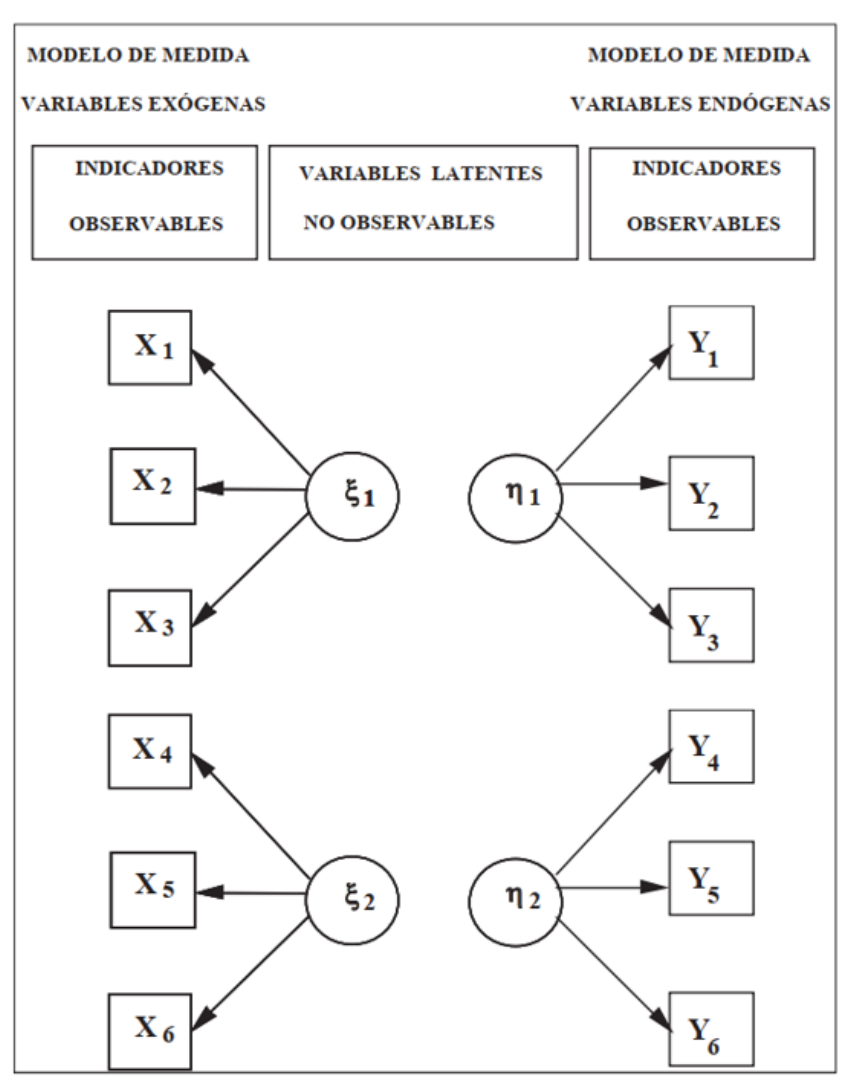

# **Figura N° 3: Modelo de Medida o Análisis Factorial Confirmatorio**

En el Análisis Factorial Confirmatorio, que es la técnica de análisis que se utiliza para contrastar el Modelo de Medida, hipotetiza que una serie de variables observadas o indicadores miden una o más variables latentes (independientes o dependientes), especificando las relaciones entre las variables observables o indicadores y las variables latentes a partir de unos coeficientes que se denominan cargas factoriales ("factor loading"). En este tipo de modelo se plantean relaciones entre los factores, pero no efectos entre ellos. (Verdugo et al., 2008)

En tal sentido el Modelo de Ecuaciones Estructurales se encargan de estudiar o probar hipótesis sobre los efectos directos e indirectos, pero ahora entre las variables latentes o factores; y también analiza las relaciones entre las variables observables o indicadores y las latentes o factores. En este modelo, se formulan explicaciones causales sobre las variables latentes a partir de las relaciones observadas entre los indicadores. Y, por otra parte, tiene en cuenta la fiabilidad de las medidas, ya que incorpora o incluye los errores de medida en el modelo, lo que permite controlarlos directamente. (Ver figura N° 4) (Verdugo et al., 2008)

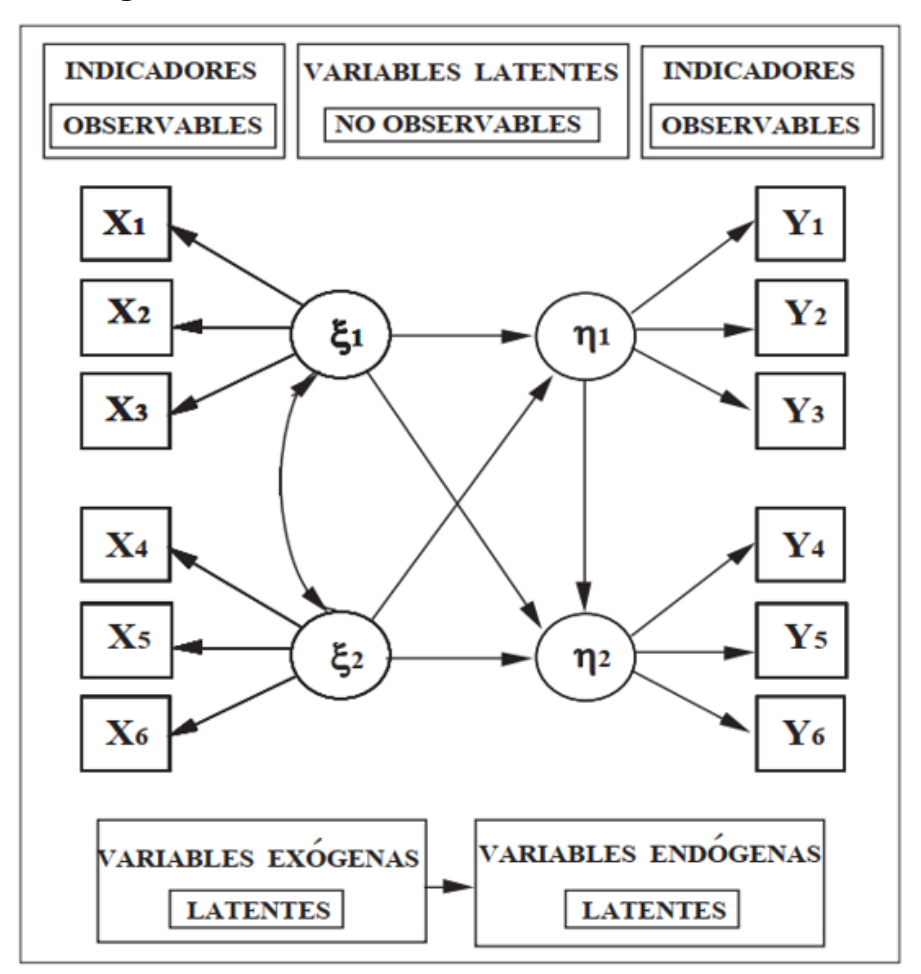

**Figura N° 4: Modelo de Ecuaciones Estructurales**

# **2.2.6. Bases conceptuales de los modelos de ecuaciones estructurales**

La metodología de trabajo de los métodos de ecuaciones estructurales trata de minimizar las diferencias **entre** la matriz de varianza – covarianza muestral y la predicha por el modelo de estudio, conformando así a la diferencia entre ambas los términos del error.

La hipótesis fundamental es que la matriz de varianza – covarianza de las variables observadas es función de una serie de parámetros, por tanto, si el modelo de estudio fuera adecuado para representar dichos datos y si conociéramos los parámetros, podríamos reproducir la matriz poblacional de manera perfecta. La ecuación que traduce todo ello en términos matemáticos es:

$$
\Sigma = \Sigma(\theta)
$$

Donde:

Σ: Es la matriz de varianza – covarianza poblacional θ: Es el vector de los parámetros del modelo Σ(θ): Es la matriz de varianza – covarianza que es función de θ.

El término estructural se utiliza en el sentido de que los parámetros representan una relación «causal» invariante de las relaciones establecidas por el modelo de estudio. En este sentido, resaltar que estas técnicas no sirven para encontrar relaciones de causalidad; por el contrario, la cuestión es si la hipótesis de causalidad o, de que una variable provoca cambios en otra, puede ser atribuida a la muestra de datos con los que estamos trabajando.

# **2.2.7.1. Elementos del modelo de ecuaciones estructurales**

En términos generales, podemos diferenciar dos aspectos: el modelo de medida y el modelo estructural. Mediante el modelo de

medida se definen las relaciones entre las variables observadas y las inobservadas o rasgos latentes. Es decir, se trata de concretar las relaciones entre las puntuaciones de un instrumento de medida, los ítems de un test de inteligencia, por ejemplo, y los constructos latentes que se supone que esos ítems están midiendo, por ejemplo, la inteligencia verbal y la numérica. Por otro lado, el modelo estructural define las relaciones entre los constructos latentes. Es decir, en el modelo estructural se operativiza qué variable o variables latentes están provocando efectos directos o indirectos en otras variables latentes (cómo afecta la inteligencia numérica al rendimiento de la memoria espacial, por ejemplo). Esto implica diferenciar entre dos tipos de variables: exógenas y endógenas. Y dentro de éstas encontramos variables exógenas – endógenas observadas, y variables exógenas – endógenas latentes. Las variables exógenas observadas son los indicadores o ítems de las variables latentes exógenas o independientes; mientras que las variables endógenas observadas son los ítems de los factores latentes endógenos o dependientes (ver figura 4).

Las variables latentes exógenas son variables independientes, no explicadas en el modelo, que se supone «causan» cambios en las segundas, o variables latentes dependientes o endógenas (Jöreskog y Sörbom, 1996).

El modelo de medida se formaliza matemáticamente mediante dos matrices y dos vectores: una matriz de regresión que relaciona las variables exógenas observadas  $(\Lambda_X)$ ; o variables endógenas observadas  $(\Lambda_Y)$  con sus respectivas variables latentes, un vector de variables latentes exógenas (ξs ); o endógenas (ηs); y un vector (cuando los errores están incorrelacionados) correspondiente a los errores de medida ( $\delta$  para las exógenas y  $\varepsilon$  para las endógenas).

El modelo estructural se puede definir mediante otras dos matrices y tres vectores. La matriz de coeficientes que relaciona las variables exógenas latentes con las endógenas latentes (Γ); una matriz que relaciona las endógenas con otras endógenas  $(\beta)$ ; un vector de variables latentes exógenas (ξs), otro de variables latentes endógenas (η) y un vector de residuales de las variables latentes endógenas o explicadas (ζ).

Todo ello se puede resumir en las siguientes tres ecuaciones que recuerdan el modelo de regresión:

➢ Modelo de medida para las variables X:

$$
x = \Lambda_x \xi + \delta \qquad (4.5)
$$

➢ Modelo de medida para las variables Y:

$$
x = \Lambda_y \eta + \varepsilon \qquad (4.6)
$$

➢ Modelo estructural:

$$
\eta = \beta \eta + \Gamma \xi + \zeta \qquad (4.7)
$$

En las tablas 3 y 4 se presentan, de manera resumida, la notación y características de los parámetros del modelo de medida y estructural.

# **Cuadro N° 1: Modelo de medida**

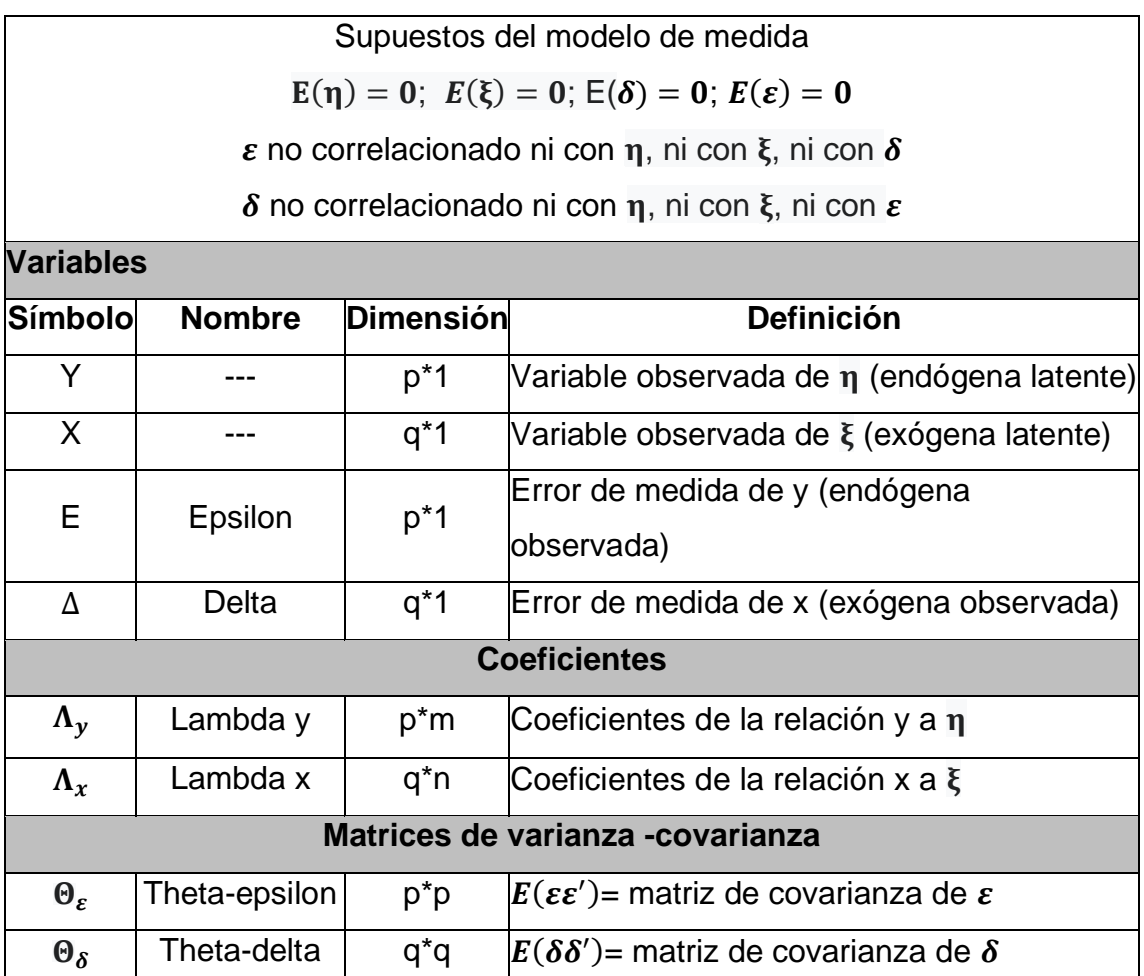

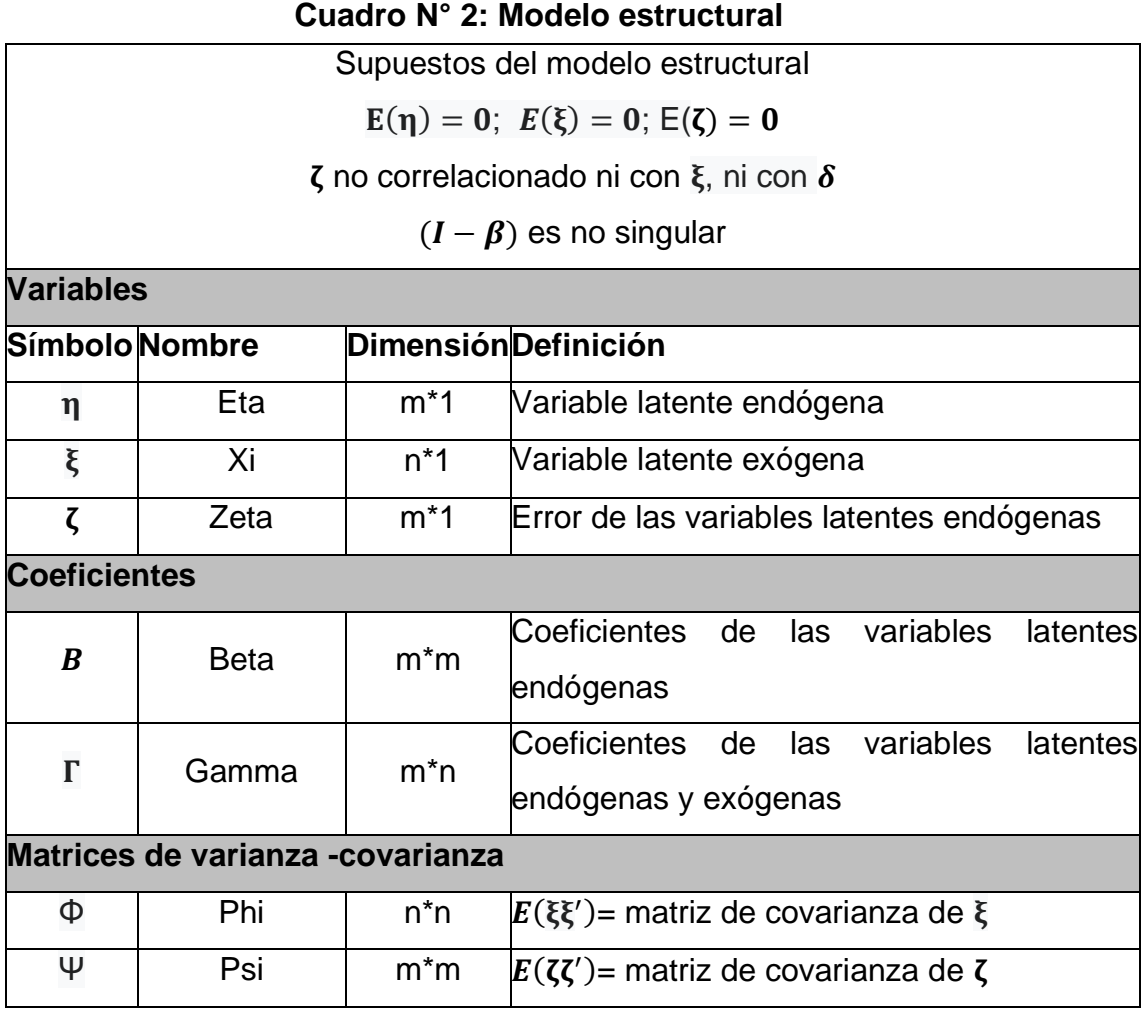

Así, por ejemplo, las matrices de un supuesto modelo de medida compuesto por dos variables latentes exógenas con tres ítems cada una (los tres primeros para la primera variable latente y los tres últimos para la segunda) serían:

$$
X = \begin{bmatrix} X_1 \\ X_2 \\ X_3 \\ X_4 \\ X_5 \\ X_6 \end{bmatrix}; \ \Lambda_X = \begin{bmatrix} \lambda_{11} \\ \lambda_{21} \\ \lambda_{31} \\ \lambda_{42} \\ \lambda_{52} \\ \lambda_{62} \end{bmatrix}; \ \xi = \begin{bmatrix} \xi_1 \\ \xi_2 \end{bmatrix}; \ \delta = \begin{bmatrix} \delta_1 \\ \delta_2 \\ \delta_3 \\ \delta_4 \\ \delta_5 \\ \delta_6 \end{bmatrix}
$$

La representación gráfica de dicho modelo sería la que se presenta en la siguiente figura:

*Figura N° 5: Representación gráfica del modelo de dos factores*

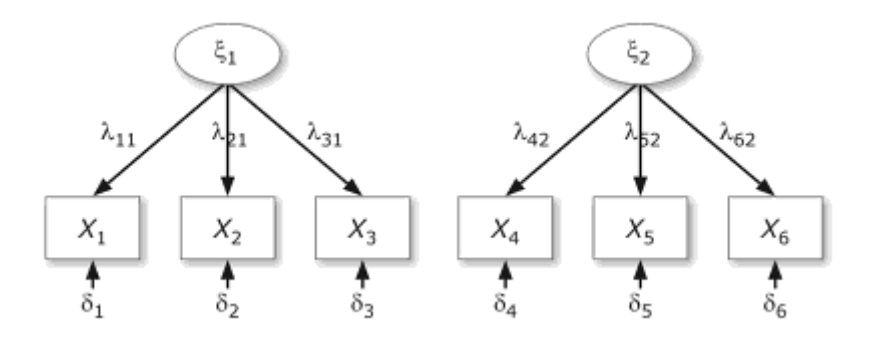

Mientras que las matrices de un modelo estructural compuesto por una variable latente exógena y dos endógenas donde, a su vez, la primera explica la segunda serían:

$$
\eta = \begin{bmatrix} \eta_1 \\ \eta_2 \end{bmatrix}; \ \xi = [\xi_1]; \ \Gamma = \begin{bmatrix} \gamma_{11} \\ \gamma_{21} \end{bmatrix}; \ B = [\beta_{21}]; \ \zeta = \begin{bmatrix} \zeta_1 \\ \zeta_2 \end{bmatrix}
$$

Igualmente, su representación gráfica vendría dada por la siguiente figura.

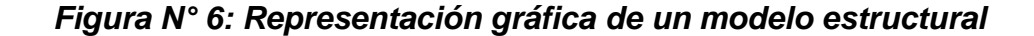

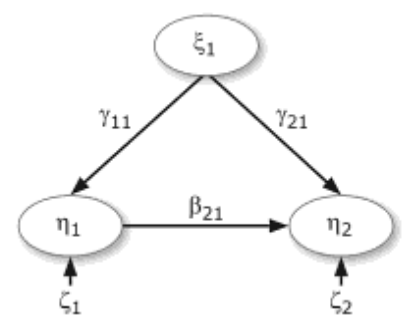

#### **2.2.7.2. Representación gráfica**

Una de las principales ventajas de este tipo de modelos es que se puede representar en un diagrama las relaciones hipotéticas entre las variables que están en la mente del investigador. Por convención, las variables latentes se representan mediante elipses,

mientras que las observadas mediante rectángulos. En la siguiente figura se representa un modelo completo, compuesto por dos modelos de medida y un modelo estructural (Byrne, 1998). Para numerar el subíndice de los parámetros se coloca, en primer lugar, el número de la variable a la que llega la relación de dependencia, y en segundo lugar el número de la variable predictora. Así, por ejemplo, el subíndice del parámetro lambda x que relaciona el ítem 3 sobre el factor latente exógeno 1 (ξ<sub>1</sub>) sería  $\lambda_{31}$ .

Un modelo de medida es el que relaciona las variables x con el factor latente ξ mientras que el otro modelo de medida es el que relaciona las variables y con la variable latente η. El modelo estructural es el que relaciona ambas variables latentes, es decir, ξ y η. Es decir:

- $\triangleright$  x = variables observadas exógenas.
- $\triangleright$  ξ = variable latente exógena.
- $\triangleright$  η = variable latente endógena.
- $\triangleright$  y = variables observadas endógenas.

*Figura N° 7: "Path diagram" con variables latentes*

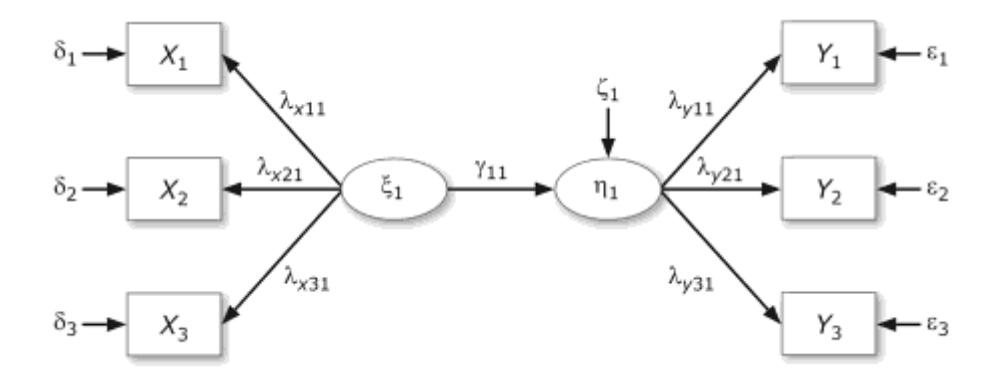

El «path diagram» de la figura anterior es equivalente a las siguientes ecuaciones:

$$
\eta_1 = \gamma_{11}\xi_1 + \zeta_1
$$

$$
x_1 = \lambda_{x_{11}}\xi_1 + \delta_1
$$

$$
x_2 = \lambda_{x_{21}} \xi_1 + \delta_2
$$
  
\n
$$
x_3 = \lambda_{x_{31}} \xi_1 + \delta_3
$$
  
\n
$$
y_1 = \lambda_{y_{11}} \eta_1 + \varepsilon_1
$$
  
\n
$$
y_2 = \lambda_{y_{21}} \eta_1 + \varepsilon_2
$$
  
\n
$$
y_3 = \lambda_{y_{31}} \eta_1 + \varepsilon_3
$$

Que, en notación matricial, serían:

$$
\eta_1 = [\gamma_{11}][\xi_1] + [\zeta_1]
$$

$$
\boldsymbol{X} = \begin{bmatrix} \lambda_{x_{11}} \\ \lambda_{x_{21}} \\ \lambda_{x_{31}} \end{bmatrix} [\xi_1] + \begin{bmatrix} \delta_1 \\ \delta_2 \\ \delta_3 \end{bmatrix}
$$

$$
\boldsymbol{Y} = \begin{bmatrix} \lambda_{y_{11}} \\ \lambda_{y_{21}} \\ \lambda_{y_{31}} \end{bmatrix} [\eta_1] + \begin{bmatrix} \varepsilon_1 \\ \varepsilon_2 \\ \varepsilon_3 \end{bmatrix}
$$

La descomposición de las varianzas y correlaciones se puede escribir en función de los parámetros del modelo. Así, por ejemplo, si se toma el modelo de medida representado por la variable latente él y sus respectivos indicadores, la descomposición de la Covarianza entre  $x_1$  y  $x_3$  sería:

 $COV(x_1, x_3) = COV(\lambda_{11}\xi_1 + \delta_1, \lambda_{31}\xi_1 + \delta_3) = \lambda_{11}\lambda_{31}E(\xi_1\xi_1) = \lambda_{11}\lambda_{31}\varphi_{11}$ 

Por tanto, la  $\mathit{COV}(x_1, x_3)$  es función del efecto de  $\xi_1$  sobre  $x_1$  y  $x_3$  (es decir;  $\lambda_{11}$ ,  $\lambda_{31}$ ) y la varianza de ξ<sub>1</sub> ( $\varphi_{11}$ ).

Generalizando la ecuación anterior, encontramos la siguiente expresión:

$$
XX' = (\Lambda_x \xi + \delta)(\Lambda_x \xi + \delta)'
$$
  
\n
$$
XX' = (\Lambda_x \xi + \delta)(\Lambda' \chi \xi' + \delta')
$$
  
\n
$$
XX' = (\Lambda_x \xi \xi' \Lambda' \chi + \Lambda_x \xi \delta' + \delta \xi' \Lambda' \chi + \delta \delta')
$$
  
\n
$$
XX' = \Lambda_x E(\xi \xi') \Lambda' \chi + \Lambda_x E(\xi \delta') + E(\delta \xi') \Lambda' \chi + E(\delta \delta')
$$

Es decir, atendiendo a los supuestos del modelo que establecen que E(ξδ') = 0, y E(δξ') = 0, la expresión anterior sería la siguiente:

 $\Sigma = \Lambda_x \Phi \Lambda'_x + \Theta_\delta$ 

Como observamos en el desarrollo anterior, Σ (matriz de covarianza de las variables observadas) se puede descomponer en términos de  $Λ_x$ , Φ y  $Θ_δ$ , que son los parámetros mediante los que se define el modelo teórico (Bollen, 1989).

## **2.2.7. Fases en el modelado de ecuaciones estructurales**

Según Verdugo et al. (2008), el proceso del modelado estadístico en los SEM, se desarrolla en el análisis de datos de cualquier modelo, y consta de cuatro fases fundamentales: la especificación del modelo, la identificación del modelo, la estimación del modelo (estimación de los parámetros del modelo), evaluación de la bondad de ajuste del modelo obtenido y reespecificación del modelo (como consecuencia de la bondad de ajuste). (Ver figura 3)

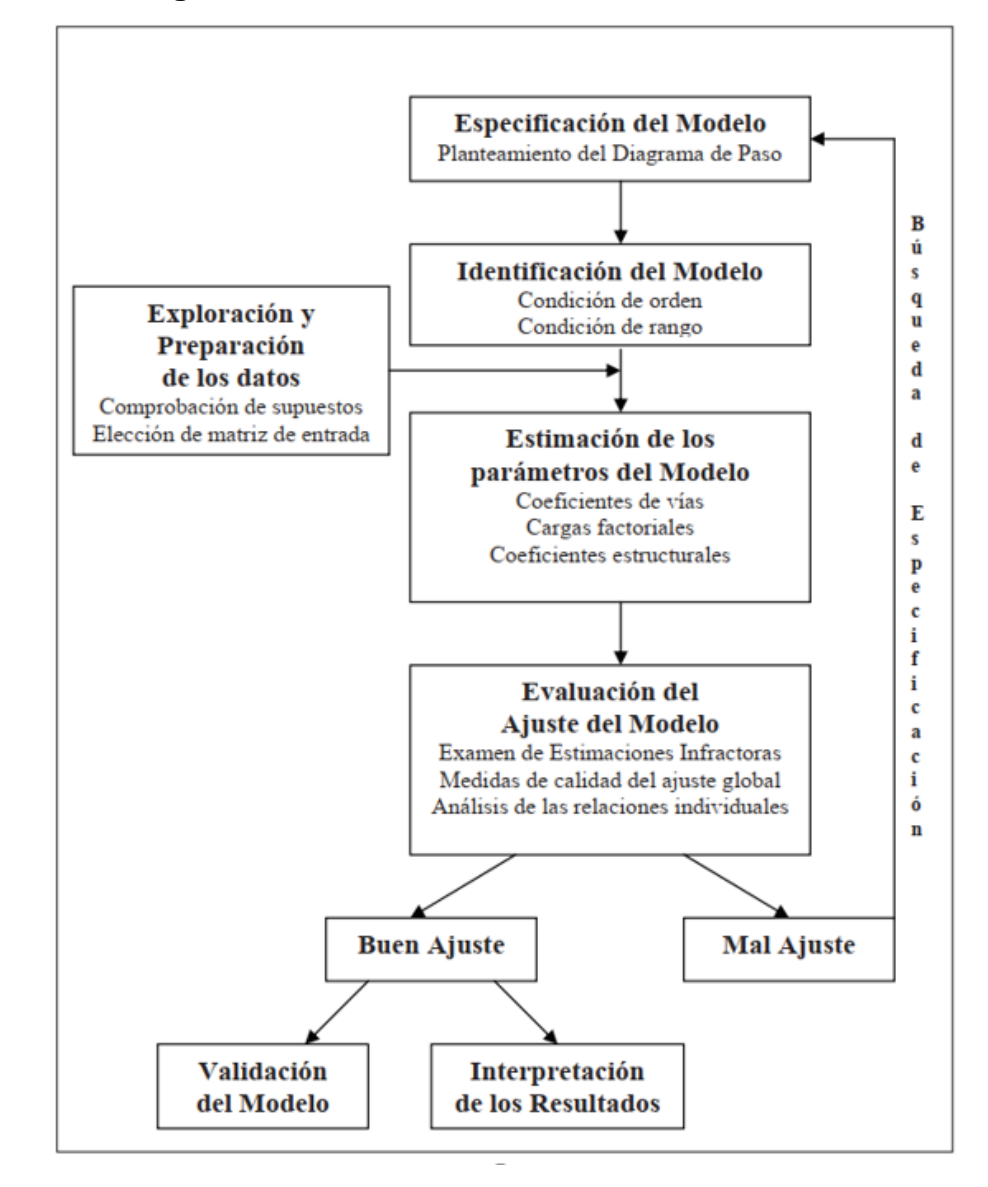

## **Figura N° 8: Proceso del Modelado Estadístico**

A continuación, se describen brevemente las fases a seguir en la construcción de modelos de ecuaciones estructurales, que son las siguientes:

# **2.2.8.1. Especificación del modelo.**

En esta fase las hipótesis del investigador se traducen en forma de ecuaciones. Mediante estas ecuaciones se definen los parámetros del modelo correspondiente a las presuntas relaciones entre las variables latentes y observadas.

Tiene como objeto plantear un modelo estadístico, que sirva de puente entre la teoría y los datos. Para ello, a partir de las teorías existentes en el campo de estudio y de investigaciones previas, se propone un modelo teórico o modelos alternativos que se van a contrastar, es decir, se determina qué variables se van a incluir en el modelo, y cómo se relacionan estas variables, es decir, los parámetros de interés. Una vez tomadas estas decisiones, se especifican, en el diagrama de secuencias de relaciones de dependencia o diagrama de paso, y matemáticamente mediante las correspondientes ecuaciones, la naturaleza y la forma de las relaciones entre las variables planteadas por la teoría o el modelo teórico.

En el Modelo de Ecuaciones Estructurales hay que tener en cuenta que habrá que especificar por una parte el componente de medida y por otra el componente estructural. Este modelo está compuesto por tres sistemas de ecuaciones. Primero, dos sistemas de "ecuaciones factoriales" en los que se especifican las cargas factoriales correspondientes al componente de medida de las variables exógenas y endógenas. Y el tercero, un sistema de "ecuaciones estructurales" en el que se especifican los coeficientes estructurales que se incluyen en el componente estructural donde se plantean los efectos de las variables latentes exógenas sobre las variables latentes endógenas.

# **2.2.8.2. Evaluación de la identificación del modelo.**

Esta cuestión está relacionada directamente con la transformación de la matriz de varianza-covarianza observada a los parámetros del modelo de estudio. Hay tres posibilidades:

**a. Modelos exactamente identificados:** Si los parámetros del modelo se corresponden exactamente con los valores observados. Este tipo de modelos no tienen interés científico, porque en ningún caso pueden ser rechazados ya que no tienen

ningún grado de libertad y, por tanto, la matriz Σ(θ) coincide con la Σ.

- **b. Modelos sobre-identificados:** El número de parámetros a estimar es inferior al número de varianzas – covarianzas observadas. Esta situación implica que tengamos, al menos, un grado de libertad y por tanto el modelo pueda ser rechazado. A partir de ahora, al trabajar con variables observadas y latentes, para calcular los grados de libertad hay que considerar las correlaciones de las variables consigo mismas. Por lo tanto, el número posible de correlaciones viene dado por n(n + 1)/2.
- **c. Modelos sub-identificados:** El número de parámetros a estimar es mayor que el de varianzas-covarianzas observadas. Por tanto, no tenemos información suficiente para poder obtener una solución admisible en el proceso de estimación de los parámetros, ya que infinitas soluciones son posibles.

La identificación del modelo se traduce en la exigencia de que el número de parámetros a estimar ha de ser igual o inferior al número de unidades de información de que se dispone en la matriz de varianzas - covarianzas obtenida a partir de los datos muestrales, lo que se denomina condición de orden. Este aspecto estaría en relación con la necesidad de plantear modelos parsimoniosos. Además, en los modelos con variables latentes se añade la condición de que cada factor o variable latente ha de ser medida por tres o más indicadores, y como no son medidas directamente se les ha de asignar una escala de medida o métrica, lo que se denomina condición de rango. Por lo que respecta al Modelo de Ecuaciones Estructurales, la evaluación de si el modelo es identificado y la subsecuente estimación se ha de realizar separadamente para cada submodelo, siguiendo los pasos que hemos señalado en cada caso, y teniendo en cuenta que se precisa un Modelo de Medida válido antes de evaluar el componente estructural. Por ello, se sigue lo que

se denomina modelado en dos pasos, el primer paso consiste en buscar un Modelo de Medida aceptable, y una vez encontrado, el segundo paso es abordar la evaluación del Modelo estructural. Una vez que se comprueba que el modelo está identificado, se ha de comprobar si el modelo es apropiado para los datos particulares a los que se va a aplicar, es decir, es necesario comprobar si los datos cumplen los supuestos y las condiciones de aplicación del modelo, lo que se denomina fase de diagnóstico (Apodaka y Páez, 1992). En estos modelos, los supuestos son básicamente los mismos que en los Modelos de Regresión salvo dos excepciones: la primera se refiere a las perturbaciones o errores, que aunque en ambos casos generalmente se asume que las variables exógenas son independientes de las perturbaciones, en estos modelos se pueden plantear correlaciones entre variables exógenas y las perturbaciones de otras variables endógenas a las que afectan las primeras; y la segunda excepción es que en estos modelos se asume normalidad multivariada de las variables observadas endógenas y exógenas.

### **2.2.8.3. Estimación del modelo.**

A partir del modelo teórico planteado, mediante cualquiera de los distintos métodos de estimación (máxima verosimilitud, mínimos cuadrados generalizados, mínimos cuadrados ponderados, mínimos cuadrados no ponderados, etc), se trata de encontrar los valores de los parámetros que hagan mínima la diferencia entre Σ(θ) y Σ.

#### **2.2.8.4. Evaluación de la bondad de ajuste del modelo obtenido.**

Implica determinar hasta qué punto el modelo obtenido representa adecuadamente los datos. Para ello, se compara Σ con Σ(θ).

A diferencia de otras técnicas multivariantes como el ANOVA, o regresión múltiple, por ejemplo, en ecuaciones estructurales no encontramos ningún índice simple de significación estadística

(excepto la prueba de Chi-cuadrado). Ello se debe a que las anteriores asumen que las variables observadas están medidas sin error y, por tanto, es posible aplicar tests de significación a partir de distribuciones de probabilidad conocidas (Schumacker y Lomax, 1996).

De hecho, muchos de los índices globales en ecuaciones estructurales sólo ofrecen valores críticos a partir de los cuales se considera que existe un buen o mal ajuste. Por ello, en función de los objetivos del análisis (ajuste del modelo; comparar modelos; o evaluar su parsimonia) es recomendable utilizar de manera conjunta varios índices globales de ajuste.

Como se señaló anteriormente, en la evaluación del ajuste del modelo estamos interesados en determinar en qué medida el modelo representa a los datos. Para determinar dicho grado de ajuste se compara la matriz de varianza – covarianza reproducida por el modelo con la observada en los datos. Es decir, siendo Σ la matriz de varianza – covarianza observada en la muestra y Σ(θ) la matriz de varianza – covarianza reproducida por el modelo de estudio, en el que las estimaciones de θ minimizan cualquiera de las funciones de estimación utilizadas (máxima verosimilitud, mínimos cuadrados generalizados, etc), cualquier medida de bondad de ajuste implica la comparación de ambas matrices de varianzas – covarianzas.

Los tres índices de bondad de ajuste más utilizados en los modelos de ecuaciones estructurales son: El test de Chi-cuadrado («Chisquare test», X<sup>2</sup>), el error cuadrático medio de aproximación por grado de libertad («Root mean square error of approximation», RMSEA) y el índice de bondad de ajuste («goodness offit index», GFI) o, el índice de bondad de ajuste corregido («adjusted goodness offit index», AGFI).

**a. Test de Chi-Cuadrado (X<sup>2</sup> ):** Mide la discrepancia entre ambas matrices. Un valor de Chi-cuadrado no significativo indica que ambas matrices no son estadísticamente diferentes. Este índice tiene el grave inconveniente de que es extremadamente sensible al tamaño muestral, incrementándose artificialmente los valores obtenidos a medida que el número de sujetos de la muestra aumenta. En este caso, la H<sub>0</sub> sería que Σ = Σ(θ). Dicha hipótesis es equivalente a  $\Sigma - \Sigma(\theta) = 0$ , siendo el test de X<sup>2</sup> una prueba simultánea en el que los residuales de Σ – Σ(θ) son iguales a cero. Si hemos utilizado la función de Máxima verosimilitud como método de estimación tendremos las matrices estimadas de  $\overline{\Lambda}_x$ ,  $\overline{\Phi}$ , y  $\overline{\Theta}_\delta$  que sirven para conformar la matriz de varianza – covarianza predicha por el modelo bajo la H<sup>0</sup> correspondiente al logaritmo de la función de máxima verosimilitud (*L0*). Cuando evaluamos la similitud entre **S** y Σ̅ el logaritmo de *L<sup>0</sup>* es:

$$
logL_0 = -\frac{N-1}{2} \{ log|\bar{\Sigma}| + tr(\bar{\Sigma}^{-1} \mathbf{S}) \}
$$

**b. Error cuadrático medio de aproximación por grado de libertad (RMSEA)**

Debido a la influencia del tamaño muestral en Chi-cuadrado, entre otros índices globales de ajuste, se ha propuesto el RMSEA. Éste índice compara el modelo estimado con un modelo saturado o cuyo ajuste es perfecto.

$$
RMSEA = \sqrt{\frac{\bar{F}_0}{g.l_{modelo}}}
$$

$$
Donde: \bar{F}_0 = \frac{X_{modelo}^2 - g.l.modelo}{N}
$$

Si los valores de los parámetros estimados fueran óptimos, este índice de ajuste tiene en cuenta la discrepancia entre la matriz de varianza – covarianza muestral y la poblacional. Dicha

discrepancia está expresada por el grado de libertad, por tanto, es sensible al número de parámetros estimados por el modelo. En general, valores menores de 0.05 indican un buen ajuste y valores por debajo de 0.08 un ajuste razonable (McCallum, Browne y Sugawara, 1996).

# **c. El índice de bondad de ajuste (GFI) y el índice de bondad de ajuste corregido (AGFI)**

El GFI está basado en la razón de las diferencias al cuadrado entre la matriz observada y reproducida. En otras palabras, mide la cantidad de varianza y covarianza en **S** que es explicada por Σ. El AGFI corrige el GFI en función de los grados de libertad del modelo. El segundo premia los modelos más simples o parsimoniosos, es decir, aquellos que con igual ajuste tienen un menor número de variables. Como valor crítico, se ha establecido el 0.9, aquellos modelos con valores de GFI y/o AGFI por encima, se considera que presentan un buen ajuste. Si utilizamos como método de estimación máxima verosimilitud, su expresión formal es:

$$
GFI = 1 - \frac{tr[(\Sigma^{-1}(\theta)S - I)^{2}]}{tr[(\Sigma^{-1}(\theta)S)^{2}]}
$$

$$
AGFI = \left[1 - \frac{q(q+1)}{2gl}\right][1 - GFI]
$$

Otra posibilidad de evaluar la bondad de ajuste es comparar el valor de Chi-cuadrado obtenido en nuestro modelo con el de un supuesto modelo nulo, donde todas las variables sean independientes entre sí, lo que implica el peor ajuste. Por otro lado, la parsimonia se refiere al número de parámetros que es necesario estimar para alcanzar un determinado nivel de ajuste (Schumacker y Lomax, 1996).

#### **2.2.8.5. Reespecificación del modelo.**

Supone volver a plantear otro modelo teórico en función de los resultados obtenidos en la fase de ajuste (Kline, 1998).

Mención especial merece la gran cantidad de índices de bondad de ajuste derivados en ecuaciones estructurales para llevar a cabo la evaluación de la bondad de ajuste del modelo a los datos (fase 4).

## **2.2.8. Teorías filosóficas de la investigación**

A continuación, se analizó el origen del objeto de estudio de la investigación, evidenciando lo importante que es definirlo. Por otro lado, se describe el método hipotético–deductivo como el principal aporte de Popper, y como sustento filosófico de la presente investigación.

#### **2.2.8.1. Identificación del objeto de estudio**

La identificación del objeto de estudio se remonta a años atrás, siendo los miembros del Círculo de Viena los que estaban firmemente persuadidos de que todos los enunciados científicos podían reducirse a un lenguaje universal. Este anhelo filosófico que pretende alcanzar una misma formalización para los distintos contenidos científicos, implica al menos, dos aspectos relevantes. Por una parte, una concepción de la ciencia entendida como un gran corpus unificado, con un lenguaje idéntico y con un mecanismo similar para la notación de los discursos de cada disciplina. Esto es, el lado metodológico del propósito. Por otra parte, este objetivo, alude a la idea de que no hay distintos tipos de ciencia, sino una sola que tendría diversos objetos de estudio para cubrir así las tareas científicas: predecir, comprender y explicar los hechos del mundo.

Es así que la aplicación de los modelos de ecuaciones estructurales a instrumentos de evaluación sería un objeto de estudio que es parte de una sola ciencia.

#### **2.2.8.2. El positivismo lógico**

El Círculo de Viena nace a partir de las reuniones sostenidas por un conjunto de científicos y filósofos alrededor de la figura de Ernst Mach, considerado por muchos como el primer filósofo de la ciencia. Paradójicamente este autor estuvo al frente de la Cátedra de Filosofía de las Ciencias Inductivas, creada en la Universidad de Viena en 1895. Sus miembros más destacados fueron: Schlick, Feigl, Menger, y Carnap. Todos ellos tenían un afán por establecer un concepto de la ciencia que se basara en una colección de proposiciones ulteriores sobre las que debía descansar toda teoría, las cuales pudiesen ser verificables tanto lógica como empíricamente. De igual forma, estaban preocupados por establecer las relaciones básicas entre cualquier ciencia y la física, considerada por éstos como "la ciencia por antonomasia." Con el afán de conseguir este propósito, los miembros del Círculo de Viena propugnaban que la metodología inductivista, se reemplazara por un procedimiento basado en dos principios: el método hipotéticodeductivo y la verificación. (Hernández Chanto, 2008)

De acuerdo con el método hipotético–deductivo, la lógica de la investigación científica se basa en la formulación de una ley universal y en el establecimiento de condiciones iniciales relevantes que constituyen la premisa básica para la construcción de teorías. Dicha ley universal se deriva de especulaciones o conjeturas más que de consideraciones inductivistas. Así las cosas, la ley universal puede corresponder a una proposición como la siguiente: Si "X sucede, Y sucede" o en forma estocástica: "X sucede si Y sucede con probabilidad P. (Hernández Chanto, 2008)

En la obra de Popper La Lógica de la Investigación Científica, se destaca la importancia del método hipotético–deductivo y distingue la asimetría existente entre la inducción y la deducción, a la vez que resalta la diferencia trascendental que existe entre la verificación y la falsación. (Hernández Chanto, 2008)

El concepto popperiano de falsación señala que una teoría científica sólo puede "sobrevivir" si no ha sido rechazada por la evidencia empírica, lo cual no significa que ha sido verificada, sino solamente corroborada, que es un criterio mucho más débil. En este sentido, para Popper la labor del científico, aunque resulte paradójico, es tratar de falsar las hipótesis existentes por medio de la contrastación empírica, con el propósito de eliminarlas del cuerpo tentativo de conocimiento que posee la comunidad científica. En consonancia con lo anterior, Popper se halla en desacuerdo tanto con los empiristas como con los racionalistas, ya que ni los sentidos ni el intelecto proporcionan certeza en el conocimiento, de modo que el acervo de conocimiento es sólo un conjunto de teorías que no han sido rechazadas. (Hernández Chanto, 2008)

El principio fundamental del racionalismo crítico y el método hipotético-deductivo es el establecimiento de hipótesis, por lo que es preciso preguntarse de donde provienen dichas hipótesis. Para Popper, estas no pueden derivarse a través del inductivismo, ya que esto supondría un sesgo subjetivo en la elección de las observaciones, por lo que considera que estas se generan en el entendimiento del hombre, el tercer mundo popperiano, el cual es anterior a la experiencia. De acuerdo con este discurso, Popper logra establecer un criterio demarcacionista para identificar la ciencia de la no ciencia, aunque no lo considera estricto y monolítico. (Hernández Chanto, 2008)

Uno de los principales legados del método hipotético-deductivo en la ciencia es el planteamiento de problemas a partir de los cuales
sugerir hipótesis alternativas para intentar explicar un determinado fenómeno. (Hernández Chanto, 2008)

Popper decía que primero es planearse el problema, luego la hipótesis y recién se tiene que ver las observaciones, la ciencia progresa mediante refutaciones (falsar) de las teorías.

Al aplicar el modelo de ecuaciones estructurales, lo que se va a realizar justamente es lo determinado por Pooper, se va a corroborar si se puede aplicar o no a instrumentos de evaluación, utilizando para ello las calificaciones obtenidas por los estudiantes. Por otro lado, se va a someter a prueba el diseño teórico de los instrumentos de evaluación con la finalidad de verificar si se cumple o no la teoría propuesta.

#### **2.3. Marco Conceptual**

#### **2.3.1. Examen Nacional de Medicina**

El ENAM es un examen que tiene por objetivo evaluar la suficiencia de los conocimientos en ciencias básicas, ciencias clínicas y en salud pública alcanzados por los estudiantes de medicina próximos a graduarse, brindando información objetiva a las Facultades o Escuelas de Medicina, así como a los propios estudiantes, con el fin de promover el mejoramiento de la Educación Médica. (ASPEFAM, 2020c)

# **2.3.2. Área Clínico-Médicas**

El área clínico-médica está enfocado en problemas reales dentro del contexto de la práctica profesional; el estudiante es motivado por su relevancia y la participación activa; el pensamiento, comportamiento y actitud profesional son evaluados por el docente; y es el único ambiente en el que las habilidades y destrezas (realización de historia clínica, examen físico, procedimientos, razonamiento clínico, toma de decisiones, empatía y profesionalismo) pueden ser

mostradas y aprendidas como un todo, que permite la posibilidad de evaluar diferentes competencias implicadas en esta compleja actividad de la atención médica.(Cervantes-Sánchez et al., 2016)

#### **2.3.2.1. Subárea de Medicina**

Esta subárea se centra en el acto médico orientado hacia la persona y su entorno a lo largo de su ciclo vital. Su objetivo es resolver problemas médico-quirúrgicos de baja y mediana complejidad, derivando de manera oportuna aquellos de alta complejidad de acuerdo con las evidencias científicas disponibles. (UNMSM, 2018)

#### **2.3.2.2. Subárea de Pediatría**

Esta subárea pertenece al área de formalización especializada, y tiene como propósito la atención integral del niño sano, así como el manejo de problemas de salud prevalentes en la infancia. Involucra el conocimiento del neonato, el crecimiento y desarrollo normales del niño en relación con su entorno familiar y comunitario. Además, aborda la resolución de problemas de salud correspondientes al primer nivel de atención, con un enfoque ético, de salud pública e investigación. (UNMSM, 2018)

#### **2.3.2.3. Subárea de Emergencias y críticos adultos**

Esta subárea se encarga de atender problemas de emergencia que no son derivables, así como de gestionar riesgos y desastres con un enfoque ético y humano. (UNMSM, 2018)

#### **2.3.3. Área Clínico Quirúrgicas**

El aprendizaje quirúrgico se logra mediante la práctica de técnicas operatorias conocidas y aceptadas, desarrollando y perfeccionando habilidades y destrezas a lo largo de la formación académica. (Cervantes-Sánchez et al., 2016)

#### **2.3.3.1. Subárea de Gineco Obstetricia**

Esta subárea tiene como propósito integrar los conocimientos de la ginecología y obstetricia en el contexto de la formalización especializada. En cuanto a la ginecología, el propósito es que el estudiante demuestre capacidad para realizar la evaluación, diagnóstico y plan terapéutico de los principales problemas ginecológicos de la mujer. Esto incluye la consejería y planificación familiar, procedimientos diagnósticos y terapéuticos correspondientes al primer nivel de atención, así como la derivación oportuna de pacientes con problemas de salud más complejos, todo ello con un enfoque ético, de salud pública e investigación. Por otro lado, la obstetricia tiene como propósito atender a la mujer en las etapas preconcepcional, gestacional y de puerperio normal. Esto abarca la propedéutica obstétrica, diagnóstico del embarazo, embriogénesis y desarrollo fetal, embarazo y parto normales, manejo de hemorragias, enfermedades médico-quirúrgicas y distocias obstétricas, también con un enfoque ético, de salud pública e investigación. (UNMSM, 2018)

#### **2.3.3.2. Subárea de Cirugía General**

Esta subárea pertenece al área de formación especializada, que tiene como objetivo desarrollar competencias para la evaluación, diagnóstico y tratamiento de pacientes con condiciones clínicoquirúrgicas. Proporciona al estudiante una visión general de los principales procedimientos quirúrgicos en cirugía general y otras especialidades, capacitándolo para realizar procedimientos de pequeña y mediana complejidad, siempre con un enfoque ético y de investigación. (UNMSM, 2018)

# **2.3.4. Áreas Transversales**

Las competencias transversales (denominadas también genéricas, blandas o independientes, según autores y contextos), son aquellas que rebasan los límites de una disciplina para desarrollarse potencialmente en todas ellas. Son necesarias para ejercer eficazmente cualquier profesión, pero no es frecuente que se consideren de forma explícita en una asignatura determinada, al menos en ciencias de la salud. (Palés-Argullós & Nolla-Domenjó, 2016)

#### **2.3.4.1. Subárea de Salud Pública y Prevención**

Interviene en equipos multidisciplinarios en la prevención, promoción de salud de la familia y comunidad, con énfasis en su especialidad con respeto a la normativa, con enfoque de derecho, género, interculturalidad y responsabilidad social. (UNMSM, 2018)

#### **2.3.4.2. Subárea de Ciencias Básicas**

Aplica los conocimientos técnico – científicos, tales como de anatomía, histología, fisiología, bioquímica, farmacología, microbiología y parasitología que sean pertinentes para resolver los problemas de la salud humana en el campo de su especialidad. (UNMSM, 2018)

# **2.3.4.3. Subárea de Ética**

Tiene como propósito la aplicación de principios éticos y morales en la práctica profesional. Comprende el estudio de los fundamentos y principios de la ética y deontología médica, los derechos humanos implicados en la salud, los métodos de razonamiento ético y adiestra en la deliberación ética para la toma de decisiones clínicas que mejoren la calidad y seguridad de la atención médica. (UNMSM, 2018)

#### **2.3.4.4. Subárea de Investigación**

La investigación es fundamental para la formación de los estudiantes y se incorpora como parte de la enseñanza en los planes curriculares. La investigación de carácter formativo se produce en el pregrado como parte de los estudios generales y de las carreras profesionales. La iniciación en la investigación de los

estudiantes de pregrado se da a través de la investigación formativa como parte del curriculum, la elaboración de la tesis de pregrado, la participación en los grupos de estudio y en los grupos de investigación en los institutos y centros de investigación. (UNMSM, 2018)

### **2.3.4.5. Subárea de Gestión**

Gestiona servicios en diferentes niveles de atención tanto en instituciones públicas y privadas basado en la teoría de administración de salud con un enfoque holístico, ético y participativo. (UNMSM, 2018)

# **III. MATERIALES Y MÉTODOS**

#### **3.1. Métodos de la investigación**

La presente investigación tiene un enfoque cuantitativo, se utilizaron los siguientes métodos:

## **3.3.1. Método cuantitativo o método tradicional**

Se fundamenta en la medición de las características de los fenómenos sociales, lo cual supone derivar de un marco conceptual pertinente al problema analizado, una serie de postulados que expresen relaciones entre las variables estudiadas de forma deductiva, este método tiende a generalizar y normalizar resultados (Bernal, 2010). La presente investigación es cuantitativa, debido a que se obtuvo los resultados del ENAM para posteriormente buscar relaciones entre cada uno de los ítems considerados para finalmente obtener conclusiones del instrumento aplicado.

## **3.3.2. Método hipotético – deductivo**

Consiste en un procedimiento que parte de unas aseveraciones en calidad de hipótesis y busca refutar o falsear tales hipótesis, deduciendo de ellas conclusiones que deben confrontarse con los hechos (Bernal, 2010). Este método fue planteado por Popper, que consiste en la formulación de una ley universal y en el establecimiento de condiciones iniciales relevantes que constituyen la premisa básica para la construcción de teorías, esta ley se deriva de especulaciones o conjeturas más que de consideraciones inductivistas. (Hernández Chanto, 2008). Así en la presente investigación se corroboró la teoría de la elaboración del ENAM por la ASPEFAM, utilizando la aplicación del examen a egresados de la profesión de medicina general, para contrastar la hipótesis planteada.

## **3.3.3. Método analítico – sintético:**

Este método estudia los hechos, partiendo de la descomposición del objetivo de estudio en cada una de sus partes para estudiarlas en forma individual (análisis), y luego se integran esas partes para estudiarlas de manera holística e integral (síntesis). Este método permitió la elaboración del marco teórico, el diseño de la estrategia de aplicación del método, así como la interpretación de los resultados obtenidos.

# **3.3.4. Método estadístico**

Los métodos estadísticos se utilizaron para analizar e interpretar los resultados obtenidos sobre la estructura del ENAM una vez terminada la aplicación del examen.

# **3.2. Diseño o esquema de la investigación**

Según Hernandez Sampieri et al. (2014), el diseño de la investigación es no experimental, porque no se manipularan las variables para ver el efecto en otras, sólo se observó y analizó el problema tal como se da en su contexto natural.

Es transversal porque se analizó los resultados del ENAM aplicado en el año 2020, no se volverá a realizar la evaluación para tener las conclusiones finales, se hizo el estudio en un solo momento en el tiempo.

Por último, es descriptivo correlacional, porque inicialmente se describió a toda la población objetivo que rinde el ENAM utilizando para ello algunas variables de identificación y luego se describió las relaciones causales entre las preguntas del examen y los constructos o variables latentes y las posibles relaciones entre estas, utilizando el análisis factorial confirmatorio de los modelos de ecuaciones estructurales.

### **3.3. Población y Muestra**

La población es el conjunto de todos los casos que concuerdan con una serie de especificaciones (Lepkowski, 2008b, citado por Hernandez Sampieri et al., 2014) y la muestra es un subgrupo de la población, es decir es un subconjunto de elementos que pertenecen a ese conjunto definido en sus características al que llamamos población. (Hernandez Sampieri et al., 2014). En la presente investigación la población y muestra está constituida por 1411 participantes del ENAM 2020, que corresponde a 611 postulantes desaprobados que participaron como internos en el ENAM 2020 ordinario, 387 médicos titulados en el extranjero que rinden el ENAM por primera vez, 16 médicos titulados en Perú que rinden el ENAM por primera vez, y 397 médicos titulados que rinden el ENAM por segunda o más veces, según reporte administrativo de la ASPEFAM.

## **3.4. Variables e indicadores de la investigación**

#### **3.4.1. Variables de identificación**

Tipo de postulante, género, edad, puntaje ENAM, Universidad de procedencia.

## **3.4.2. Variables independientes**

Ítems o preguntas consideradas en el ENAM

## ➢ **Definición conceptual**

El ENAM, es un examen que tiene por objetivo evaluar la suficiencia de los conocimientos en ciencias básicas, ciencias clínicas y en salud pública alcanzados por los estudiantes de medicina próximos a graduarse, brindando información objetiva a las Facultades o Escuelas de Medicina, así como a los propios estudiantes, con el fin de promover el mejoramiento de la Educación Médica. (ASPEFAM, 2020c)

### ➢ **Definición operacional**

Se considera las dimensiones del ENAM según la ASPEFAM, 2020c (10 subáreas). Para medir el ENAM se aplicó la técnica de la encuesta y como instrumento un cuestionario de 180 preguntas, con respuestas dicotómicas. Para el análisis de los resultados se empleó la estadística descriptiva y el análisis multivarido modelo de ecuaciones estructurales de análisis factorial confirmatorio. Los datos fueron ingresados al SPSPS, R y Excel, para posteriormente con los resultados ser contrastados con teorías y trabajos previos. A continuación, se muestra la distribución de preguntas del examen.

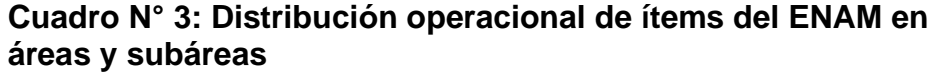

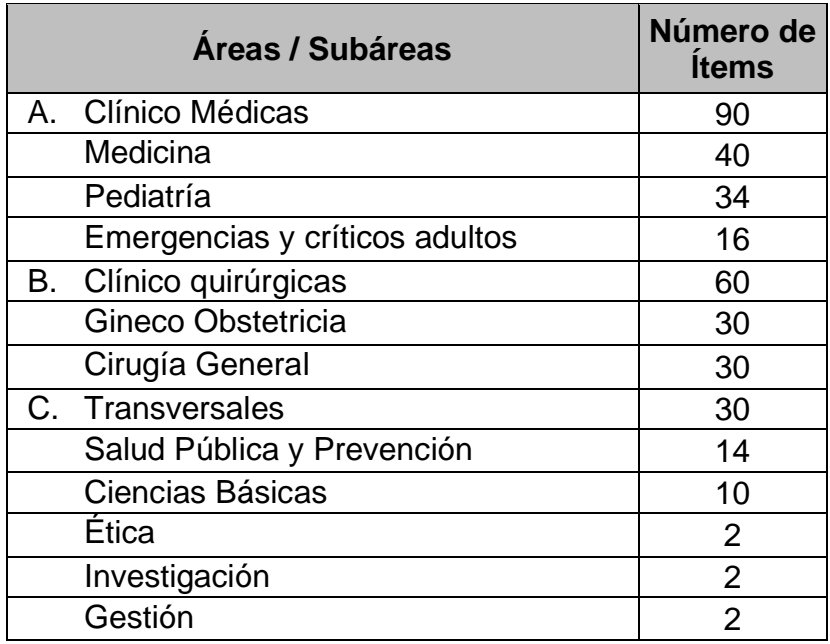

**Fuente:** Tabla de especificaciones del ENAM 2020

## ➢ **Indicadores**

El ENAM, está compuesto por una serie de indicadores en cada área y subárea de la que está compuesto el examen, a continuación, se muestra los indicadores por cada área y subárea.

# **Cuadro N° 4: Distribución de preguntas por área, subárea e indicadores**

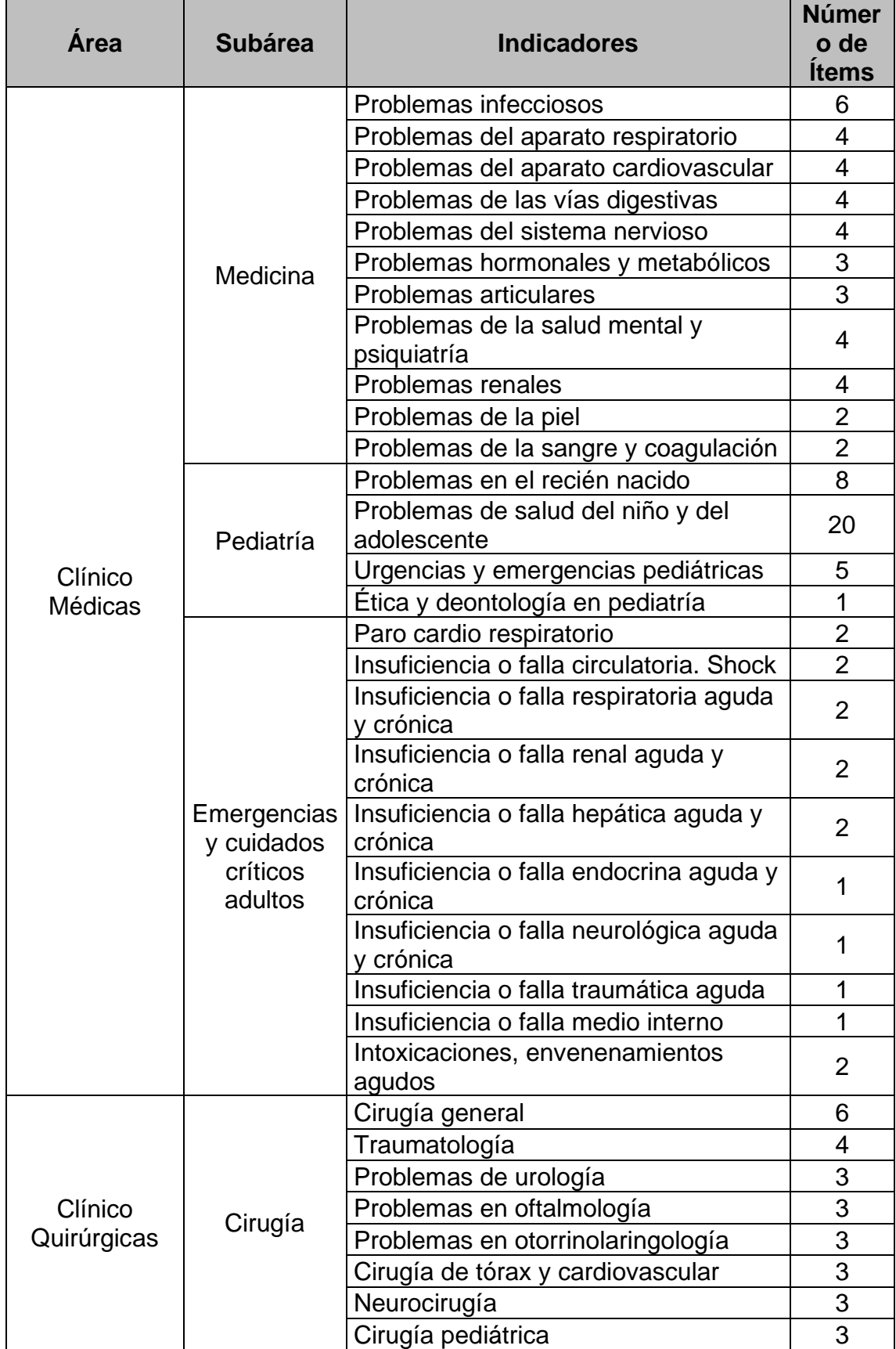

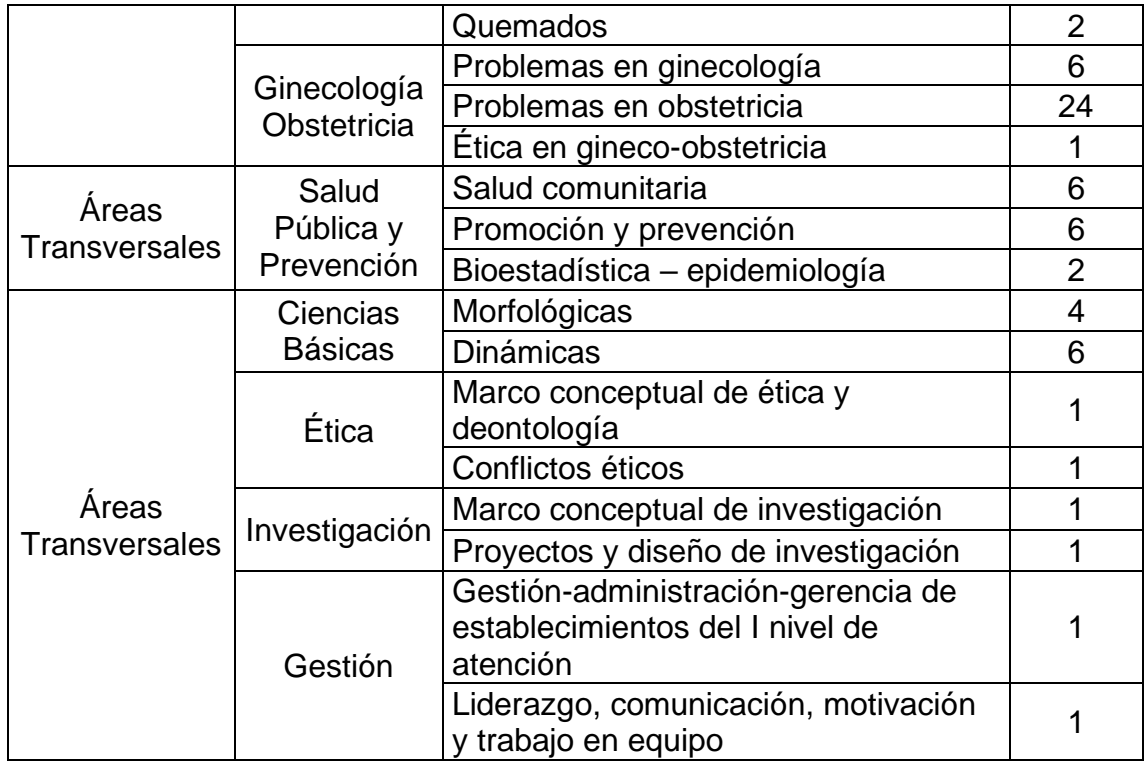

# **3.5. Técnicas e instrumentos de la investigación**

## **3.5.1. Técnica**

A continuación, se detalla las técnicas que se utilizó para la recolección de datos:

## • **La encuesta**

Esta técnica de recolección de datos se fundamenta en un cuestionario o conjunto de preguntas que se preparan con el propósito de obtener información de las personas (Bernal, 2010). En la investigación realizada, la ASPEFAM fue la encargada de elaborar el ENAM para luego aplicarlo a la población objetivo, obteniendo así una base de datos con el registro de todas las respuestas de cada elemento de estudio.

### **3.5.2. Instrumento**

El instrumento utilizado fue el cuestionario, que consistió en un conjunto de preguntas relacionadas con una o más variables a medir

(Chasteauneuf, 2009). Este cuestionario fue congruente con el planteamiento del problema e hipótesis (Brace, 2013). En este trabajo de investigación, se empleó el cuestionario de preguntas cerradas elaborado por la ASPEFAM para evaluar los aprendizajes y competencias desarrollados por los estudiantes al final del proceso de formación. Cada participante respondió individualmente a todas las preguntas planteadas en el examen autoadministrado.

El cuestionario de preguntas del ENAM 2020 fue elaborado de acuerdo con la tabla de especificaciones definidas por la ASPEFAM. Este cuestionario constó de nueve variables de identificación de los egresados de la carrera de medicina (modalidad de participación, tipo de documento de identidad, universidad de procedencia, país de la universidad, año de egreso de la universidad, año de titulación de pregrado, edad, género y nacionalidad), junto con 180 preguntas distribuidas en 3 áreas y 10 subáreas de evaluación. Se asignaron 40 preguntas a la subárea de Medicina, 34 a la subárea de Pediatría, 16 a la subárea de Emergencias y Cuidados Críticos Adultos, 30 a la subárea de Ginecología y Obstetricia, 30 a la subárea de Cirugía General, 14 a la subárea de Salud Pública y Prevención, 10 a la subárea de Ciencias Básicas, 2 a la subárea de Ética, 2 a la subárea de Investigación y 2 a la subárea de Gestión. Cada una de las 180 preguntas del ENAM era de opción múltiple (con cuatro posibilidades de respuesta), donde solo una alternativa era la correcta. Se asignó el valor de 1 si la respuesta era correcta y 0 si la respuesta era incorrecta.

El instrumento a utilizar fue sometido a una exhaustiva validez de contenido realizada por la ASPEFAM. Desde la elaboración de las preguntas del examen, se llevaron a cabo talleres macrorregionales en las zonas norte, centro y sur, en los cuales participaron profesores de las facultades de medicina de las áreas que componen el ENAM, junto con miembros de la comisión de educación médica de ASPEFAM y el correspondiente asesor

pedagógico. Durante estos talleres, calificaron cada una de las preguntas de las cuales son autores como grado de menor dificultad, mediana dificultad y mayor dificultad (Torres Noriega, 2008; ASPEFAM 2020c; ASPEFAM 2020d). Luego de terminado todos los talleres, las preguntas pasaron a otro grupo de profesores expertos en las mismas áreas con la finalidad de que sean revisadas en cuanto a su grado de dificultad, el contenido y la redacción, obteniendo así las preguntas finales para ser codificadas por cada área, subárea, grado de dificultad y tipo de pregunta. Posteriormente todas estas preguntas ingresaron a un banco de preguntas para ser elegidas aleatoriamente al momento de la elaboración del examen por parte de los miembros de la comisión (Torres Noriega, 2008). En cuanto a la validez de constructo y la confiabilidad del instrumento, constituye uno de los objetivos de la presente investigación por medio del uso de técnicas clásicas y del análisis multivariado.

# **3.6. Procedimiento para la recolección de datos (validez y confiabilidad de los instrumentos)**

La ASPEFAM por medio de la Comisión de Educación Médica, es la encargada de la evaluación de los aprendizajes y competencias adquiridas por los estudiantes de medicina al final de su proceso de formación, iniciando este proceso con la elaboración de la estructura y especificaciones del examen, que son evaluadas cada dos años. Luego se elabora las preguntas para el ENAM, de acuerdo con la tabla de especificaciones elaborada y publicada a nivel nacional, por último, se realiza la codificación por área, subárea y grado de dificultad, para que ingresen al banco de preguntas. Terminada la etapa de formulación de preguntas para el examen, se elaboró el ENAM, seleccionando aleatoriamente 180 preguntas de acuerdo a la distribución propuesta en la tabla de especificaciones. Obtenido el ENAM, se procede a aplicar la prueba teniendo las siguientes consideraciones para el ENAM ordinario:

- ➢ Las sedes fueron las facultades de medicina miembros de ASPEFAM, que fueron determinadas por el consejo directivo, las mismas que cumplieron con el requisito de seguridad establecidos para el proceso.
- ➢ La región donde rindieron la evaluación cada participante proveniente de una facultad asociada a ASPEFAM fue la que defina su propia facultad. Los participantes provenientes de las facultades no miembros de ASPEFAM y los médicos titulados definieron la región en el momento de su inscripción en la página web.
- ➢ Los docentes encargados del control de aulas y coordinación fueron propuestos por sus facultades y distribuidos por ASPEFAM, se tuvo en consideración que docentes de determinada facultad no controlen aulas con alumnos de su misma facultad.

Después de completar la aplicación del ENAM por parte de la ASPEFAM a la población objetivo, se procedió a trabajar con la base de datos que registró las respuestas de cada participante de manera anónima, siguiendo la estructura previamente elaborada (ver anexo N° 02). Este paso permitió llevar a cabo el análisis respectivo posteriormente.

## **3.7. Técnicas de procesamiento y análisis de los datos**

Terminada la recolección de datos, se realizó lo siguiente para el análisis de los resultados:

- a. Se unificó los resultados de los 6 tipos de exámenes que se tuvo, se recodificó las preguntas de cada uno de ellos, debido a que las preguntas fueron las mismas, pero la distribución en cada examen era distinta, para obtener una sola base de datos se utilizó la sintaxis elaborada en SPSS (ver Anexo N° 03).
- b. Se elaboró cuadros y gráficos estadísticos para describir la población de estudio con las variables de identificación de los egresados de la carrera

de medicina (modalidad de participación, género, edad y puntaje del ENAM).

- c. Se realizó la validez y confiabilidad del ENAM, para ello se utilizó en un primer momento el coeficiente K-Richardson debido a que las respuestas son dicotómicas y para la validez de constructo se utilizó el coeficiente de correlación R de Pearson, correlacionando la puntuación de cada pregunta con el puntaje total obtenido en el examen.
- d. Por último, se realizó el análisis multivariado, utilizando el modelo de ecuaciones estructurales de análisis factorial confirmatorio y los indicadores de bondad de ajuste, con lo que se evaluó la distribución de las preguntas por subárea, y las relaciones que puede existir entre las variables latentes y las variables observadas (se utilizó para la bondad de ajuste del modelo el test de Chi-Cuadrado  $(X^2)$ , el error cuadrático medio de aproximación por grado de libertad, el índice de bondad de ajuste (GFI) y el índice de bondad de ajuste corregido (AGFI)), así como también la fiabilidad y validez. Para el procesamiento de datos se utilizó los softwares estadísticos SPSS, R-Studio y Excel.

# **IV. RESULTADOS Y DISCUSIÓN**

### **4.1. Resultados**

Luego de la obtención de la base de datos del ENAM 2020, se procedió primero con el análisis descriptivo utilizando para ello algunas variables de identificación de los participantes, se generó estadísticas descriptivas del puntaje alcanzado por los estudiantes. Luego se realizó la validez y confiabilidad del ENAM inicial utilizando técnicas clásicas como el coeficiente de correlación de Pearson para la valiez de constructo y el estadístico K-Richardson para la confiabilidad como ejercicio teórico. Por último, se validó el modelo propuesto del ENAM, se encontró las preguntas significativas de cada subárea utilizando el modelo de ecuaciones estructurales de análisis factorial confirmatorio y los indicadores de bondad de ajuste, y se calculó los indicadores de fiabilidad y validez.

### **4.1.1. Análisis descriptivo de los participantes del ENAM, 2020**

En el siguiente cuadro, se observa la distribución de los participantes del ENAM 2020, por tipo de postulante, observando que en su mayoría fueron internos de medicina que desaprobaron el examen ordinario (43.3%), seguido de los médicos titulados que rinden su evaluación por segunda o más veces (28.14%).

| Modalidad de participación                                                | <b>Cantidad</b> | $\%$  |
|---------------------------------------------------------------------------|-----------------|-------|
| Desaprobado que participo como interno,<br>en el ENAM 2019 Ordinario      | 611             | 43.30 |
| Médico Titulado en el Extranjero que rinde<br><b>ENAM</b> por primera vez | 387             | 27.43 |
| Médico Titulado en Perú que rinde ENAM<br>por primera vez                 | 16              | 1.13  |
| Médico Titulado que rinde el ENAM por<br>segunda o más veces              | 397             | 28.14 |
| Total                                                                     | 1411            | 100   |

**Cuadro N° 5: Distribución de participantes del ENAM 2020 según modalidad**

**Fuente:** Base de datos del ENAM, 2020 **Elaboración:** Propia

En la siguiente figura se observa que en su mayoría los participantes del ENAM son del género femenino (57%).

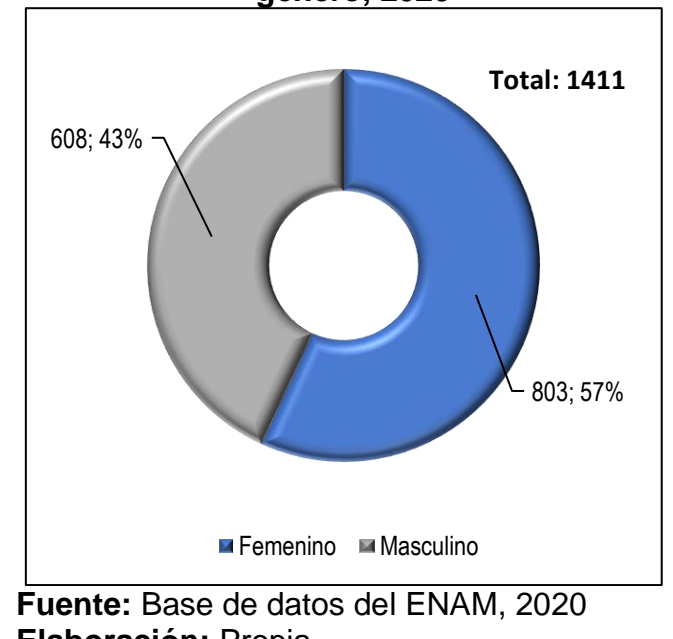

**Figura N° 9: Distribución de participantes del ENAM por género, 2020**

**Elaboración:** Propia En la siguiente tabla se observa que los participantes mayormente

tienen entre 26 a 30 años (47.1%), seguido del grupo de 31 a 35 años (22.2%) y del grupo de 21 a 25 años (14.4%).

| Guau, <i>L</i> uzu |                 |               |  |  |  |
|--------------------|-----------------|---------------|--|--|--|
| <b>Edad</b>        | <b>Cantidad</b> | $\frac{0}{0}$ |  |  |  |
| $21 - 25$          | 203             | 14.4%         |  |  |  |
| $26 - 30$          | 664             | 47.1%         |  |  |  |
| $31 - 35$          | 313             | 22.2%         |  |  |  |
| $36 - 40$          | 113             | 8.0%          |  |  |  |
| 41 - 45            | 43              | 3.0%          |  |  |  |
| 46 - 50            | 38              | 2.7%          |  |  |  |
| $51 - 55$          | 17              | 1.2%          |  |  |  |
| 56 - 60            | 14              | 1.0%          |  |  |  |
| Más de 60          | 4               | 0.3%          |  |  |  |
| No especifica      | $\overline{2}$  | 0.1%          |  |  |  |
| Total              | 1411            | 100.0%        |  |  |  |

**Cuadro N° 6: Distribución de participantes del ENAM según edad, 2020**

**Fuente:** Base de datos del ENAM, 2020 **Elaboración:** Propia

En cuanto al puntaje alcanzado por los participantes del ENAM, en el Cuadro N° 7, se observa que el puntaje promedio es de 112.4 puntos, siendo la mediana y la moda valores muy cercanos a la media (113 y 116 respectivamente), lo que haría pensar que la distribución presenta una distribución normal, lo que se puede observar en el histograma de frecuencias que se muestra en la Figura N°10, por otro lado se puede decir que existe baja dispersión de los datos debido a que el coeficiente de variación no es muy alto (14%).

**Estadísticos Valores** N° preguntas (180 Media 112.4 Mediana 113 Moda 116 Desv. Desviación 16.2 Coef. De variación | 14% Asimetría 1-0.38 Curtosis 0.72 Mínimo 34 Máximo 155 Total de participantes 1411

**Cuadro N° 7: Estadísticas descriptivas del puntaje del ENAM, 2020**

**Fuente:** Base de datos del ENAM, 2020 **Elaboración:** Propia

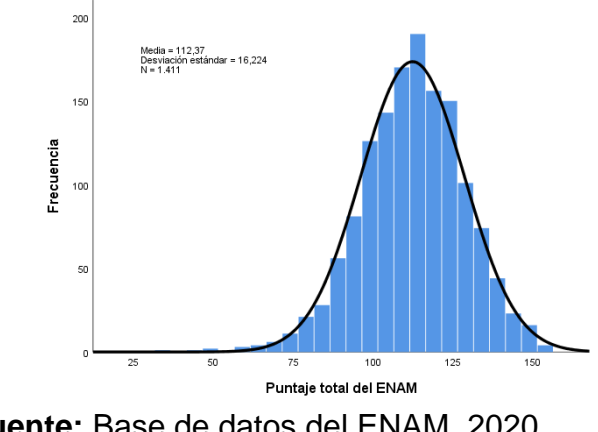

# **Figura N° 10: Histograma de frecuencias del puntaje del ENAM, 2020**

**Fuente:** Base de datos del ENAM, 2020 **Elaboración:** Propia

Al analizar las estadísticas descriptivas del puntaje por área, se puede observar que la media, mediana y moda de las 10 áreas están muy cercanos, lo que haría pensar que la distribución de los puntajes en las 10 áreas presentan distribución normal, sin embargo es necesario realizar un prueba de hipótesis para demostrarlo, por otro lado en cuanto a la dispersión hay áreas que son más dispersas en comparación de otras, por ejemplo entre las menos dispersas o más homogéneas se encuentran las áreas de: Cirugía general, emergencias y cuidados críticos, ginecología y obstetricia, medicina, pediatría y salud pública (19%, 26%, 16%, 20%, 18% y 19% respectivamente). Mientras que las áreas con mayor dispersión en los puntajes que obtuvieron se encuentran las áreas de: Ciencias básicas, ética, gestión, e investigación (30%, 62%, 54% y 129% respectivamente). (Ver cuadro N° 8 y 9).

|                                    | <b>Areas</b>     |                        |                                                                    |                |                      |  |  |
|------------------------------------|------------------|------------------------|--------------------------------------------------------------------|----------------|----------------------|--|--|
| <b>Estadísticos del</b><br>puntaje | Ciencias Cirugía | <b>Básicas General</b> | <b>Emergencias y</b><br><b>Cuidados Críticos</b><br><b>Adultos</b> |                | <b>Ética Gestión</b> |  |  |
| $N°$ preguntas                     | 10               | 30                     | 16                                                                 | 2              | $\overline{2}$       |  |  |
| Media                              | 5.81             | 18.02                  | 9.43                                                               | 1.12           | 1.25                 |  |  |
| Mediana                            | 6                | 18                     | 9                                                                  | 1              |                      |  |  |
| Moda                               | 6                | 18                     | 10                                                                 | 1              |                      |  |  |
| Desv. Desviación                   | 1.72             | 3.41                   | 2.43                                                               | 0.69           | 0.68                 |  |  |
| Coeficiente de<br>variación        | 30%              | 19%                    | 26%                                                                | 62%            | 54%                  |  |  |
| Asimetría                          | $-0.14$          | $-0.38$                | $-0.10$                                                            | $-0.16$        | $-0.35$              |  |  |
| <b>Curtosis</b>                    | $-0.30$          | 0.31                   | $-0.20$                                                            | $-0.92$        | $-0.83$              |  |  |
| Rango                              | 9                | 23                     | 14                                                                 | 2              | 2                    |  |  |
| Mínimo                             | 1                | 3                      | 1                                                                  | 0              | $\Omega$             |  |  |
| Máximo                             | 10               | 26                     | 15                                                                 | $\overline{2}$ | $\mathcal{P}$        |  |  |
| Total de participantes             | 1411             | 1411                   | 1411                                                               | 1411           | 1411                 |  |  |

**Cuadro N° 8: Estadísticas descriptivas del puntaje del ENAM por áreas, 2020**

**Fuente:** Base de datos del ENAM, 2020 **Elaboración:** Propia

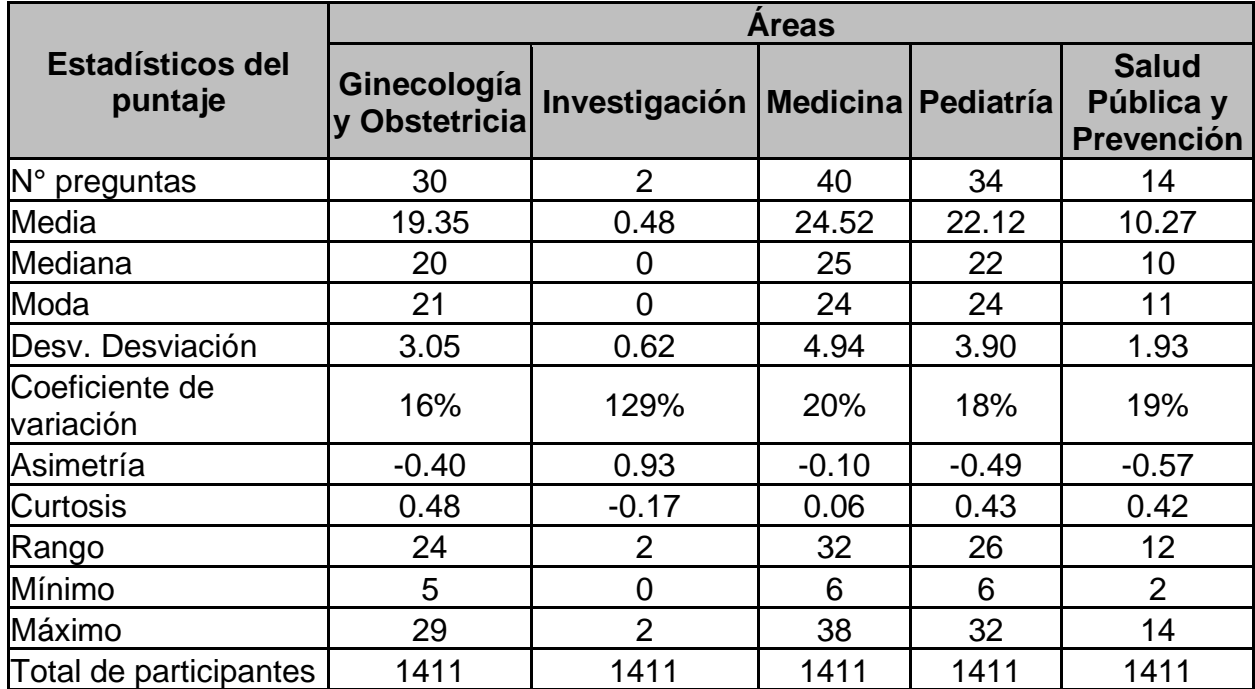

# **Cuadro N° 9: Estadísticas descriptivas del puntaje del ENAM por áreas, 2020**

**Fuente:** Base de datos del ENAM, 2020 **Elaboración:** Propia

# **4.1.2. Análisis de la validez y confiabilidad inicial con técnicas tradicionales**

# **4.1.2.1. Validez de constructo inicial**

Para la validez se aplicó la fórmula R de Pearson, evaluando si existe una correlación significativa entre los puntajes de cada ítem y el total de puntos obtenidos por cada participante, la fórmula que se utilizó es la siguiente:

$$
r = \frac{N \sum xy - \sum x \sum y}{\sqrt{(N \sum x^2 - (\sum x)^2)(N \sum y^2 - (\sum y)^2)}}
$$

Donde:

x: Puntajes obtenidos para cada pregunta en los 1411 participantes y: Puntaje total de cada participante

Luego, se calculó los coeficientes de correlación ítems-test. A continuación, se presenta las correlaciones de cada puntuación en cada ítem con el puntaje general del instrumento aplicado.

| <b>Preguntas</b>   | <b>Correlación</b><br>de Pearson | Sig.<br>(bilateral) | <b>Preguntas</b> | <b>Correlación</b><br>de Pearson | Sig.<br>(bilateral) |
|--------------------|----------------------------------|---------------------|------------------|----------------------------------|---------------------|
| Items 1            | $0,140**$                        | 0,000               | Items 18         | $0,316**$                        | 0,000               |
| Items <sub>2</sub> | $0,302**$                        | 0,000               | Items 19         | $0,195**$                        | 0,000               |
| Items 3            | $0,083**$                        | 0,002               | Items 20         | $0,317**$                        | 0,000               |
| Items 4            | $0,377**$                        | 0,000               | Items 21         | $0,360**$                        | 0,000               |
| Items <sub>5</sub> | $0,151**$                        | 0,000               | Items 22         | $0,369**$                        | 0,000               |
| Items <sub>6</sub> | $0,278**$                        | 0,000               | Items 23         | $0,137**$                        | 0,000               |
| Items <sub>7</sub> | $0,101**$                        | 0,000               | Items 24         | $0,227**$                        | 0,000               |
| Items 8            | $0,234**$                        | 0,000               | Items 25         | 0,048                            | 0,074               |
| Items 9            | $0,288**$                        | 0,000               | Items 26         | $0,105***$                       | 0,000               |
| Items 10           | $0,203**$                        | 0,000               | Items 27         | $0,233**$                        | 0,000               |
| Items 11           | $0,271***$                       | 0,000               | Items 28         | $0,182**$                        | 0,000               |
| Items 12           | $0,229**$                        | 0,000               | Items 29         | $0,213**$                        | 0,000               |
| Items 13           | $0,095***$                       | 0,000               | Items 30         | $0,082**$                        | 0,002               |
| Items 14           | $0,233**$                        | 0,000               | Items 31         | $0,298**$                        | 0,000               |
| Items 15           | $0,251***$                       | 0,000               | Items 32         | $0,211***$                       | 0,000               |
| Items 16           | $0,324**$                        | 0,000               | Items 33         | $0,159**$                        | 0,000               |
| Items 17           | $0,222**$                        | 0,000               | Items 34         | $0,215**$                        | 0,000               |
| Items 35           | $0,127**$                        | 0,000               | Items 76         | $0,193**$                        | 0,000               |
| Items 36           | $0,121**$                        | 0,000               | Items 77         | $0,180**$                        | 0,000               |
| Items 37           | $0,201**$                        | 0,000               | Items 78         | $0,250**$                        | 0,000               |
| Items 38           | $0,235**$                        | 0,000               | Items 79         | $0,258**$                        | 0,000               |
| Items 39           | $0,092**$                        | 0,001               | Items 80         | $-0,071**$                       | 0,008               |
| Items 40           | $-0,025$                         | 0,339               | Items 81         | $0,141***$                       | 0,000               |
| Items 41           | $0,276**$                        | 0,000               | Items 82         | 0,012                            | 0,639               |
| Items 42           | $0,243**$                        | 0,000               | Items 83         | $0,251**$                        | 0,000               |
| Items 43           | $0,158***$                       | 0,000               | Items 84         | $0,137***$                       | 0,000               |
| Items 44           | $0,239**$                        | 0,000               | Items 85         | $0,182**$                        | 0,000               |
| Items 45           | $0,190**$                        | 0,000               | Items 86         | $0,147**$                        | 0,000               |
| Items 46           | $0,219**$                        | 0,000               | Items 87         | $0,179**$                        | 0,000               |
| Items 47           | $0,290**$                        | 0,000               | Items 88         | $0,277**$                        | 0,000               |
| Items 48           | $0,264**$                        | 0,000               | Items 89         | $0,134**$                        | 0,000               |
| Items 49           | 0,047                            | 0,079               | Items 90         | 0,014                            | 0,598               |
| Items 50           | $0,292**$                        | 0,000               | Items 91         | 0,029                            | 0,284               |
| Items 51           | $0,370**$                        | 0,000               | Items 92         | $0,188**$                        | 0,000               |
| Items 52           | $0,204**$                        | 0,000               | Ítems 93         | $0,153**$                        | 0,000               |
| Items 53           | 0,004                            | 0,889               | Items 94         | $0,204**$                        | 0,000               |

**Cuadro N° 10: Coeficiente de correlación R de Pearson y significancia de cada ítem del ENAM, 2020**

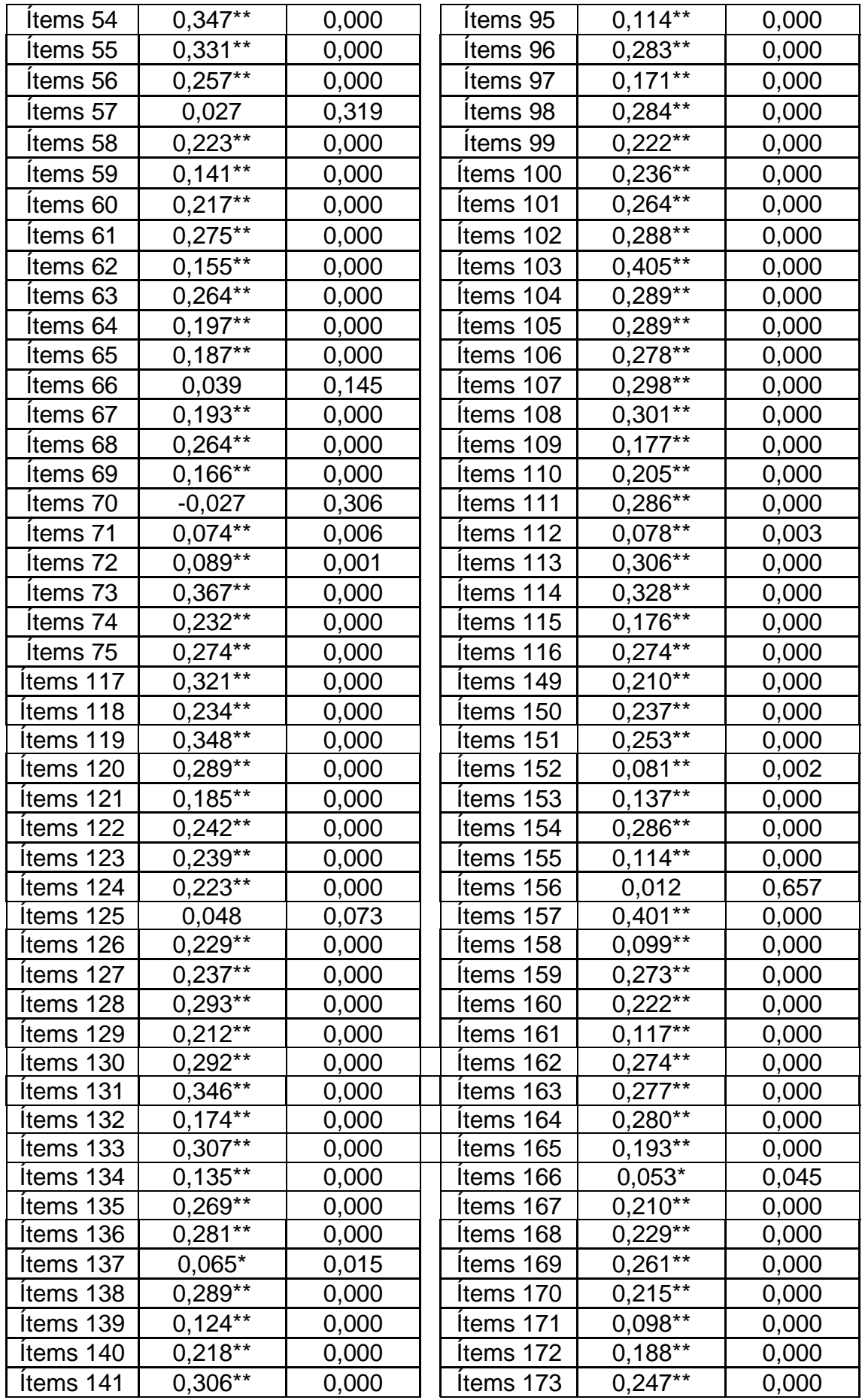

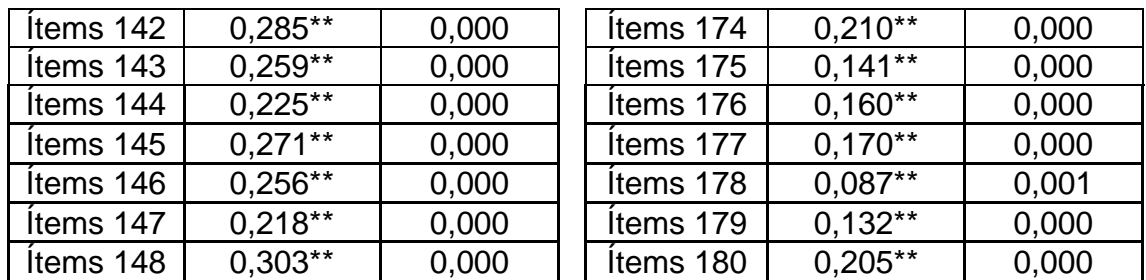

**Nota:** \*\* La correlación es significativa al nivel 0,01. **Fuente:** Base de datos del ENAM, 2020

> Como se puede observar en la tabla anterior, todos los ítems son significativos a un nivel de confianza de 0,99, sin embargo, existen 12 ítems cuya correlación no fue significativa, los cuales son: el ítem 25, 40, 49, 53, 57, 66, 70, 82, 90, 91, 125 y 156. También es importante mencionar que si bien las correlaciones son significativas en su mayoría son valores por debajo de 0.2 o 0.3.

### **4.1.2.2. Análisis de la confiabilidad inicial**

Para determinar la confiabilidad del instrumento en un primer momento se utilizó el estadístico K-Richardson, la fórmula de cálculo es la siguiente:

$$
KR - 20 = \left(\frac{k}{k-1}\right) * \left(1 - \frac{\sum pq}{V_t}\right)
$$

Donde:

KR-20: Coeficiente de confiabilidad.

k: Número de ítems que contiene el instrumento.

V<sub>t</sub>: Varianza total de la prueba.

∑pq: Sumatoria de la varianza individual de los ítems.

Para el caso del ENAM (incluyendo las 180 preguntas) el estadístico KR-20 es equivalente a 0.87, por lo tanto, el ENAM tuvo una confiabilidad alta. Sin embargo, no ocurre lo mismo si se analiza por cada subárea, observando que sólo en las subáreas de Medicina, Pediatría y Cirugía General tuvieron una confiabilidad moderada,

mientras que el resto de las subáreas tuvieron una confiabilidad baja (ver Cuadro N° 11).

| <b>Subárea</b>                 | <b>Estadístico</b><br><b>KR-20</b> |
|--------------------------------|------------------------------------|
| Medicina                       | 0.71                               |
| Pediatría                      | 0.60                               |
| Emergencia y cuidados críticos | 0.46                               |
| Gineco obstetricia             | 0.43                               |
| Cirugía general                | 0.53                               |
| Salud pública                  | 0.35                               |
| Ciencias básicas               | 0.28                               |
| Ética                          | 0.05                               |
| Gestión                        | 0.28                               |
| Investigación                  | 0.10                               |

**Cuadro N° 11. Estadístico K-Richardson según subárea del ENAM, 2020**

**Fuente:** Base de datos del ENAM, 2020

# **4.1.3. Modelo de ecuaciones estructurales: Análisis Factorial Confirmatorio**

A continuación, se detalla cada uno de los pasos que se realizó para encontrar el modelo de factorial confirmatorio que explique la relación entre los ítems y dimensiones, así como la fiabilidad y la validez del ENAM.

#### **4.1.3.1. Especificación del modelo**

En la figura N° 12, se muestra el modelo teórico inicial del ENAM, conformado por 180 preguntas (X1, X2, X3,…… X180) y 10 subáreas que vendrían a ser las variables latentes, donde:

M: Es la variable latente que representa a la subárea de Medicina.

P: Es la variable latente que representa a la subárea de Pediatría.

EYC: Es la variable latente que representa a la subárea de Emergencias y Cuidados Críticos.

GO: Es la variable latente que representa a la subárea de Gineco Obstetricia.

SP: Es la variable latente que representa a la subárea de Salud Pública.

CG: Es la variable latente que representa a la subárea de Cirugía General.

CB: Es la variable latente que representa a la subárea de Ciencias Básicas.

E: Es la variable latente que representa a la subárea de Ética.

I: Es la variable latente que representa a la subárea de Investigación.

G: Es la variable latente que representa a la subárea de Gestión.

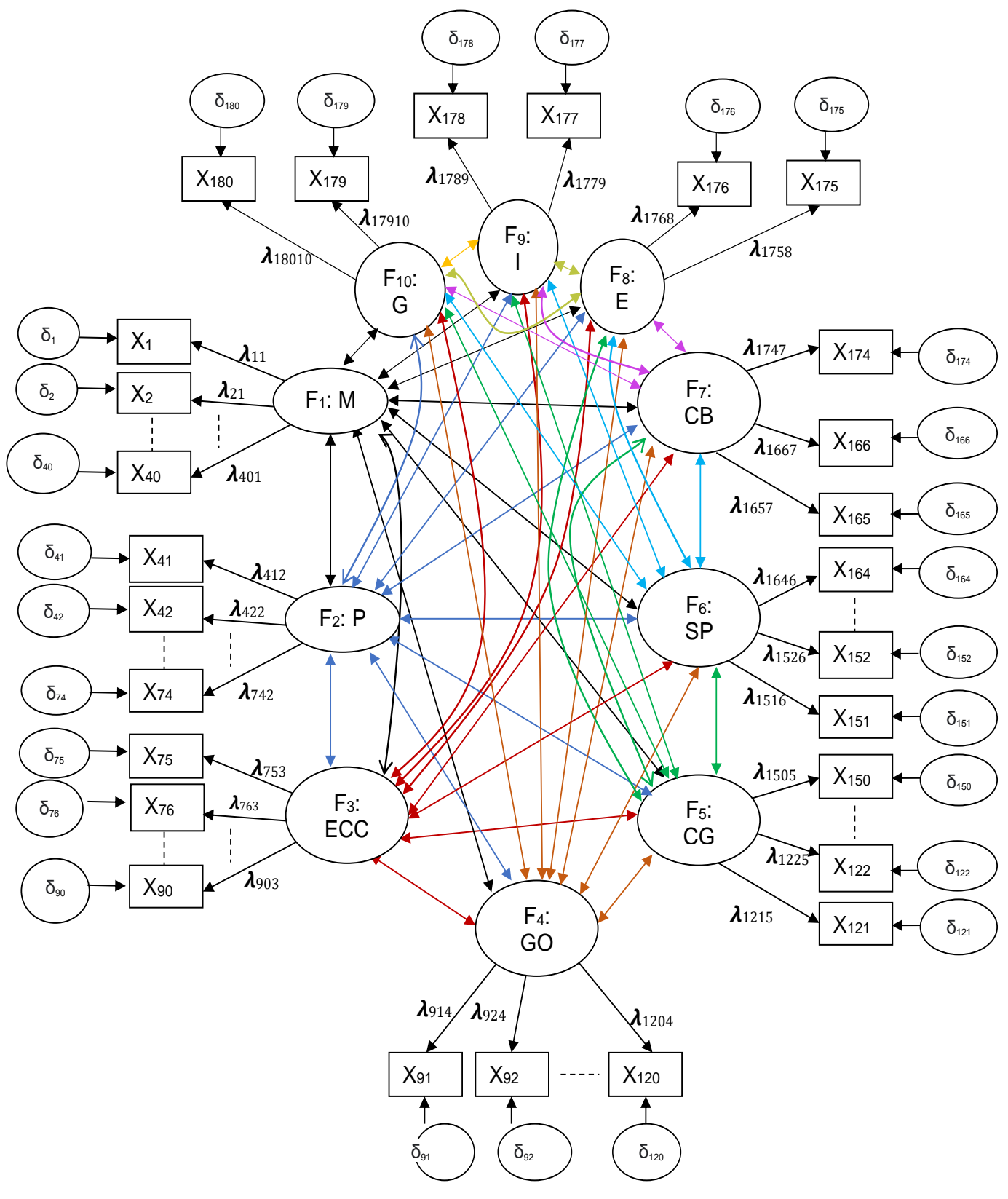

**Figura N° 11: Modelo teórico de ecuaciones estructurales: Análisis Factorial Confirmatorio para el ENAM**

#### **4.1.3.2. Identificación del modelo**

El ENAM contó con un total de 180 preguntas distribuidas en 10 subáreas teóricas. Las subáreas Clínico-Médicas incluyen Medicina, Pediatría y Emergencia y Cuidados Críticos, cada una con 40, 34 y 16 preguntas respectivamente. Las subáreas Clínico Quirúrgicas, como Ginecología y Obstetricia y Cirugía General, tuvieron 30 preguntas cada una. Finalmente, la subárea Transversal consistió en 14 preguntas de Salud Pública y Prevención, 10 preguntas de Ciencias Básicas, y 2 preguntas en cada una de las subáreas de Ética, Investigación y Gestión. (Ver anexo N° 1).

En un primer modelo factorial confirmatorio, se estableció la estructura detallada en el párrafo anterior utilizando R-Studio. Se creó un objeto denominado "Modelo1" y se empleó la función "cfa" del paquete "lavaan". En los argumentos de la función, se especificó que se calcularan las covarianzas de los factores latentes (10 subáreas) con el argumento "orthogonal = FALSE". Dado que todas las variables eran categóricas dicotómicas, se utilizó la matriz de correlación tetracórica en lugar de la matriz de correlación de Pearson, para lo cual se consideró el argumento "ordered = TRUE". El método de estimación de los parámetros elegido fue el de Mínimos Cuadrados No Ponderados Robustos (ULSMV), por lo que se especificó el argumento "estimator = 'ULSMV'" en la función "cfa". En este contexto, la función "cfa" consideró que los coeficientes de correlación entre los términos de error de los ítems eran cero, que la carga factorial del primer ítem en cada subárea era igual a 1, que las varianzas de los factores eran iguales a 1 y que los coeficientes de regresión que unen los errores con los indicadores eran iguales a 1.

En teoría, se disponía de 180 preguntas o ítems, por lo tanto, se tuvo 180\*(180+1)/2= 16290 varianzas y covarianzas muestrales distintas, y de acuerdo a lo establecido se tiene que estimar 180 varianzas de los términos de error, 170 cargas factoriales y 45 correlaciones entre las variables latentes, haciendo un total de 395 parámetros, por lo tanto, el modelo se encontraría sobre identificado.

Sin embargo, al ejecutar el script detallado en el Anexo N° 4, los resultados indicaron que el modelo no pudo ser identificado debido a la estimación de varianzas negativas o a la imposibilidad de calcular los errores estándar. Como consecuencia, no fue posible determinar la distribución de las 180 preguntas según lo especificado en el Anexo N° 01.

Para abordar el problema de identificación del modelo, se realizó un análisis de las preguntas considerando la cantidad de dimensiones (subáreas), seleccionando aquellas que tenían al menos 3 ítems según Aldas & Uriel, (2017). Se excluyeron las dimensiones que constaban solo de 2 ítems. Estas dimensiones fueron Ética, Investigación y Gestión.

Además, se seleccionaron las preguntas (24 en total) con poca variación de respuesta, es decir, aquellas en las que la mayoría de las respuestas fueron consistentemente correctas o incorrectas. El objetivo fue no considerarlas en el análisis posterior. Las preguntas fueron:

- De la subárea de medicina 3 ítems, los cuales son: 118, 127 y 132.
- De la subárea de pediatría 7 ítems, los cuales son: 139, 141, 145, 146, 151, 163 y 166.
- De la subárea de emergencia y cuidados críticos el ítem 56.
- De la subárea de cirugía general 6 ítems, los cuales son: 24, 25, 27, 36, 26 y 39.
- De la subárea de Gineco Obstetricia 6 ítems, los cuales son: 65, 75, 76, 81, 74 y 87.
- De la subárea de salud pública el ítem 178.

Luego se generaron modelos adicionales con el objetivo de identificar los ítems que podrían estar contribuyendo a la falta de identificación del modelo. En este segundo momento de análisis, se desarrollaron siete modelos adicionales, cada uno enfocado únicamente en las preguntas de cada dimensión o subárea.

En el primer modelo dedicado a la subárea de Medicina, se identificaron diez preguntas que mostraron cargas factoriales no significativas o de bajo aporte para la subárea: 93, 95, 102, 112, 114, 115, 120, 125, 130 y 131 (ver anexo N° 5). Para la subárea de Pediatría, tras el análisis del modelo confirmatorio, se observó que las preguntas 137, 142, 147, 152, 153, 155, 156, 158, 161 y 165 no contribuyeron significativamente a la subárea (ver anexo N° 6). En el tercer modelo, enfocado en la subárea de Emergencia y Cuidados Críticos, las preguntas 49 y 53 mostraron cargas factoriales no significativas (ver anexo N° 7). Para la subárea de Cirugía General, las preguntas 12, 13, 14, 23, 28, 29, 30, 33, 37 y 40 no tuvieron un aporte significativo según el modelo (ver anexo N° 8). En el quinto modelo, correspondiente a la subárea de Gineco Obstetricia, las preguntas 66, 70, 71, 72, 80, 82, 83 y 90 no mostraron una carga factorial significativa (ver anexo N° 9). Para la subárea de Salud Pública, el análisis reveló que las preguntas 171, 175 y 176 no contribuyeron de manera significativa (ver anexo N° 10). Por último, en el séptimo modelo enfocado en Ciencias Básicas, las preguntas 1, 3, 5, 7, 8, 9 y 10 no mostraron una carga factorial relevante para la subárea (ver anexo N° 11).

#### **4.1.3.3. Estimación del modelo**

Luego del primer análisis, el cuál consistió en identificar el modelo teórico a contrastar, eliminando preguntas con cargas factoriales no significativas (o con poca explicación en el modelo factorial confirmatorio de cada subárea), se procedió a realizar la estimación del modelo generando un modelo teniendo en consideración 100 preguntas de las 180 que se tenían en un primer momento (ver cuadro N° 12).

| Áreas / Subáreas               | Número de<br>ítems<br>significativos |
|--------------------------------|--------------------------------------|
| A. Clínico Médicas             | 57                                   |
| Medicina                       | 27                                   |
| Pediatría                      | 17                                   |
| Emergencias y críticos adultos | 13                                   |
| B. Clínico quirúrgicas         | 30                                   |
| Gineco Obstetricia             | 16                                   |
| Cirugía General                | 14                                   |
| C. TRANSVERSALES               | 13                                   |
| Salud pública y prevención     | 10                                   |
| Ciencias Básicas               |                                      |

**Cuadro N° 12: Número de ítems por subáreas consideradas en el modelo**

Como todas las variables eran categóricas dicotómicas, no se cumplía el supuesto de normalidad multivariante, por lo que se optó por utilizar el método de mínimos cuadrados no ponderados robustos (ULSMV). En la figura N° 13, se observa el modelo construido, donde se representan los 100 ítems considerados como variables observadas (X), las 7 subáreas que actúan como variables latentes o factores comunes (ξ), los 100 errores o factores específicos generados (δ) y las cargas factoriales ( $λ$ ). La formalización matemática en forma matricial se expresó de la siguiente manera:

 $\triangleright$  Matriz de los ítems  $(X)$ :

$$
X = \begin{bmatrix} X_1 \\ X_2 \\ X_3 \\ \vdots \\ X_{100} \end{bmatrix}
$$

➢ Matriz de las cargas factoriales (Λ):

| $\lambda_{11}$   | $\boldsymbol{0}$ | $\boldsymbol{0}$ | $\boldsymbol{0}$ | $\boldsymbol{0}$ | $\boldsymbol{0}$ | $\boldsymbol{0}$ |
|------------------|------------------|------------------|------------------|------------------|------------------|------------------|
| $\lambda_{21}$   | $\overline{0}$   | $\overline{0}$   | $\overline{0}$   | $\boldsymbol{0}$ | $\boldsymbol{0}$ | $\boldsymbol{0}$ |
|                  | $\overline{0}$   | $\boldsymbol{0}$ | $\boldsymbol{0}$ | $\boldsymbol{0}$ | $\boldsymbol{0}$ | $\boldsymbol{0}$ |
| $\lambda_{271}$  | $\boldsymbol{0}$ | $\boldsymbol{0}$ | $\boldsymbol{0}$ | $\boldsymbol{0}$ | $\boldsymbol{0}$ | $\boldsymbol{0}$ |
| $\boldsymbol{0}$ | $\lambda_{282}$  | $\overline{0}$   | $\boldsymbol{0}$ | $\boldsymbol{0}$ | $\boldsymbol{0}$ | $\boldsymbol{0}$ |
| $\boldsymbol{0}$ | $\lambda_{292}$  | 0                | $\boldsymbol{0}$ | $\boldsymbol{0}$ | $\boldsymbol{0}$ | $\boldsymbol{0}$ |
| $\overline{0}$   | $\vdots$         | $\overline{0}$   | $\boldsymbol{0}$ | $\boldsymbol{0}$ | $\boldsymbol{0}$ | $\boldsymbol{0}$ |
| $\boldsymbol{0}$ | $\lambda_{442}$  | $\boldsymbol{0}$ | $\boldsymbol{0}$ | $\boldsymbol{0}$ | $\boldsymbol{0}$ | $\boldsymbol{0}$ |
| $\boldsymbol{0}$ | $\boldsymbol{0}$ | $\lambda_{453}$  | $\boldsymbol{0}$ | $\boldsymbol{0}$ | $\boldsymbol{0}$ | $\boldsymbol{0}$ |
| $\boldsymbol{0}$ | $\boldsymbol{0}$ | $\lambda_{463}$  | $\boldsymbol{0}$ | $\boldsymbol{0}$ | $\boldsymbol{0}$ | $\boldsymbol{0}$ |
| $\boldsymbol{0}$ | $\boldsymbol{0}$ | $\vdots$         | $\boldsymbol{0}$ | $\boldsymbol{0}$ | $\boldsymbol{0}$ | $\boldsymbol{0}$ |
| $\boldsymbol{0}$ | $\boldsymbol{0}$ | $\lambda_{573}$  | $\boldsymbol{0}$ | $\boldsymbol{0}$ | $\boldsymbol{0}$ | $\boldsymbol{0}$ |
| $\boldsymbol{0}$ | $\boldsymbol{0}$ | $\boldsymbol{0}$ | $\lambda_{584}$  | $\boldsymbol{0}$ | $\boldsymbol{0}$ | $\boldsymbol{0}$ |
| $\boldsymbol{0}$ | $\boldsymbol{0}$ | $\boldsymbol{0}$ | $\lambda_{594}$  | $\boldsymbol{0}$ | $\boldsymbol{0}$ | $\boldsymbol{0}$ |
| $\boldsymbol{0}$ | $\boldsymbol{0}$ | $\boldsymbol{0}$ | $\vdots$         | $\boldsymbol{0}$ | $\boldsymbol{0}$ | $\boldsymbol{0}$ |
| $\overline{0}$   | $\boldsymbol{0}$ | $\boldsymbol{0}$ | $\lambda_{734}$  | $\boldsymbol{0}$ | $\boldsymbol{0}$ | $\overline{0}$   |
| $\boldsymbol{0}$ | $\boldsymbol{0}$ | $\boldsymbol{0}$ | $\boldsymbol{0}$ | $\lambda_{745}$  | $\boldsymbol{0}$ | $\boldsymbol{0}$ |
| $\boldsymbol{0}$ | $\boldsymbol{0}$ | $\boldsymbol{0}$ | $\boldsymbol{0}$ | $\lambda_{755}$  | $\boldsymbol{0}$ | $\boldsymbol{0}$ |
| $\boldsymbol{0}$ | $\boldsymbol{0}$ | $\boldsymbol{0}$ | $\boldsymbol{0}$ | $\vdots$         | $\boldsymbol{0}$ | $\boldsymbol{0}$ |
| $\overline{0}$   | $\boldsymbol{0}$ | $\boldsymbol{0}$ | $\boldsymbol{0}$ | $\lambda_{875}$  | $\boldsymbol{0}$ | $\boldsymbol{0}$ |
| $\boldsymbol{0}$ | $\overline{0}$   | $\overline{0}$   | $\boldsymbol{0}$ | $\boldsymbol{0}$ | $\lambda_{886}$  | $\boldsymbol{0}$ |
| $\boldsymbol{0}$ | $\boldsymbol{0}$ | $\boldsymbol{0}$ | $\boldsymbol{0}$ | $\boldsymbol{0}$ | $\lambda_{896}$  | $\boldsymbol{0}$ |
| $\boldsymbol{0}$ | $\boldsymbol{0}$ | $\boldsymbol{0}$ | $\boldsymbol{0}$ | $\boldsymbol{0}$ | $\vdots$         | $\boldsymbol{0}$ |
| $\overline{0}$   | $\boldsymbol{0}$ | $\boldsymbol{0}$ | $\boldsymbol{0}$ | $\boldsymbol{0}$ | $\lambda_{976}$  | $\boldsymbol{0}$ |
| $\overline{0}$   | $\overline{0}$   | $\boldsymbol{0}$ | $\boldsymbol{0}$ | $\boldsymbol{0}$ | $\boldsymbol{0}$ | $\lambda_{987}$  |
| $\boldsymbol{0}$ | $\overline{0}$   | $\overline{0}$   | $\boldsymbol{0}$ | $\boldsymbol{0}$ | $\boldsymbol{0}$ | $\lambda_{997}$  |
| $\overline{0}$   | $\boldsymbol{0}$ | $\boldsymbol{0}$ | $\boldsymbol{0}$ | $\boldsymbol{0}$ | $\boldsymbol{0}$ | $\lambda_{1007}$ |

➢ Matriz de los factores comunes o variables latentes (ξ):

$$
\xi = \begin{bmatrix} \xi_1 \\ \xi_2 \\ \xi_3 \\ \vdots \\ \xi_7 \end{bmatrix}
$$

➢ Matriz de los errores o factores específicos (δ):

$$
\delta = \begin{bmatrix} \delta_1 \\ \delta_2 \\ \delta_3 \\ \vdots \\ \delta_{100} \end{bmatrix}
$$

Por lo tanto, de acuerdo a los resultados que se muestra en el **anexo N° 12**, en la sección de **"Estimación de las cargas factoriales"** se puede ver todos los valores para la matriz Λ, y en la sección de **"Estimación de las varianzas de los errores"**, se puede ver todos los valores para la matriz δ. A continuación, se muestra la relación entre las variables latentes y observadas:

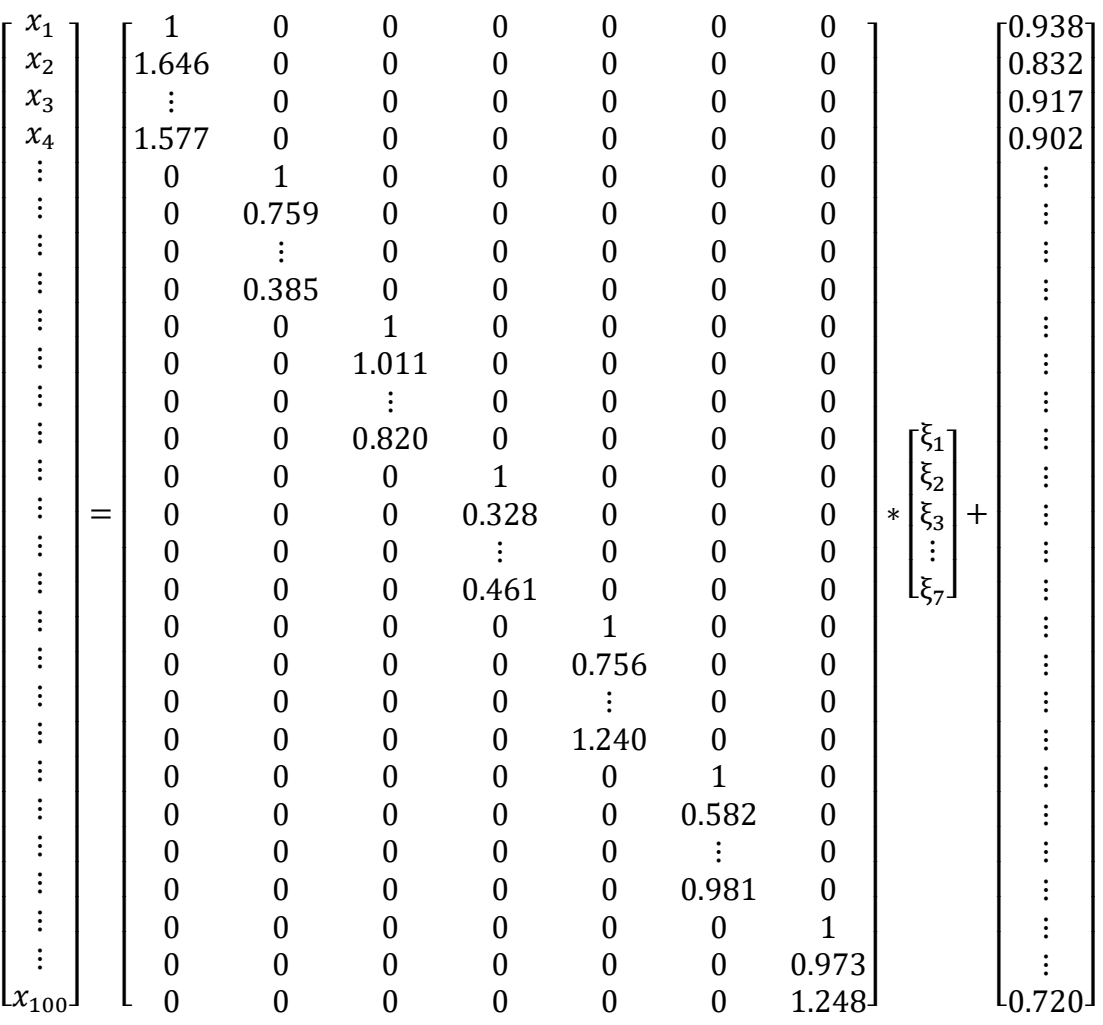

Además, se calcularon los parámetros correspondientes a la matriz de varianzas y covarianzas de las variables latentes, así como la matriz de varianzas y covarianzas de los errores, que se detallaron en la presente investigación de la siguiente manera:

➢ Matriz de varianzas y covarianzas de las variables latentes:

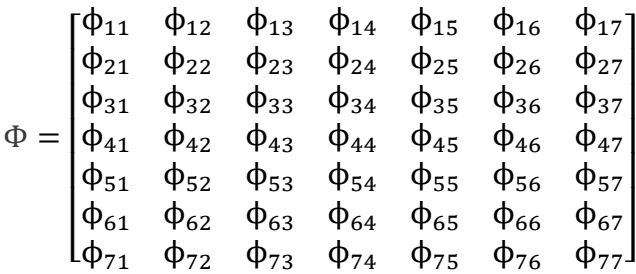

Por lo tanto, de acuerdo a los resultados que se muestra en el **anexo N° 12**, en las secciones **"Estimación de las covarianzas de los factores"** y **"Estimación de las varianzas de los factores"**, la matriz Φ fue:

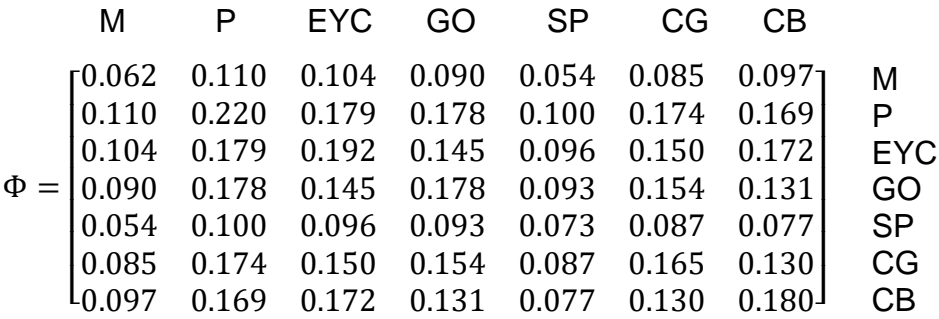

Donde:

M: Es la variable latente que representa a la subárea de Medicina.

P: Es la variable latente que representa a la subárea de Pediatría.

EYC: Es la variable latente que representa a la subárea de Emergencias y Cuidados Críticos.

GO: Es la variable latente que representa a la subárea de Gineco Obstetricia.

SP: Es la variable latente que representa a la subárea de Salud Pública.

CG: Es la variable latente que representa a la subárea de Cirugía General.

CB: Es la variable latente que representa a la subárea de Ciencias Básicas.

➢ Matriz de varianzas y covarianzas de los errores:

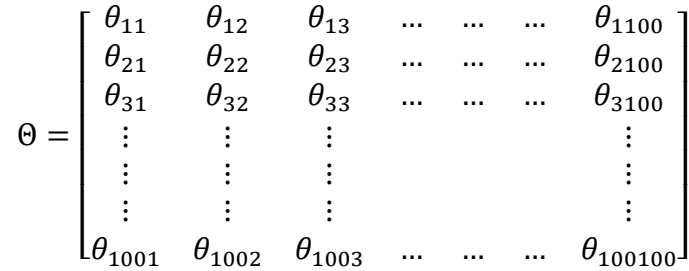

Por lo tanto, de acuerdo a los resultados que se muestra en el anexo N° 12, en la sección **"Estimación de las varianzas de los errores"**, la matriz Θ fue:

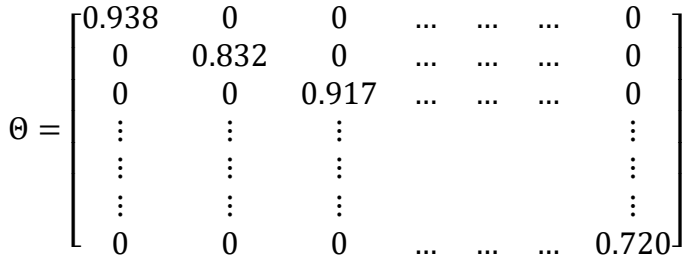

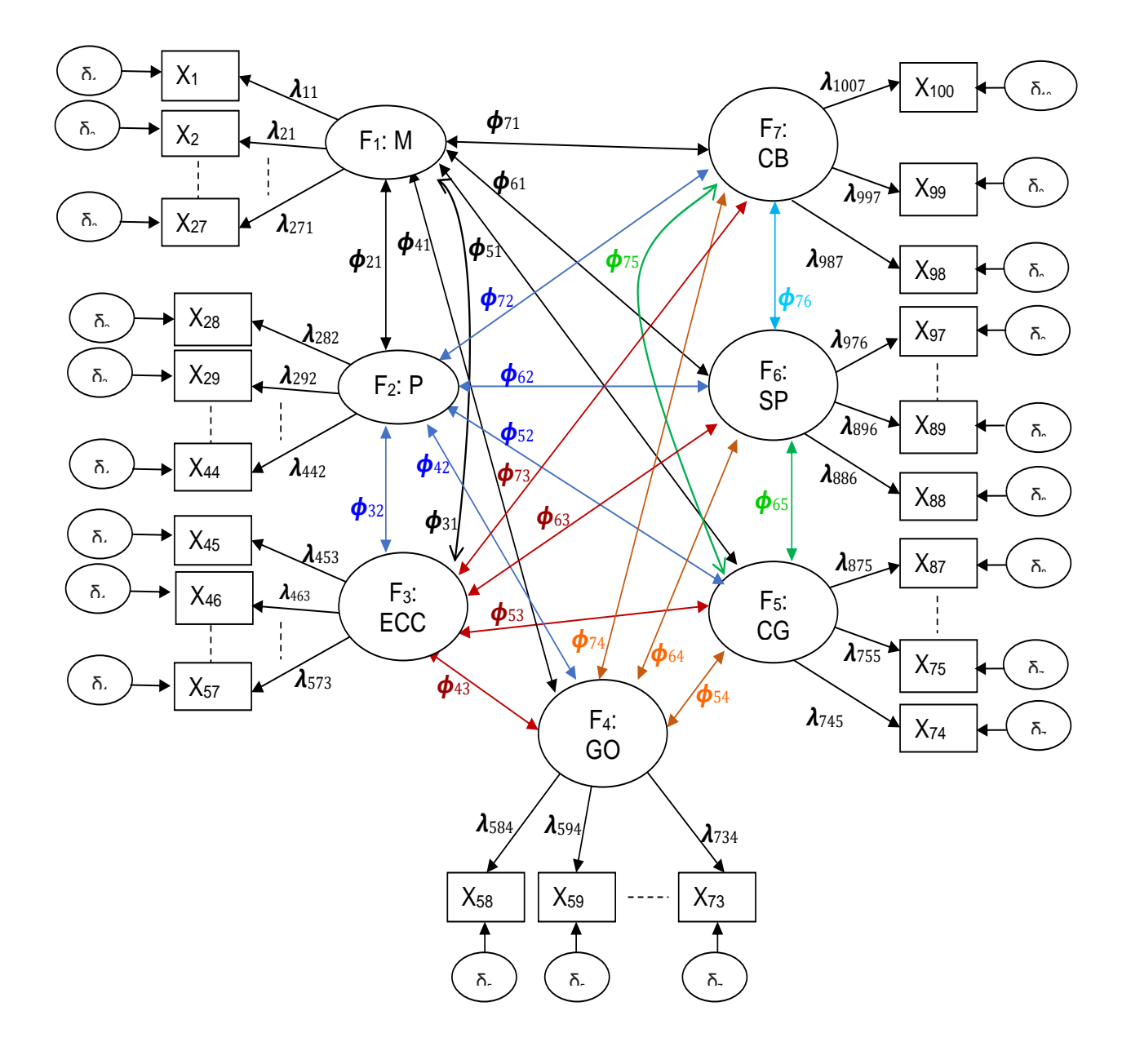

# **Figura N° 12: Modelo de ecuaciones estructurales: Análisis Factorial Confirmatorio para el ENAM**

#### **4.1.4. Evaluación de la bondad de ajuste del modelo obtenido**

Lo primero que se realizó fue presentar la matriz de covarianzas residual estandarizada, también llamada matriz de correlaciones residual, cuyos valores se encuentran acotados al valor de 1. Esta matriz muestra la diferencia entre la matriz de covarianzas poblacional estimada y la muestral. Para tener una mejor visualización de los residuos, se creó un histograma de frecuencias

(ver Figura N° 14). Como se puede observar, los errores se concentran en torno al valor cero en su mayoría.

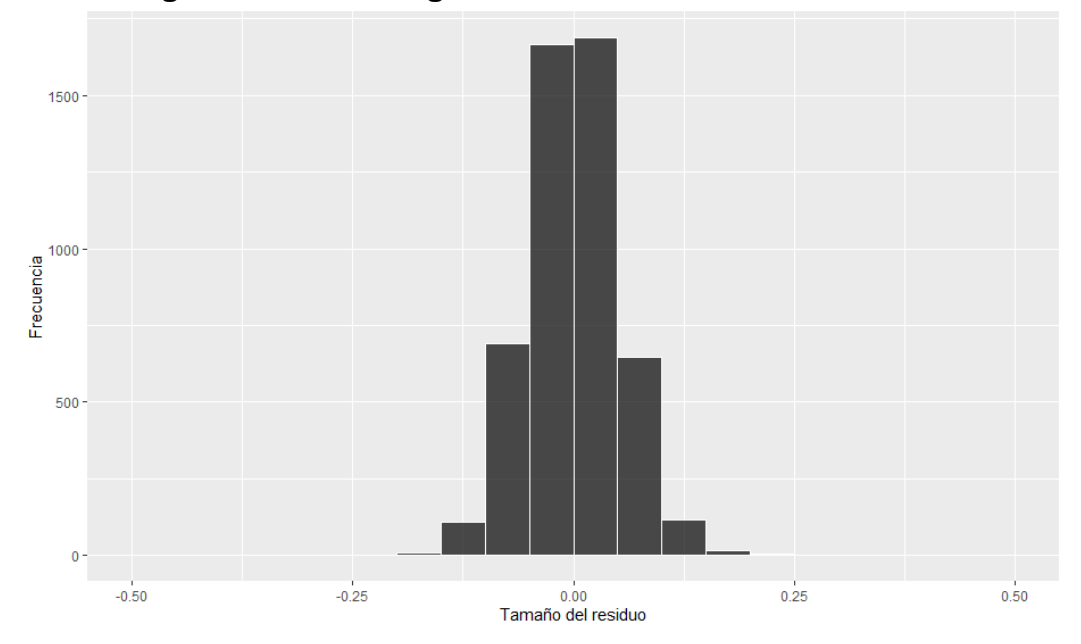

**Figura N° 13. Histograma de frecuencias de los residuos**

En el cuadro N° 13, se muestra los índices de ajuste de los Modelos de Ecuaciones Estruturales, para el Modelo Factorial Confirmatorio, que se determinó en el punto anterior, esto con el fin de contrastar la estructura teórica de los 100 ítems que se encuentran distribuidos en las 7 subáreas. Se utilizaron los siguientes índices de bondad de ajuste: el índice de bondad de ajuste Chi-Cuadrado, el error cuadrático medio de aproximación por grado de libertad (Root mean square error of approximation, RMSEA), y el índice de bondad de ajuste (Goodness of Fit Index, GFI) o el índice de bondad de ajuste corregido (Adjusted Goodness of Fit Index, AGFI), entre otros.
**Cuadro N° 13: Índices de ajuste esperados de los modelos de ecuaciones estructurales para el modelo factorial confirmatorio.**

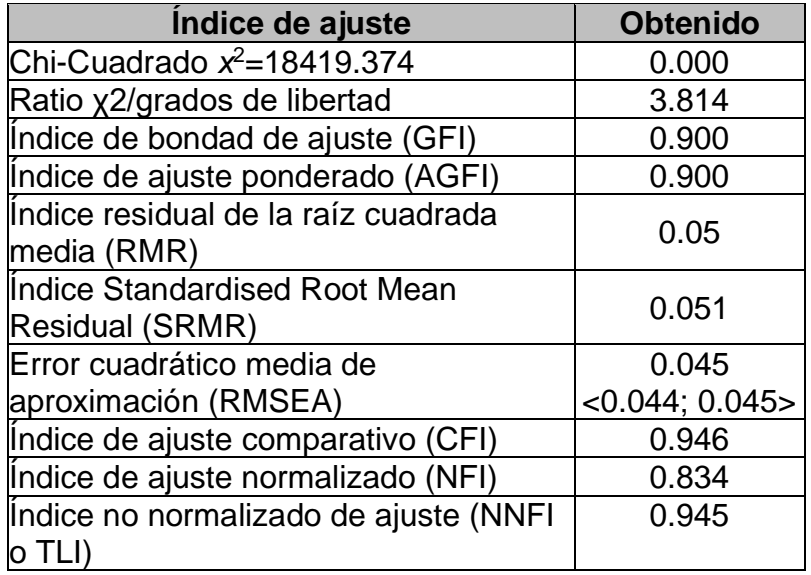

### **4.1.4.1. Índice de bondad de ajuste Chi-Cuadrado**

El índice de bondad de ajuste Chi-Cuadrado probó la hipótesis nula de que la matriz de varianzas y covarianzas muestral y la teórica son iguales, lo que indica un ajuste perfecto ( $H_0\!:\! \widehat{\Sigma}^* = S$  ). Dado que el estadístico calculado es muy sensible al tamaño de la muestra, a menudo se opta por utilizar el ratio  $X^2/df$ , que es equivalente a 3.8, según Aldas & Uriel (2017), la razón debe de ser de 3:1, sin embargo, hay autores que cambian el ratio, por lo que no es una medida confiable de bondad de ajuste, por ello es importante revisar otras medidas de bondad de ajuste.

## **4.1.4.2. Standardized Root Mean Residual (SRMR)**

Es un indicador de ajuste absoluto, cuando más pequeño sea el valor SRMR, mejor será el ajuste, este valor debe de ser inferior a 0.08 (Hu y Bentler (1999), citado por ldas & Uriel (2017)). En el Cuadro N° 12, se observa que el valor del SRMR del modelo es 0.051, como es menor a 0.08, se concluye que el modelo tiene un buen ajuste.

### **4.1.4.3. Root Mean Square of approximation (RMSEA)**

Éste indicador de bondad de ajuste si es menor a 0.05 se dice que tiene un buen ajuste, si varía entre 0.05 y 0.08, el modelo tiene un ajuste aceptable y si es mayor a 0.08, el modelo tiene un ajuste pobre (Browne y Cudek (1993), citado por ldas & Uriel (2017)). Según el Cuadro N° 13, para el modelo encontrado el RMSEA=0.045, con un intervalo de confianza <0.044; 0.045>, como es menor a 0.05, entonces se concluye que el modelo tiene un buen ajuste.

### **4.1.4.4. Tucker – Lewis Index (TLI)**

También llamado índice de bondad de ajuste comparativo o incremental, el modelo tendrá un buen ajuste si el valor del TLI es superior a 0.9 (Schumacker y Lomax (1996), citado por ldas & Uriel (2017)). El valor calculado para el modelo fue de 0.945, por lo que podemos concluir que el modelo tiene un buen ajuste (ver Cuadro N° 13).

#### **4.1.4.5. Comparative Fit Index (CFI)**

Es uno de los indicadores de bondad de ajuste más utilizado, el modelo encontrado será aceptable si el valor CFI se encuentra en el intervalo [0.90 – 0.95], en caso que sea superior a 0.95 será bueno el modelo (Hu y Bentler (1999), citado por ldas & Uriel (2017)). Para el modelo calculado, el valor del CFI = 0.946 (ver Cuadro N° 13), por lo que se puede concluir que el modelo es aceptable.

# **4.1.5. Fiabilidad y validez discriminante del Modelo de ecuación estructural: Análisis Factorial Confirmatorio**

### **4.1.5.1. Fiabilidad**

Se utilizó la fiabilidad compuesta según Fornell y Larker (1981, citado por Aldas & Uriel, 2017), que se calcula de la siguiente manera:

$$
CR_i = \frac{\left(\sum_i \lambda_{ij}\right)^2}{\left(\sum_i \lambda_{ij}\right)^2 + \sum_j var(\varepsilon_{ij})}
$$

Donde  $\lambda$  representa la estimación de las cargas estandarizadas y  $var(\varepsilon_{ii})$  es la varianza del término del error de cada pregunta o indicador. Dado que se asumió que la varianza del factor igual a 1 para la estimación del Modelo Factorial Confirmatorio, la  $var(\varepsilon_{ii})$  se calcula de la siguiente manera

$$
var(\varepsilon_{ij})=1-\lambda_{ij}^2
$$

Los cálculos de la fiabilidad se pueden ver en el Anexo Nº 12, en la sección de **"estimación de la fiabilidad"**, en la siguiente tabla se puede ver los valores para cada factor.

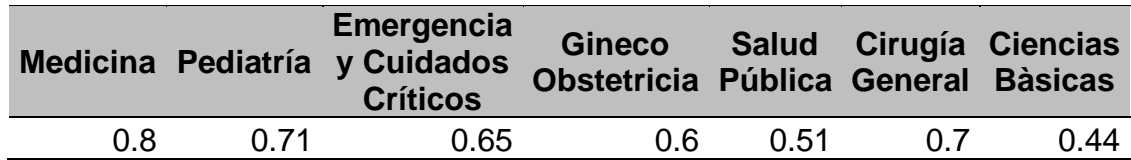

**Cuadro N° 14. Fiabilidad compuesta**

**Fuente:** Base de datos del ENAM, 2020 **Elaboración:** Propia

Según el cuadro anterior, se puede observar que las áreas de medicina, pediatría y cirugía general presentan una fiabilidad adecuada. Las áreas de gineco-obstetricia y emergencia y cuidados críticos muestran una fiabilidad aceptable, mientras que las subáreas de salud pública y ciencias básicas no parecen presentar fiabilidad según la escala propuesta por Nunnally y Berustein (1994, citado por Aldas & Uriel, 2017). Sin embargo, valores altos de fiabilidad pueden afectar la validez de contenido (Rossiter 2002, citado por Aldas & Uriel, 2017) y acrecienta la correlación entre los términos de error (Hayduk y Littvay 2012, citado por Aldas & Uriel, 2017).

# **4.1.5.2. Validez discriminante**

Para evaluar la validez del modelo, se utilizó la validez discriminante mediante el Test del Intervalo de Confianza de las covarianzas calculadas entre los factores (ver anexo N° 12, sección de estimación de covarianzas). Este intervalo es equivalente a la diferencia de la covarianza  $(\rho)$  mas o menos 2 veces el error estándar (SE), los cálculos se pueden ver en el siguiente cuadro. Al observar que el intervalo calculado para todas las combinaciones de factores no incluye la unidad, se concluye que el modelo no presenta problemas de validez.

|                        | <b>Factores correlacionados</b>          | $\boldsymbol{\rho}$ | SE <sup>1</sup> | $\rho-2SE$ | $\rho + 2SE$ |  |
|------------------------|------------------------------------------|---------------------|-----------------|------------|--------------|--|
|                        | Pediatría                                | 0.11                | 0.018           | 0.074      | 0.146        |  |
|                        | Emergencia y<br><b>Cuidados Críticos</b> | 0.104               | 0.017           | 0.07       | 0.138        |  |
| Medicina               | Gineco Obstetricia                       | 0.09                | 0.015           | 0.06       | 0.12         |  |
|                        | Salud Pública                            | 0.054               | 0.012           | 0.03       | 0.078        |  |
|                        | Cirugía General                          | 0.085               | 0.014           | 0.057      | 0.113        |  |
|                        | C Ciencias<br><b>Básicas</b>             | 0.097               | 0.017           | 0.063      | 0.131        |  |
|                        | Emergencia y<br><b>Cuidados Críticos</b> | 0.179               | 0.02            | 0.139      | 0.219        |  |
|                        | Gineco Obstetricia                       | 0.178               | 0.022           | 0.134      | 0.222        |  |
| Pediatría              | Salud Pública                            | 0.1                 | 0.02            | 0.06       | 0.14         |  |
|                        | Cirugía General                          | 0.174               | 0.02            | 0.134      | 0.214        |  |
|                        | <b>Ciencias Básicas</b>                  | 0.169               | 0.021           | 0.127      | 0.211        |  |
|                        | Gineco Obstetricia                       | 0.145               | 0.019           | 0.107      | 0.183        |  |
| Emergencia             | Salud Pública                            | 0.096               | 0.018           | 0.06       | 0.132        |  |
| y Cuidados<br>Críticos | Cirugía General                          | 0.15                | 0.018           | 0.114      | 0.186        |  |
|                        | <b>Ciencias Básicas</b>                  | 0.172               | 0.021           | 0.13       | 0.214        |  |
| Gineco                 | Salud Pública                            | 0.093               | 0.018           | 0.057      | 0.129        |  |
| Obstetricia            | Cirugía General                          | 0.154               | 0.021           | 0.112      | 0.196        |  |
|                        | <b>Ciencias Básicas</b>                  | 0.131               | 0.02            | 0.091      | 0.171        |  |
| Salud                  | Cirugía General                          | 0.087               | 0.016           | 0.055      | 0.119        |  |
| Pública                | Ciencias Básicas                         | 0.077               | 0.017           | 0.043      | 0.111        |  |
| Cirugía<br>General     | Ciencias Básicas                         | 0.13                | 0.018           | 0.094      | 0.166        |  |

**Cuadro N° 15. Intervalos de confianza para las correlaciones entre los factores**

**Nota:** 1/ Error Estándar

**Fuente:** Base de datos del ENAM, 2020 **Elaboración:** Propia

Otra forma de evaluar la validez discriminante según Fornell y Larker (1981, citado por Aldas & Uuuuriel, 2017), consiste en verificar si la varianza extraída promedio (AVE) de los factores son mayores que el cuadrado de la correlación entre los factores, es decir:

$$
AVE_i > \rho_{ij}^2 \text{ y } AVE_j > \rho_{ij}^2
$$

Donde:

$$
AVE_i = \frac{\sum_j \lambda_{ij}^2}{\sum_j \lambda_{ij}^2 + \sum_j var(\varepsilon_{ij})}
$$

Los cálculos del AVE, para cada factor (7 subáreas) se muestra en el Anexo Nº 12, sección de "Estimación de las varianzas extraídas promedios (AVE)".

Para el cuadrado de las correlaciones ( $\rho_{ij}^2$ ), del Cuadro N° 15, el valor de  $\rho$  para cada una de las correlaciones de los factores se elevó al cuadrado.

Con los valores de  $AVE_{i}$  y  $\rho_{ij}^{2}$ , se construyó la siguiente muestra en donde la diagonal de la matriz, equivale a los valores  $\mathit{AVE}_i$ , y los valores del triángulo inferior a  $\rho_{ij}^2$  (ver Cuadro N° 16)

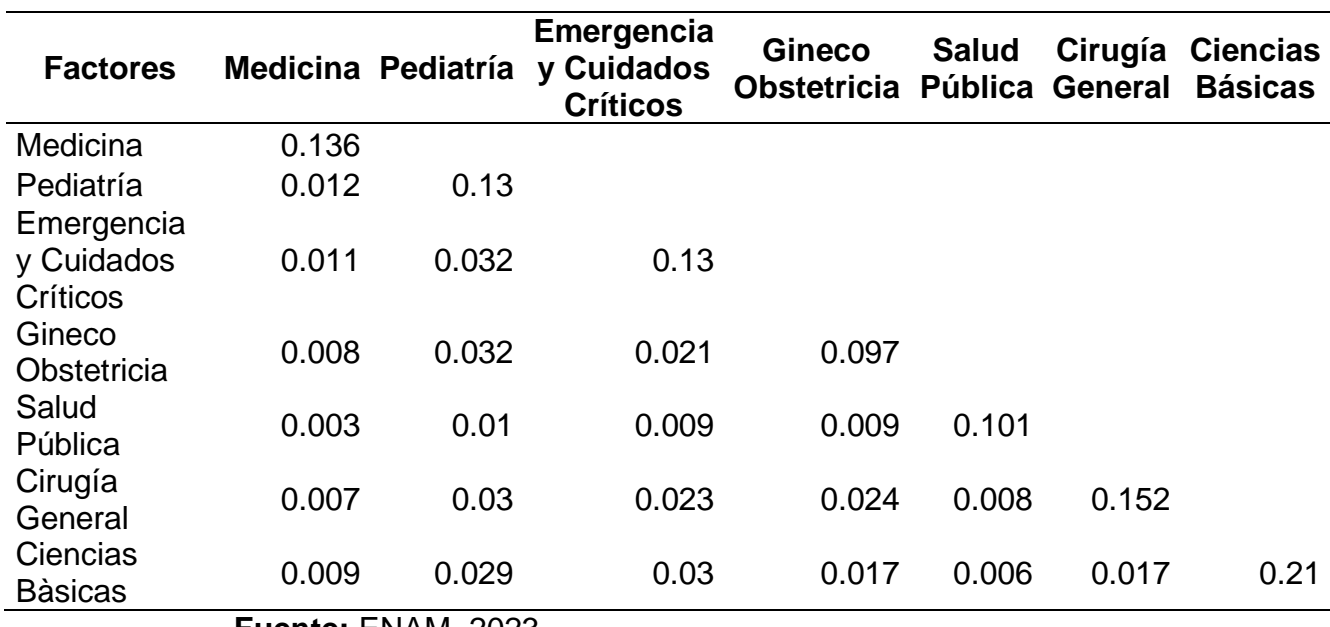

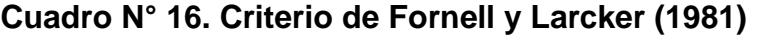

 **Fuente:** ENAM, 2023 **Elaboración:** Propia

Como se observa en el cuadro anterior cada valor de AVE para cada factor es superior al cuadrado de las correlaciones en la que el factor está implicado, por ello se concluye que el modelo encontrado tiene validez discriminante.

### **4.2. Discusión**

En esta investigación, se planteó como primer objetivo específico describir la población que rindió el ENAM y examinar el rendimiento académico de los graduados de medicina. Del análisis de la información recolectada y procesada, se determinó que el 57% (803 participantes) eran del género femenino y la mayoría tenía entre 21 y 35 años (83.7%). El puntaje promedio alcanzado en el examen fue de 112.4 ± 16.2 puntos (en una escala vigesimal de 12.49  $\pm$  1.8 puntos), mostrando una variabilidad moderada con un coeficiente de variación del 14%. Por subáreas, la variabilidad fue moderada en cirugía general, ginecología y obstetricia, medicina, pediatría y salud pública, mientras que en las demás áreas fue excesiva (si el coeficiente de variación es menor al 10% la variabilidad es aceptable, de 10% al 25% moderada, y si es mayor al 25% excesiva).

Estos resultados coinciden con lo encontrado por Mendoza-Chuctaya et al. (2018), en cuanto a la variabilidad y el rendimiento promedio, donde la variabilidad también fue moderada en las áreas de Ginecología y Obstetricia y Salud Pública (coeficiente de variación del 15.2% y 12.5%, respectivamente). En cambio, para las subáreas de Medicina Interna, Cirugía, Pediatría y Ciencias Básicas, la variabilidad fue aceptable, en comparación con los resultados de la presente investigación. Las demás subáreas como Emergencia y Cuidados Críticos, Ética, Gestión e Investigación no fueron evaluadas en el estudio realizado por Mendoza-Chuctaya et al. (2018).

Estas diferencias en la variabilidad pueden atribuirse al alcance nacional de los resultados del presente estudio, ya que los profesionales de la salud provienen de diversas universidades, lo que podría aumentar la variabilidad en el rendimiento académico observado.

Como segundo objetivo específico se planteó determinar la validez de constructo y fiabilidad del ENAM aplicado por la ASPEFAM, utilizando el coeficiente de correlación lineal y el coeficiente K-Richardson,

respectivamente, de acuerdo al análisis realizado se observa coeficientes de correlación bajos pero significativos (p<0.01) entre cada uno de los ítems con el puntaje total de la prueba, sin embargo, se identificaron 12 preguntas cuya correlación no fueron significativas (p>0.01). Por otro lado, en cuanto a la confiabilidad se pudo observar que el instrumento en general es fiable debido a que el coeficiente K-Richardson fue de 0.87, sin embargo, cuando se analizó por cada subárea sólo las subáreas de Medicina y Pediatría presentaron una confiabilidad moderada (estadístico k-Richardson igual a 0.71 y 0.6 respectivamente).

Según Burga (2006), dentro de la Teoría Clásica de los Test, las puntuaciones obtenidas de la aplicación de un instrumento psicométrico siguen un modelo monotónico lineal, es decir, se asume que existe correlación lineal entre el puntaje directo obtenido y el nivel de rasgo o atributo que posee la persona evaluada, también menciona que los ítems que evidencian una buena discriminación son aquellos cuyas correlaciones son superiores a 0.3, asimismo sugiere el uso de matrices tetracóricas o policóricas. En la investigación de Ventura & Caycho (2016), que consistió en realizar un análisis psicométrico de una escala de dependencia emocional en universitarios peruanos, encontraron una adecuada homogeneidad de los ítems, debido a que los coeficientes de correlación fueron significativos (p<0.01) y mayores a 0.2. En consecuencia, en la presente investigación se hizo el análisis sólo como ejercicio teórico sobre validez y confiabilidad, debido a que hay consideraciones a tomar para el análisis, como que todas las variables del presente estudio son dicotómicas, y lo adecuado sería trabajar correlaciones tetracóricas para evaluar el instrumento de medición.

Como tercer objetivo específico se planteó determinar un modelo de ecuaciones estructurales de análisis factorial confirmatorio que explique la distribución teórica de las preguntas del ENAM en las subáreas correspondientes y las relaciones entre éstas, producto del procesamiento se identificó un modelo con 100 de los 180 ítems y con 7 de las 10 dimensiones (variables latentes) que se consideró, siendo todas las cargas factoriales de cada una de las variables observadas (ítems) con sus variables latentes como Medicina, Pediatría Emergencia y Cuidados Críticos, Gineco Obstetricia, Cirugía General, Salud Pública y Prevención y Ciencias Básicas, significativas (p<0.01, ver anexo N° 12 sección "Estimación de las cargas factoriales").

Si bien es cierto, no se cuenta con trabajos similares al presente estudio, si se encontró investigaciones en las cuales se aplicaron el método multivariado que se utilizó, como el de Cantó-Primo et al. (2023), en la cual se verificó la validez convergente del modelo factorial confirmatorio al observar que todos los ítems tuvieron cargas factoriales significativas (p<0.01) en sus factores correspondientes. De igual manera en el estudio realizado por Pereira et al. (2023), con el objeto de confirmar el modelo teórico subyacente a la prueba LoIEVA diseñada para identificar dificultades en el desarrollo de habilidades fonológicas que podrían influir en el aprendizaje de la lectura, se identificó tres factores latentes en la prueba, con cargas factoriales significativas (p<0.01), estos factores identificados son: conciencia fonológica (CF), competencia lectora inicial (ACLE, medida por aciertos en los procesos lectores) y tiempos de lectura (TLEC). De igual manera en otro estudio realizado por González & Landero (2008), identificó un nuevo modelo explicativo para los síntomas psicosomáticos, en la que encontró cargas factoriales significativas (p<0.01). En el estudio realizado por Dominguez (2014), utilizando un modelo de ecuaciones estructurales de análisis factorial confirmatorio, logró confirmar el modelo teórico de cuatro factores para la Escala de Bienestar Psicológico para Adultos, encontrando cargas factoriales significativas (p<0.01).

En el cuarto objetivo específico se planteó determinar los indicadores de bondad de ajuste de modelos de ecuaciones estructurales que expliquen la propuesta teórica de la distribución de preguntas del ENAM, con el modelo identificado y con los ítems con cargas factoriales significativas, se evaluó la bondad de ajuste del modelo, entre los indicadores analizados estuvo el Standardized Root Mean Residual (SRMR) cuyo valor fue 0.051, como es menor a 0.08, se puede decir que el modelo tiene un buen ajuste. Otros indicadores que se calcularon fueron el índice de bondad de ajuste incremental (TLI=0.945) y el comparativo (CFI=0.946), por lo tanto, se concluyó que el modelo es adecuado. Estos indicadores de ajuste también fueron utilizados por Cantó-Primo et al. (2023), Pereira et al. (2023) y por Benoni et al. (2024) determinando un buen ajuste en cada uno de sus modelos que encontraron.

Por último, en el quinto objetivo específico se planteó determinar la fiabilidad y validez de constructo del ENAM, una vez obtenido el modelo se utilizaron las cargas factoriales y las varianzas de los errores para estimar la fiabilidad compuesta, este indicador mostró que las subáreas de Medicina, Pediatría y Cirugía General presentaron una fiabilidad adecuada (0.8, 0.71 y 0.7 respectivamente), las subáreas de Emergencia y Cuidados Críticos y Gineco-Obstetricia presentaron fiabilidad aceptable (0.65 y 0.6 respectivamente), mientras que las subáreas de Salud Pública y Ciencias Básicas presentaron una fiabilidad moderada (0.51 y 0.44 respectivamente). Para la validez de constructo, se calculó la validez discriminante, para ello se utilizó el Test del Intervalo de Confianza de las covarianzas calculadas entre factores, en la cual se observa que todos los intervalos calculados no incluyen a la unidad por ende el modelo no presentaría problemas de validez. También se verificó que la varianza extraída promedio (AVE) de los factores fueron mayores al cuadrado de la correlación entre los factores ( $AVE_i > \rho_{ij}^2$  y  $AVE_j > \rho_{ij}^2$ , ver cuadro N° 16). Estos indicadores de fiabilidad y validez también fueron utilizados por Cantó-Primo et al. (2023), en su estudio realizado siendo uno de sus objetivos validar el instrumento de medición utilizado para evaluar la orientación al diseño en empresas comerciales y turísticas. Asimismo, Benoni et al. (2024), que utilizó la varianza extraída promedio (AVE).

# **V. CONCLUSIONES Y RECOMENDACIONES**

## **5.1. CONCLUSIONES**

- ➢ Se determinó un modelo de ecuaciones estructurales de análisis factorial confirmatorio y los indicadores de bondad de ajuste que explicaron la distribución (cargas factoriales significativas) de 100 de las 180 preguntas en 7 de las 10 subáreas del ENAM. Se encontró relaciones significativas entres estas subáreas (variables latentes). Sin embargo, en dos subáreas se encontró una fiabilidad (fiabilidad compuesta) moderada, en cuanto a la validez se evidenció una validez concurrente y validez discriminante.
- ➢ La población de estudio estuvo conformada en su mayoría por médicos con edades entre 21 y 30 años (61.5%), del género femenino (57%), y con promedio de calificación de 112.4 ± 16.2 puntos.
- ➢ En cuanto a la validez y fiabilidad inicial que se realizó como ejercicio teórico, utilizando el coeficiente de correlación R de Pearson y el estadístico K-Richardson respectivamente, se obtuvo en el primer caso que la correlación entre el puntaje de cada ítem y el puntaje total en 12 preguntas (ítem 25, 40, 49, 53, 57, 66, 70, 82, 90, 91, 125 y 156) fueron no significativas, siendo las correlaciones de 109 preguntas mayores o iguales a 0.2. Mientras que el coeficiente de confiabilidad del ENAM fue de 0.87, sin embargo, sólo las subáreas de Medicina, Pediatría y Cirugía General presentaron una confiabilidad moderada, mientras que el resto de las subáreas la confiabilidad fue baja.
- ➢ Se determinó un modelo de ecuaciones estructurales de análisis factorial confirmatorio con cargas factoriales significativas que logró explicar la distribución de 100 de las 180 preguntas en 7 de las 10 subáreas (p<0.01) del ENAM, evidenciando relaciones significativas entre las mismas. Las subáreas consideradas fueron: Medicina,

Pediatría, Emergencia y Cuidados Críticos, Gineco Obstetricia, Cirugía General, Ciencias Básicas y Salud Pública.

- ➢ Se tuvo valores aceptables para los indicadores de bondad de ajuste del modelo de ecuaciones estructurales para el modelo factorial confirmatorio que se identificó, estos son el índice de bondad de ajuste incremental (TLI=0.95), el índice de bondad de ajuste comparativo (CFI=0.95), y un valor muy cercano a cero para el error cuadrático medio de aproximación por grado de libertad (RMSEA=0.044).
- ➢ En cuanto a la fiabilidad, con el modelo determinado, con las preguntas significativas de cada subárea utilizando el modelo de ecuaciones estructurales de análisis factorial confirmatorio, se evidenció que las subáreas de Medicina, Pediatría, Emergencia y Cuidados Críticos, Gineco Obstetricia y Cirugía General fueron consideradas fiables o confiables, mientras que las subáreas de Ciencias Básicas y Salud Pública alcanzaron una fiabilidad moderada, según el indicador de fiabilidad compuesta. En cuanto a la validez, se obtuvo que la varianza extraída promedio (AVE) de cada subárea es superior al cuadrado de las correlaciones, por ello el modelo encontrado presentó validez discriminante y presentó validez concurrente debido a que las cargas factoriales fueron significativas.

# **5.2. RECOMENCIONES**

- ➢ Para tener un mejor panorama de los resultados, se sugiere conocer las preguntas propuestas en el ENAM, de tal manera que ayude a interpretar mejor los resultados del trabajo de investigación.
- ➢ Se sugiere a las autoridades de la ASPEFAM, la consideración de 100 preguntas para la elaboración del ENAM, así como también considerar al menos 3 preguntas para las subáreas de Ética, Gestión e Investigación. También podría considerarse realizar pruebas separadas de acuerdo a las áreas que corresponde cada subárea.
- ➢ El uso de los modelos multivariados en estadística permite dar respuesta a diferentes problemas de la realidad, el análisis factorial confirmatorio y los indicadores de ajuste de los modelos de ecuaciones estructurales en la presente investigación es una aplicación, que evidencia la necesidad del uso de la matriz de correlación tetracórica debido a que las variables de estudio fueron dicotómicas, por lo que se sugiere tenerlo en cuenta, cuando se pretende validar instrumentos de recolección de datos o evaluar relaciones entre variables latentes de cualquier instrumento.

### **VI. REFERENCIAS BIBLIOGRAFÍAS**

- Aldas Manzano, J., & Uriel Jimenez, E. (2017). *Análisis multivariante aplicado con R.*  (Ediciones Paraninfo, S.A. (ed.); 2da Edición).
- Aldas, J., & Uriel, E. (2017). *Análisis multivariante aplicado con R* (Ediciones Paraninfo S.A. (ed.); 2.° Edició).
- ASPEFAM. (2017). Estatuto de la Asociación Peruana de Facultades de Medicina. In *Asociación Peruana de Facultades de Medicina* (pp. 1–13). http://www.aspefam.org.pe/miembros.htm
- ASPEFAM. (2020a). *Asociación Peruana de Facultades de Medicina*. Reseña. https://www.aspefam.org.pe/historia.htm
- ASPEFAM. (2020b). *Asociación Peruana de Facultades de Medicina*. Hitos Históricos. https://www.aspefam.org.pe/hitos.htm
- ASPEFAM. (2020c). Bases del examen nacional de medicina ordinario ENAM 2020. In *ASPEFAM* (pp. 1–7). http://www.aspefam.org.pe/miembros.htm ASPEFAM. (2020d). *Tabla de especificaciones 2020*.
- Batista-Foguet, J. M., Coenders, G., & Alonso, J. (2004). Análisis factorial confirmatorio. Su utilidad en la validación de cuestionarios relacionados con la salud. *Medicina Clinica*, *122*(SUPPL. 1), 21–27. https://doi.org/10.1157/13057542
- Benoni, R., Sartorello, A., Mazzi, M., Berti, L., Sorina, M., Paiola, E., Varischi, G., Tardivo, S., Rimondini, M., & Moretti, F. (2024). The use of 12-item General Health Questionnaire (GHQ-12) in Ukrainian refugees: translation and validation study of the Ukrainian version. *Health and Quality of Life Outcomes*, *22*(1). https://doi.org/10.1186/s12955-024-02226-1

Bernal, C. (2010). *Metodología de la investigación* (Pearson (ed.); Tercera ed).

Burga León, A. (2006). La unidimensionalidad de un instrumento de medición: perspectiva factorial. *Revista de Psicología*, *XXIV*. https://revistas.pucp.edu.pe/index.php/psicologia/article/view/642/629

Cantó-Primo, M., Gil-Saura, I., & Frasquet-Deltoro, M. (2023). Validation of a design orientation scale in the trade and tourism sectors and assessment of its impact on firms' performance. *Service Business*, *18*(1), 81–100. https://doi.org/10.1007/s11628-023-00550-y

Cervantes-Sánchez, C. R., Chávez-Vizcarra, P., Barragán-Ávila, M. C., Parra-

Acosta, H., & Herrera-Mendoza, R. E. (2016). Qué y cómo se evalúa la competencia clínico - quirúrgica: perspectiva del adscrito y del residente de cirugía. *Cirugía y Cirujanos*, *84*(4).

- Cohaila, E. (2020). Confianza interpersonal y corrupción en Perú: análisis de modelos de ecuaciones estructurales. *Perfiles Latinoamericanos*, *28*(56), 151– 176. https://doi.org/10.18504/pl2856-007-2020
- Díaz Bazán, R. A. (2015). Factores condicionantes de la calidad en la educación universitaria peruana. *LEX*, 305–331. http://revistas.uap.edu.pe/ojs/index.php/LEX/article/view/726/840

Dominguez Lara, S. A. (2016). Evaluación de la confiabilidad del constructo mediante el coeficiente H: Breve revisión conceptual y aplicaciones. *Psychologia*, *10*(2), 87–94. https://doi.org/10.21500/19002386.2134

- Dominguez, S. (2014). Análisis psicométrico de la escala de bienestar psicológico para adultos en estudiantes universitarios de Lima: Un enfoque de ecuaciones estructurales. *Psychologia. Avances de La Disciplina*, *8*(1), 23–31. https://www.redalyc.org/pdf/2972/297231283003.pdf
- Escobedo Portillo, M. T., Hernandez Gómez, J. A., Estebané Ortega, V., & Martinez Moreno, G. (2016). Modelos de ecuaciones estructurales : Características, fases, construcción, aplicación y resultados. *Ciencia & Trabajo*, *55*, 16–22. https://scielo.conicyt.cl/pdf/cyt/v18n55/art04.pdf
- Espinoza, R. (2008). Examen médico nacional y educación médica en Chile. *Revista Chilena de Pediatria*, *79*(1), 9–12.

González, M., & Landero, R. (2008). Confirmación de un modelo explicativo del estrés y de los síntomas psicosomáticos mediante ecuaciones estructurales. *Revista Panamericana de Salud Pública*, *23*(1), 7–18. http://search.ebscohost.com/login.aspx?direct=true&db=lbh&AN=20083083428 &lang=es&site=ehost-live%5Cnemail: monygzz77@yahoo.com

- Hamodi, C., López Pastor, V. M., & López Pastor, A. T. (2015). Medios, técnicas e instrumentos de evaluación formativa y compartida del aprendizaje en educación superior. *Perfiles Educativos*, *37*(147), 146–161. https://doi.org/10.1016/j.pe.2015.10.004
- Hernández Chanto, A. (2008). El método hipotético-deductivo como legado del positivismo lógico y el racionalismo crítico: su influencia en la economía. *Ciencias Económicas*, *26*(2), 183–195.

http://www.kerwa.ucr.ac.cr/handle/10669/4018

- Hernández, R., Fernández, C., & Baptista, P. (2014). *Metodología de la Investigación* (McGraw Hill (ed.); 6ta. ed.). http://www.mediafire.com/file/7n8p2lj3ucs2r3r/Metodología+de+la+ Investigación+-sampieri-+6ta+EDICION.pdf
- Hernandez Sampieri, R., Fernandez Collado, C., & Baptista Lucio, P. (2014). *Metodología de la investigación* (Mc Graw Hill Education (ed.); 6a Edición).
- Inga-Berrospi, F., & Arosquipa Rodríguez, C. (2019). Avances en el desarrollo de los recursos humanos en salud en el Perú y su importancia en la calidad de atención. *Revista Peruana de Medicina Experimental y Salud Pública*, *36*(2), 312. https://doi.org/10.17843/rpmesp.2019.362.4493
- Lepera, A., & Muiños, R. (2018). Los modelos de ecuaciones estructurales y su aplicación a la evaluación del riesgo percibido. *Cuadernos Del CIMBAGE*, *20*(Mayo), 13–49.

http://ojs.econ.uba.ar/index.php/CIMBAGE/article/view/1183/1792

- Ley Nº 28740 de 2006. (n.d.). Ley del sistema nacional de evaluación, acreditación y *certificación de la calidad educativa* (23 de mayo de 2006 (Perú) (ed.)). https://cdn.www.gob.pe/uploads/document/file/105121/\_28740\_-\_16-10- 2012\_10\_16\_02\_-LEY\_28740.pdf
- Mendoza-Chuctaya, G., Barreto, J. B., Agramonte-Vilca, M., & Ruiz-Esquivel, J. (2018). Examen Nacional de Medicina del Peré: Analisis y variación de resultados en una escuela de Medicina, 2008 - 2015. *Educacion Medica*, *xx*. https://doi.org/10.1016/j.edumed.2018.10.002
- Mendoza, J., & Garza, J. (2009). La medicion en el proceso de investigacion cientifica: Evaluacion de validez de contenido y confiabilidad. *Innovaciones de Negocios*, *6*(11), 17–32.
- Ministerio de Salud del Perú. (2018). *Información de Recursos Humanos en el Sector Salud, Perú 2018*.

https://drive.minsa.gob.pe/s/SPSCikgyzBfNssx#pdfviewer

- Montalvo Otivo, R., Ninahuanca Huamán, C., Montalvo Otivo, J., & Custodio Villanueva, Ma. (2020). Evaluación del conocimiento en ciencias básicas y el posterior rendimiento académico en estudiantes de Medicina. *Edumecentro*, *12*(2), 8–20. http://scielo.sld.cu/pdf/edu/v12n2/2077-2874-edu-12-02-8.pdf
- Organización Mundial de la Salud. (2020). *Plataforma mundial de datos de salud*.

https://www.who.int/data/gho/data/indicators/indicator-details/GHO/medicaldoctors-(per-10-000-population)

- Palés-Argullós, J., & Nolla-Domenjó, M. (2016). Competencias transversales, un tema pendiente en las facultades de medicina. *Revista de La Fundación Educación Médica*, *19*(5), 227. https://doi.org/10.33588/fem.195.851
- Pereira, L., Peralbo, M., Veleiro, A., & Zubiauz, B. (2023). Análisis factorial confirmatorio del test de lenguaje oral y escrito LolEva para edades de 3-6 años. *Revista de Estudios e Investigacion En Psicologia y Educacion*, *10*(2), 301–317. https://doi.org/10.17979/reipe.2023.10.2.9794
- Perez Loredo, L. (1997). La evaluación dentro del proceso de enseñanza aprendizaje. *Revista Cuadernos de Pedagogía*. http://online.aliat.edu.mx/adistancia/eval\_prog/s4/lecturas/T3S4\_FASES \_EVAL\_APRENDIZAJE.pdf%0Ahttp://medicina.usac.edu.gt/fase4/docu-apoyofaseiv/evaluacion-dentro-del-procesoea.pdf%5Cnhttp://scholar.google.com/scholar?hl=en&btnG=Search&q=intitle:La

+eva

- Quispe Chacon, M. elena. (2018). *Factores relacionados al rendimiento en la evaluación del Examen Nacional de Medicina (ENAM) en egresados de las Facultades de Medicina de Arequipa 2017*.
- Reyes García, C. I., Díaz Megolla, A., Pérez Solis, R., Marchena Gómez, R., & Sosa Moreno, F. (2020). La evaluación del aprendizaje: percepciones y prácticas del profesorado universitario. *Profesorado*, *24*(1), 136–162. https://doi.org/10.30827/profesorado.v24i1.8449
- Romero González, R. M. (2019). Factores generadores de éxito para la gestión del conocimiento mediante la aplicación de un modelo de ecuaciones estructurales. *Educación*, *28*(55), 182–202. https://doi.org/10.18800/educacion.201902.009
- Soriano Rodríguez, A. M. (2014). Diseño y validación de instrumentos de medición. *Diá-Logos*, *8*(13), 19–40. http://www.redicces.org.sv/jspui/bitstream/10972/2105/1/2

disenoyvalidacion\_dialogos14.pdf

Torres Noriega, J. (2008). Los exámenes nacionales de medicina (ENAM) en el Perú. *Revista Peruana de Medicina Experimental de Salud Publica*, *25*(3), 316– 318. http://www.aspefam.

UNMSM, F. de M. de la. (2018). *Plan de Estudios Facultad de Medicina* (pp. 1–53).

https://medicina.unmsm.edu.pe/images/Facultad\_Medicina/Escuela\_Medicina/S ILABOS\_año\_2019/PRIMER\_SEMESTRE/SEMESTRE\_II/Silabo\_lenguaje\_y\_c omunicación\_-\_FINAL.pdf

- Vela Valdés, J. (2017). Formación de médicos en el mundo. Qué distingue a Cuba. *Retos de La Dirección*, *11*(1), 113–129. http://scielo.sld.cu/pdf/rdir/v11n1/rdir08117.pdf
- Ventura, J., & Caycho, T. (2016). Análisis psicométrico de una escala de dependencia emocional en universitarios peruanos. *Revista de Psicología*, *25*(1). https://doi.org/10.5354/0719-0581.2016.42453
- Verdugo, M., Crespo, M., Badia, M., & Arias, B. (2008). *Metodología en la investigación sobre discapacidad. Introducción al uso de las ecuaciones estructurales*.
- Zevallos Cieza, J. A., Rabanal León, P. C., Carrera Huapaya, A. J., & Miyahira Arakaki, J. M. (2010). Examen nacional de medicina en Perú 2008 - 2009: análisis y sostenibilidad de los resultados. *Acta Médica Peruana*, *27*(2), 99–104.

# **VII. ANEXOS**

## **Anexo N° 01:**

# **Distribución de preguntas del ENAM según áreas, 2020**

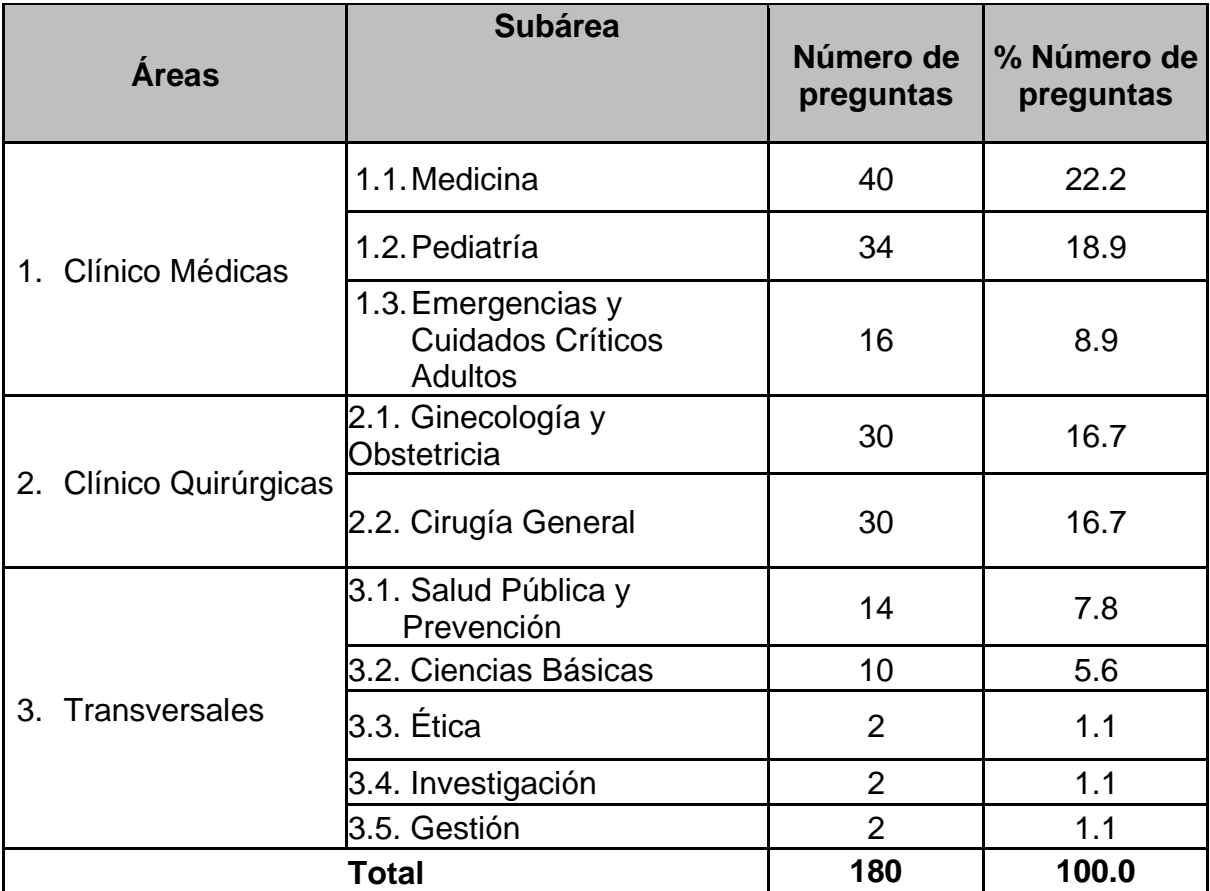

**Fuente:** Tabla de especificaciones del ENAM, 2020 **Elaboración:** Propia

**Anexo N° 02 Matriz de recolección de información**

| $N^{\circ}$    |  | Tipo de Código de Respuesta Respuesta<br>Prueba Estudiante Pregunta 1 Pregunta 2 | $\ldots$ . | Respuesta<br>Pregunta<br>180 | <b>Modalidad</b><br>de<br>participación | Tipo<br> Documento | <b>Universidad</b> | Año de<br><b>Egreso</b><br>Pregrado | Año | Fecha<br>Titulación Fecha<br>Pregrado Nacimiento | Sexo Nacionalidad |
|----------------|--|----------------------------------------------------------------------------------|------------|------------------------------|-----------------------------------------|--------------------|--------------------|-------------------------------------|-----|--------------------------------------------------|-------------------|
| $\overline{1}$ |  |                                                                                  |            |                              |                                         |                    |                    |                                     |     |                                                  |                   |
| $\overline{c}$ |  |                                                                                  |            |                              |                                         |                    |                    |                                     |     |                                                  |                   |
| $\overline{3}$ |  |                                                                                  |            |                              |                                         |                    |                    |                                     |     |                                                  |                   |
| $\cdots$       |  |                                                                                  |            |                              |                                         |                    |                    |                                     |     |                                                  |                   |
|                |  |                                                                                  |            |                              |                                         |                    |                    |                                     |     |                                                  |                   |
|                |  |                                                                                  |            |                              |                                         |                    |                    |                                     |     |                                                  |                   |
|                |  |                                                                                  |            |                              |                                         |                    |                    |                                     |     |                                                  |                   |
|                |  |                                                                                  |            |                              |                                         |                    |                    |                                     |     |                                                  |                   |
|                |  |                                                                                  |            |                              |                                         |                    |                    |                                     |     |                                                  |                   |
|                |  |                                                                                  |            |                              |                                         |                    |                    |                                     |     |                                                  |                   |
|                |  |                                                                                  |            |                              |                                         |                    |                    |                                     |     |                                                  |                   |
|                |  |                                                                                  |            |                              |                                         |                    |                    |                                     |     |                                                  |                   |
|                |  |                                                                                  |            |                              |                                         |                    |                    |                                     |     |                                                  |                   |
|                |  |                                                                                  |            |                              |                                         |                    |                    |                                     |     |                                                  |                   |
|                |  |                                                                                  |            |                              |                                         |                    |                    |                                     |     |                                                  |                   |
|                |  |                                                                                  |            |                              |                                         |                    |                    |                                     |     |                                                  |                   |
|                |  |                                                                                  |            |                              |                                         |                    |                    |                                     |     |                                                  |                   |
|                |  |                                                                                  |            |                              |                                         |                    |                    |                                     |     |                                                  |                   |
|                |  |                                                                                  |            |                              |                                         |                    |                    |                                     |     |                                                  |                   |
|                |  |                                                                                  |            |                              |                                         |                    |                    |                                     |     |                                                  |                   |
|                |  |                                                                                  |            |                              |                                         |                    |                    |                                     |     |                                                  |                   |
|                |  |                                                                                  |            |                              |                                         |                    |                    |                                     |     |                                                  |                   |

### **Anexo N° 03 Sintaxis de recodificación de las preguntas del ENAM de acuerdo al tipo de examen en el SPSS**

IF (P9 = 1) R1=res81. IF (P9 = 2) R1=res123. IF (P9 = 3) R1=res168. IF (P9 = 4) R1=res45. IF (P9 = 5) R1=res10. IF  $(P9 = 6)$  R1=res173. EXECUTE. IF (P9 = 1) R2=res100. IF  $(P9 = 2)$  R2=res26. IF (P9 = 3) R2=res138. IF  $(P9 = 4)$  R2=res94. IF  $(P9 = 5)$  R2=res156. IF (P9 = 6) R2=res27. EXECUTE. IF (P9 = 1) R3=res155. IF (P9 = 2) R3=res41. IF (P9 = 3) R3=res146. IF (P9 = 4) R3=res67. IF (P9 = 5) R3=res108. IF  $(P9 = 6)$  R3=res66. EXECUTE. IF (P9 = 1) R4=res142. IF (P9 = 2) R4=res9. IF (P9 = 3) R4=res150. IF (P9 = 4) R4=res46. IF  $(P9 = 5)$  R4=res46. IF (P9 = 6) R4=res135. EXECUTE. IF (P9 = 1) R5=res10. IF (P9 = 2) R5=res19. IF (P9 = 3) R5=res128. IF (P9 = 4) R5=res111. IF (P9 = 5) R5=res79. IF (P9 = 6) R5=res7. EXECUTE. IF (P9 = 1) R6=res79. IF (P9 = 2) R6=res110. IF (P9 = 3) R6=res160. IF (P9 = 4) R6=res82. IF (P9 = 5) R6=res2. IF  $(P9 = 6)$  R6=res110. EXECUTE. IF (P9 = 1) R7=res8. IF (P9 = 2) R7=res154. IF (P9 = 3) R7=res4. IF (P9 = 4) R7=res147. IF (P9 = 5) R7=res42. IF  $(P9 = 6)$  R7=res65. EXECUTE.

IF (P9 = 1) R8=res47. IF (P9 = 2) R8=res54. IF  $(P9 = 3)$  R8=res61. IF (P9 = 4) R8=res169. IF (P9 = 5) R8=res170. IF (P9 = 6) R8=res121. EXECUTE. IF (P9 = 1) R9=res152. IF (P9 = 2) R9=res82. IF  $(P9 = 3)$  R9=res46. IF (P9 = 4) R9=res121. IF  $(P9 = 5)$  R9=res30. IF (P9 = 6) R9=res19. EXECUTE. IF (P9 = 1) R10=res126. IF (P9 = 2) R10=res38. IF (P9 = 3) R10=res9. IF  $(P9 = 4)$  R10=res4. IF  $(P9 = 5)$  R10=res110. IF  $(P9 = 6)$  R10=res118. EXECUTE. IF (P9 = 1) R11=res150. IF (P9 = 2) R11=res88. IF (P9 = 3) R11=res5. IF (P9 = 4) R11=res101. IF (P9 = 5) R11=res84. IF (P9 = 6) R11=res156. EXECUTE. IF (P9 = 1) R12=res162. IF (P9 = 2) R12=res100. IF (P9 = 3) R12=res109. IF (P9 = 4) R12=res80. IF (P9 = 5) R12=res131. IF  $(P9 = 6)$  R12=res99. EXECUTE. IF (P9 = 1) R13=res42. IF (P9 = 2) R13=res169. IF (P9 = 3) R13=res16. IF (P9 = 4) R13=res173. IF (P9 = 5) R13=res124. IF (P9 = 6) R13=res61. EXECUTE. IF (P9 = 1) R14=res22. IF (P9 = 2) R14=res155. IF  $(P9 = 3)$  R14=res8. IF  $(P9 = 4)$  R14=res61. IF  $(P9 = 5)$  R14=res3. IF (P9 = 6) R14=res38. EXECUTE.

IF (P9 = 1) R15=res163. IF (P9 = 2) R15=res174. IF (P9 = 3) R15=res1. IF (P9 = 4) R15=res70. IF (P9 = 5) R15=res85. IF (P9 = 6) R15=res122. EXECUTE. IF (P9 = 1) R16=res175. IF (P9 = 2) R16=res62. IF (P9 = 3) R16=res148. IF  $(P9 = 4)$  R16=res105. IF  $(P9 = 5)$  R16=res147. IF (P9 = 6) R16=res42. EXECUTE. IF (P9 = 1) R17=res124. IF (P9 = 2) R17=res101. IF (P9 = 3) R17=res95. IF (P9 = 4) R17=res8. IF (P9 = 5) R17=res6. IF (P9 = 6) R17=res93. EXECUTE. IF (P9 = 1) R18=res94. IF (P9 = 2) R18=res157. IF (P9 = 3) R18=res96. IF (P9 = 4) R18=res133. IF (P9 = 5) R18=res153. IF (P9 = 6) R18=res46. EXECUTE. IF (P9 = 1) R19=res15. IF (P9 = 2) R19=res4. IF (P9 = 3) R19=res180. IF (P9 = 4) R19=res75. IF (P9 = 5) R19=res134. IF (P9 = 6) R19=res113. EXECUTE. IF (P9 = 1) R20=res180. IF (P9 = 2) R20=res80. IF (P9 = 3) R20=res173. IF (P9 = 4) R20=res162. IF (P9 = 5) R20=res149. IF (P9 = 6) R20=res76. EXECUTE. IF (P9 = 1) R21=res69. IF (P9 = 2) R21=res75. IF (P9 = 3) R21=res99. IF (P9 = 4) R21=res108. IF  $(P9 = 5)$  R21=res144. IF (P9 = 6) R21=res4.

EXECUTE.

IF (P9 = 1) R22=res5. IF (P9 = 2) R22=res133. IF (P9 = 3) R22=res127. IF (P9 = 4) R22=res14. IF (P9 = 5) R22=res63. IF  $(P9 = 6)$  R22=res180. EXECUTE. IF (P9 = 1) R23=res111. IF (P9 = 2) R23=res6. IF (P9 = 3) R23=res162. IF (P9 = 4) R23=res5. IF (P9 = 5) R23=res31. IF (P9 = 6) R23=res144. EXECUTE. IF (P9 = 1) R24=res158. IF (P9 = 2) R24=res171. IF (P9 = 3) R24=res17. IF  $(P9 = 4)$  R24=res160. IF (P9 = 5) R24=res179. IF  $(P9 = 6)$  R24=res160. EXECUTE. IF (P9 = 1) R25=res39. IF (P9 = 2) R25=res106. IF (P9 = 3) R25=res157. IF  $(P9 = 4)$  R25=res19. IF (P9 = 5) R25=res57. IF (P9 = 6) R25=res37. EXECUTE. IF (P9 = 1) R26=res11. IF (P9 = 2) R26=res30. IF (P9 = 3) R26=res123. IF (P9 = 4) R26=res71. IF (P9 = 5) R26=res59. IF (P9 = 6) R26=res171. EXECUTE. IF (P9 = 1) R27=res89. IF (P9 = 2) R27=res172. IF (P9 = 3) R27=res81. IF (P9 = 4) R27=res27. IF (P9 = 5) R27=res114. IF  $(P9 = 6)$  R27=res39. EXECUTE. IF (P9 = 1) R28=res9. IF  $(P9 = 2)$  R28=res165. IF (P9 = 3) R28=res104. IF (P9 = 4) R28=res41. IF (P9 = 5) R28=res150. IF (P9 = 6) R28=res15. EXECUTE. IF (P9 = 1) R29=res78. IF (P9 = 2) R29=res84. IF (P9 = 3) R29=res165. IF (P9 = 4) R29=res29.

IF (P9 = 5) R29=res21. IF (P9 = 6) R29=res79. EXECUTE. IF (P9 = 1) R30=res109. IF (P9 = 2) R30=res104. IF (P9 = 3) R30=res101. IF  $(P9 = 4)$  R30=res63. IF  $(P9 = 5)$  R30=res95. IF (P9 = 6) R30=res62. EXECUTE. IF (P9 = 1) R31=res130. IF (P9 = 2) R31=res160. IF (P9 = 3) R31=res48. IF (P9 = 4) R31=res134. IF (P9 = 5) R31=res126. IF (P9 = 6) R31=res147. EXECUTE. IF (P9 = 1) R32=res116. IF (P9 = 2) R32=res8. IF (P9 = 3) R32=res92. IF (P9 = 4) R32=res20. IF (P9 = 5) R32=res33. IF (P9 = 6) R32=res75. EXECUTE. IF (P9 = 1) R33=res146. IF  $( P9 = 2)$  R33=res74. IF (P9 = 3) R33=res62. IF (P9 = 4) R33=res16. IF (P9 = 5) R33=res50. IF (P9 = 6) R33=res150. EXECUTE. IF (P9 = 1) R34=res62. IF (P9 = 2) R34=res176. IF (P9 = 3) R34=res72. IF (P9 = 4) R34=res73. IF (P9 = 5) R34=res135. IF (P9 = 6) R34=res71. EXECUTE. IF (P9 = 1) R35=res148. IF (P9 = 2) R35=res3. IF (P9 = 3) R35=res52. IF (P9 = 4) R35=res153. IF (P9 = 5) R35=res28. IF  $(P9 = 6)$  R35=res108. EXECUTE. IF (P9 = 1) R36=res18. IF (P9 = 2) R36=res170. IF (P9 = 3) R36=res23. IF  $(P9 = 4)$  R36=res90. IF (P9 = 5) R36=res176. IF (P9 = 6) R36=res28. EXECUTE.

IF (P9 = 1) R37=res29. IF (P9 = 2) R37=res164. IF (P9 = 3) R37=res169. IF (P9 = 4) R37=res137. IF (P9 = 5) R37=res171. IF (P9 = 6) R37=res63. EXECUTE. IF (P9 = 1) R38=res82. IF (P9 = 2) R38=res124. IF (P9 = 3) R38=res65. IF (P9 = 4) R38=res151. IF (P9 = 5) R38=res54. IF (P9 = 6) R38=res25. EXECUTE. IF (P9 = 1) R39=res106. IF  $(P9 = 2)$  R39=res140. IF (P9 = 3) R39=res36. IF (P9 = 4) R39=res128. IF (P9 = 5) R39=res173. IF (P9 = 6) R39=res36. EXECUTE. IF (P9 = 1) R40=res85. IF (P9 = 2) R40=res148. IF  $(P9 = 3)$  R40=res53. IF  $(P9 = 4)$  R40=res34. IF (P9 = 5) R40=res140. IF (P9 = 6) R40=res96. EXECUTE. IF (P9 = 1) R41=res41. IF (P9 = 2) R41=res143. IF (P9 = 3) R41=res98. IF (P9 = 4) R41=res25. IF (P9 = 5) R41=res34. IF (P9 = 6) R41=res129. EXECUTE. IF (P9 = 1) R42=res3. IF (P9 = 2) R42=res129. IF (P9 = 3) R42=res56. IF (P9 = 4) R42=res131. IF (P9 = 5) R42=res53. IF (P9 = 6) R42=res77. EXECUTE. IF (P9 = 1) R43=res96. IF (P9 = 2) R43=res79. IF (P9 = 3) R43=res121. IF (P9 = 4) R43=res18. IF (P9 = 5) R43=res32. IF (P9 = 6) R43=res56. EXECUTE. IF (P9 = 1) R44=res68. IF  $(P9 = 2)$  R44=res2. IF (P9 = 3) R44=res120. IF  $(P9 = 4)$  R44=res54. IF (P9 = 5) R44=res55. IF (P9 = 6) R44=res11. EXECUTE. IF (P9 = 1) R45=res56. IF  $(P9 = 2)$  R45=res161. IF  $(P9 = 3)$  R45=res113. IF  $(P9 = 4)$  R45=res96. IF  $(P9 = 5)$  R45=res83. IF (P9 = 6) R45=res149. EXECUTE. IF (P9 = 1) R46=res125. IF (P9 = 2) R46=res33. IF (P9 = 3) R46=res66. IF (P9 = 4) R46=res62. IF (P9 = 5) R46=res76. IF (P9 = 6) R46=res97. EXECUTE. IF (P9 = 1) R47=res171. IF  $(P9 = 2)$  R47=res36. IF (P9 = 3) R47=res25. IF (P9 = 4) R47=res99. IF (P9 = 5) R47=res82. IF (P9 = 6) R47=res67. EXECUTE. IF (P9 = 1) R48=res160. IF (P9 = 2) R48=res85. IF (P9 = 3) R48=res29. IF (P9 = 4) R48=res171. IF (P9 = 5) R48=res29. IF (P9 = 6) R48=res148. EXECUTE. IF (P9 = 1) R49=res122. IF (P9 = 2) R49=res99. IF (P9 = 3) R49=res7. IF (P9 = 4) R49=res36. IF  $(P9 = 5)$  R49=res93. IF (P9 = 6) R49=res86. EXECUTE. IF (P9 = 1) R50=res49. IF (P9 = 2) R50=res78. IF  $(P9 = 3)$  R50=res68. IF  $(P9 = 4)$  R50=res118. IF  $(P9 = 5)$  R50=res26. IF (P9 = 6) R50=res95. EXECUTE. IF (P9 = 1) R51=res108. IF (P9 = 2) R51=res139. IF (P9 = 3) R51=res166. IF (P9 = 4) R51=res100. IF (P9 = 5) R51=res127. IF (P9 = 6) R51=res155. EXECUTE.

IF (P9 = 1) R52=res131. IF (P9 = 2) R52=res149. IF (P9 = 3) R52=res119. IF (P9 = 4) R52=res56. IF (P9 = 5) R52=res65. IF (P9 = 6) R52=res59. EXECUTE. IF (P9 = 1) R53=res134. IF (P9 = 2) R53=res144. IF (P9 = 3) R53=res50. IF (P9 = 4) R53=res116. IF (P9 = 5) R53=res98. IF (P9 = 6) R53=res130. EXECUTE. IF (P9 = 1) R54=res117. IF (P9 = 2) R54=res48. IF (P9 = 3) R54=res75. IF (P9 = 4) R54=res119. IF (P9 = 5) R54=res109. IF (P9 = 6) R54=res167. EXECUTE. IF (P9 = 1) R55=res174. IF (P9 = 2) R55=res135. IF (P9 = 3) R55=res171. IF  $(P9 = 4)$  R55=res10. IF  $(P9 = 5)$  R55=res146. IF (P9 = 6) R55=res53. EXECUTE. IF (P9 = 1) R56=res113. IF (P9 = 2) R56=res23. IF (P9 = 3) R56=res141. IF  $(P9 = 4)$  R56=res97. IF (P9 = 5) R56=res165. IF (P9 = 6) R56=res112. EXECUTE. IF (P9 = 1) R57=res50. IF (P9 = 2) R57=res120. IF (P9 = 3) R57=res79. IF (P9 = 4) R57=res87. IF (P9 = 5) R57=res52. IF (P9 = 6) R57=res34. EXECUTE. IF (P9 = 1) R58=res58. IF (P9 = 2) R58=res111. IF (P9 = 3) R58=res87. IF (P9 = 4) R58=res21. IF (P9 = 5) R58=res12. IF (P9 = 6) R58=res20. EXECUTE. IF (P9 = 1) R59=res72. IF (P9 = 2) R59=res37. IF (P9 = 3) R59=res145. IF (P9 = 4) R59=res163.

IF (P9 = 5) R59=res129. IF (P9 = 6) R59=res54. EXECUTE. IF (P9 = 1) R60=res20. IF (P9 = 2) R60=res122. IF (P9 = 3) R60=res122. IF  $(P9 = 4)$  R60=res30. IF  $(P9 = 5)$  R60=res120. IF (P9 = 6) R60=res57. EXECUTE. IF (P9 = 1) R61=res139. IF (P9 = 2) R61=res56. IF (P9 = 3) R61=res84. IF (P9 = 4) R61=res86. IF (P9 = 5) R61=res141. IF (P9 = 6) R61=res41. EXECUTE. IF (P9 = 1) R62=res14. IF (P9 = 2) R62=res158. IF (P9 = 3) R62=res179. IF (P9 = 4) R62=res59. IF (P9 = 5) R62=res81. IF (P9 = 6) R62=res49. EXECUTE. IF (P9 = 1) R63=res121. IF  $(P9 = 2)$  R63=res151. IF (P9 = 3) R63=res154. IF (P9 = 4) R63=res22. IF (P9 = 5) R63=res43. IF (P9 = 6) R63=res92. EXECUTE. IF (P9 = 1) R64=res128. IF (P9 = 2) R64=res40. IF (P9 = 3) R64=res28. IF (P9 = 4) R64=res159. IF (P9 = 5) R64=res151. IF (P9 = 6) R64=res124. EXECUTE. IF (P9 = 1) R65=res38. IF (P9 = 2) R65=res61. IF (P9 = 3) R65=res167. IF (P9 = 4) R65=res33. IF (P9 = 5) R65=res38. IF  $(P9 = 6)$  R65=res55. EXECUTE. IF (P9 = 1) R66=res173. IF (P9 = 2) R66=res15. IF (P9 = 3) R66=res91. IF (P9 = 4) R66=res58. IF (P9 = 5) R66=res158. IF (P9 = 6) R66=res80. EXECUTE.

IF (P9 = 1) R67=res28. IF (P9 = 2) R67=res27. IF (P9 = 3) R67=res41. IF (P9 = 4) R67=res66. IF (P9 = 5) R67=res47. IF (P9 = 6) R67=res8. EXECUTE. IF (P9 = 1) R68=res40. IF (P9 = 2) R68=res150. IF (P9 = 3) R68=res44. IF (P9 = 4) R68=res129. IF (P9 = 5) R68=res164. IF (P9 = 6) R68=res117. EXECUTE. IF (P9 = 1) R69=res179. IF  $(P9 = 2)$  R69=res159. IF (P9 = 3) R69=res38. IF (P9 = 4) R69=res53. IF (P9 = 5) R69=res106. IF  $(P9 = 6)$  R69=res10. EXECUTE. IF (P9 = 1) R70=res141. IF (P9 = 2) R70=res115. IF (P9 = 3) R70=res124. IF  $(P9 = 4)$  R70=res132. IF (P9 = 5) R70=res8. IF (P9 = 6) R70=res139. EXECUTE. IF (P9 = 1) R71=res104. IF (P9 = 2) R71=res93. IF (P9 = 3) R71=res49. IF (P9 = 4) R71=res39. IF (P9 = 5) R71=res77. IF (P9 = 6) R71=res162. EXECUTE. IF (P9 = 1) R72=res157. IF (P9 = 2) R72=res31. IF (P9 = 3) R72=res136. IF (P9 = 4) R72=res50. IF (P9 = 5) R72=res74. IF  $(P9 = 6)$  R72=res68. EXECUTE. IF (P9 = 1) R73=res138. IF  $(P9 = 2)$  R73=res96. IF (P9 = 3) R73=res116. IF (P9 = 4) R73=res69. IF (P9 = 5) R73=res23. IF (P9 = 6) R73=res91. EXECUTE. IF (P9 = 1) R74=res154. IF (P9 = 2) R74=res51. IF (P9 = 3) R74=res174. IF (P9 = 4) R74=res24.

IF (P9 = 5) R74=res92. IF (P9 = 6) R74=res52. EXECUTE. IF (P9 = 1) R75=res91. IF (P9 = 2) R75=res178. IF (P9 = 3) R75=res142. IF  $(P9 = 4)$  R75=res157. IF  $(P9 = 5)$  R75=res25. IF (P9 = 6) R75=res163. EXECUTE. IF (P9 = 1) R76=res120. IF (P9 = 2) R76=res13. IF (P9 = 3) R76=res54. IF (P9 = 4) R76=res166. IF (P9 = 5) R76=res89. IF (P9 = 6) R76=res21. EXECUTE. IF (P9 = 1) R77=res167. IF (P9 = 2) R77=res76. IF (P9 = 3) R77=res115. IF (P9 = 4) R77=res113. IF (P9 = 5) R77=res1. IF (P9 = 6) R77=res40. EXECUTE. IF (P9 = 1) R78=res164. IF  $(P9 = 2)$  R78=res77. IF (P9 = 3) R78=res80. IF (P9 = 4) R78=res72. IF (P9 = 5) R78=res69. IF (P9 = 6) R78=res165. EXECUTE. IF (P9 = 1) R79=res2. IF (P9 = 2) R79=res17. IF (P9 = 3) R79=res35. IF (P9 = 4) R79=res106. IF (P9 = 5) R79=res86. IF (P9 = 6) R79=res51. EXECUTE. IF (P9 = 1) R80=res57. IF (P9 = 2) R80=res63. IF (P9 = 3) R80=res153. IF  $(P9 = 4)$  R80=res89. IF  $(P9 = 5)$  R80=res103. IF  $(P9 = 6)$  R80=res145. EXECUTE. IF (P9 = 1) R81=res83. IF (P9 = 2) R81=res32. IF (P9 = 3) R81=res57. IF (P9 = 4) R81=res149. IF (P9 = 5) R81=res17. IF (P9 = 6) R81=res78. EXECUTE.

IF (P9 = 1) R82=res26. IF (P9 = 2) R82=res29. IF (P9 = 3) R82=res14. IF (P9 = 4) R82=res136. IF (P9 = 5) R82=res137. IF (P9 = 6) R82=res120. EXECUTE. IF (P9 = 1) R83=res34. IF (P9 = 2) R83=res68. IF (P9 = 3) R83=res163. IF (P9 = 4) R83=res43. IF (P9 = 5) R83=res56. IF (P9 = 6) R83=res172. EXECUTE. IF (P9 = 1) R84=res153. IF (P9 = 2) R84=res58. IF (P9 = 3) R84=res85. IF (P9 = 4) R84=res138. IF (P9 = 5) R84=res111. IF (P9 = 6) R84=res174. EXECUTE. IF (P9 = 1) R85=res65. IF (P9 = 2) R85=res137. IF (P9 = 3) R85=res107. IF  $(P9 = 4)$  R85=res158. IF (P9 = 5) R85=res35. IF (P9 = 6) R85=res109. EXECUTE. IF (P9 = 1) R86=res169. IF (P9 = 2) R86=res35. IF (P9 = 3) R86=res34. IF (P9 = 4) R86=res150. IF (P9 = 5) R86=res99. IF (P9 = 6) R86=res16. EXECUTE. IF (P9 = 1) R87=res87. IF (P9 = 2) R87=res142. IF (P9 = 3) R87=res77. IF (P9 = 4) R87=res3. IF (P9 = 5) R87=res11. IF (P9 = 6) R87=res58. EXECUTE. IF (P9 = 1) R88=res165. IF (P9 = 2) R88=res116. IF (P9 = 3) R88=res70. IF (P9 = 4) R88=res77. IF (P9 = 5) R88=res62. IF (P9 = 6) R88=res103. EXECUTE. IF (P9 = 1) R89=res7. IF (P9 = 2) R89=res39. IF (P9 = 3) R89=res117. IF (P9 = 4) R89=res154. IF (P9 = 5) R89=res22. IF (P9 = 6) R89=res170. EXECUTE. IF (P9 = 1) R90=res59. IF (P9 = 2) R90=res162. IF (P9 = 3) R90=res100. IF  $(P9 = 4)$  R90=res112. IF  $(P9 = 5)$  R90=res155. IF (P9 = 6) R90=res3. EXECUTE. IF (P9 = 1) R91=res67. IF (P9 = 2) R91=res97. IF (P9 = 3) R91=res63. IF (P9 = 4) R91=res38. IF (P9 = 5) R91=res88. IF (P9 = 6) R91=res18. EXECUTE. IF (P9 = 1) R92=res21. IF (P9 = 2) R92=res167. IF (P9 = 3) R92=res112. IF (P9 = 4) R92=res81. IF (P9 = 5) R92=res67. IF (P9 = 6) R92=res102. EXECUTE. IF (P9 = 1) R93=res63. IF  $(P9 = 2)$  R93=res107. IF (P9 = 3) R93=res156. IF (P9 = 4) R93=res143. IF (P9 = 5) R93=res105. IF (P9 = 6) R93=res164. EXECUTE. IF (P9 = 1) R94=res95. IF (P9 = 2) R94=res50. IF (P9 = 3) R94=res177. IF (P9 = 4) R94=res95. IF (P9 = 5) R94=res51. IF  $(P9 = 6)$  R94=res119. EXECUTE. IF (P9 = 1) R95=res136. IF (P9 = 2) R95=res1. IF (P9 = 3) R95=res137. IF (P9 = 4) R95=res6. IF  $(P9 = 5)$  R95=res178. IF  $(P9 = 6)$  R95=res89. EXECUTE. IF (P9 = 1) R96=res35. IF (P9 = 2) R96=res138. IF (P9 = 3) R96=res152. IF (P9 = 4) R96=res164. IF (P9 = 5) R96=res78. IF (P9 = 6) R96=res13. EXECUTE.

IF (P9 = 1) R97=res101. IF (P9 = 2) R97=res45. IF (P9 = 3) R97=res149. IF (P9 = 4) R97=res93. IF (P9 = 5) R97=res5. IF  $(P9 = 6)$  R97=res6. EXECUTE. IF (P9 = 1) R98=res61. IF (P9 = 2) R98=res175. IF (P9 = 3) R98=res114. IF (P9 = 4) R98=res145. IF (P9 = 5) R98=res66. IF (P9 = 6) R98=res105. EXECUTE. IF (P9 = 1) R99=res92. IF (P9 = 2) R99=res43. IF (P9 = 3) R99=res176. IF (P9 = 4) R99=res78. IF (P9 = 5) R99=res19. IF (P9 = 6) R99=res166. EXECUTE. IF (P9 = 1) R100=res17. IF (P9 = 2) R100=res127. IF (P9 = 3) R100=res76. IF  $(P9 = 4)$  R100=res2. IF (P9 = 5) R100=res172. IF (P9 = 6) R100=res107. EXECUTE. IF (P9 = 1) R101=res143. IF (P9 = 2) R101=res20. IF (P9 = 3) R101=res21. IF (P9 = 4) R101=res49. IF (P9 = 5) R101=res162. IF (P9 = 6) R101=res158. EXECUTE. IF (P9 = 1) R102=res25. IF (P9 = 2) R102=res72. IF (P9 = 3) R102=res42. IF (P9 = 4) R102=res52. IF (P9 = 5) R102=res175. IF (P9 = 6) R102=res29. EXECUTE. IF (P9 = 1) R103=res64. IF (P9 = 2) R103=res153. IF (P9 = 3) R103=res27. IF (P9 = 4) R103=res135. IF (P9 = 5) R103=res70. IF (P9 = 6) R103=res81. EXECUTE. IF (P9 = 1) R104=res55. IF (P9 = 2) R104=res163. IF  $(P9 = 3)$  R104=res155. IF (P9 = 4) R104=res148.

IF  $(P9 = 5)$  R104=res44. IF (P9 = 6) R104=res151. EXECUTE. IF (P9 = 1) R105=res177. IF (P9 = 2) R105=res65. IF (P9 = 3) R105=res175. IF  $(P9 = 4)$  R105=res168. IF (P9 = 5) R105=res49. IF (P9 = 6) R105=res35. EXECUTE. IF (P9 = 1) R106=res123. IF (P9 = 2) R106=res7. IF (P9 = 3) R106=res64. IF (P9 = 4) R106=res180. IF (P9 = 5) R106=res167. IF (P9 = 6) R106=res153. EXECUTE. IF (P9 = 1) R107=res118. IF (P9 = 2) R107=res177. IF (P9 = 3) R107=res26. IF (P9 = 4) R107=res115. IF (P9 = 5) R107=res174. IF (P9 = 6) R107=res12. EXECUTE. IF (P9 = 1) R108=res170. IF (P9 = 2) R108=res94. IF (P9 = 3) R108=res89. IF (P9 = 4) R108=res165. IF (P9 = 5) R108=res130. IF (P9 = 6) R108=res128. EXECUTE. IF (P9 = 1) R109=res31. IF (P9 = 2) R109=res11. IF (P9 = 3) R109=res69. IF (P9 = 4) R109=res124. IF (P9 = 5) R109=res159. IF (P9 = 6) R109=res31. EXECUTE. IF (P9 = 1) R110=res176. IF (P9 = 2) R110=res59. IF (P9 = 3) R110=res144. IF (P9 = 4) R110=res177. IF (P9 = 5) R110=res75. IF  $(P9 = 6)$  R110=res60. EXECUTE. IF (P9 = 1) R111=res102. IF (P9 = 2) R111=res34. IF (P9 = 3) R111=res24. IF (P9 = 4) R111=res51. IF (P9 = 5) R111=res145. IF (P9 = 6) R111=res146. EXECUTE.

IF (P9 = 1) R112=res172. IF (P9 = 2) R112=res141. IF (P9 = 3) R112=res59. IF (P9 = 4) R112=res152. IF (P9 = 5) R112=res58. IF (P9 = 6) R112=res84. EXECUTE. IF (P9 = 1) R113=res74. IF (P9 = 2) R113=res156. IF (P9 = 3) R113=res130. IF (P9 = 4) R113=res178. IF (P9 = 5) R113=res154. IF (P9 = 6) R113=res82. EXECUTE. IF (P9 = 1) R114=res166. IF (P9 = 2) R114=res44. IF (P9 = 3) R114=res2. IF (P9 = 4) R114=res122. IF  $(P9 = 5)$  R114=res90. IF (P9 = 6) R114=res17. EXECUTE. IF (P9 = 1) R115=res107. IF (P9 = 2) R115=res113. IF (P9 = 3) R115=res74. IF (P9 = 4) R115=res144. IF (P9 = 5) R115=res100. IF (P9 = 6) R115=res73. EXECUTE. IF (P9 = 1) R116=res54. IF (P9 = 2) R116=res21. IF (P9 = 3) R116=res83. IF (P9 = 4) R116=res170. IF (P9 = 5) R116=res94. IF (P9 = 6) R116=res88. EXECUTE. IF (P9 = 1) R117=res147. IF (P9 = 2) R117=res147. IF (P9 = 3) R117=res139. IF (P9 = 4) R117=res57. IF (P9 = 5) R117=res139. IF (P9 = 6) R117=res69. EXECUTE. IF (P9 = 1) R118=res16. IF (P9 = 2) R118=res90. IF (P9 = 3) R118=res13. IF (P9 = 4) R118=res161. IF (P9 = 5) R118=res122. IF (P9 = 6) R118=res127. EXECUTE. IF (P9 = 1) R119=res4. IF (P9 = 2) R119=res16. IF (P9 = 3) R119=res20. IF (P9 = 4) R119=res76.

IF (P9 = 5) R119=res142. IF (P9 = 6) R119=res14. EXECUTE. IF (P9 = 1) R120=res33. IF (P9 = 2) R120=res108. IF (P9 = 3) R120=res33. IF (P9 = 4) R120=res91. IF (P9 = 5) R120=res18. IF (P9 = 6) R120=res131. EXECUTE. IF (P9 = 1) R121=res73. IF (P9 = 2) R121=res24. IF (P9 = 3) R121=res161. IF  $(P9 = 4)$  R121=res142. IF (P9 = 5) R121=res113. IF (P9 = 6) R121=res143. EXECUTE. IF (P9 = 1) R122=res30. IF (P9 = 2) R122=res22. IF (P9 = 3) R122=res82. IF (P9 = 4) R122=res60. IF (P9 = 5) R122=res61. IF (P9 = 6) R122=res136. EXECUTE. IF (P9 = 1) R123=res140. IF (P9 = 2) R123=res73. IF (P9 = 3) R123=res15. IF (P9 = 4) R123=res12. IF (P9 = 5) R123=res97. IF (P9 = 6) R123=res114. EXECUTE. IF (P9 = 1) R124=res44. IF (P9 = 2) R124=res66. IF (P9 = 3) R124=res45. IF (P9 = 4) R124=res74. IF (P9 = 5) R124=res160. IF (P9 = 6) R124=res179. EXECUTE. IF (P9 = 1) R125=res103. IF (P9 = 2) R125=res103. IF (P9 = 3) R125=res164. IF (P9 = 4) R125=res40. IF (P9 = 5) R125=res107. IF (P9 = 6) R125=res157. EXECUTE. IF (P9 = 1) R126=res149. IF (P9 = 2) R126=res5. IF (P9 = 3) R126=res47. IF (P9 = 4) R126=res42. IF (P9 = 5) R126=res168. IF (P9 = 6) R126=res177. EXECUTE.

IF (P9 = 1) R127=res46. IF (P9 = 2) R127=res64. IF (P9 = 3) R127=res151. IF (P9 = 4) R127=res79. IF (P9 = 5) R127=res48. IF (P9 = 6) R127=res125. EXECUTE. IF (P9 = 1) R128=res119. IF (P9 = 2) R128=res18. IF (P9 = 3) R128=res3. IF (P9 = 4) R128=res146. IF (P9 = 5) R128=res87. IF (P9 = 6) R128=res94. EXECUTE. IF (P9 = 1) R129=res52. IF (P9 = 2) R129=res86. IF (P9 = 3) R129=res134. IF (P9 = 4) R129=res110. IF (P9 = 5) R129=res27. IF (P9 = 6) R129=res175. EXECUTE. IF (P9 = 1) R130=res97. IF (P9 = 2) R130=res152. IF (P9 = 3) R130=res78. IF  $(P9 = 4)$  R130=res109. IF (P9 = 5) R130=res117. IF (P9 = 6) R130=res1. EXECUTE. IF (P9 = 1) R131=res12. IF (P9 = 2) R131=res130. IF (P9 = 3) R131=res131. IF (P9 = 4) R131=res44. IF (P9 = 5) R131=res24. IF (P9 = 6) R131=res24. EXECUTE. IF (P9 = 1) R132=res114. IF (P9 = 2) R132=res12. IF (P9 = 3) R132=res135. IF (P9 = 4) R132=res88. IF (P9 = 5) R132=res152. IF (P9 = 6) R132=res111. EXECUTE. IF (P9 = 1) R133=res24. IF (P9 = 2) R133=res10. IF (P9 = 3) R133=res22. IF (P9 = 4) R133=res48. IF (P9 = 5) R133=res157. IF (P9 = 6) R133=res90. EXECUTE. IF (P9 = 1) R134=res6. IF (P9 = 2) R134=res131. IF (P9 = 3) R134=res39. IF (P9 = 4) R134=res17.

IF (P9 = 5) R134=res125. IF (P9 = 6) R134=res64. EXECUTE. IF (P9 = 1) R135=res80. IF (P9 = 2) R135=res134. IF (P9 = 3) R135=res19. IF  $(P9 = 4)$  R135=res9. IF  $(P9 = 5)$  R135=res37. IF (P9 = 6) R135=res159. EXECUTE. IF (P9 = 1) R136=res32. IF (P9 = 2) R136=res126. IF (P9 = 3) R136=res43. IF (P9 = 4) R136=res55. IF (P9 = 5) R136=res143. IF (P9 = 6) R136=res87. EXECUTE. IF (P9 = 1) R137=res45. IF (P9 = 2) R137=res14. IF (P9 = 3) R137=res140. IF (P9 = 4) R137=res120. IF (P9 = 5) R137=res148. IF (P9 = 6) R137=res98. EXECUTE. IF (P9 = 1) R138=res75. IF (P9 = 2) R138=res70. IF (P9 = 3) R138=res108. IF (P9 = 4) R138=res26. IF (P9 = 5) R138=res119. IF (P9 = 6) R138=res47. EXECUTE. IF (P9 = 1) R139=res48. IF (P9 = 2) R139=res53. IF (P9 = 3) R139=res60. IF (P9 = 4) R139=res15. IF (P9 = 5) R139=res118. IF (P9 = 6) R139=res152. EXECUTE. IF (P9 = 1) R140=res161. IF (P9 = 2) R140=res168. IF (P9 = 3) R140=res18. IF (P9 = 4) R140=res32. IF (P9 = 5) R140=res73. IF  $(P9 = 6)$  R140=res30. EXECUTE. IF (P9 = 1) R141=res86. IF (P9 = 2) R141=res67. IF (P9 = 3) R141=res71. IF (P9 = 4) R141=res139. IF (P9 = 5) R141=res163. IF (P9 = 6) R141=res169. EXECUTE.

IF (P9 = 1) R142=res144. IF (P9 = 2) R142=res180. IF (P9 = 3) R142=res86. IF (P9 = 4) R142=res172. IF (P9 = 5) R142=res16. IF  $(P9 = 6)$  R142=res48. EXECUTE. IF (P9 = 1) R143=res60. IF (P9 = 2) R143=res119. IF (P9 = 3) R143=res143. IF (P9 = 4) R143=res167. IF (P9 = 5) R143=res161. IF (P9 = 6) R143=res178. EXECUTE. IF (P9 = 1) R144=res105. IF (P9 = 2) R144=res105. IF (P9 = 3) R144=res147. IF (P9 = 4) R144=res127. IF (P9 = 5) R144=res123. IF  $(P9 = 6)$  R144=res142. EXECUTE. IF (P9 = 1) R145=res98. IF (P9 = 2) R145=res60. IF (P9 = 3) R145=res88. IF (P9 = 4) R145=res92. IF (P9 = 5) R145=res72. IF (P9 = 6) R145=res44. EXECUTE. IF (P9 = 1) R146=res23. IF (P9 = 2) R146=res112. IF (P9 = 3) R146=res11. IF (P9 = 4) R146=res104. IF (P9 = 5) R146=res116. IF (P9 = 6) R146=res22. EXECUTE. IF (P9 = 1) R147=res137. IF (P9 = 2) R147=res81. IF (P9 = 3) R147=res90. IF (P9 = 4) R147=res114. IF (P9 = 5) R147=res4. IF (P9 = 6) R147=res83. EXECUTE. IF (P9 = 1) R148=res66. IF (P9 = 2) R148=res179. IF (P9 = 3) R148=res159. IF (P9 = 4) R148=res102. IF (P9 = 5) R148=res104. IF (P9 = 6) R148=res72. EXECUTE. IF (P9 = 1) R149=res115. IF (P9 = 2) R149=res121. IF (P9 = 3) R149=res102. IF (P9 = 4) R149=res126.

IF (P9 = 5) R149=res39. IF (P9 = 6) R149=res116. EXECUTE. IF (P9 = 1) R150=res110. IF (P9 = 2) R150=res71. IF (P9 = 3) R150=res126. IF  $(P9 = 4)$  R150=res47. IF (P9 = 5) R150=res102. IF (P9 = 6) R150=res45. EXECUTE. IF (P9 = 1) R151=res70. IF (P9 = 2) R151=res87. IF (P9 = 3) R151=res110. IF (P9 = 4) R151=res84. IF (P9 = 5) R151=res169. IF (P9 = 6) R151=res154. EXECUTE. IF (P9 = 1) R152=res129. IF (P9 = 2) R152=res173. IF (P9 = 3) R152=res40. IF (P9 = 4) R152=res130. IF (P9 = 5) R152=res132. IF (P9 = 6) R152=res132. EXECUTE. IF (P9 = 1) R153=res178. IF (P9 = 2) R153=res118. IF (P9 = 3) R153=res106. IF (P9 = 4) R153=res23. IF (P9 = 5) R153=res15. IF (P9 = 6) R153=res133. EXECUTE. IF (P9 = 1) R154=res127. IF (P9 = 2) R154=res117. IF (P9 = 3) R154=res31. IF (P9 = 4) R154=res156. IF (P9 = 5) R154=res68. IF (P9 = 6) R154=res26. EXECUTE. IF (P9 = 1) R155=res51. IF (P9 = 2) R155=res55. IF (P9 = 3) R155=res6. IF (P9 = 4) R155=res123. IF (P9 = 5) R155=res112. IF (P9 = 6) R155=res33. EXECUTE. IF (P9 = 1) R156=res37. IF (P9 = 2) R156=res92. IF (P9 = 3) R156=res37. IF (P9 = 4) R156=res68. IF (P9 = 5) R156=res14. IF (P9 = 6) R156=res115. EXECUTE.

IF (P9 = 1) R157=res1. IF (P9 = 2) R157=res95. IF (P9 = 3) R157=res172. IF (P9 = 4) R157=res107. IF (P9 = 5) R157=res128. IF  $(P9 = 6)$  R157=res50. EXECUTE. IF (P9 = 1) R158=res135. IF (P9 = 2) R158=res47. IF (P9 = 3) R158=res58. IF (P9 = 4) R158=res31. IF (P9 = 5) R158=res36. IF (P9 = 6) R158=res5. EXECUTE. IF (P9 = 1) R159=res77. IF (P9 = 2) R159=res102. IF (P9 = 3) R159=res129. IF (P9 = 4) R159=res35. IF (P9 = 5) R159=res60. IF (P9 = 6) R159=res126. EXECUTE. IF (P9 = 1) R160=res71. IF (P9 = 2) R160=res145. IF (P9 = 3) R160=res30. IF  $(P9 = 4)$  R160=res103. IF  $(P9 = 5)$  R160=res96. IF (P9 = 6) R160=res106. EXECUTE. IF (P9 = 1) R161=res76. IF (P9 = 2) R161=res52. IF (P9 = 3) R161=res67. IF (P9 = 4) R161=res83. IF (P9 = 5) R161=res101. IF (P9 = 6) R161=res140. EXECUTE. IF (P9 = 1) R162=res112. IF (P9 = 2) R162=res128. IF (P9 = 3) R162=res10. IF (P9 = 4) R162=res155. IF (P9 = 5) R162=res9. IF (P9 = 6) R162=res176. EXECUTE. IF (P9 = 1) R163=res132. IF (P9 = 2) R163=res98. IF (P9 = 3) R163=res51. IF (P9 = 4) R163=res141. IF (P9 = 5) R163=res138. IF (P9 = 6) R163=res137. EXECUTE. IF (P9 = 1) R164=res168. IF (P9 = 2) R164=res91. IF (P9 = 3) R164=res125. IF  $(P9 = 4)$  R164=res7.

IF (P9 = 5) R164=res115. IF (P9 = 6) R164=res161. EXECUTE. IF (P9 = 1) R165=res145. IF (P9 = 2) R165=res146. IF (P9 = 3) R165=res12. IF  $(P9 = 4)$  R165=res174. IF (P9 = 5) R165=res166. IF (P9 = 6) R165=res23. EXECUTE. IF (P9 = 1) R166=res13. IF (P9 = 2) R166=res83. IF (P9 = 3) R166=res97. IF (P9 = 4) R166=res125. IF (P9 = 5) R166=res121. IF (P9 = 6) R166=res138. EXECUTE. IF (P9 = 1) R167=res151. IF (P9 = 2) R167=res132. IF (P9 = 3) R167=res94. IF (P9 = 4) R167=res179. IF (P9 = 5) R167=res180. IF (P9 = 6) R167=res32. EXECUTE. IF (P9 = 1) R168=res156. IF (P9 = 2) R168=res46. IF (P9 = 3) R168=res132. IF (P9 = 4) R168=res11. IF (P9 = 5) R168=res177. IF (P9 = 6) R168=res74. EXECUTE. IF (P9 = 1) R169=res159. IF (P9 = 2) R169=res109. IF (P9 = 3) R169=res93. IF  $(P9 = 4)$  R169=res140. IF  $(P9 = 5)$  R169=res40. IF (P9 = 6) R169=res104. EXECUTE. IF (P9 = 1) R170=res84. IF (P9 = 2) R170=res57. IF (P9 = 3) R170=res103. IF (P9 = 4) R170=res64. IF (P9 = 5) R170=res133. IF (P9 = 6) R170=res141. EXECUTE. IF (P9 = 1) R171=res88. IF (P9 = 2) R171=res166. IF (P9 = 3) R171=res118. IF (P9 = 4) R171=res37. IF (P9 = 5) R171=res71. IF (P9 = 6) R171=res85. EXECUTE.

IF (P9 = 1) R172=res43. IF (P9 = 2) R172=res136. IF (P9 = 3) R172=res133. IF (P9 = 4) R172=res28. IF (P9 = 5) R172=res7. IF (P9 = 6) R172=res70. EXECUTE. IF (P9 = 1) R173=res99. IF (P9 = 2) R173=res69. IF (P9 = 3) R173=res73. IF (P9 = 4) R173=res13. IF (P9 = 5) R173=res64. IF (P9 = 6) R173=res134. EXECUTE. IF (P9 = 1) R174=res36. IF (P9 = 2) R174=res89. IF (P9 = 3) R174=res178. IF (P9 = 4) R174=res175. IF (P9 = 5) R174=res80. IF (P9 = 6) R174=res2. EXECUTE. IF (P9 = 1) R175=res93. IF (P9 = 2) R175=res28. IF (P9 = 3) R175=res55. IF  $(P9 = 4)$  R175=res176. IF (P9 = 5) R175=res45. IF (P9 = 6) R175=res9. EXECUTE. IF (P9 = 1) R176=res53. IF (P9 = 2) R176=res49. IF (P9 = 3) R176=res170. IF (P9 = 4) R176=res65. IF (P9 = 5) R176=res136. IF (P9 = 6) R176=res101. EXECUTE. IF (P9 = 1) R177=res19. IF (P9 = 2) R177=res125. IF (P9 = 3) R177=res111. IF (P9 = 4) R177=res98. IF (P9 = 5) R177=res20. IF (P9 = 6) R177=res123. EXECUTE. IF (P9 = 1) R178=res27. IF (P9 = 2) R178=res114. IF (P9 = 3) R178=res158. IF (P9 = 4) R178=res117. IF (P9 = 5) R178=res13. IF (P9 = 6) R178=res43. EXECUTE.

IF (P9 = 1) R179=res133. IF (P9 = 2) R179=res25. IF (P9 = 3) R179=res32. IF (P9 = 4) R179=res85. IF (P9 = 5) R179=res41. IF  $(P9 = 6)$  R179=res168. EXECUTE. IF (P9 = 1) R180=res90. IF  $(P9 = 2)$  R180=res42. IF  $( P9 = 3)$  R180=res105. IF (P9 = 4) R180=res1. IF (P9 = 5) R180=res91. IF (P9 = 6) R180=res100. EXECUTE.

# **Anexo N° 04 Sintaxis modelo inicial CFA**

# ➢ **Creación del modelo en R-Studio:**

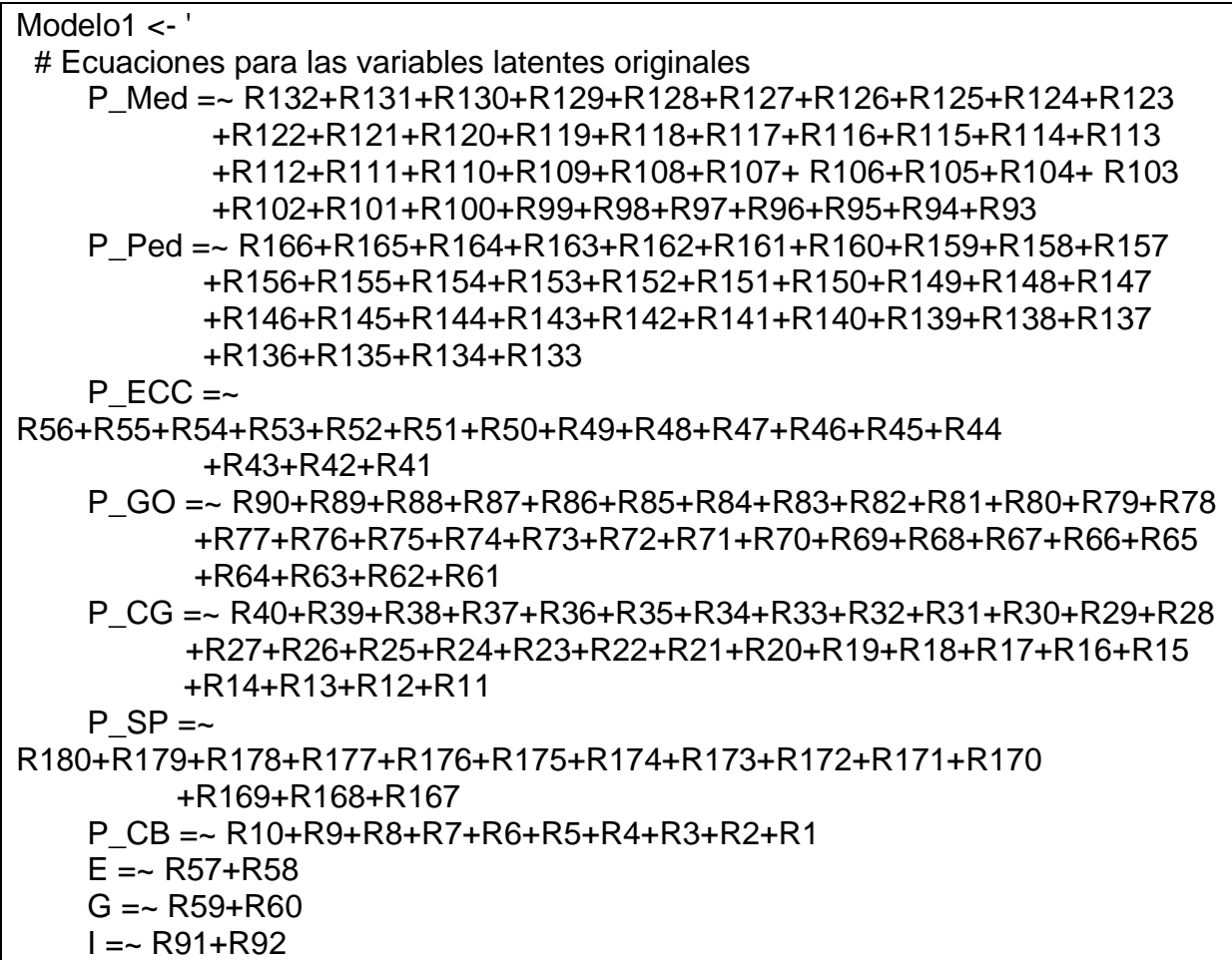

# ➢ **Generación del modelo en R-Studio:**

# library(lavaan)

fit1 <- cfa(Modelo1, orthogonal = FALSE ,data = data, estimator="ULSMV", ordered=TRUE)

### **Anexo N° 05 Modelo factorial confirmatório para la subárea de Medicina**

## ➢ **Creación del modelo en R-Studio:**

Modelo<sub>2</sub> <- ' # Ecuaciones para las variables latentes originales M=~ R131+R130+R129+R128+R126+R124+R123+R122+R121 +R120+R119+R117+R116+R114+R113+R111+R110+R109+R108 +R107+R106+R105+R104+R103+R102+R101+R100+R99+R98+R97 +R96+R94+R125+R112+R95+R115+R93 and the contract of the contract of the contract of the contract of the contract of the contract of the contract of the contract of the contract of the contract of the contract of the contract of the contract of the contra

### ➢ **Generación del modelo en R-Studio:**

library(lavaan) fit2 <- cfa(Modelo2, orthogonal = FALSE ,data = data, estimator="ULSMV", ordered=TRUE) summary(fit2, standardized = TRUE, fit.measures = TRUE, rsquare = TRUE)

### ➢ **Resultados del modelo:**

lavaan 0.6.17 ended normally after 23 iterations

![](_page_138_Picture_291.jpeg)

![](_page_139_Picture_262.jpeg)

![](_page_140_Picture_456.jpeg)

![](_page_141_Picture_135.jpeg)

# **Anexo N° 06 Modelo factorial confirmatório para la subárea de Pediatria**

# ➢ **Creación del modelo en R-Studio:**

Modelo<sub>3</sub> <- ' # Ecuaciones para las variables latentes originales  $P$  Ped =~ R133+R165+R164+R162+R161+R160+R159+R158+R157+R155 +R154+R153+R150+R149+R148+R147+R144+R143+R142 +R140+R138+R136+R135+R134+R156+R152+R137 '

## ➢ **Generación del modelo en R-Studio:**

```
library(lavaan)
fit3 <- cfa(Modelo3, orthogonal = FALSE ,data = data, estimator="ULSMV", 
          ordered=TRUE)
summary(fit3, standardized = TRUE, fit.measures = TRUE, rsquare = TRUE)
```
## ➢ **Resultados del modelo:**

lavaan 0.6.17 ended normally after 20 iterations

![](_page_142_Picture_302.jpeg)

![](_page_143_Picture_257.jpeg)
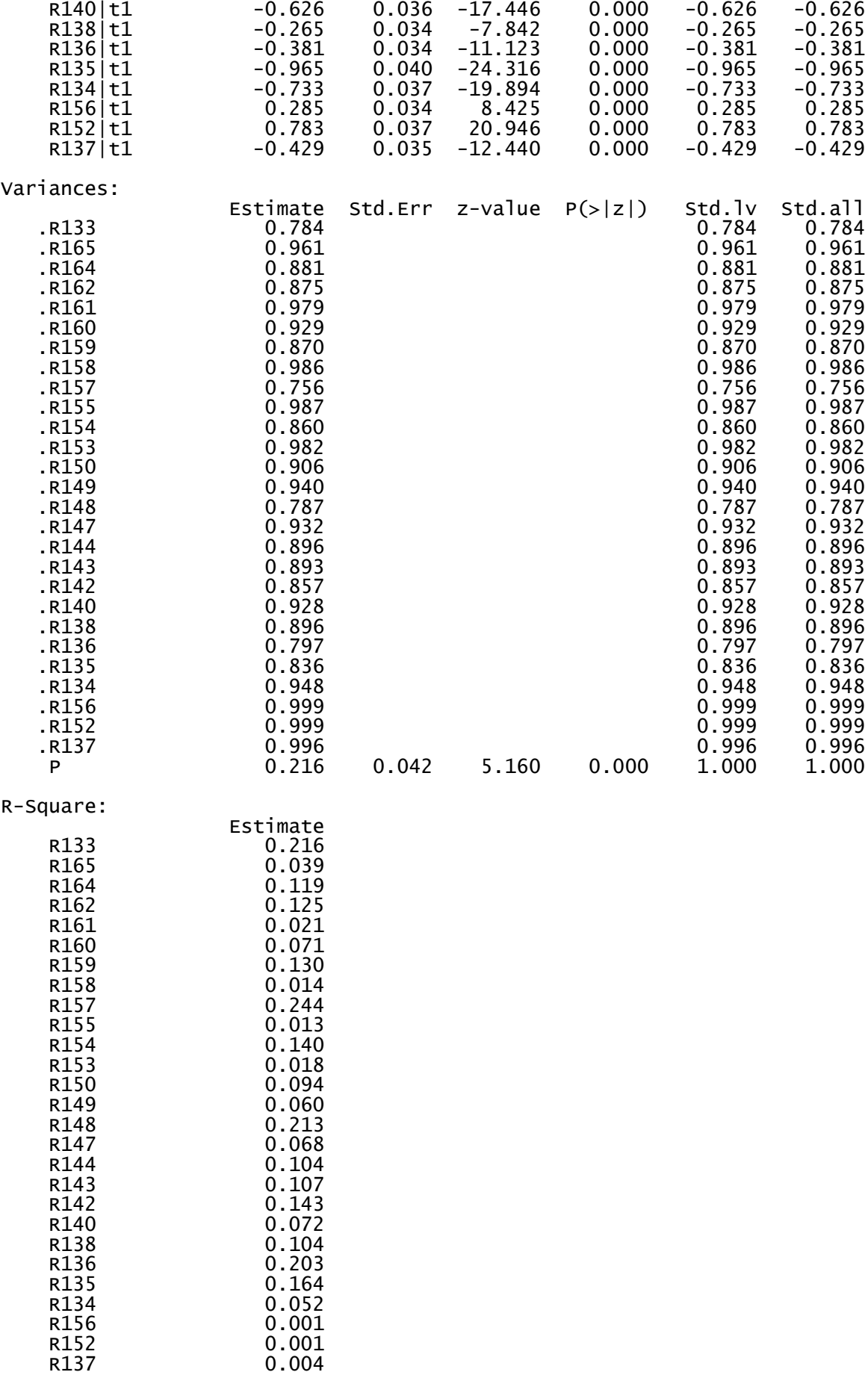

# **Anexo N° 07 Modelo factorial confirmatório para la subárea de Emergencia y Cuidados Críticos**

## ➢ **Creación del modelo en R-Studio:**

Modelo<sub>4</sub> <- ' # Ecuaciones para las variables latentes originales ECC =~ R55+R54+R52+R51+R50+R48+R47+R46+R45+R44+R43 +R42+R41+R49+R53 '

#### ➢ **Generación del modelo en R-Studio:**

library(lavaan) fit4 <- cfa(Modelo4, orthogonal = FALSE ,data = data, estimator="ULSMV", ordered=TRUE) summary(fit4, standardized = TRUE, fit.measures = TRUE, rsquare = TRUE)

#### ➢ **Resultados del modelo:**

lavaan 0.6.17 ended normally after 19 iterations

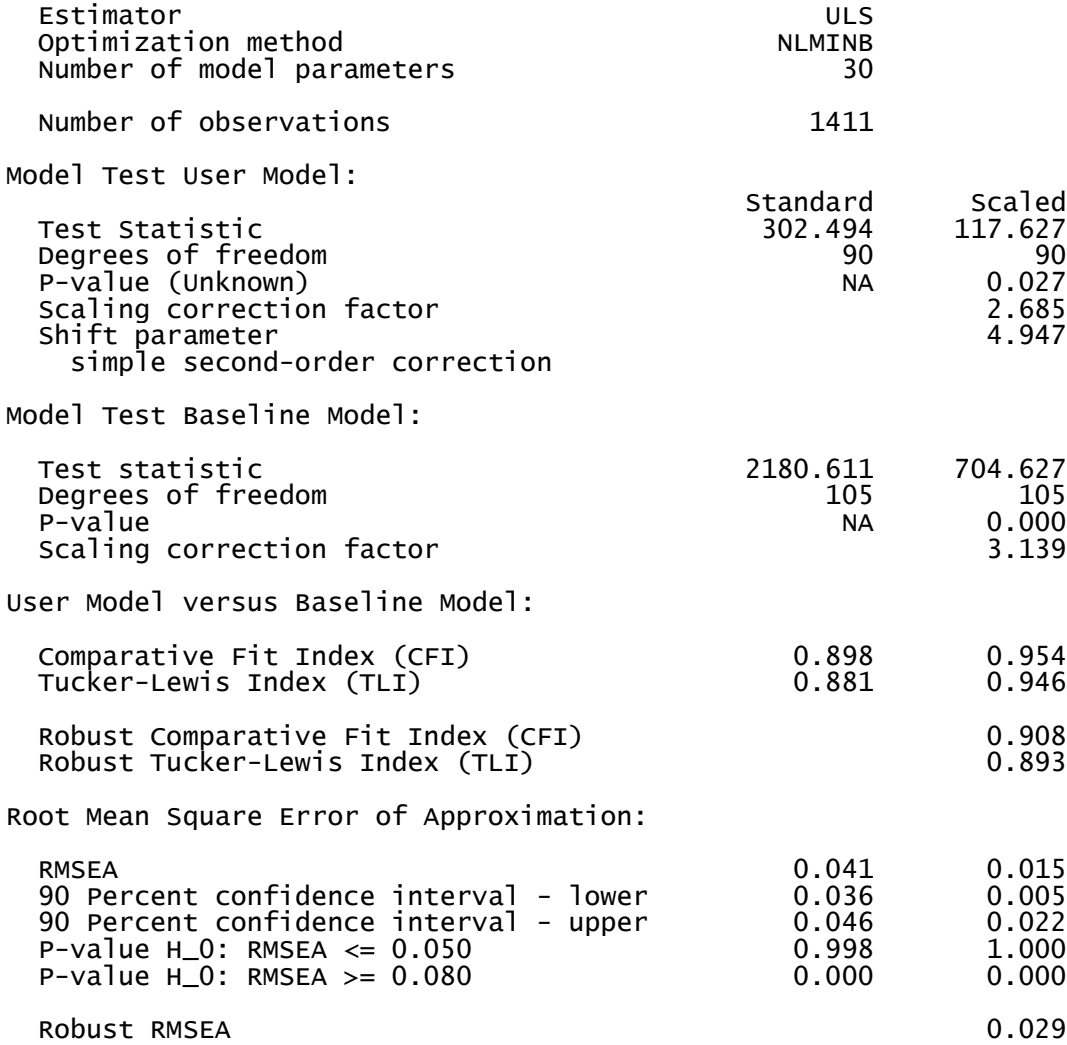

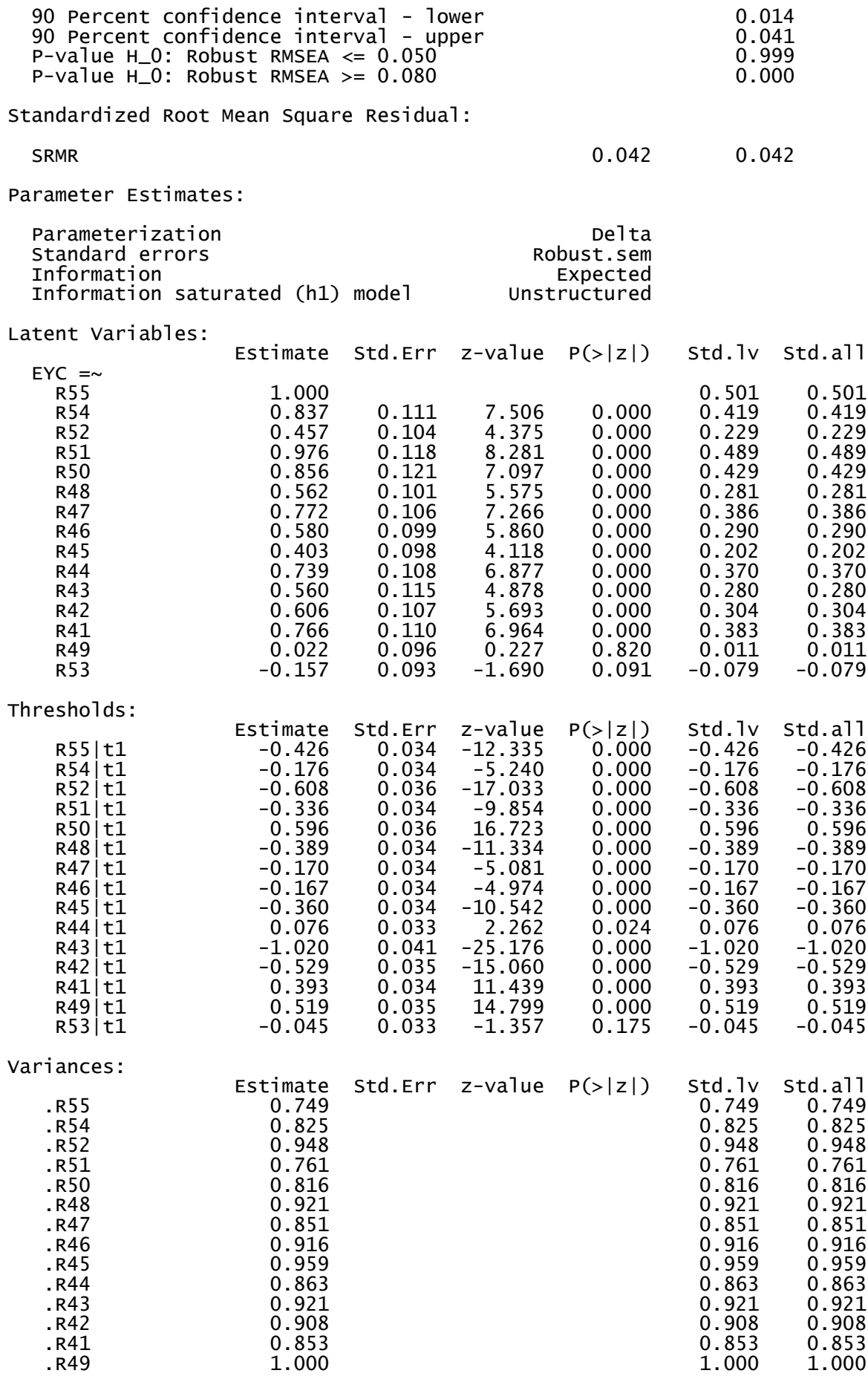

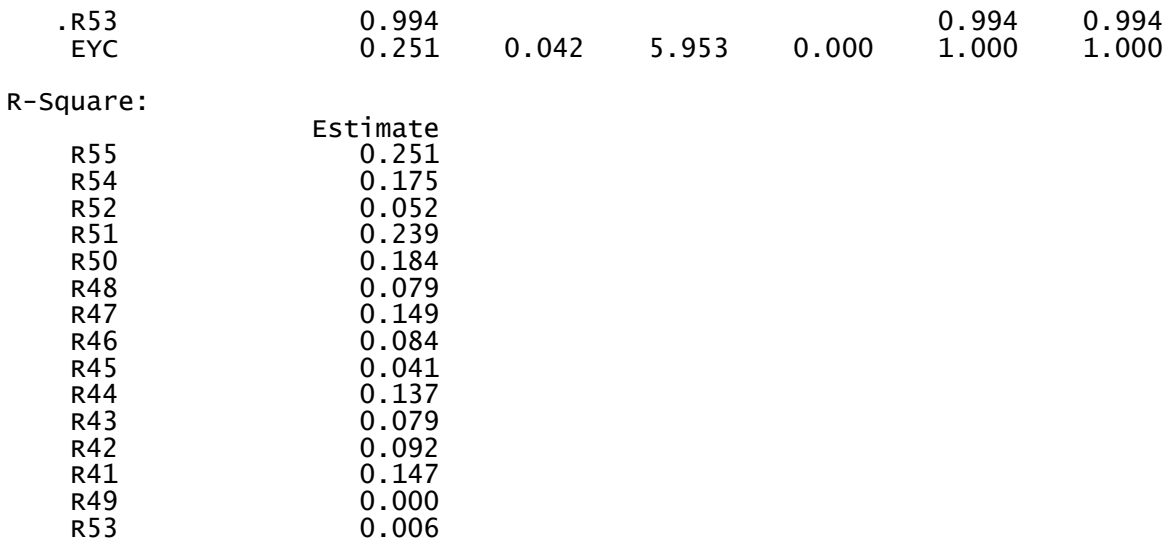

# **Anexo N° 08 Modelo factorial confirmatório para la subárea de Cirugía General**

# ➢ **Creación del modelo en R-Studio:**

Modelo<sub>5</sub> <- ' # Ecuaciones para las variables latentes originales P\_CG =~ R11+R38+R35+R34+R32+R31+R29+R22+R21+R19+R18+R17 +R16+R15+R12+R28+R33+R14+R23+R30+R37+R40+R13+R20 '

# ➢ **Generación del modelo en R-Studio:**

library(lavaan) fit5 <- cfa(Modelo5, orthogonal = FALSE ,data = data, estimator="ULSMV", ordered=TRUE) summary(fit5, standardized = TRUE, fit.measures = TRUE, rsquare = TRUE)

# ➢ **Resultados del modelo:**

lavaan 0.6.17 ended normally after 20 iterations

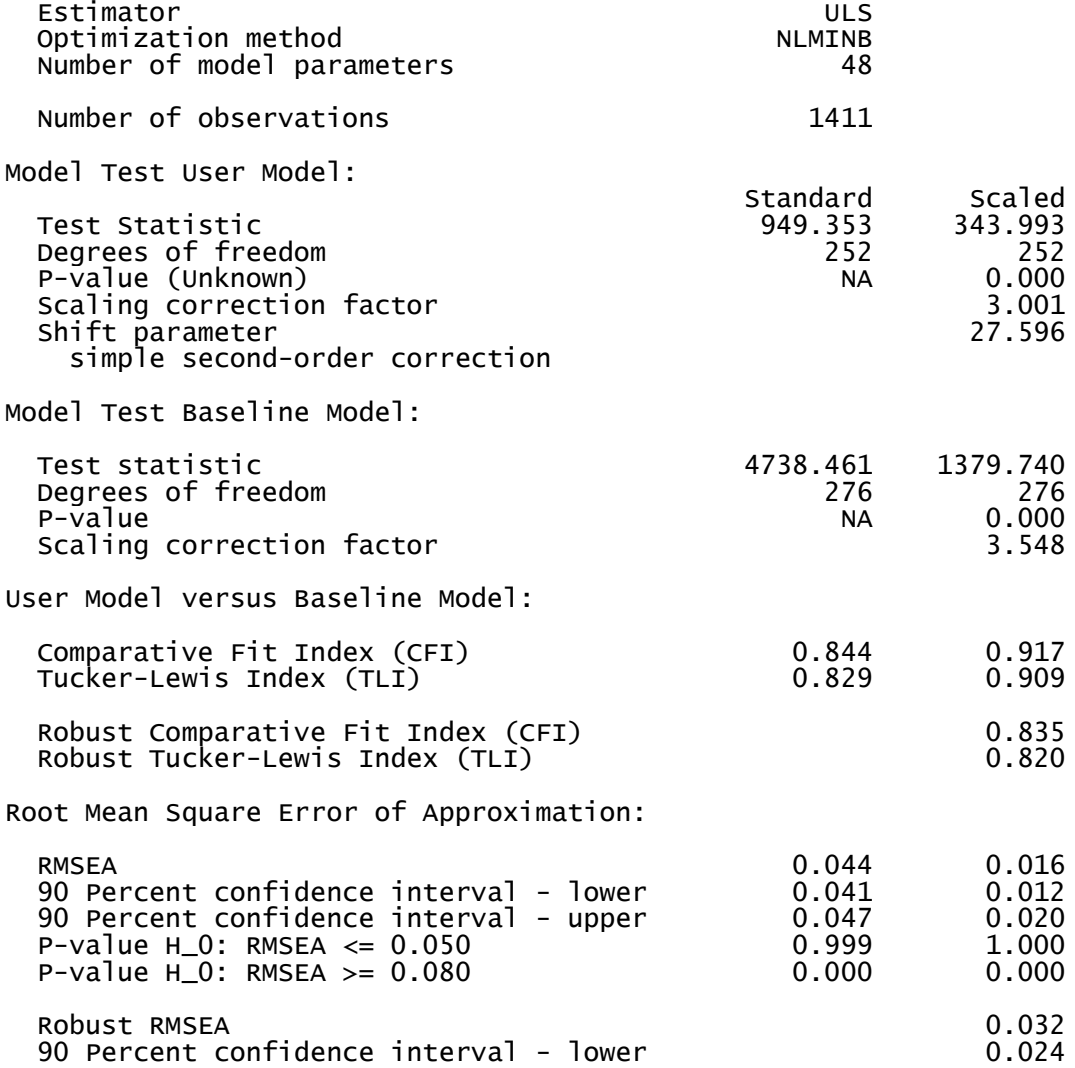

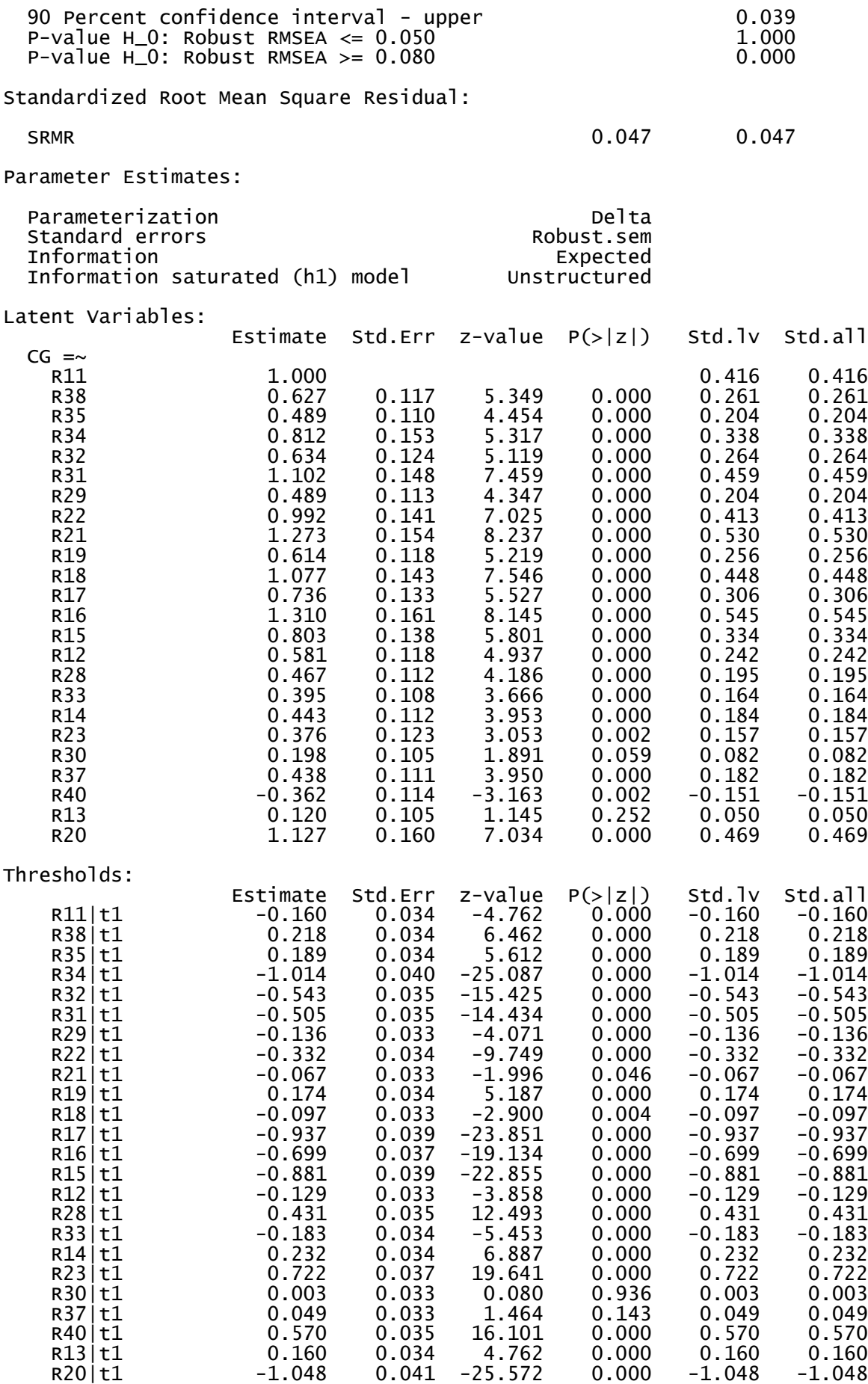

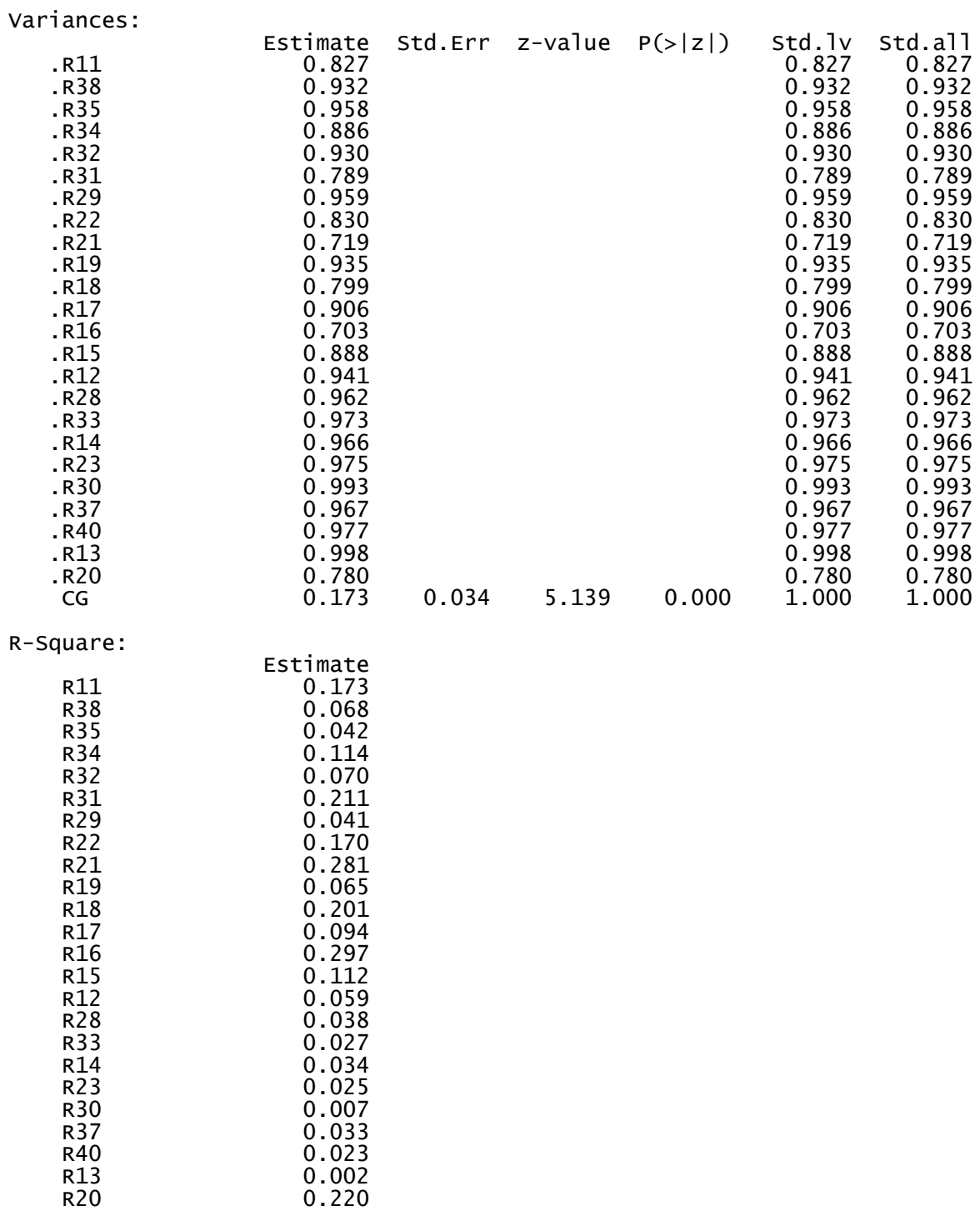

# **Anexo N° 09 Modelo factorial confirmatório para la subárea de Gineco Obstetricia**

# ➢ **Creación del modelo en R-Studio:**

Modelo<sub>6</sub> <- ' # Ecuaciones para las variables latentes originales P\_GO =~ R61+R88+R86+R85+R79+R78+R77+R73+R69+R68+R67+R64 +R63+R62+R83+R66+R72+R71+R70+R82+R80+R90+R84+R89 '

# ➢ **Generación del modelo en R-Studio:**

library(lavaan) fit6 <- cfa(Modelo6, orthogonal = FALSE ,data = data, estimator="ULSMV", ordered=TRUE) summary(fit6, standardized = TRUE, fit.measures = TRUE, rsquare = TRUE)

## ➢ **Resultados del modelo:**

lavaan 0.6.17 ended normally after 23 iterations

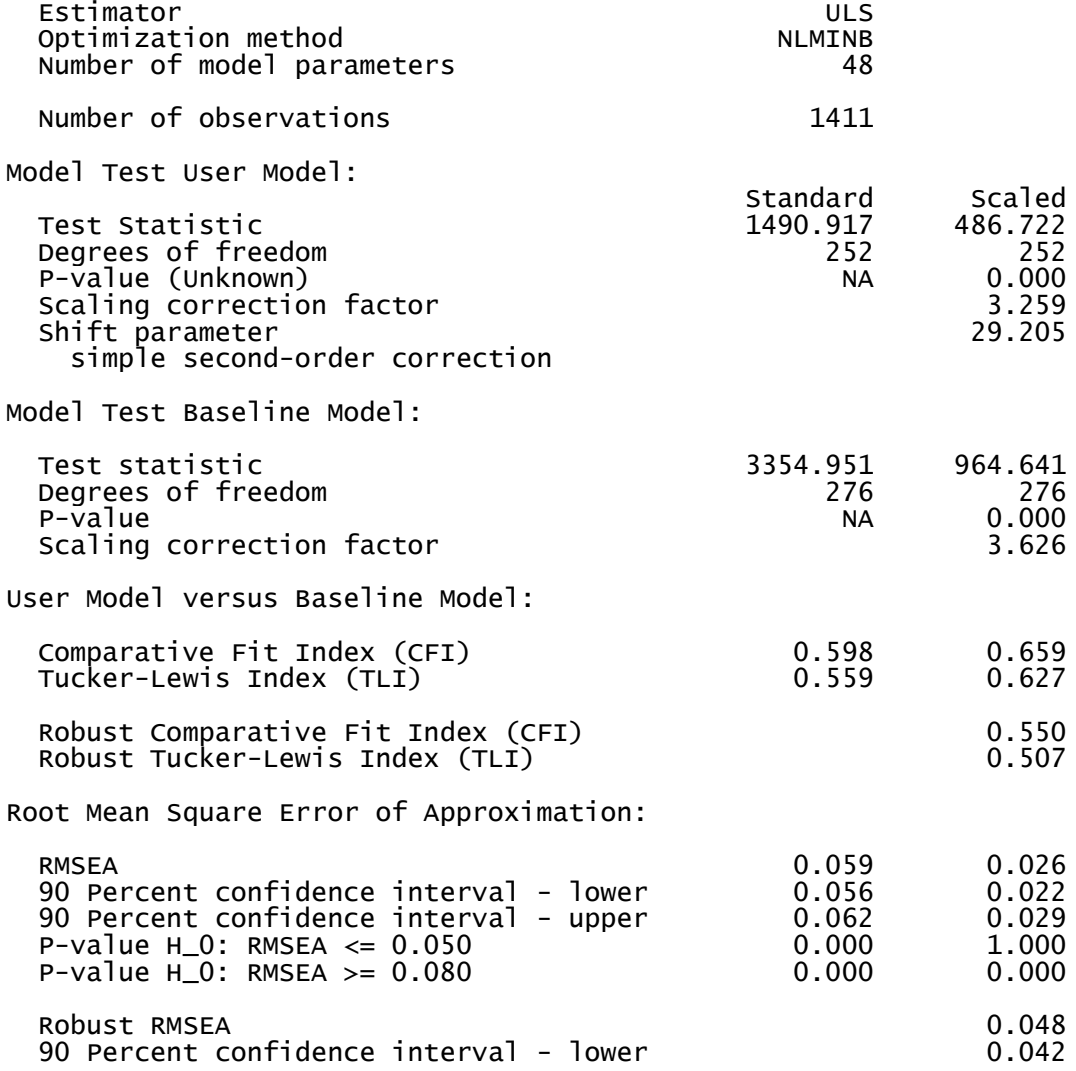

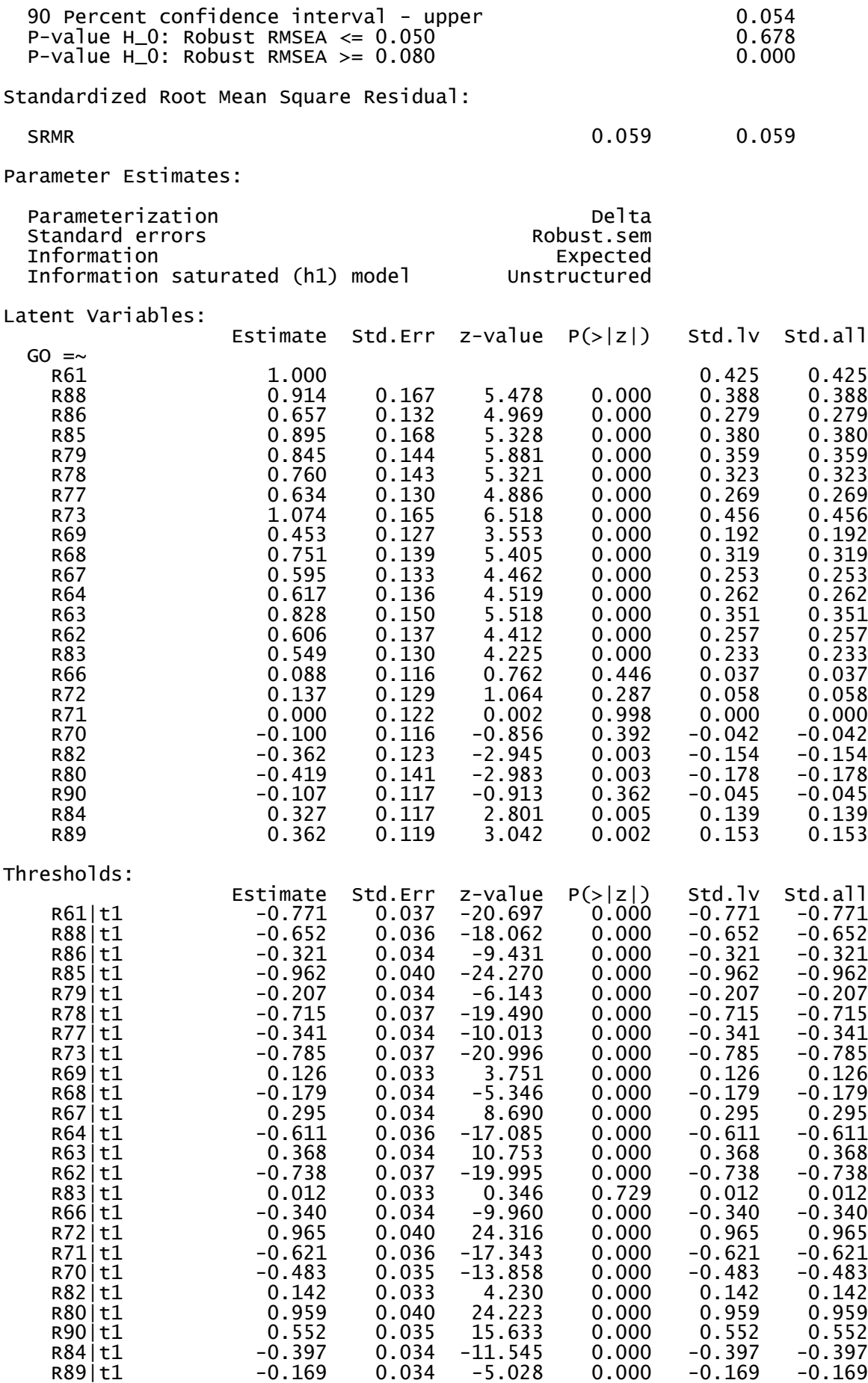

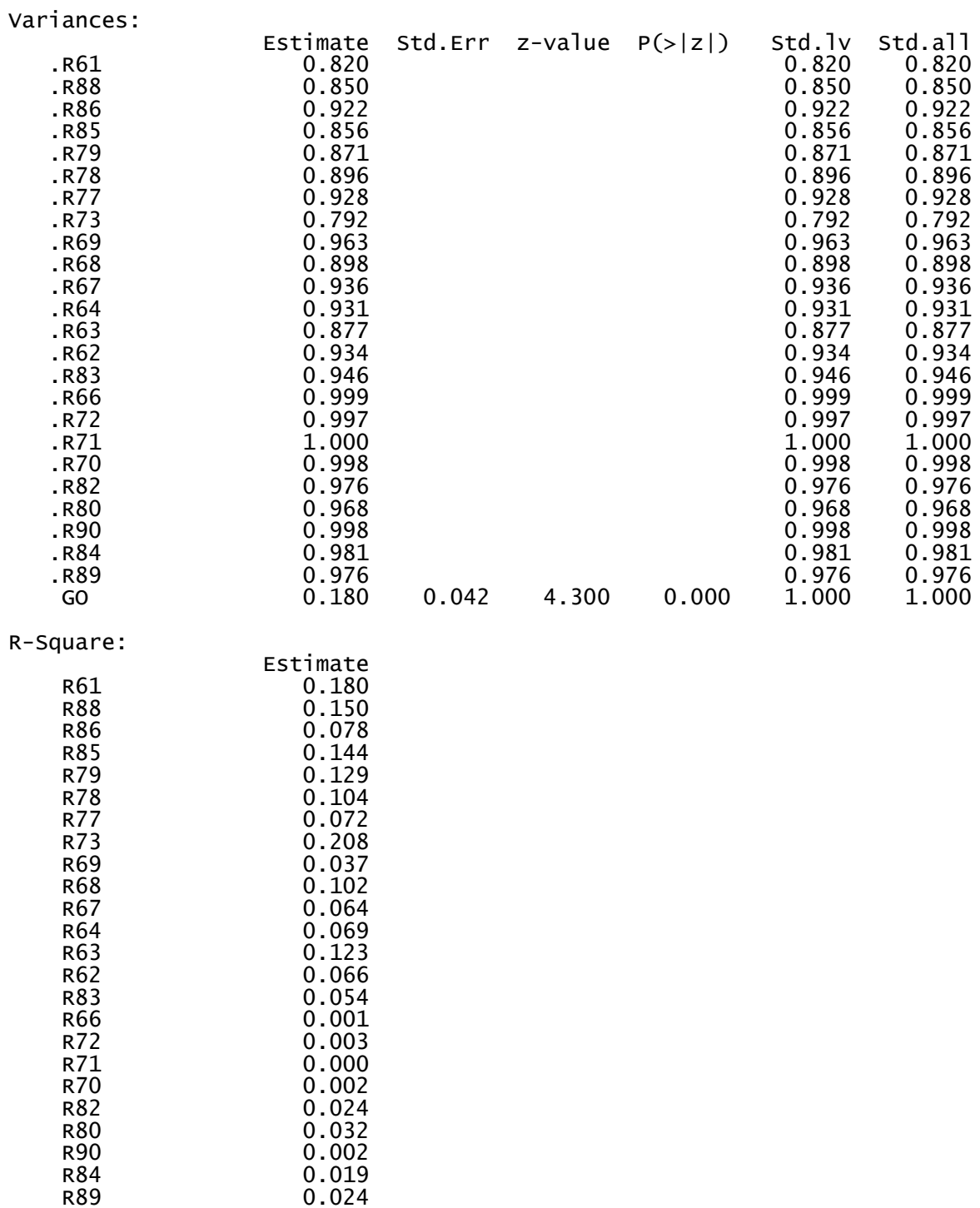

# **Anexo N° 10 Modelo factorial confirmatório para la subárea de Salud Pública**

# ➢ **Creación del modelo en R-Studio:**

Modelo7 <- ' # Ecuaciones para las variables latentes originales SP =~ R180+R179+R177+R174+R173+R172+R170+R169 +R168+R167+R171+R175+R176 '

# ➢ **Generación del modelo en R-Studio:**

library(lavaan) fit7 <- cfa(Modelo7, orthogonal = FALSE ,data = data, estimator="ULSMV", ordered=TRUE) summary(fit7, standardized = TRUE, fit.measures = TRUE, rsquare = TRUE)

# ➢ **Resultados del modelo:**

lavaan 0.6.17 ended normally after 30 iterations

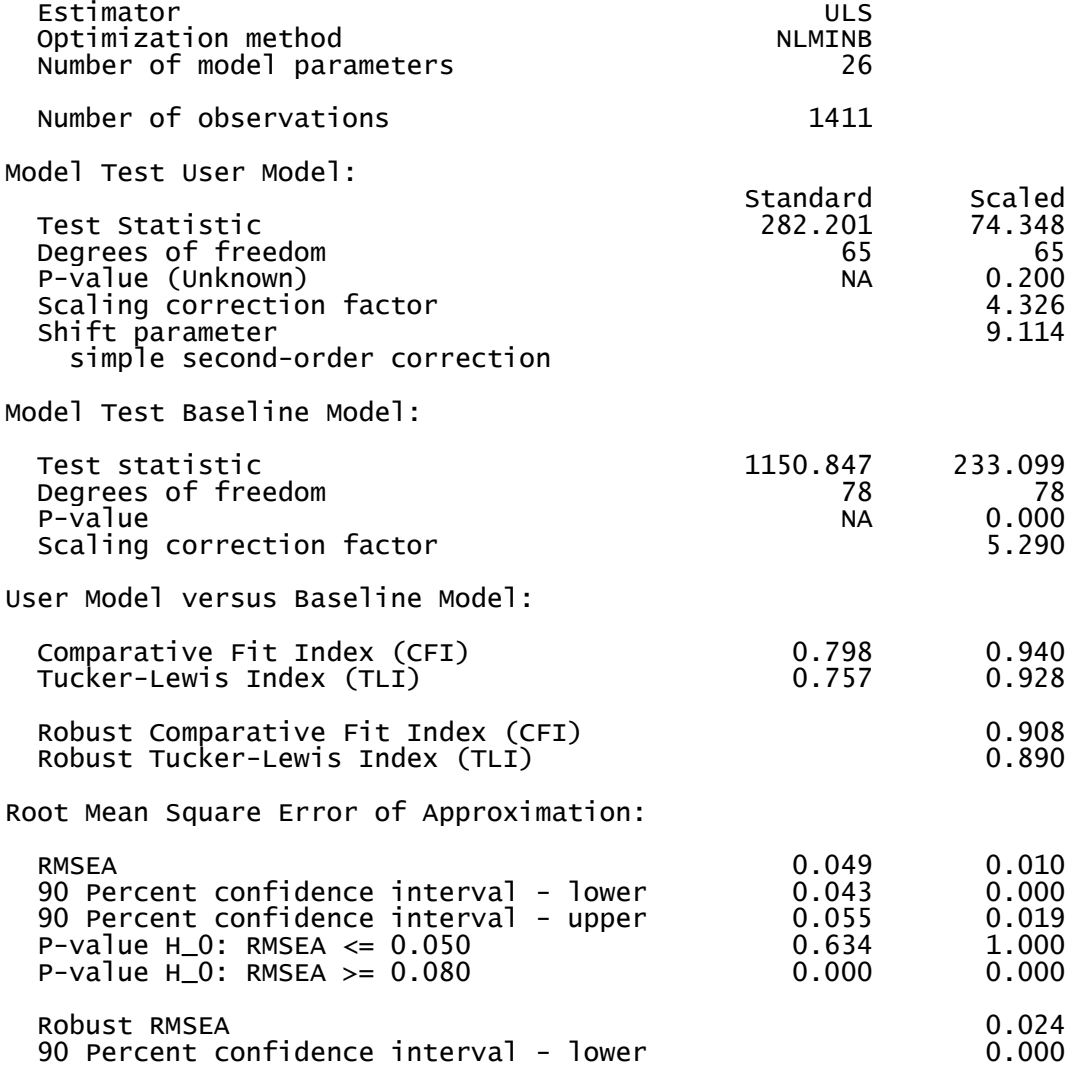

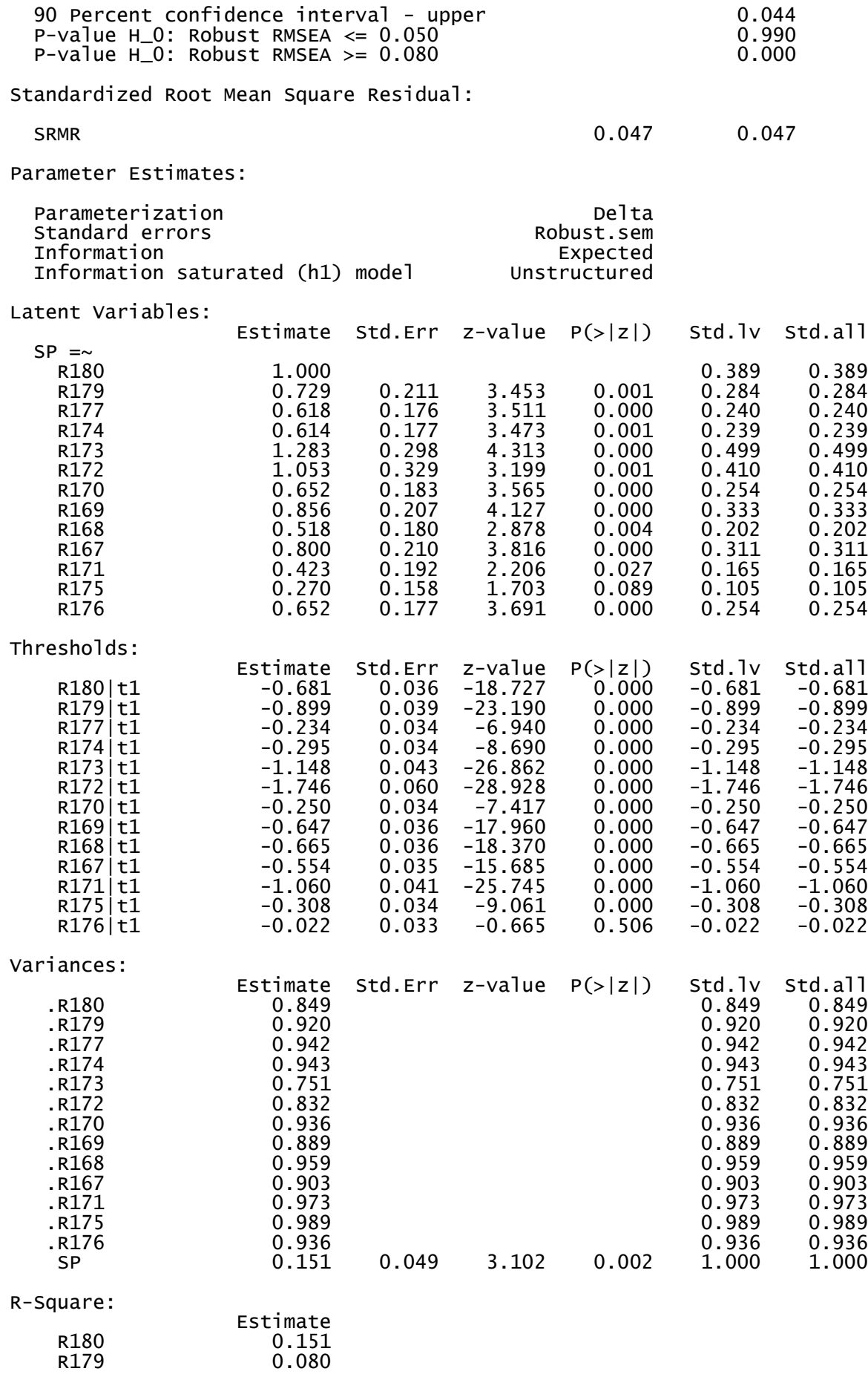

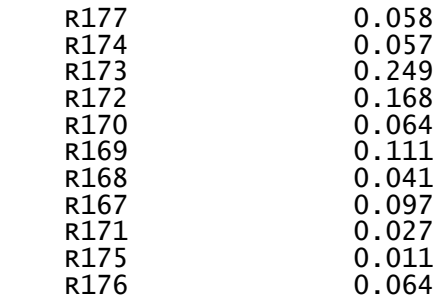

# **Anexo N° 11 Modelo factorial confirmatório para la subárea de Ciencias Básicas**

# ➢ **Creación del modelo en R-Studio:**

Modelo8 <- '

'

- # Ecuaciones para las variables latentes originales
- CB=~R2+R6+R4+R10+R9+R8+R1+R3+R5+R7

# ➢ **Generación del modelo en R-Studio:**

library(lavaan) fit8 <- cfa(Modelo8, orthogonal = FALSE ,data = data, estimator="ULSMV", ordered=TRUE)

summary(fit8, standardized = TRUE, fit.measures = TRUE, rsquare = TRUE)

#### ➢ **Resultados del modelo:**

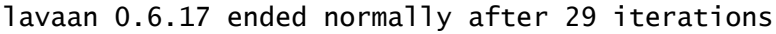

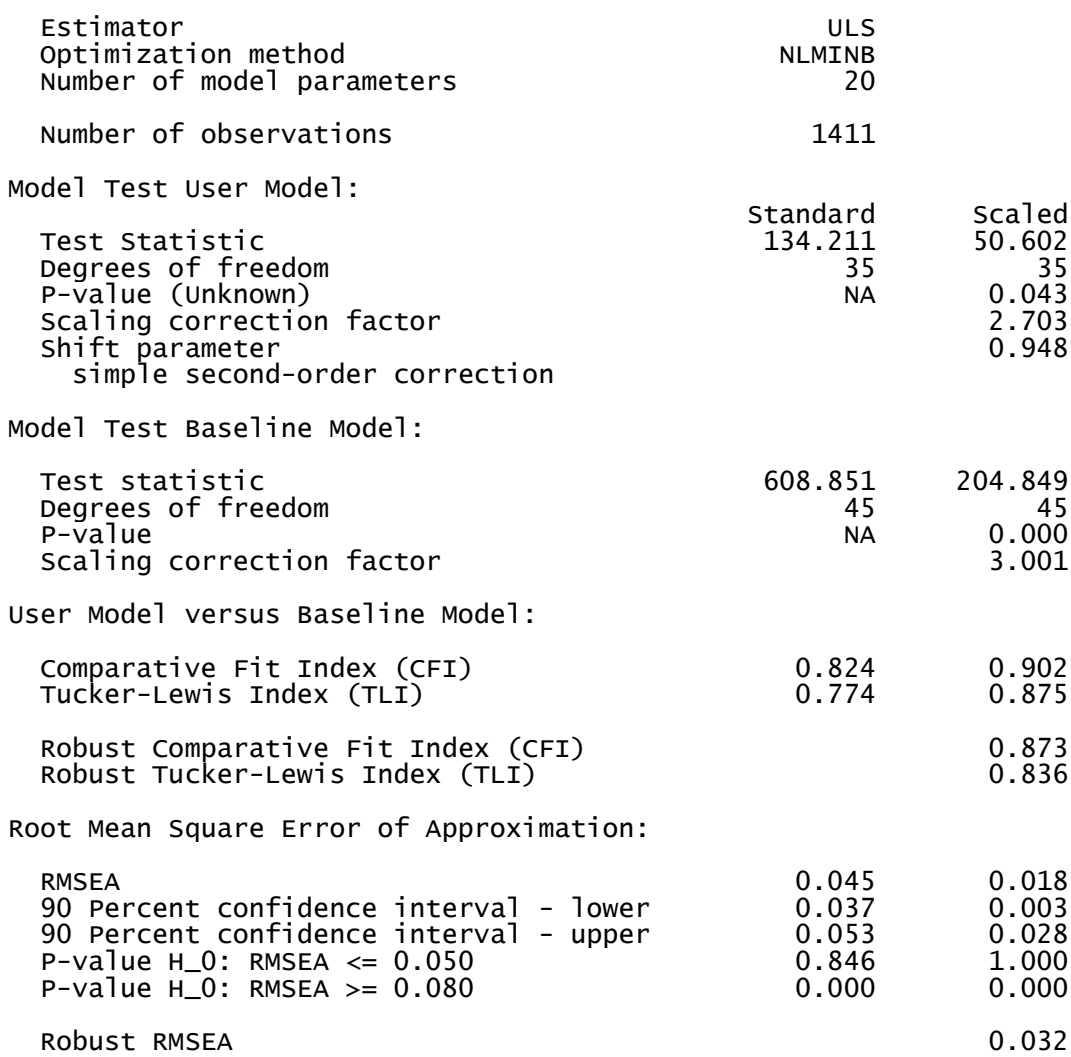

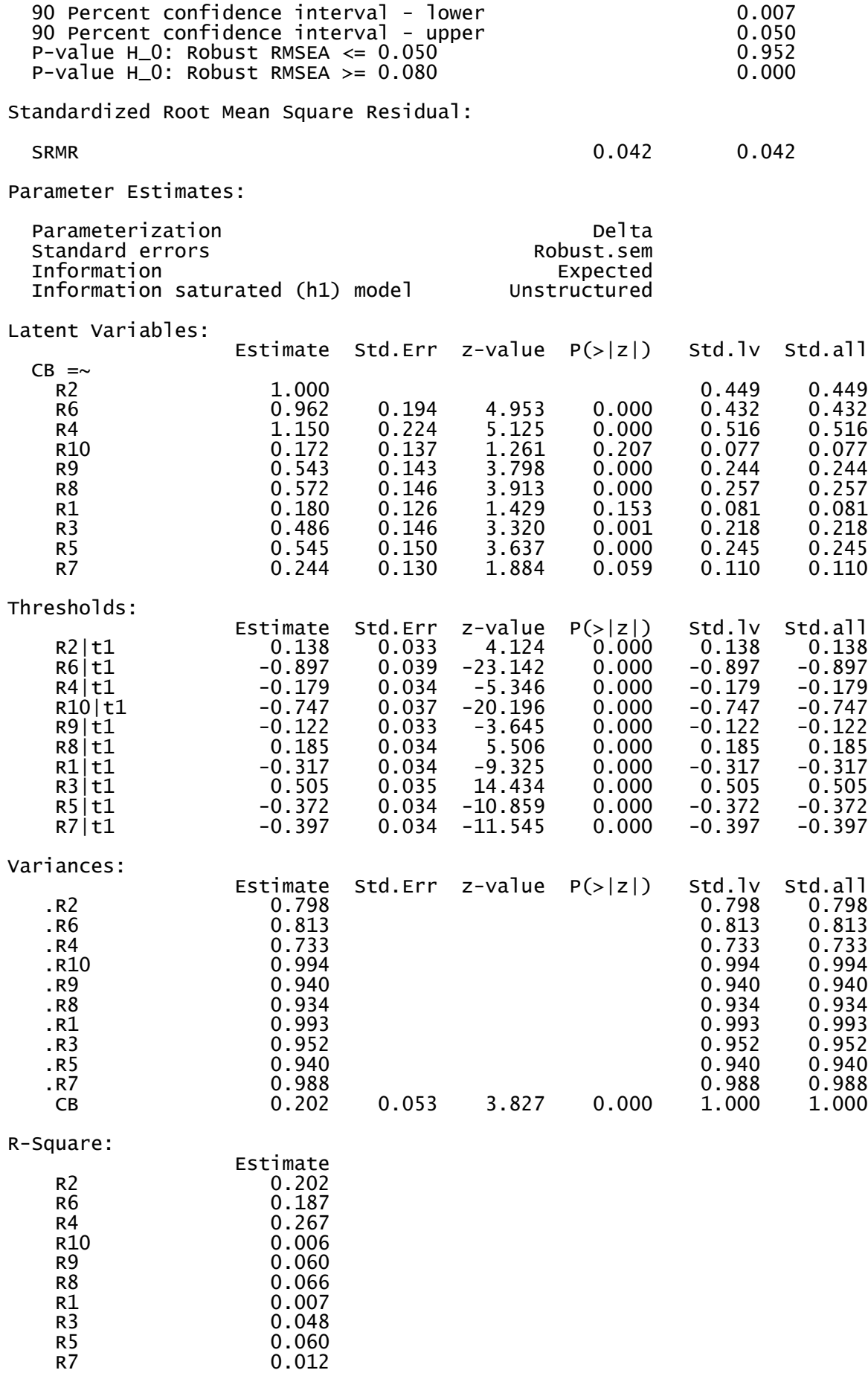

### **Anexo N° 12 Modelo factorial confirmatório para el ENAM considerando 7 subáreas**

# ➢ **Creación del modelo en R-Studio:**

Modelo<sub>9</sub> <- '

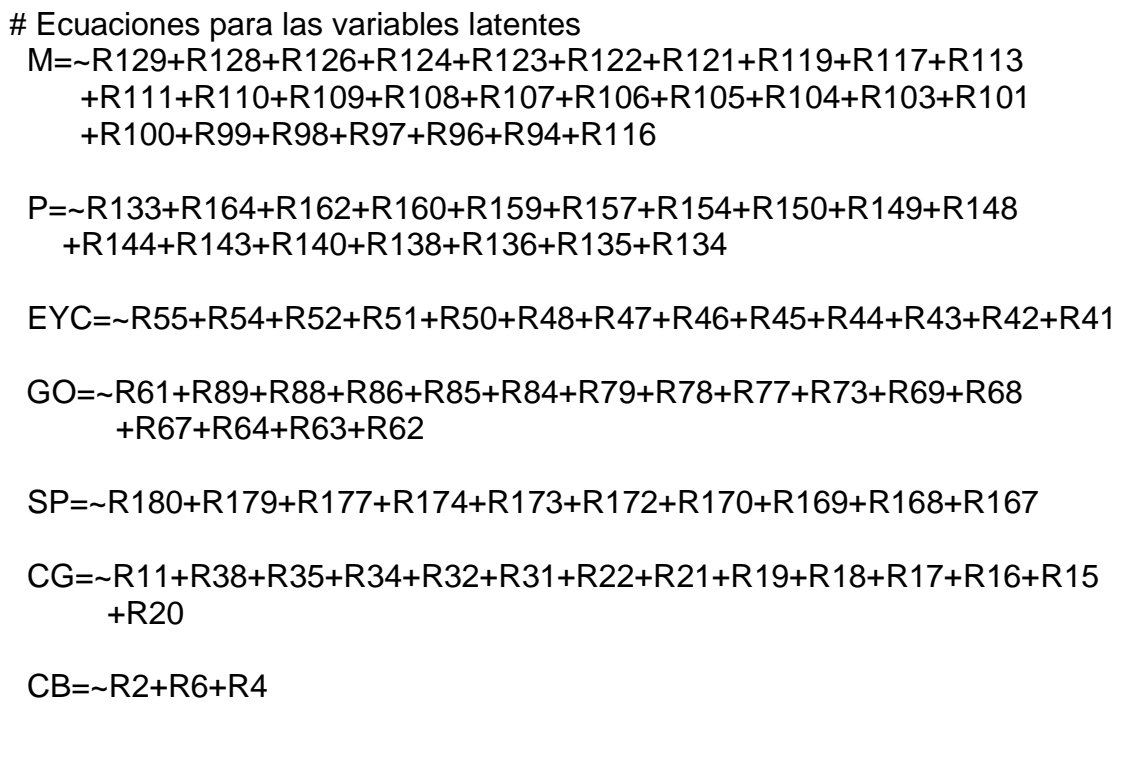

# ➢ **Generación del modelo en R-Studio:**

library(lavaan) fit  $\le$ - cfa(Modelo9, orthogonal = FALSE, data = data, estimator="ULSMV", ordered=TRUE)

summary(fit, standardized = TRUE, fit.measures = TRUE, rsquare = TRUE)

# ➢ **Resultado en R-Studio**

'

lavaan 0.6.17 ended normally after 138 iterations

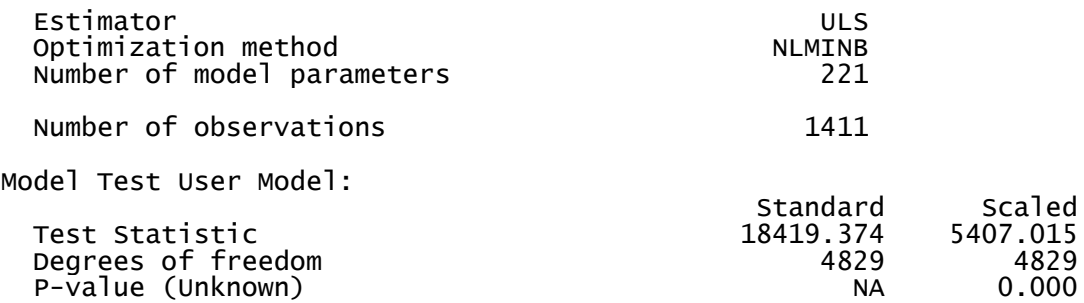

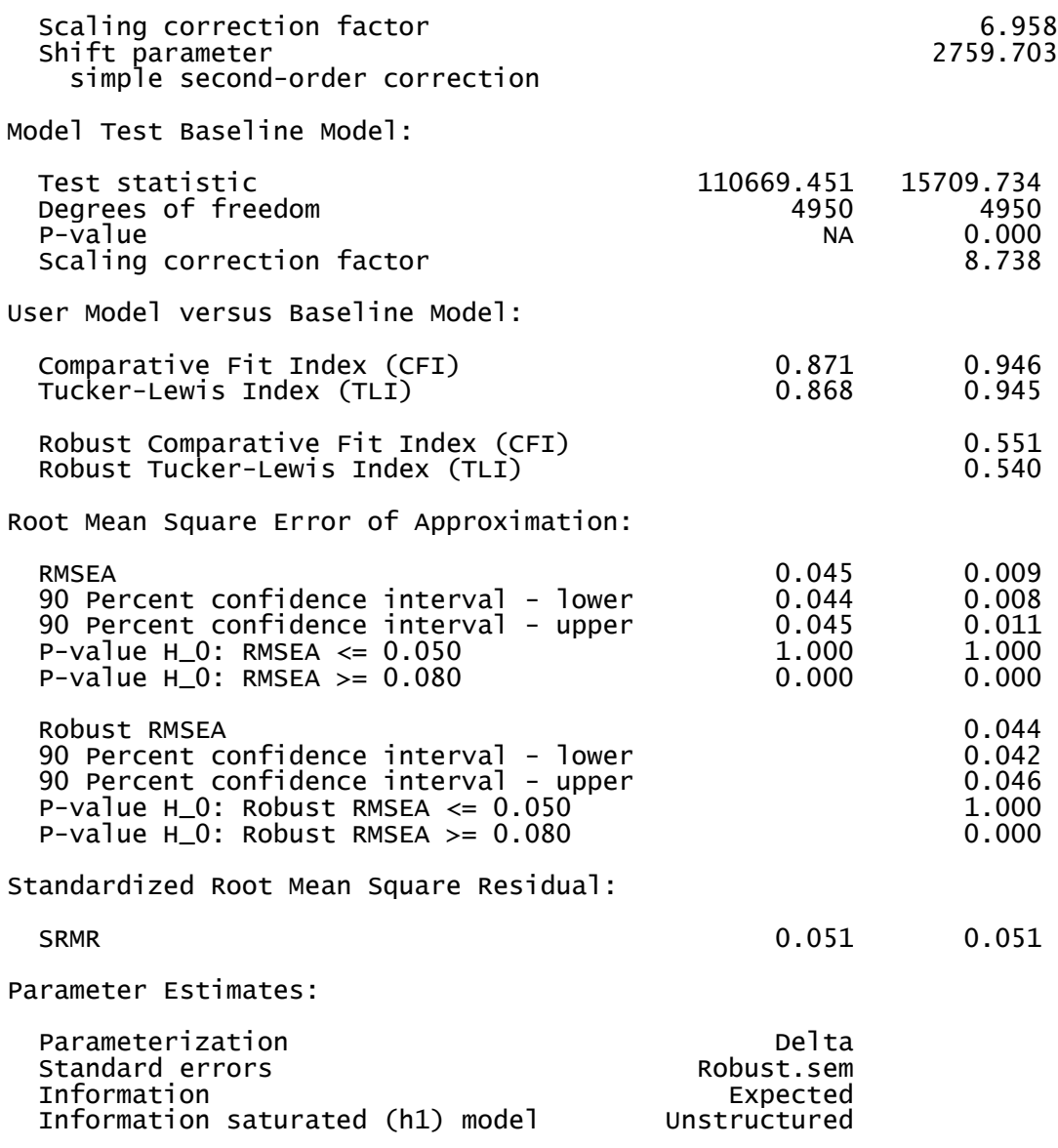

# Tabla 12.1. Estimación de las cargas factoriales

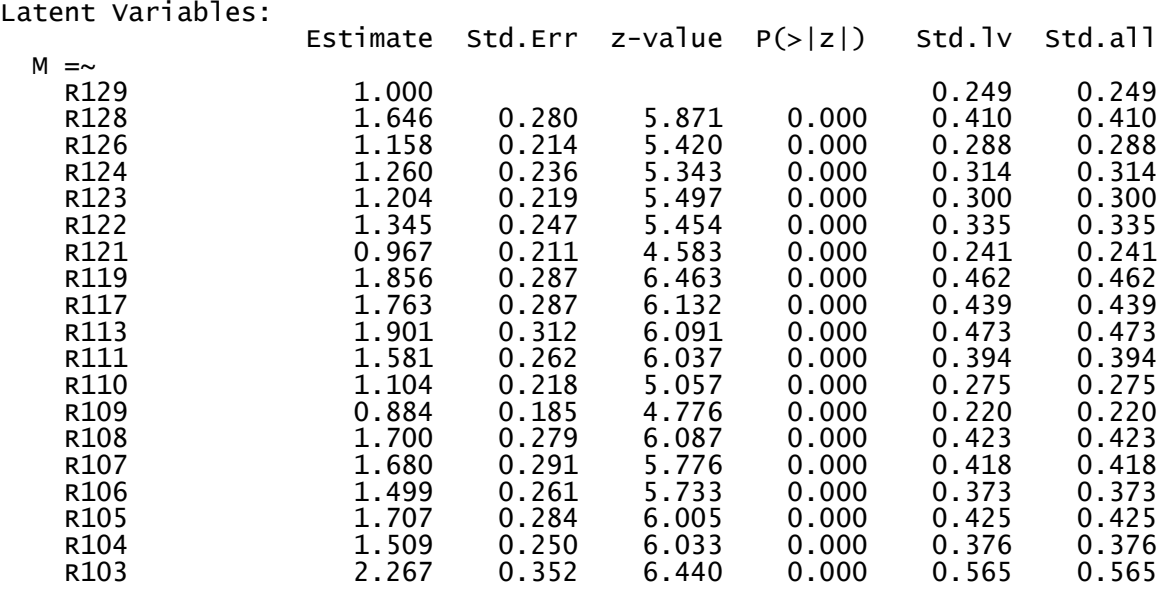

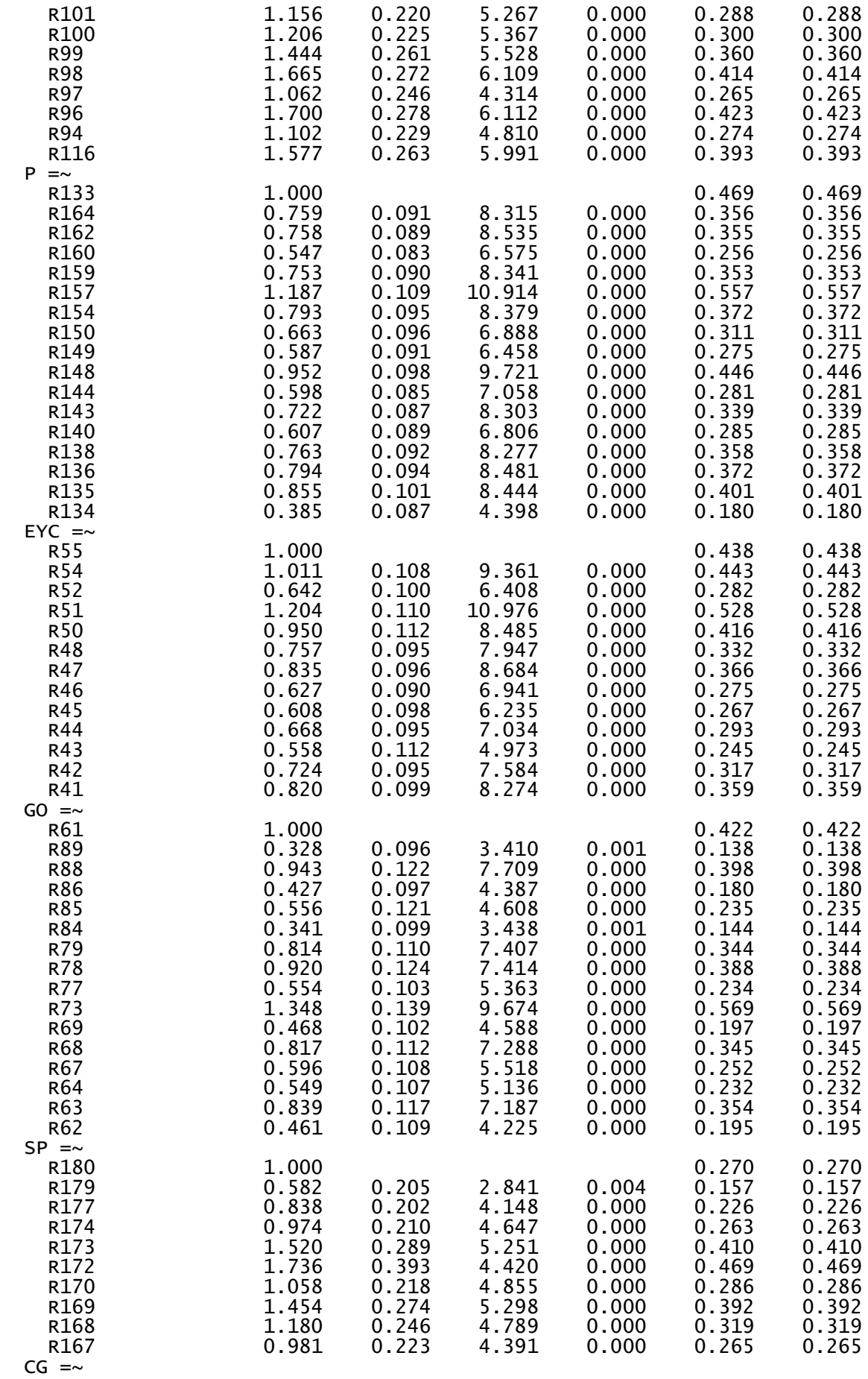

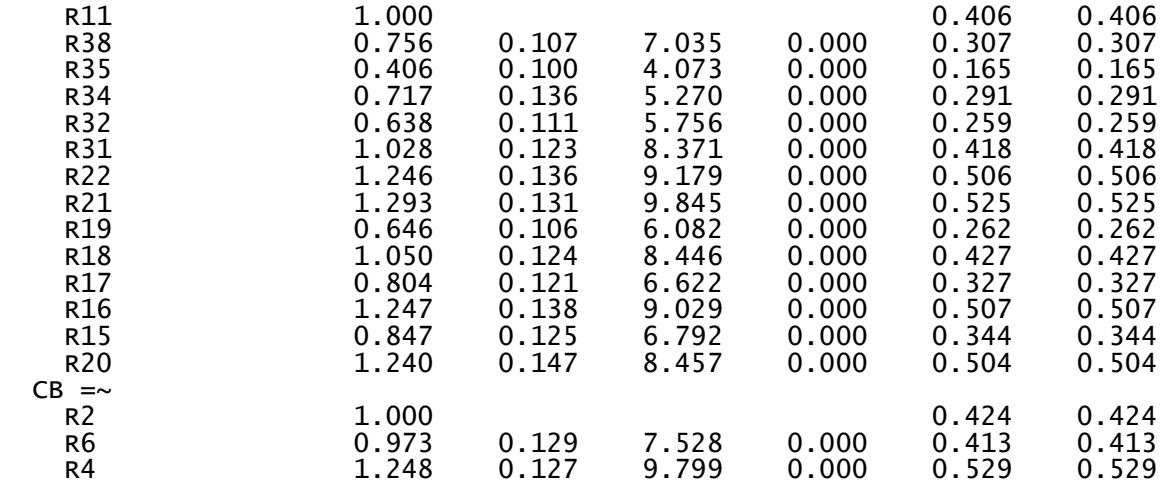

#### Cuadro 12.2. Estimación de las covarianzas de los factores

Covariances:

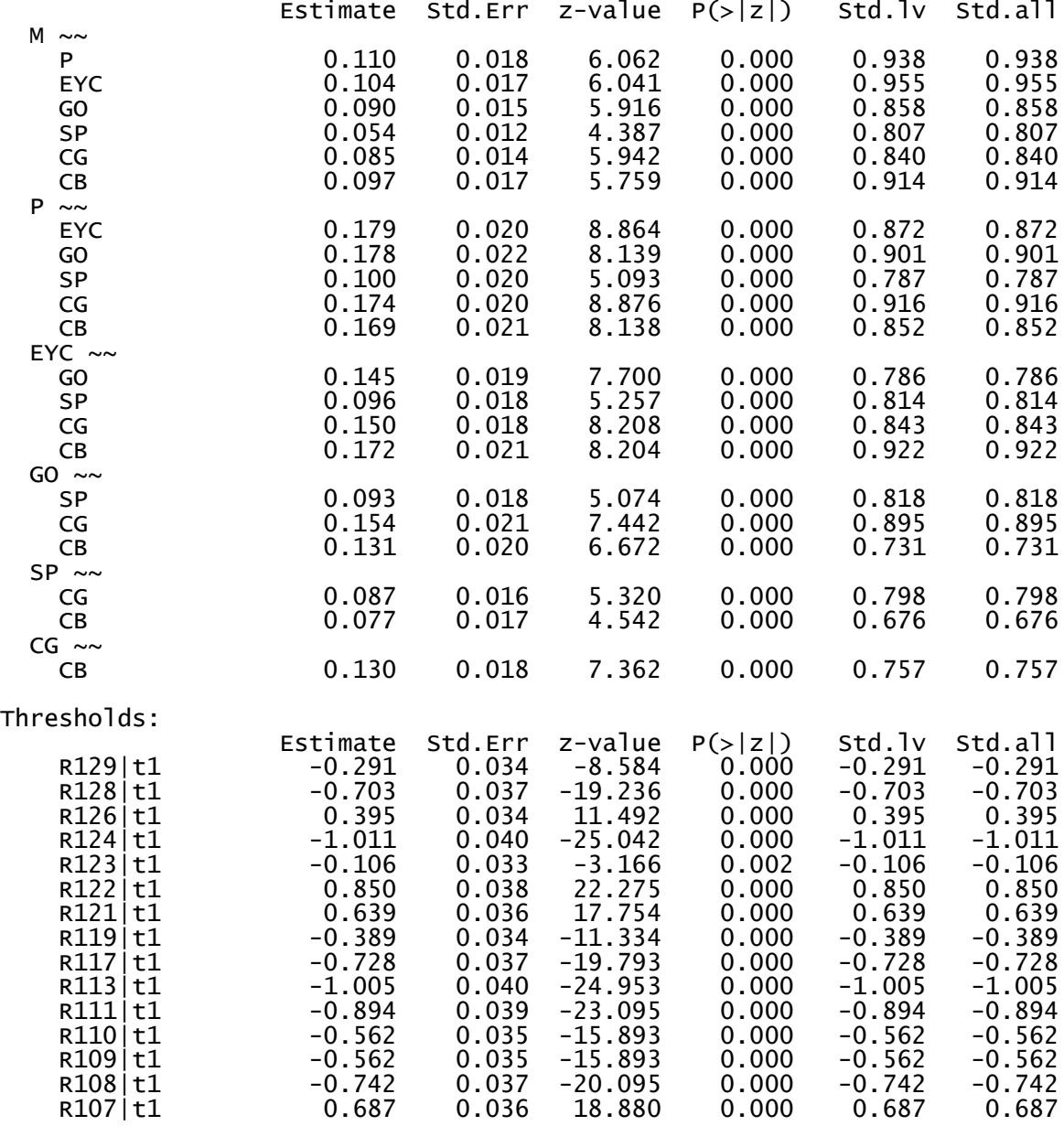

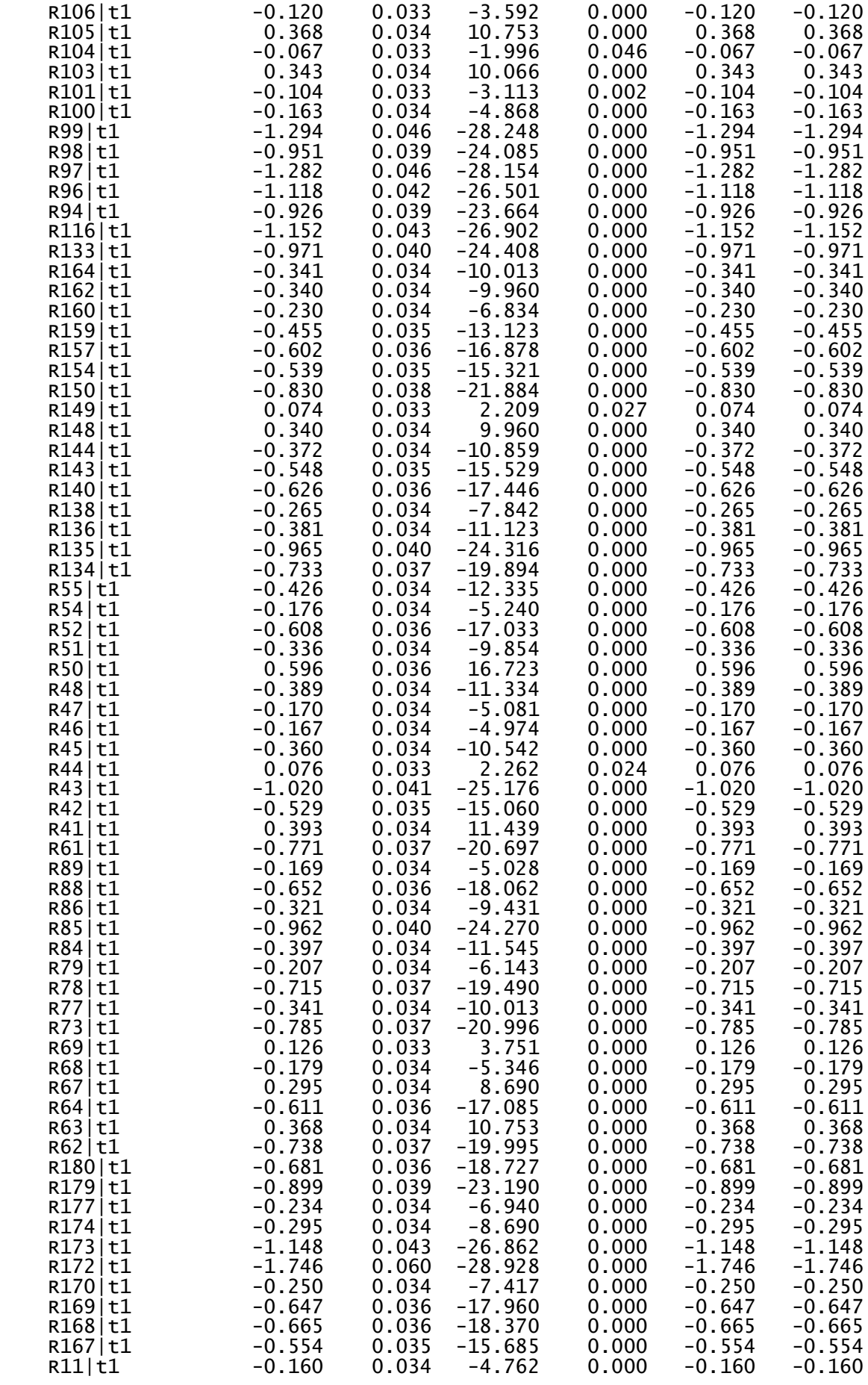

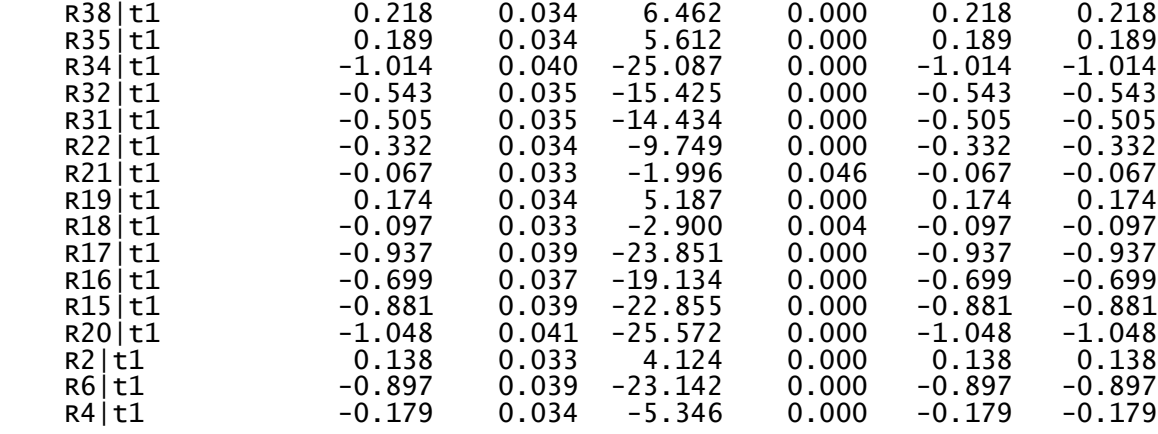

# Cuadro 12.3. Estimación de las varianzas de los errores

Variances:

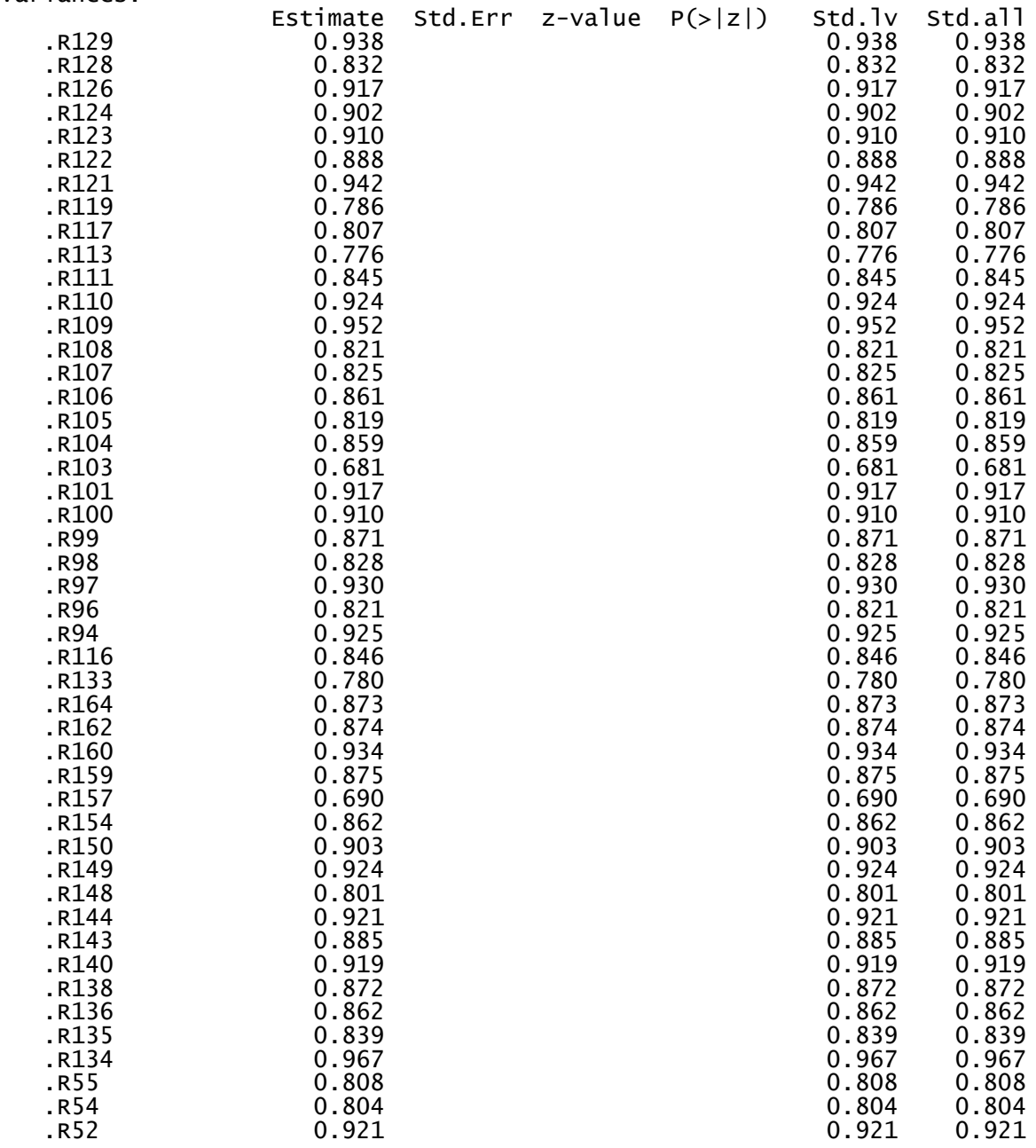

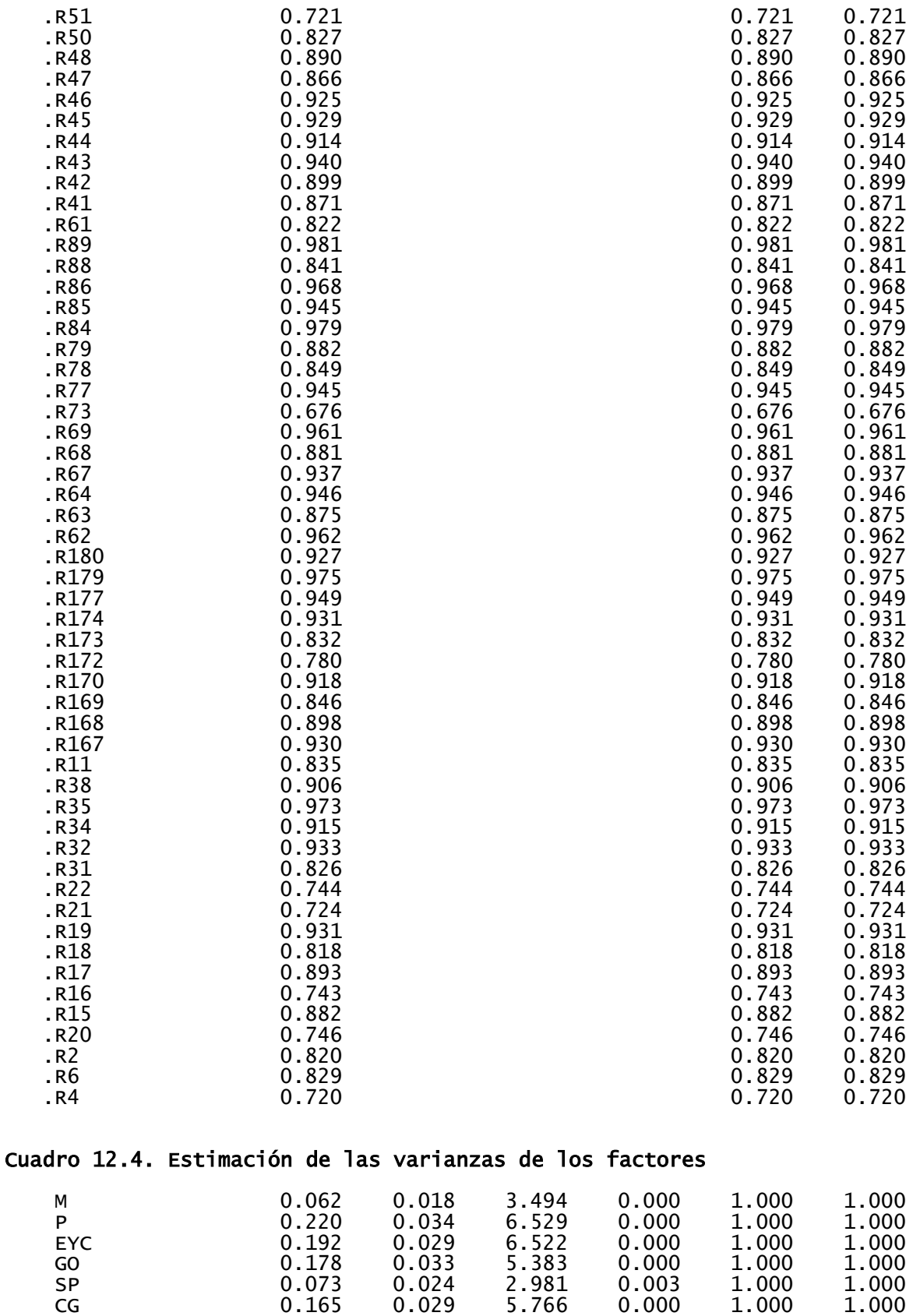

CB 0.180 0.036 4.988 0.000 1.000 1.000

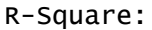

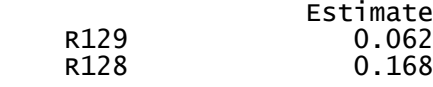

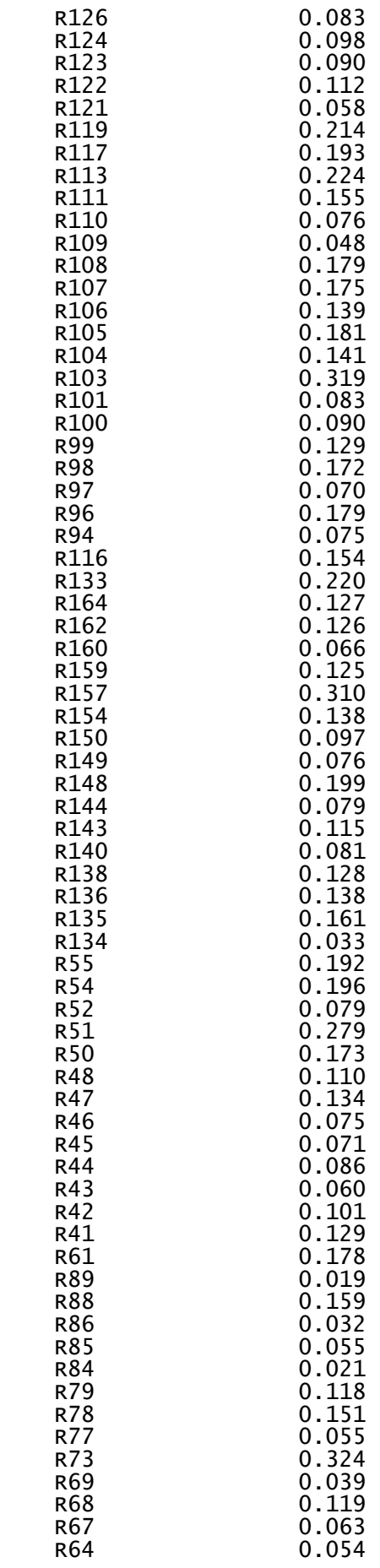

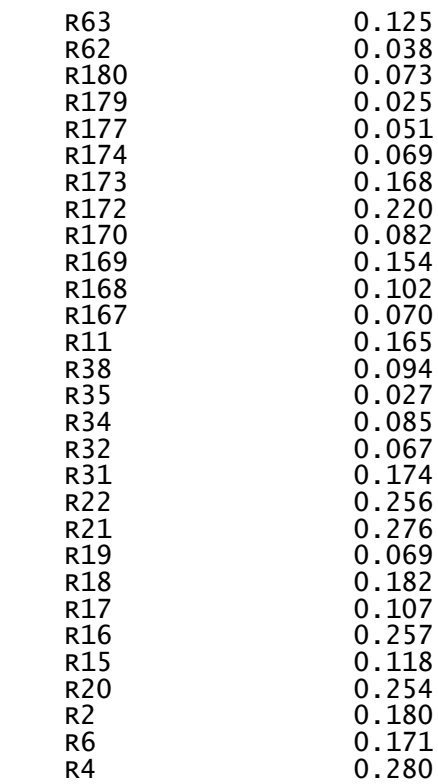

## ➢ **Matriz de covarianzas residual estandardizada (matriz de correlaciones residual)**

Para obtener la matriz de covarianzas residual estandarizada ejecutar el siguiente script:

resid(fit0,type="cor")

Para realizar el gráfico de los residuos, ejecutar el siguiente script:

```
a=resid(fit0,type="cor")$cov
b=c(a[lower.tri(a)])
library(ggplot2)
qplot(b,
    geom="histogram",
    binwidth=0.01,
    main="Gráfico de residuos",
    xlab="Tamaño del residuo",
    ylab="Frecuencia",
    breaks=seq(-0.5,0.5,by=0.05),
    fill=I("black"),
    col=I("white"),
   alpha=I(0.7),
    xlim=c(-0.5,0.5))
```
# ➢ **Estimación de la fiabilidad compuesta**

Para obtener el valor de la fiabilidad compuesta se ejecutó el siguiente script:

**# Primero: Extracción de las cargas factoriales de los ítems**  lavInspect(fit0,"std")\$lambda l\_M=lavInspect(fit0,"std")\$lambda[1:27,1] l\_P=lavInspect(fit0,"std")\$lambda[28:44,2] l\_EYC=lavInspect(fit0,"std")\$lambda[45:57,3] l\_GO=lavInspect(fit0,"std")\$lambda[58:73,4] l\_SP=lavInspect(fit0,"std")\$lambda[74:83,5] l\_CG=lavInspect(fit0,"std")\$lambda[84:97,6] l\_CB=lavInspect(fit0,"std")\$lambda[98:100,7] **# Segundo: Extracción de las varianzas residuales de los ítems:** v\_M=diag(lavInspect(fit0,"std")\$theta)[1:27]

v\_P=diag(lavInspect(fit0,"std")\$theta)[28:44]

v\_EYC=diag(lavInspect(fit0,"std")\$theta)[45:57]

v\_GO=diag(lavInspect(fit0,"std")\$theta)[58:73]

v SP=diag(lavInspect(fit0,"std")\$theta)[74:83]

v\_CG=diag(lavInspect(fit0,"std")\$theta)[84:97]

v\_CB=diag(lavInspect(fit0,"std")\$theta)[98:100]

# **# Tercero: Cálculo de la fiabilidad compuesta:**

cr\_M=sum(l\_M)^2/(sum(l\_M)^2+sum(v\_M)) cr P=sum(l P)^2/(sum(l P)^2+sum(v P)) cr\_EYC=sum(I\_EYC)^2/(sum(I\_EYC)^2+sum(v\_EYC)) cr\_GO=sum(l\_GO)^2/(sum(l\_GO)^2+sum(v\_GO)) cr\_SP=sum(l\_SP)^2/(sum(l\_SP)^2+sum(v\_SP)) cr\_CG=sum(l\_CG)^2/(sum(l\_CG)^2+sum(v\_CG)) cr  $CB=sum(1~CB)^2/(sum(1~CB)^2+sum(v~CB))$ 

# **# Cuarto: Visualización de la fiabilidad compuesta:**

cr=c(cr\_M,cr\_P,cr\_EYC,cr\_GO,cr\_SP,cr\_CG,cr\_CB) names(cr)=c("cr\_M","cr\_P","cr\_EYC","cr\_GO","cr\_SP","cr\_CG","cr\_CB") print(cr)

# **# Resultado:**

 cr\_M cr\_P cr\_EYC cr\_GO cr\_SP cr\_CG cr\_CB 0.8012017 0.7064543 0.6478338 0.5970689 0.5097878 0.6987582 0.4407407

### ➢ **Estimación de la varianza extraída promedio (AVE) para cada uno de los factores:**

Para obtener el valor AVE se ejecutó el siguiente script:

#### **# Primero: Extracción de las cargas factoriales de los ítems**

lavInspect(fit0,"std")\$lambda

l\_M=lavInspect(fit0,"std")\$lambda[1:27,1]

l\_P=lavInspect(fit0,"std")\$lambda[28:44,2]

l\_EYC=lavInspect(fit0,"std")\$lambda[45:57,3]

l\_GO=lavInspect(fit0,"std")\$lambda[58:73,4]

l\_SP=lavInspect(fit0,"std")\$lambda[74:83,5]

l\_CG=lavInspect(fit0,"std")\$lambda[84:97,6]

l\_CB=lavInspect(fit0,"std")\$lambda[98:100,7]

# **# Segundo: Extracción de las varianzas residuales de los ítems:**

- v\_M=diag(lavInspect(fit0,"std")\$theta)[1:27]
- v\_P=diag(lavInspect(fit0,"std")\$theta)[28:44]

v\_EYC=diag(lavInspect(fit0,"std")\$theta)[45:57]

v\_GO=diag(lavInspect(fit0,"std")\$theta)[58:73]

v SP=diag(lavInspect(fit0,"std")\$theta)[74:83]

v\_CG=diag(lavInspect(fit0,"std")\$theta)[84:97]

v\_CB=diag(lavInspect(fit0,"std")\$theta)[98:100]

# **# Tercero: Cálculo de la AVE:**

ave  $M=(sum(1 M^2))/(sum(1 M^2)+sum(v M))$ ave  $P=(sum(1 P^2)/(sum(1 P^2)+sum(v P))$ ave\_EYC=(sum(l\_EYC^2))/(sum(l\_EYC^2)+sum(v\_EYC)) ave  $GO=(sum(1 GO^2))/(sum(1 GO^2)+sum(v GO))$ ave SP=(sum(l SP^2))/(sum(l SP^2)+sum(v SP)) ave\_CG=(sum(I\_CG^2))/(sum(I\_CG^2)+sum(v\_CG)) ave\_CB=(sum(l\_CB^2))/(sum(l\_CB^2)+sum(v\_CB))

# **# Cuarto: Visualización de la AVE:**

ave=c(ave\_M,ave\_P,ave\_EYC,ave\_GO,ave\_SP,ave\_CG,ave\_CB) names(ave)=c("ave\_M","ave\_P","ave\_EYC","ave\_GO","ave\_SP","ave\_CG","ave \_CB") print(ave)

# **# Resultado:**

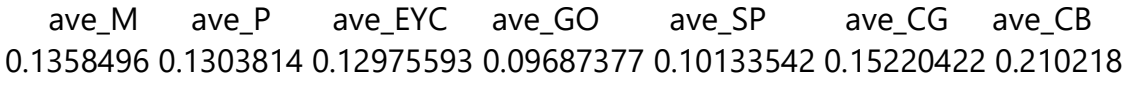

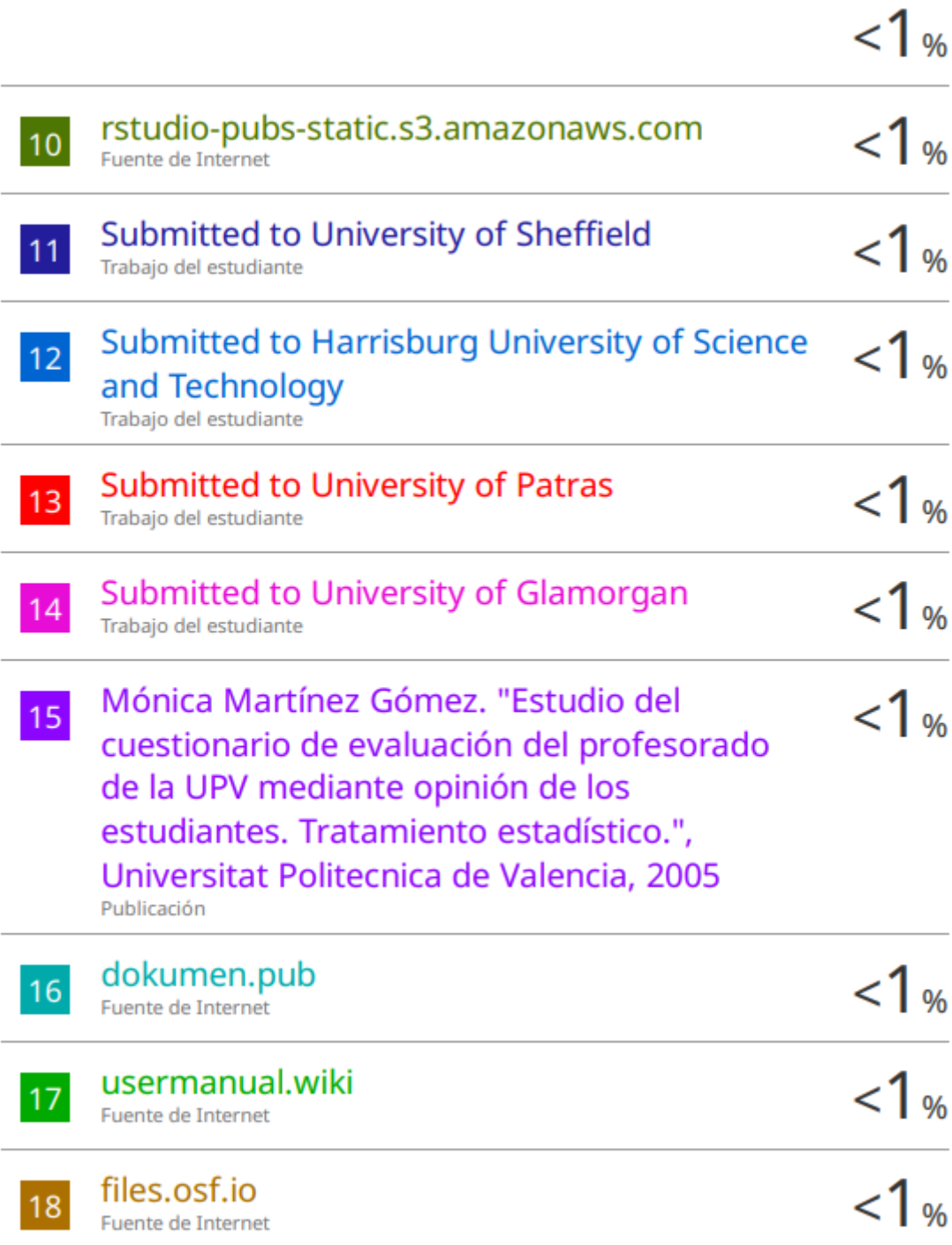